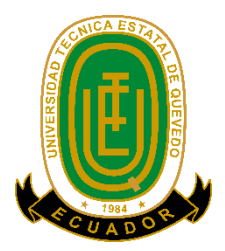

# **UNIVERSIDAD TÉCNICA ESTATAL DE QUEVEDO FACULTAD DE CIENCIAS DE LA INGENIERÍA CARRERA DE INGENIERÍA INDUSTRIAL**

 Proyecto de investigación previo a la obtención del título de Ingeniero Industrial

#### **Proyecto de investigación**

### **MODELO DE GESTIÓN DE INVENTARIO PARA OPTIMIZAR LOS PROCESOS PRODUCTIVOS EN LA EMPRESA MAQGRO CIA LTDA.**

**Autores** 

**Alexi Rodolfo Rodríguez Gaón Luis Alejandro Florencia Toala** 

**Director de Proyecto de Investigación Ing. Iván Villafuerte MSc** 

**Quevedo - Los Ríos –Ecuador**

**2019-2020** 

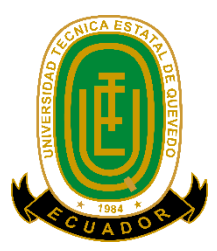

## **DECLARACIÓN DE AUTORÍA Y CESIÓN DE DERECHOS**

Yo, **Florencia Toala Luis Alejandro**, declaro que la investigación aquí descrita es de mi autoría; que no ha sido previamente presentado para ningún grado o calificación profesional; y, que he consultado las referencias bibliográficas que se incluyen en este documento.

La Universidad Técnica Estatal de Quevedo, puede hacer uso de los derechos correspondientes a este documento, según lo establecido por la Ley de Propiedad Intelectual, por su Reglamento y por la normatividad institucional vigente.

> **Florencia Toala Luis Alejandro C.C # 120630330-5**

**\_\_\_\_\_\_\_\_\_\_\_\_\_\_\_\_\_\_\_\_\_\_\_\_\_\_\_\_\_\_\_**

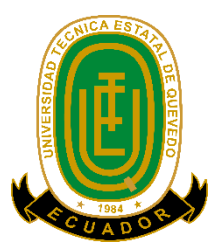

## **DECLARACIÓN DE AUTORÍA Y CESIÓN DE DERECHOS**

Yo, **Rodriguez Gaón Alexi Rodolfo**, declaro que la investigación aquí descrita es de mi autoría; que no ha sido previamente presentado para ningún grado o calificación profesional; y, que he consultado las referencias bibliográficas que se incluyen en este documento.

La Universidad Técnica Estatal de Quevedo, puede hacer uso de los derechos correspondientes a este documento, según lo establecido por la Ley de Propiedad Intelectual, por su Reglamento y por la normatividad institucional vigente.

> **Rodriguez Gaón Alexi Rodolfo C.C # 1206399741**

**\_\_\_\_\_\_\_\_\_\_\_\_\_\_\_\_\_\_\_\_\_\_\_\_\_\_\_\_\_\_\_**

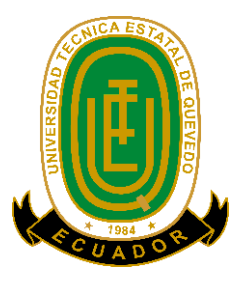

# **CERTIFICACIÓN DE CULMINACIÓN DE PROYECTO DE INVESTIGACIÓN**

El suscrito, **Ing. Iván Villafuerte MSc**, Docente de la Universidad Técnica Estatal de Quevedo, certifica que el sr Luis Alejandro Florencia Toala, realizo el Proyecto de Investigación de grado titulado "Modelo de Gestión de Inventario para Optimizar los Procesos Productivos en la empresa MAQGRO CIA LTDA."; bajo mi dirección, habiendo cumplido con las disposiciones reglamentarias establecidas para el efecto.

> Ing. Iván Villafuerte MSc **DIRECTOR DE PROYECTO DE INVESTIGACION**

**\_\_\_\_\_\_\_\_\_\_\_\_\_\_\_\_\_\_\_\_\_\_\_\_\_\_\_\_**

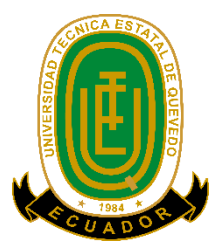

## **CERTIFICACIÓN DE CULMINACIÓN DE PROYECTO DE INVESTIGACIÓN**

El suscrito, **Ing. Iván Villafuerte MSc**, Docente de la Universidad Técnica Estatal de Quevedo, certifica que el sr Alexi Rodolfo Rodriguez Gaón, realizo el Proyecto de Investigación de grado titulado "Modelo de Gestión de Inventario para Optimizar los Procesos Productivos en la empresa MAQGRO CIA LTDA."; bajo mi dirección, habiendo cumplido con las disposiciones reglamentarias establecidas para el efecto.

> Ing. Iván Villafuerte MSc **DIRECTOR DE PROYECTO DE INVESTIGACION**

**\_\_\_\_\_\_\_\_\_\_\_\_\_\_\_\_\_\_\_\_\_\_\_\_\_\_\_\_**

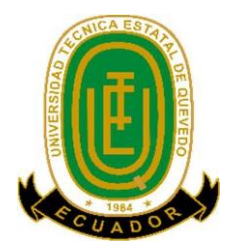

### **CERTIFICADO DEL REPORTE DE LA HERRAMIENTA DE PREVENCIÓN DE COICIENCIA Y/O PLAGIO ACADÉMICO**

Ing. Iván Villafuerte López MSc. En la calidad de Director de Proyecto de Investigación titulado investigación **"MODELO DE GESTIÓN DE INVENTARIO PARA OPTIMIZAR LOS PROCESOS PRODUCTIVOS EN LA EMPRESA MAQGRO CIA**

**LTDA"** me permito manifestar a usted y por intermedio al Consejo Académico de la Facultad lo siguiente:

Que, los estudiantes Luis Alejandro Florencia Toala y Alexi Rodolfo Rodríguez Gaón, egresados de la Carrera de Ingeniería Industrial, ha cumplido con las correcciones, e ingresado su Proyecto de Investigación al sistema URKUND, tengo a bien de calificar la siguiente información sobre el informe del sistema anti plagio con un porcentaje de 9%.

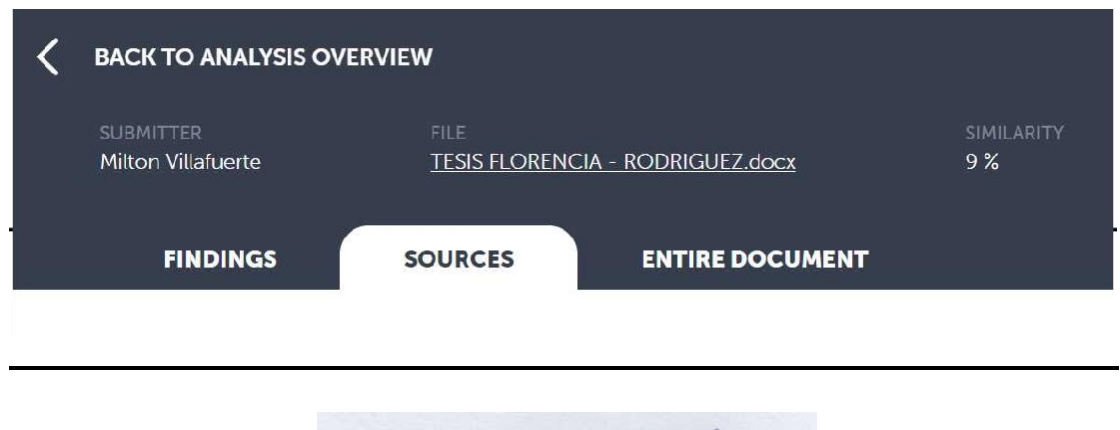

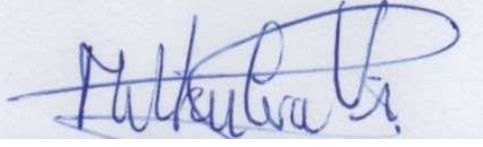

**Ing. Iván Villafuerte López MSc.**

**DIRECTOR DEL PROYECTO DE INVESTIGACIÓN**

## **UNIVERSIDAD TÉCNICA ESTATAL DE QUEVEDO FACULTAD DE CIENCIAS DE LA INGENIERÍA CARRERA DE INGENIERÍA INDUSTRIAL**

#### **PROYECTO DE INVESTIGACIÓN**

#### **Título:**

"Modelo de gestión de inventario para optimizar los procesos productivos en la empresa MAQGRO CIA LTDA."

Presentado al Concejo Académico como requisito previo a la obtención del título de Ingeniero Industrial.

Aprobado por:

 Ing. MSc. Omar Cevallos Muñoz  **PRESIDENTE DE TRIBUNAL** 

 **MIEMBRO DEL TRIBUNAL MIEMBRO DEL TRIBUNAL**

Ing. MSc. Danny Rivas Sierra Ing. MSc. Edison Mancheno Padilla

 QUEVEDO – LOS RIOS – ECUADOR 2020

#### **AGRADECIMIENTO**

En primer lugar, quiero agradecer a mi tutor **Ing. Milton Iván Villafuerte López MSc**. quien no dudo en ser mi tutor y que con sus conocimientos ayudó a continuar con el proyecto alcanzando de esta forma los resultados deseados.

También quiero agradecer a la empresa MAQGRO Cía. Ltda. por brindarme información que fue necesaria para llevar a cabo el proceso de investigación. En especial al Ing. Danny Briones jefe de bodega y al Lcdo. Marco García. No hubiese podido arribar a estos resultados de no haber sido por la incondicional ayuda que me fue brindada.

A mis padres, que siempre estuvieron ahí para darme palabras de apoyo y ser ejemplo de fuerza y constancia.

Por último, quiero agradecer a los docentes de mi prestigiosa carrera, al Ing. Rogelio Manuel Navarrete Gómez, Ing. Manuel Ubaldo León Ganchozo e Ing. Leonardo Arturo Baque Mite, por su ayuda desinteresada que fueron de mucha importancia para el desarrollo de la investigación.

#### **DEDICATORIA**

Dedico esta tesis a mis hermanos Carmen, Andrés y Hugo, también a mis compañeros y amigos quienes fueron un gran apoyo emocional durante el tiempo en que escribía esta tesis.

A mis padres quienes me apoyaron y creyeron en mí todo el tiempo.

A mí querida madre más que todo.

A mis maestros quienes nunca desistieron al enseñarme, a ellos que continuaron depositando su esperanza en mí.

A los futuros ingenieros industriales que no desmayen y que continúen con su sueño de ser un gran "Ingeniero Industrial", que si se puede.

A todos los que me apoyaron para escribir y concluir esta tesis.

Para ellos es esta dedicatoria de tesis, pues es a ellos a quienes se las debo por su apoyo incondicional.

#### **AGRADECIMIENTO**

Agradezco a Dios por protegerme durante todo mi camino y darme fuerzas para superar obstáculos y dificultades a lo largo de toda mi vida. A mi Madre Margarita Gaón, por estar siempre conmigo y brindarme su apoyo, cariño y confianza. A la Universidad Técnica Estatal de Quevedo y a los Docentes por impartir sus conocimientos y valores, para formarme en el ámbito profesional y cumplir mi meta la cual fue ser un Ingeniero Industrial.

A mi tutor Ing. Milton Iván Villafuerte López Msc. Por toda su ayuda brindada y ser la guía incondicional de mi Proyecto de Investigación y por todos sus conocimientos impartidos ya que gracias a ellos pude cumplir mi objetivo. Agradezco a mis compañeros por brindarme su ayuda y apoyo en los momentos más difíciles de mi vida, gracias por creer en mí y darme fuerzas para seguir adelante, cuando ni yo lo hacía, en especial a Darwin Pérez, Luis Taipe y Alan Flores.

#### **DEDICATORIA**

Dedico este Proyecto de Investigación. Principalmente a Dios, por haberme dado la vida y permitirme el haber llegado hasta este momento tan importante de mi formación profesional. A mi Madre Margarita Gaón, por ser el factor principal en mi vida y por demostrarme siempre su amor y apoyo incondicional.

A mi Padre Rodolfo Rodríguez, a pesar de nuestra distancia física, él siempre estuvo ahí para mí. A mi tía Lucia Gaón a quien quiero como una madre, por aconsejarme y escucharme siempre cuando más lo necesitaba, también por su ayuda económica la cual me fue muy valiosa para llegar hasta aquí. También a mi querida hermana, Tatiana Mite Gaón por su apoyo moral y cariño ya que ha sido un pilar fundamental en mi vida.

#### **RESUMEN**

El presente proyecto de investigación se realizó con el objetivo de optimizar los procesos productivos en la fabricación de las desgranadoras de maíz (DGM-70 y DGM-100) en la empresa MAQGRO Cía. Ltda., la cual durante su tiempo de operación ha presentado deficiencia en el manejo de los inventarios tanto de materia prima como de producto terminado, esto se debe principalmente a la falta de conocimiento de métodos, técnicas y herramienta que ayudan a optimizar las existencias de inventarios, además de otros problemas asociado la falta de comunicación entre las áreas involucradas. En principio se hace uso del diagrama de Pareto para determinar las causas potenciales que originan el problema. Consecuentemente se aplica técnicas e instrumentos tales como la observación directa y entrevista para levantar información in situ, la cual es tratado mediante el método analítico con los cual se obtienen los resultados que serán discutidos para obtener las conclusiones y la recomendaciones principal de implementar el modelo matemático EOQ propuesto que permitirá el correcto de reabastecimiento de materiales con el objetivo de minimizar los costes relacionados con mantener inventario y orden de pedido, es así que por medio de la simulación tendremos mejores estimaciones con valores cercanos a los reales en donde tendremos un mejor control de Stock. Se realizó el sistema de gestión de inventario ABC en el cual se determinaron los ítems más relevantes tanto del inventario de productos terminados como los de materia prima, además se desglosaron los grupos A,B Y C en donde al grupo A se los determina como los ítems más relevantes, con el afán de que la empresa tome a estos productos como prioridad ya que generan mayor utilidad y beneficios en los procesos productivos de la empresa, por lo que al tomar importancia en ellos se evitará problemas como roturas de stock o excesos en el pedido de materiales, perdida de materiales y también insatisfacción a las necesidades de los cliente, generando así beneficios como ahorro a la empresa.

**Palabras claves:** Simulación, Optimizar, MAQGRO Cía. Ltda., Gestión de inventario.

#### **ABSTRACT**

This research project was carried out with the aim of optimizing the production processes in the manufacture of maize Sheller (DGM-70 and DGM-100) in the company MAQGRO Cía. Ltda., which during its time of operation has presented deficiency in the inventories management of both raw material and finished product, this is mainly due to the lack of methods knowledge, techniques and tools that help to optimize inventory stocks, as well as other problems associated with the lack of communication between the involved areas. In principle. The Pareto diagram is used to determine the potential causes that cause the problem. Consequently, techniques and instruments such as direct observation and interviews to raise information on situ are applied, which is treated by the analytical method with which the results are obtained that will be discussed to have the conclusions and the main recommendations of implementing the proposed EOQ mathematical model that will allow the correct replenishment of materials in order to minimize the costs related to maintaining inventory and order form, so through the simulation, we will have better estimates with values close to the real ones where we will have a better stock control. The ABC inventory management system was carried out in which the most relevant items of both the inventory of finished product and raw material were determined, in addition, groups A, B, and C were broken down where group A is determined as the most relevant item, with the objective of having the company taking these products as a priority since they generate greater utility and benefits in the company's production processes, therefore taking importance in them will avoid problems such as stock breaks or excesses in the order of materials, loss of materials and also dissatisfaction with the needs of customers, thus generating profits as savings to the company

Key words: Simulation, Optimize, MAQGRO Cía. Ltda., Inventory Management.

## **TABLA DE CONTENIDO**

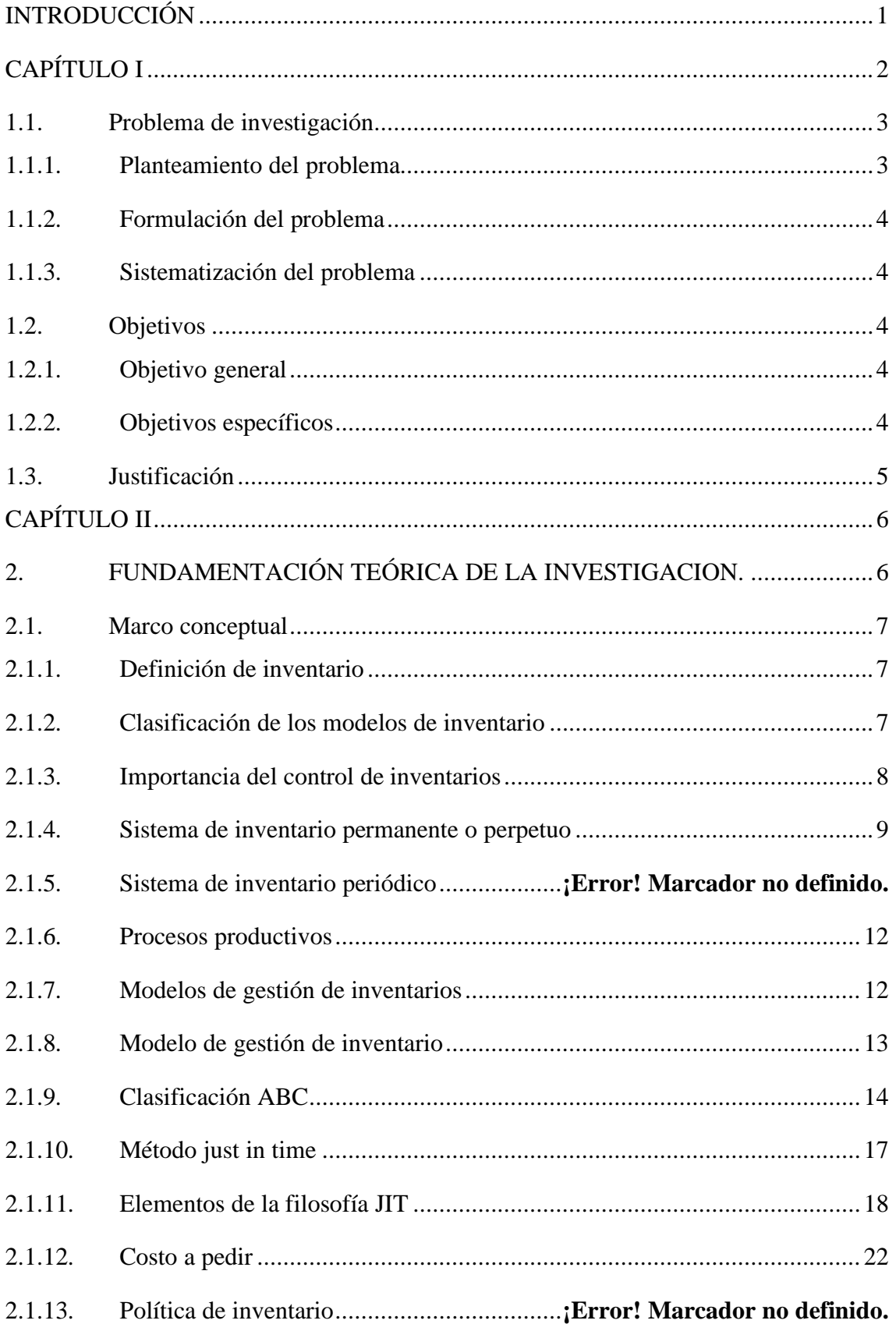

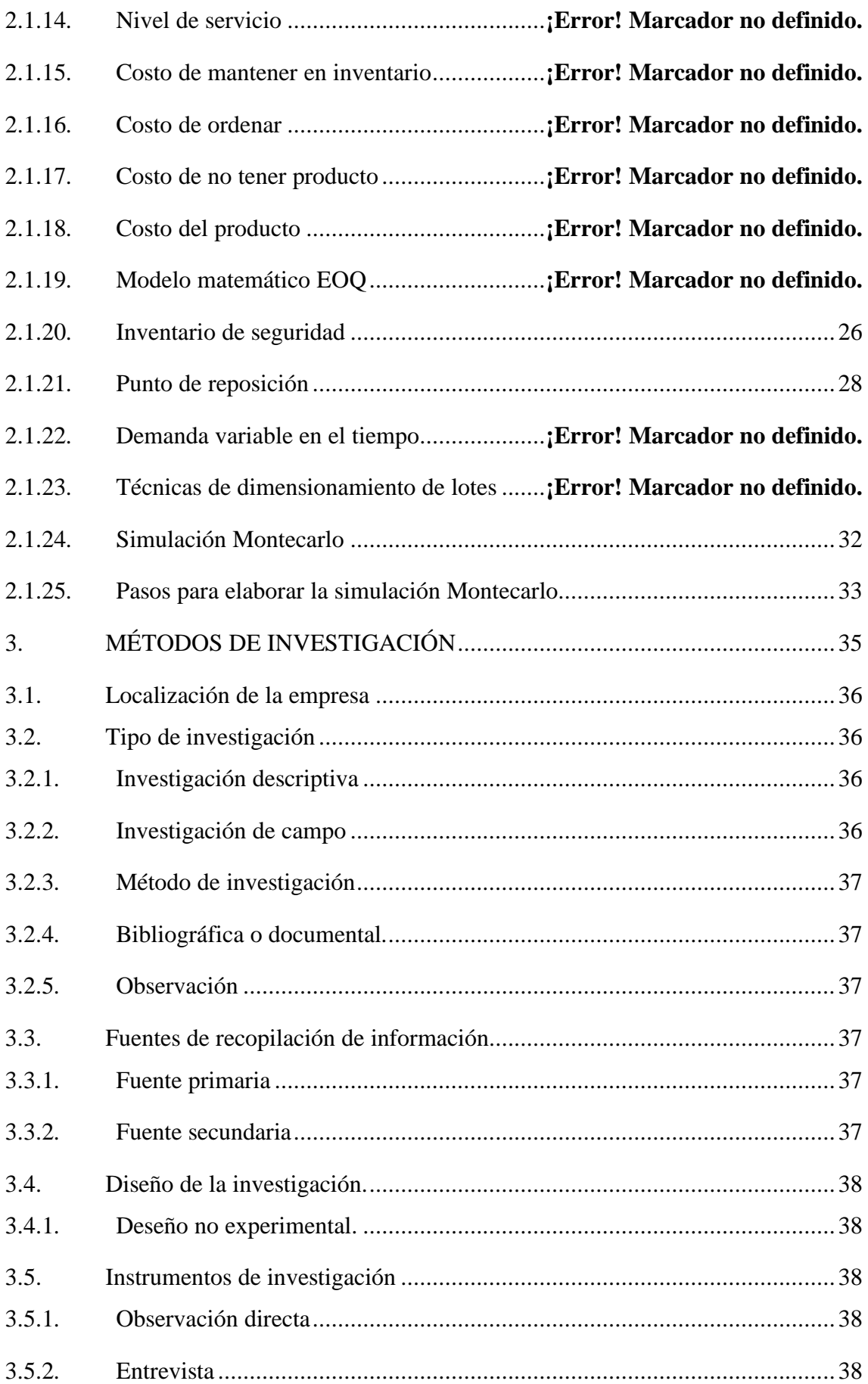

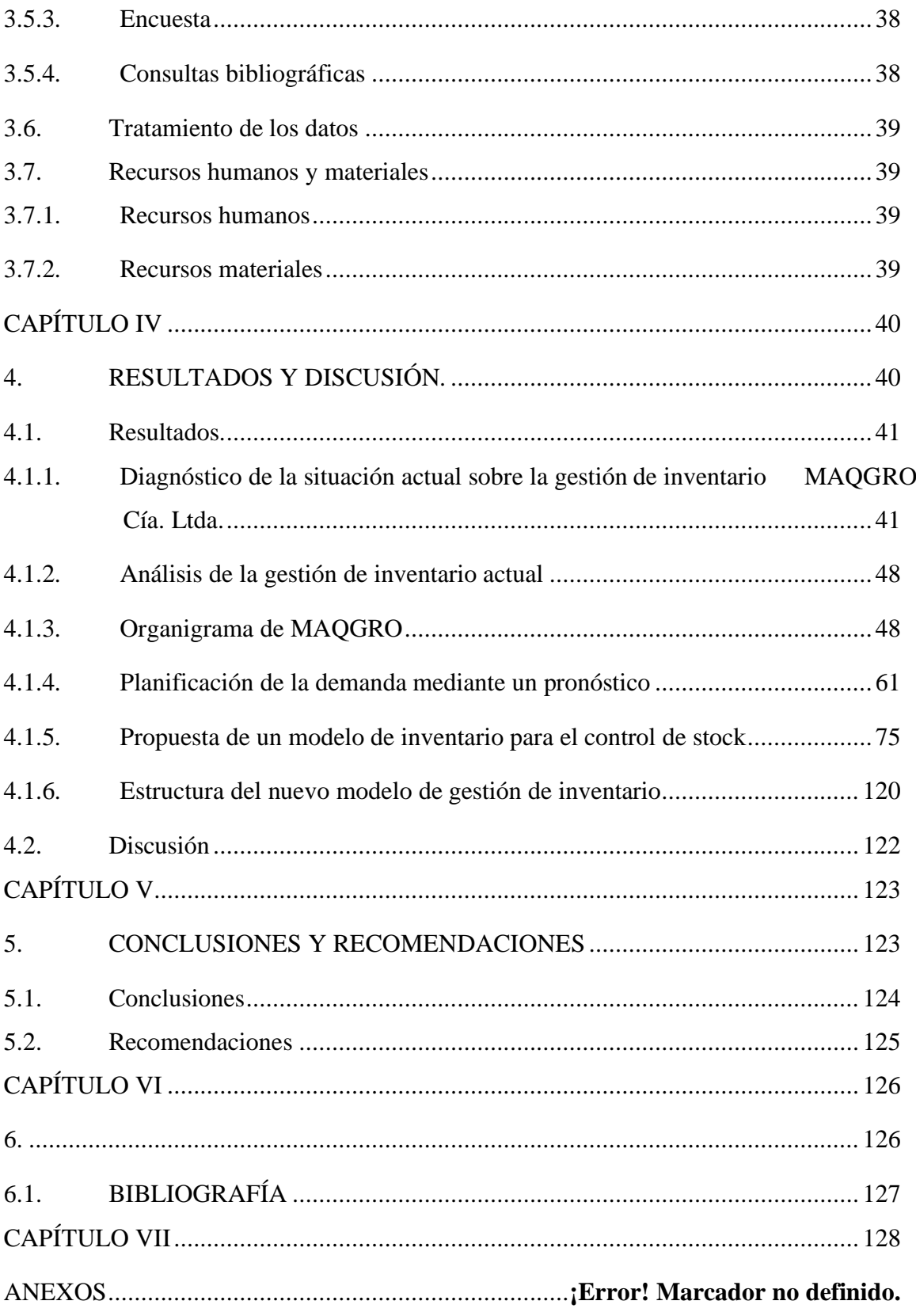

## **CÓDIGO DUBLIN**

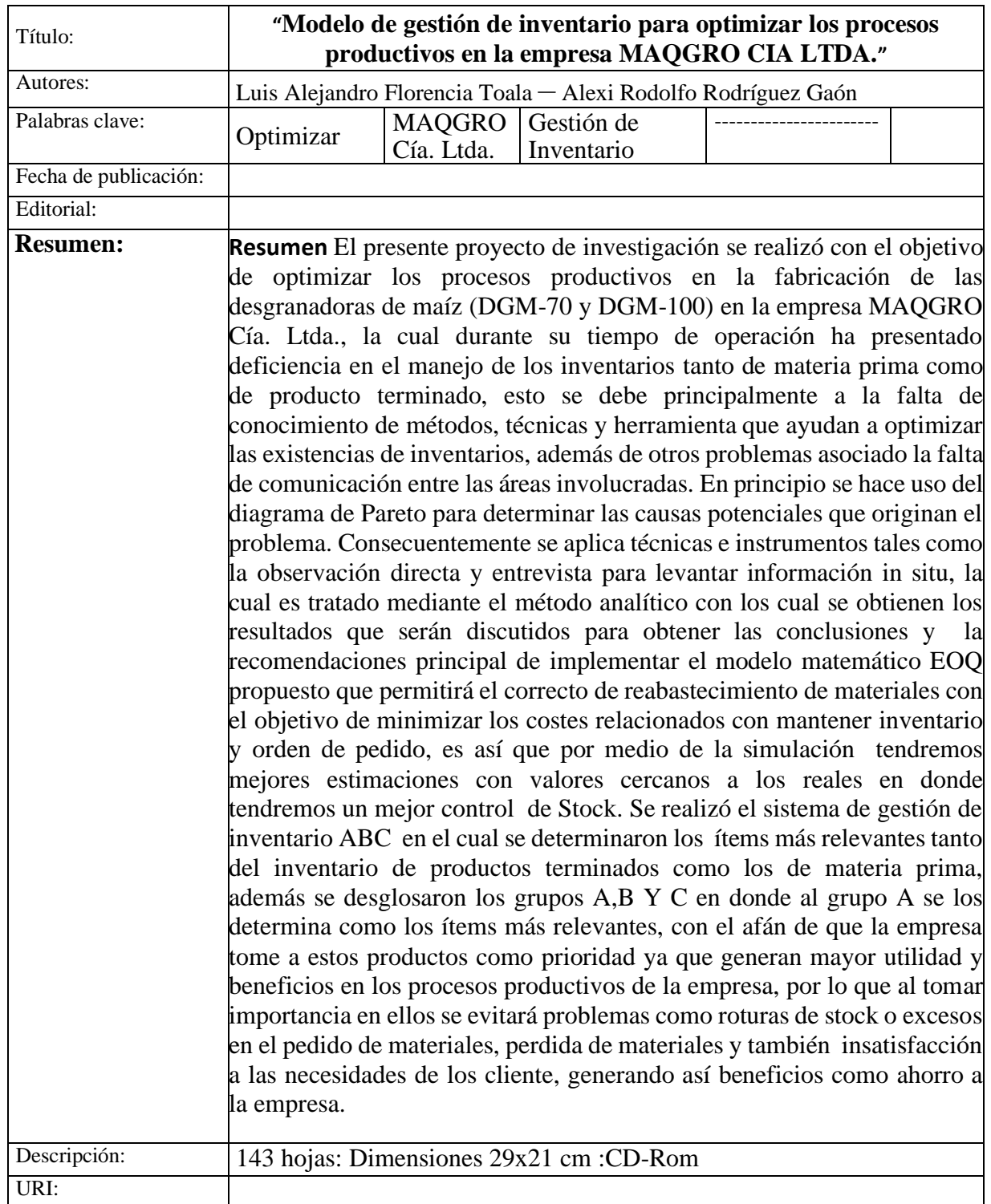

#### **INTRODUCCIÓN**

<span id="page-17-0"></span>En el mundo actual toda empresa necesita tener un inventario que le permita mantener el equilibrio óptimo entre el stock disponible para cumplir con las necesidades del cliente, la mayoría de las empresas comete errores y tiende a tener más cantidad del material que necesitan cuando las demandas son inciertas, es por eso que la crisis económica y la competitividad nacional, exigen al empresario minimizar costos para disponer de ventajas empresariales competitivas y comparativas.

El presente proyecto está orientado a determinar los niveles óptimos de stock que permitan mejorar los procesos productivos de la empresa, es así mediante el modelo propuesto de gestión de inventario permitirá optimizar los procesos productivos en la fabricación de las desgranadoras de maíz, visualizando y determinado los ítems más relevantes que son utilizados en los procesos de producción.

Según la necesidad de la empresa, se aplicó la herramienta de clasificación de Inventarios ABC, determinando los materiales de mayor importancia de acuerdo a su valor en el inventario. Luego de la aplicación de esta herramienta y metodología se evalúa la propuesta, de la implementación del Modelo de inventarios EOQ calculando los indicadores tales como el nivel de reposición (ROP), el stock de seguridad y el costo total de inventarios, el cual nos permitió obtener una medición objetiva sobre el beneficio percibido. Es por ello que, mediante este estudio, se implementó el modelo de Cantidad Económica de Pedido (EOQ), que tendrá como objetivo reducir los costos totales de inventarios y por consiguiente realizar un análisis que ayude a la gerencia de la empresa MAQGRO Cía. Ltda. a tomar decisiones adecuadas en base al manejo de estos inventarios.

La investigación tendrá lugar en la empresa MAQGRO Cía. Ltda.., en el año 2019, ubicada en el Cantón Quevedo provincia de los Ríos, km. 1 ½ vía Santo Domingo, frente a las Fuerzas Especiales N° 26 CENEPA, con el objetivo de desarrollar una propuesta de un "Modelo de gestión de inventario para optimizar los procesos productivos" en la Empresa MAQGRO Cía. Ltda. La empresa está comprometida con la optimización de procesos agroindustriales, la necesidad de gestionar los inventarios se desprende del hecho de asegurar los niveles de materia prima e insumos, requeridos para el funcionamiento de la empresa y la distribución al cliente final.

# **CAPÍTULO I**

# <span id="page-18-0"></span>**1. CONTEXTUALIZACIÓN DE LA INVESTIGACIÓN**

#### <span id="page-19-0"></span>**1.1. Problema de investigación.**

#### <span id="page-19-1"></span>**1.1.1. Planteamiento del problema.**

MAQGRO Cía. Ltda., es una empresa orientada a producir soluciones técnicas para la industria local del agro y construcción. Fue fundad en el año 1985 por Ing. Jens Marzahn B. Durante este tiempo de servicio, la falta de un modelo de gestión de inventarios que le permita optimizar los procesos productivos es una de las principales debilidades que afecta la eficiencia, competitividad y por ende merma el nivel de desarrollo de la empresa<. Además, el no disponer de un MGI condena a la compañía a la posibilidad de incurrir en costos innecesarios por mantenimiento de inventarios elevados ya sea de producto terminado o materia prima. De otra manera el disponer de un inventario muy limitado puede generar perdidas de oportunidad de negocio e insatisfacción de los clientes.

A continuación, se ilustra el problema descrito y las principales causas que lo provocan.

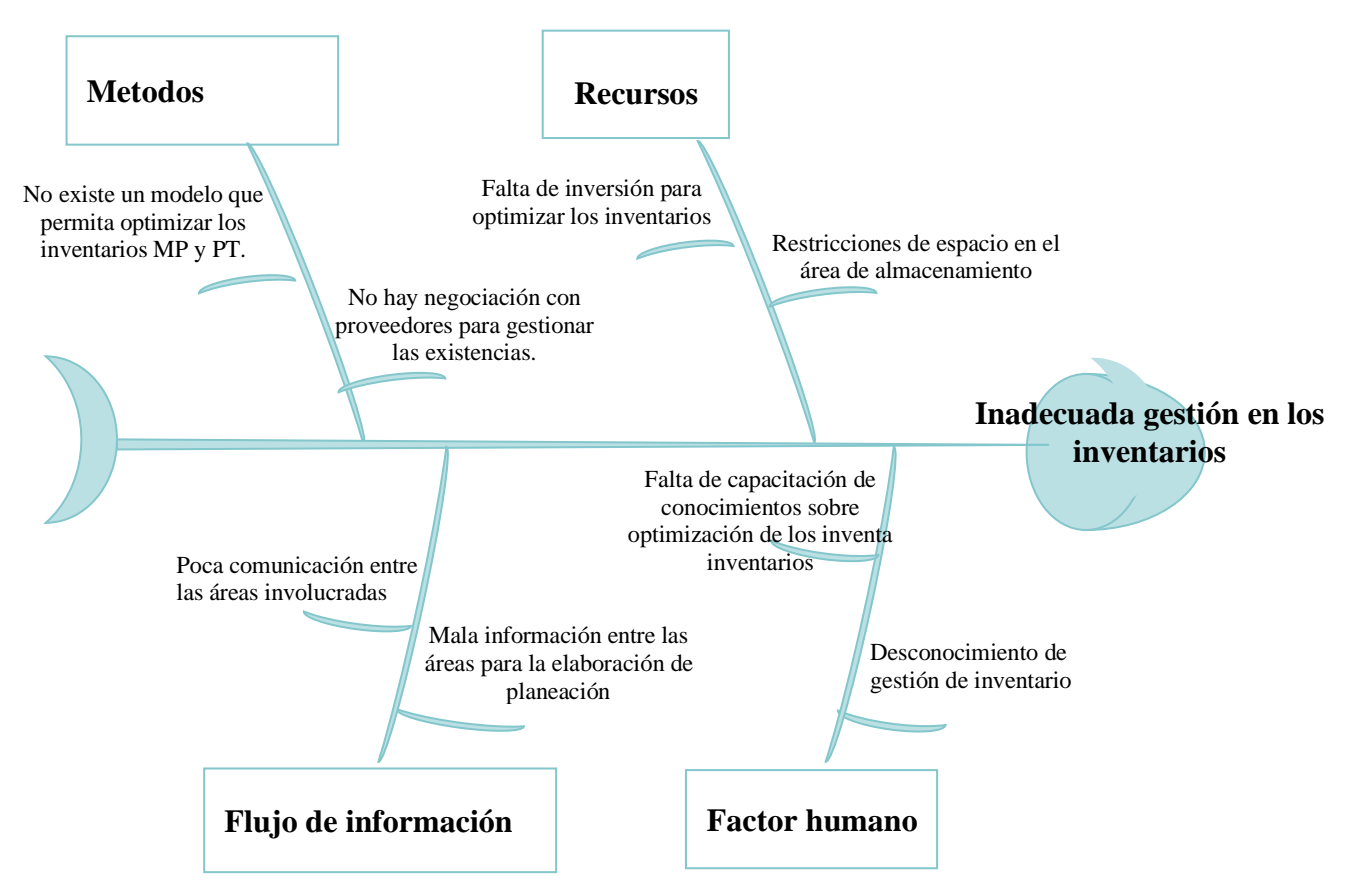

#### **Gráfico 1** Diagrama Ishikawa

**ELABORADO POR:** LUIS F.; ALEXI R. (2020)

#### <span id="page-20-0"></span>**1.1.2. Formulación del problema.**

¿Cómo optimizar los procesos productivos en la empresa MAQGRO Cía. Ltda.?

#### <span id="page-20-1"></span>**1.1.3. Sistematización del problema.**

- $\ge$  *i*Cuál es la situación actual en la gestión de inventarios en la empresa?
- $\geq$  ¿Qué factores influyen en la gestión de inventarios de la empresa?
- $\geq$  ¿Qué factores influyen en la gestión de inventarios en la gestión de inventarios de la empresa?
- $\ge$  *i*. Cómo controlar los niveles de inventario óptimos de MP y PT?

#### <span id="page-20-2"></span>**1.2. Objetivos.**

#### <span id="page-20-3"></span>**1.2.1. Objetivo general.**

Proponer un modelo de gestión de inventario para la optimización de los procesos productivos en la empresa MAQGRO Cía. Ltda.

#### <span id="page-20-4"></span>**1.2.2. Objetivos específicos.**

- Diagnosticar la situación actual de la gestión de inventario de la empresa.
- Elaborar el nuevo modelo de gestión de inventario.
- Planificar la demanda mediante un pronóstico.
- Proponer el modelo para la gestión optima de los inventarios de materia prima y producto terminado.

#### <span id="page-21-0"></span>**1.3. Justificación.**

El presente proyecto se realizará con el objeto de dotar de una herramienta competitiva a la Industria metalmecánica MAQGRO Cía. Ltda., referente a la gestión de inventario y con ello contribuir con el desarrollo de la misma.

Mediante el modelo ABC se pretende clasificar los productos con mayor utilidad y de mayor rotación, todo esto con el fin de priorizar los productos de mayor importancia, es así donde los productos que se encuentran clasificados en la categoría A, se les determine las cantidades optimas a producir por parte de la empresa , entonces se estará también optimizando el abastecimiento correcto de estos tipos de productos que se han clasificado como de mayor importancia, gracias a esto se reflejara ventajas competitivas y satisfacción al cliente.

Actualmente los clientes esperan que los productos sean de alta calidad, ofrezcan amplios beneficios y se adquieran a un precio bajo. Estas expectativas son consecuencia del rápido progreso tecnológico y el recrudecimiento de la competencia a nivel global que empuja a las empresas que participan de un mercado a ser más competitivas y adoptar estrategias de excelencia empresarial.

Es desde este parámetro que surge la importancia de nuevas propuestas tales como el método ABC que puede considerarse el más apropiado para nuestro trabajo, en la identificación de oportunidades, basadas en sus fortalezas y la disminución de sus debilidades y amenazas, y en la elaboración de los perfiles de actividades, permitiendo que sus representantes y colaboradores lo utilicen como una herramienta efectiva y clara en la toma de decisiones, los oriente a crear nuevas técnicas de desarrollo y les impulse a generar procesos de autogestión de tal forma que conlleve al mejoramiento de su calidad de vida del progreso de las pequeñas y medianas empresas y por ende del país.

# **CAPÍTULO II**

## <span id="page-22-1"></span><span id="page-22-0"></span>**FUNDAMENTACIÓN TEÓRICA DE LA INVESTIGACION.**

#### <span id="page-23-0"></span>**2.1. Marco conceptual.**

#### <span id="page-23-1"></span>**2.1.1. Definición de inventario.**

Un inventario, sea cual sea la naturaleza de lo que contiene, consiste en un listado ordenado y valorado de productos de la empresa. El inventario, por tanto, ayuda a la empresa al aprovisionamiento de sus almacenes y bienes ayudando al proceso comercial o productivo, y favoreciendo con todo ello la puesta a disposición del producto al cliente [1].

Un inventario tiene un ritmo, es decir, cuenta con una carencia de entrada y salida de productos que se marcan por fases, y que hace que el sistema funcione sin sufrir paradas [1].

Existen muchos tipos de inventarios, pero algunos de los más importantes y elementales son los inventarios de [1]:

- **Materias primas:** Registran material que forma parte del proceso productivo y es suministrado por el proveedor [1].
- **Productos semiterminados:** Registran las fases por las que pasa el producto dentro de su proceso de fabricación o producción [1].
- **Productos terminados:** Recogen los productos que tienen como destino la venta al cliente [1].

#### <span id="page-23-2"></span>**2.1.2. Clasificación de los modelos de inventario.**

La clasificación general de los modelos de inventario depende del tipo de demanda que tenga el artículo. Esta demanda solo puede ser de dos tipos: determinística o probabilística; en el primer caso la demanda del artículo para un período futura es conocida con exactitud (esto sólo se puede dar en el caso de empresas que trabajan bajo pedido) y probabilística en el caso que la demanda del artículo para un período futuro no se conoce con certeza, pero se le puede asignar una distribución de probabilidad a su ocurrencia [2].

#### <span id="page-24-0"></span>**2.1.3. Importancia del control de inventarios.**

Para poder realizar un control más exhaustivo de las existencias de un almacén, el inventario habrá de ser revisado de manera periódica y escalonada. De esa forma los desajustes con el inventario contable no serán excesivos [1].

#### **2.1.3.1. Componentes de un modelo de inventarios.**

Dentro de los componentes de un modelo de inventarios se pueden aumentar los siguientes:

- **● Costos:** los costos de un sistema de inventario pueden ser mantenimiento, por ordenar, penalización y variable. Cada uno de ellos se definirá más adelante [2].
- **● Demanda:** la demanda de un determinado artículo es el número de unidades que se proyecta vender en un período futuro; más vale aclarar que no es la cantidad vendida. En muchas ocasiones la demanda es mayor que la cantidad vendida por falta de inventario [2].
- **● Tiempo de anticipación:** el tiempo anticipación es el tiempo que transcurre entre el momento en que se coloca una orden de producción o compra y el instante en que se inicia la producción o se recibe la compra [2].

#### **2.1.3.2. Costos involucrados en los modelos de inventarios.**

Dentro de los costos involucrados en los modelos de inventarios se mencionan los siguientes:

● **Costos de mantenimiento:** este costo se causa en el momento que se efectúan el almacenamiento de un determinado artículo; y dentro de él se pueden involucrar el costo del dinero invertido o lucro cesante, el costo de arrendamiento o almacenaje, los salarios involucrados en el personal de vigilancia y administración de los almacenes, seguros, impuestos, mermas, pérdidas y costos generados por servicio públicos (si se requieren tales como agua, luz, teléfono) [2].

- **Costo de penalización:** este costo se causa en el momento que un cliente pida un artículo y no se tenga; en otras palabras, son los costos asociados a la oportunidad por la no satisfacción de la demanda [2].
- **Costo por ordenar o fijo:** este costo se causa en el mismo instante que se lanza una orden de producción o una orden de compra. Se llama fijo porque no depende de la cantidad pedida o fabricada, pero a diferencia del costo fijo contable que siempre se causa, éste se causa si se da la orden (si no se da la orden no se cuenta) [2].
- **Costo variable:** este costo sí depende de la cantidad producida, ya que si se producen tres unidades el costo se causa tres veces. Cuando el artículo es comprado, este costo sencillamente es lo que cobra el proveedor por cada unidad entregada; mientras que si el artículo es producido este involucra la mano de obra, materia prima y gastos generales de fabricación generados por cada unidad producida [2].

#### **2.1.4. Sistemas de inventarios.**

Un sistema de inventario es una estructura que sirve para controlar el nivel de existencia y para determinar cuánto hay que pedir de cada elemento y cuando hay que hacerlo. Hay dos tipos básicos de sistemas de inventario: el sistema de inventario continuo, o cantidad fija de pedido (se pide siempre la misma cantidad cuando las existencias alcanza un cierto nivel), y el sistema de inventario periódica o de periodo constante entre pedidos, en el que cada cierto tiempo constante se pide una cantidad variable de material o producto [2].

#### **2.1.4.1. Tipos de sistemas de inventarios.**

<span id="page-25-0"></span>• **Sistema de revisión continua (Q).**

En un **s**istema de revisión continua (Q), conocido a veces como sistema de punto de reorden (ROP) **(**del inglés**,** reorder point system) o sistema de cantidad de pedido fija**,** se lleva el control del inventario remanente de un artículo cada vez que se hace un retiro para determinar si ha llegado el momento de hacer un nuevo pedido. En la práctica, estas revisiones se realizan con frecuencia (por ejemplo, todos los días) y muchas veces de modo continuo (después de cada retiro). El advenimiento de las computadoras y las cajas registradoras electrónicas enlazadas con los registros de inventarios ha facilitado las revisiones continuas. En cada revisión se toma una decisión acerca de la posición de inventario del artículo. Si se considera que es demasiado baja, el sistema prepara automáticamente un nuevo pedido**.** La posición de inventario (IP) (del inglés, inventory position*)* mide la capacidad del artículo para satisfacer la demanda futura. Esto incluye las recepciones programadas (SR) (del inglés, scheduled receipts), que consisten en los pedidos que ya se hicieron, pero aún no se han recibido, más el inventario disponible (OH) (del inglés*,* on-hand inventory), menos las órdenes atrasadas (BO) (del inglés, backorders). A veces, las recepciones programadas se conocen como pedidos abiertos. Dicho en forma más específica [3]:

#### **Ecuación:**

- $\cdot$  **IP** = Posición de inventario
- **OH** = Inventario disponible
- $S\mathbf{R} = \text{Recepciones}$
- $\bullet$  **BO** = Ordenes atrasadas

**Ecuación 1** Sistema de revisión continua (Q)

 $(\text{IP} = \text{OH} + \text{SR} - \text{BO})$  [3].

Cuando la posición de inventario llega a un nivel mínimo predeterminado, llamado punto de reorden (R), se pide una cantidad fija Q del artículo en cuestión. En un sistema de revisión continua, aunque la cantidad de orden Q es fija, el tiempo que trascurre entre los pedidos suele variar. Por lo tanto, Q puede basarse en la EOQ, en una cantidad de cambio de precio (el tamaño del lote mínimo aceptable para poder obtener un descuento por cantidad), en el tamaño del contenedor (como un camión lleno) o en cualquier otra cantidad seleccionada por la gerencia [3].

#### • **Sistema de revisión periódica (P).**

Un sistema alternativo de control de inventario es el sistema de revisión periódica (P), conocido a veces como sistema de reorden a intervalos fijos o sistema de reorden periódica, en el cual la posición de inventario de un artículo se revisa periódicamente y no en forma continua. Un sistema de ese tipo puede simplificar la programación de las entregas porque

establece una rutina. Los nuevos pedidos se colocan siempre al final de cada revisión y el tiempo entre pedidos (TBO) tiene un valor fijo de P. La demanda es una variable aleatoria, por lo que la demanda total entre revisiones es variable. En un sistema P, el tamaño del lote, Q, puede cambiar de un pedido a otro, pero el tiempo entre pedidos es fijo [3].

En un sistema P, se mantiene cuatro de las suposiciones originales de la EOQ:

- **1)** Que no existan restricciones en cuánto al tamaño del lote.
- **2)** Que los costos pertinentes sean los de mantenimiento de inventario y los de hacer pedidos.
- **3)** Que las decisiones referentes a un artículo sean independientes de las decisiones correspondientes a otros artículos.
- **4)** Que no exista incertidumbre en los tiempos de entrega y se conozca la oferta [3].

Un sistema de periodo fijo es conveniente cuando los vendedores visitan a los clientes en forma rutinaria (es decir, en intervalos fijos) para tomar nuevas órdenes o cuando el departamento de compras desea combinar órdenes para ahorrar costos de transporte y de ordenar (por lo tanto, los artículos similares del inventario tendrán un mismo periodo de revisión) [4].

- **La ventaja del sistema del periodo fijo (p):** es que no hay un conteo físico de los artículos del inventario después de que se extrae un artículo; esto ocurre solo cuando llega el tiempo de la siguiente revisión. Este procedimiento también es conveniente para la administración, es especial cuando el control del inventario es una más de las tareas de un empleado [4].
- **La desventaja del sistema de periodo fijo (p):** es que**,** como se cuenta el inventario durante el periodo de revisión existe la posibilidad de faltantes durante ese tiempo; situación posible si una orden grande agotara el inventario, justo después de colocar una orden. En consecuencia, es necesario mantener un nivel más alto de inventario de seguridad (en comparación con el sistema de cantidad fija) como protección contra faltantes durante el tiempo entre revisiones y de entrega [4].

#### **Ecuación:**

Cantidad a ordenar  $(Q)$  = meta $(T)$  – inventario actual – órdenes anteriores aun no recibidas + faltantes [4].

#### <span id="page-28-0"></span>**2.1.5. Procesos productivos.**

El proceso de producción de una empresa es un conjunto de operaciones que son necesarias para llevar a cabo la transformación y elaboración de un producto o el diseño de un servicio [5].

El proceso de transformación de los materiales en productos finales es un proceso que debe ser estudiado y planificado previamente, pues de él dependerá la calidad final de nuestros productos, así como los recursos y costes precisos para su realización [5].

#### <span id="page-28-1"></span>**2.1.6. Modelos de gestión de inventarios.**

Para analizar los dos modelos de gestión de inventarios como lo son: el modelo ABC y modelo Justo a tiempo se utilizan conceptos como stock de seguridad, pedido óptimo y plazo de aprovisionamiento [5].

- **Stock de seguridad:** Es el número de existencias sobre el stock normal que las empresas tienen para hacer frente a un aumento puntual de la demanda o situaciones imprevistas [5].
- **Pedido óptimo:** Es el tamaño óptimo de pedido para evitar el riesgo de quedarse sin existencias y los costes de un volumen excesivo de éstas, por tanto, el tamaño óptimo es aquél que hace mínimos los costes de pedido y los de almacenamiento. En el pedido óptimo el coste de pedido es igual al coste de almacenamiento ya que de este modo hace mínimo el coste total de gestión de inventarios [5].
- **Plazo de aprovisionamiento:** Es el período de tiempo que pasa desde la emisión de un pedido hasta la recepción física del lote o pedido, es decir, es el plazo de entrega [5].

#### <span id="page-29-0"></span>**2.1.7. Modelo de gestión de inventario.**

El inventario de un almacén incluye todos los bienes y materiales que son usados en los procesos de producción, mantenimiento, distribución y, en general en la logística de servicios [6].

Su función es servir de amortiguador entre la demanda de bienes por parte de unos clientes (cuya naturaleza puede ser muy variada) y la capacidad de producción de bienes y servicios de la empresa [6].

Su objetivo es conseguir un equilibrio entre la calidad de servicio ofrecido a los clientes y la inversión económica necesaria para ello, y que se traduce en una inmovilización que, en muchos casos, supone unos recursos financieros de dimensiones espectaculares [6].

#### **2.1.7.1. Clases de modelos de gestión de inventarios**

Los modelos básicos de gestión de inventarios más utilizados son los siguientes:

**Gráfico 2** Clases de gestión de inventarios

**FUENTE:** [7]

.

Modelo de Sistema Clases de Modelos de Gestión de Inventarios Modelo Justo a

#### **2.1.7.2. Beneficio de la gestión de inventario.**

Es un aspecto importante en el momento de elegir las técnicas a utilizar, es determinar el tipo de demanda de los inventarios ya que existen técnicas dependiendo de las demandas [8].

Ahora bien, independientemente de si los métodos son clásicos o no, o si la demanda es dependiente o independientemente, estas herramientas en la gestión del inventario presentan grandes beneficios para las empresas, pues le proporcionan una medida de control para determinar la cantidad de inventario a mantener, el momento preciso para hacer los pedidos, dividir los productos por valor económico, manejar sistemas computarizados para su administración, entre otros beneficios [8].

Con esto, se logrará manejar eficaz y eficientemente los recursos financieros, debido a la cuantiosa inversión que implica su adquisición (dependiendo de la naturaleza de la empresa) y por considerarse el activo de menor liquidez. Aún más, porque permite la optimización de las utilidades [8].

#### <span id="page-30-0"></span>**2.1.8. Sistema de clasificación ABC.**

El sistema de clasificación ABC es un sistema de clasificación de los productos para fijarles un determinado nivel de control de existencias; para con esto reducir tiempos de control, esfuerzos y costos en el manejo de inventarios [9].

No es nada extraño encontrar en los inventarios de una determinada empresa que de un 10 a 15 % del total de sus artículos representan aproximadamente el 70% del dinero invertido en inventario; y que de su mismo inventario del 85 al 90% de los artículos representen tan solo un 10 a 15% del capital invertido [9].

Los artículos o productos según su importancia y valor se pueden clasificar en tres clases siguientes: [9].

• **Tipo A:** dentro de este tipo se involucran los artículos que, por su costo elevado, alta inversión en el inventario, nivel de utilización o aporte a las utilidades necesitan de un 100% en el control de sus existencias [2].

- **Tipo B:** esta clasificación comprende aquellos productos que son de menor costo y menor importancia; y los cuales requieren un menor grado de control [2].
- **Tipo C:** en esta última clasificación se colocan los productos de muy bajo costo, inversión baja y poca importancia para el proceso productivo; y que tan solo requieren de muy poca supervisión sobre el nivel de sus existencias [2].

Dentro de los sistemas más comunes utilizados para realizar esta clasificación se encuentra:

- Clasificación por precio unitario [2].
- Clasificación por valor total [2].
- Clasificación por utilización y valor [2].
- Clasificación por su aporte a las utilidades [2].

#### **2.1.8.1. Clasificación por precio unitario.**

Éste es quizás el método de aplicación más sencillo de aplicar, pero se requiere de un buen criterio de quien lo aplique, ya que es posible que se realice una sub clasificación dentro de cada rango de importancia A, B o C [2].

Un procedimiento adecuado para su aplicación es el siguiente:

- Paso 1: promediar los precios unitarios de los inventarios de los inventarios de los productos de un determinado período (Ej. 4 meses) [2].
- Paso 2: ordenar los artículos [2].
- Paso 3: clasificar como artículos tipo A, al 15% del total de artículos. Estos artículos deben corresponder a los primeros del listado [2].
- Paso 4: clasificar como artículos tipo B, al 20% de los artículos restantes en el mismo orden [2].
- Paso 5: clasificar como productos tipo C al restante de los artículos. Estos corresponden a los de menor valor [2].
- Paso 6: con base en la clasificación se establece las políticas de control y periodicidad de los pedidos [2].

#### **2.1.8.2. Clasificación por valor total.**

Éste es muy similar al utilizado para clasificar por precio o costo unitario; sólo que se toma en cuenta para la clasificación el valor total del inventario y requiere que el analista fije un nivel o porcentaje de importancia para cada nivel de clasificación [2].

Un procedimiento adecuado para su aplicación es el siguiente:

- Paso 1: promediar los valores totales invertidos en los inventarios de los productos de un determinado período (Ej. 4 meses) [2].
- Paso 2: ordenar los artículos del inventario en orden descendente con base en el total de dinero invertido [2].
- Paso 3: clasificar como artículos tipo A, al porcentaje del total de artículos deben corresponder a los primeros del listado [2].
- Paso 4: clasificar como productos tipo B, a la cantidad de productos que correspondan al porcentaje determinado con base en la importancia para esta clasificación [2].
- Paso 5: clasificar como productos tipo C el resto de los artículos. Estos corresponden a los de menor inversión en el inventario [2].
- Paso 6: con base en la clasificación se establecen las políticas de control y periodicidad de los pedidos [2].

#### **2.1.8.3. Clasificación por su aporte a las utilidades.**

En este método la clasificación de los productos se realiza de la misma forma que se utilizó en la clasificación por precio unitario; con la diferencia que se realiza con el dato de utilidades de cada uno de los productos. Como es evidente se requiere calcular el precio de venta y los costos unitarios de cada una de las referencias. Se invita al lector a que haga la aplicación de este método [2].

#### <span id="page-33-0"></span>**2.1.9. Método Just In Time.**

Sus siglas JIT corresponden a la expresión Just In Time, cuyo significado es Justo a Tiempo, este método "es una filosofía industrial, que considera la reducción o eliminación de todo lo que implique desperdicio en las actividades de compras, fabricación, distribución y apoyo a la fabricación (actividades de oficina) en un negocio"[10].

El desperdicio se concibe como "todo aquello que sea distinto de los recursos mínimos absolutos de materiales, máquinas y mano de obra necesarios para agregar valor al producto" [10].

Justo a tiempo, implica producir sólo exactamente lo necesario para cumplir las metas pedidas por el cliente, es decir producir el mínimo número de unidades en las menores cantidades posibles y en el último momento posible, eliminando la necesidad de almacenaje, ya que las existencias mínimas y suficientes llegan justo a tiempo para reponer las que acaban de utilizarse y la eliminación del inventario de producto terminado [10].

Se considera que el exceso de existencia:

- Absorbe capital que no es necesario y que podría invertirse de una mejor forma [10].
- Genera mayores costos de almacenaje [10].
- Aumenta los riesgos de daños y de obsolescencia [10].
- Puede ocultar oportunidades para realizar mejoras operativas [10].

Este concepto de inventario de "entra y sale" o en tránsito, deja de lado al almacenaje estático y enfatiza un almacenaje dinámico. Aunque se considera que no es adecuado hablar de almacenaje porque la mercadería o materia prima que ingresa se despacha o utiliza de inmediato, sin entrar en alguna bodega o almacén [10].

Mientras que la planeación de las necesidades de materiales se basa en computadoras, el JIT lo hace en la ingeniería industrial. Un sistema justo a tiempo se concentra en la eliminación de los desperdicios dentro de la cadena de suministro, y muchas de sus características son una buena práctica para cualquier operación, pública o privada, de manufactura o ajena a ella [11].

#### <span id="page-34-0"></span>**2.1.10. Elementos de la filosofía JIT**

Existen siete elementos, seis de ellos son a nivel interno de la empresa y el último es a nivel externo. El tercer, cuarto y quinto elemento están relacionados con la ingeniería de producción [10]:

- La filosofía JAT en sí misma [10].
- Calidad en la fuente [10].
- Carga fabril uniforme [10].
- Las operaciones coincidentes (celdas de maquinaria o tecnología de grupo) [10].
- Tiempo mínimo de aislamiento de máquinas [10].
- Sistema de control conocido como sistema de halar o Kanban [10].
- Compras JAT [10].

El primer elemento considera la eliminación del desperdicio, considerado este como el punto medular de todo el fenómeno JAT [10].

Los seis elementos restantes son modos o técnicas de cómo eliminar el desperdicio, sin embargo, no todos tienen igual importancia, pues se considera a la calidad como el segundo elemento de importancia, que se constituye en un componente básico para el JAT [10].

Los cinco elementos restantes se clasifican como técnicas de flujo, es decir la manera como el proceso fabril avanza de una operación a la siguiente [10].

Es así como la técnica denominada Justo a tiempo (JAT) es mucho más que un sistema que pretende disminuir o eliminar inventarios, es una filosofía que rige las operaciones de una organización. Su fin es el mejoramiento continuo, para así obtener la máxima eficiencia y eliminar a su vez el gasto excesivo de cualquier forma en todas y cada una de las áreas de la organización, sus proveedores y clientes [10].

"Los sistemas Justo a Tiempo (Just in time), requieren de una gran dedicación tanto de los trabajadores como de los administradores por un trabajo duro y encaminado a ayudar de la organización [11].

El personal de las empresas que aplican este enfoque debe ser flexible; se lo capacita para que haga diferentes trabajos y con frecuencia rotar alrededor de la empresa; además, es responsable de la calidad y de la producción. Los empleados buscan continuamente formas de mejorar todas las facetas de las operaciones y se les recompensa por descubrir problemas que se pueden resolver [11]."

#### **2.1.10.1. Beneficios del método justo a tiempo**

- **a)** Reduce el tiempo de producción [10].
- **b)** Aumenta la productividad [10].
- **c)** Reduce el costo de calidad [10].
- **d)** Reduce los precios de material comprada [10].
- **e)** Reduce inventarios (materiales comprados, obras en proceso, productos terminados) [10].
- **f)** Reduce tiempo de alistamiento [10].
- **g)** Reducción de espacios [10].
- **h)** Reduce la trayectoria del producto entre el fabricante, el almacén y el cliente [10].
- **i**) Se puede aplicar a cualquier tipo de empresa que recia o despache mercancías [10].
- **j)** Se base en el principio de que el nivel idóneo de inventario es el mínimo que sea viable [10].
- **k)** Es una metodología más que una tecnología que ha ganado mucha aceptación, sin embargo, pocas empresas han creado la disciplina y los sistemas necesarios para
aplicarlo efectivamente [10].

## **2.1.10.2. Desventajas del método justo a tiempo**

- La carencia de inventarios ya que, si existe alguna contingencia de pedidos no se tiene un inventario de seguridad para poder cumplir con estos [11].
- Es indispensable que tanto los proveedores como los encargados de compra y los trabajadores en producción manejen este mismo sistema de inventarios, ya que, de no ser así, dicho sistema no cumpliría con sus objetivos no funcionaría [11].
- Este método ha ganado mucha aceptación, sin embargo, pocas empresas han creado la disciplina y los sistemas necesarios para aplicarlo efectivamente [11].

# **2.1.11. Política de inventario.**

La política de inventario se refiere a la filosofía (lineamientos) de como la organización de respuesta a las preguntas de cuanta cantidad ordenar y en qué momento se realiza una orden e incluye el posicionamiento geográfico del stock. Esta decisión depende del comportamiento de la demanda y de la estrategia y de la compañía. En apartados posteriores se hará una descripción más amplia de este concepto, así como se expondrán las principales políticas utilizadas para el manejo de inventarios [12].

# **2.1.12. Nivel de servicio.**

El nivel de servicios hace referencia al cumplimiento que tendrá el proceso de manejo de inventarios en cuanto al cumplimiento de las ordenes de los pedidos. Es decir, en qué porcentaje las ordenes de los clientes serán abastecidas, que es lo mismo que decir en qué porcentaje la empresa se queda sin stock para abastecer al cliente. Este nivel de servicios es entonces un valor del desempeño de la gestión de inventarios y es especificado por la administración [12].

Con base en lo anterior, una empresa, dependiendo de las especificaciones de su mercado define su nivel de servicio, donde lo más común es que este se encuentre superior al 90%, siendo los valores más comunes 95%, 97.5% y 99% y 99.9% [12].

# **2.1.13. Costo de mantener inventario.**

También conocida como costo por existencia, y hace referencia a todos los gastos asociados a mantener los stocks en la bodega de la organización. Los principales componentes del costo de mantener inventario son [12]:

- El Capital: Hace referencia a la pérdida de valor de los materiales con respecto al tiempo [12].
- Impuestos: Son los gastos en impuestos que debe incurrirse por adquirir y por tener el inventario [12].
- Seguro: Todos aquellos valores que debe pagar la empresa con respecto a los materiales por efecto de deterioro, accidentes, pérdida, entre otros.
- Obsolescencia: Este valor corresponde a la pérdida de la mercancía cuando e tiempo de vida del producto ha caducado [12].
- Almacenamiento: Los costos de almacenamiento incluyen los costos operativos que se incurren por guardar los materiales en el almacén [12].

Los principales costos de almacenamiento son:

- Costo del espacio [12].
- Costo de mano de obra [12].
- $\bullet$  Costo de energía [12].
- Costo de Infraestructura [12].

De acuerdo con el libro "fundamentos de la gestión de inventarios", el costo de mantener inventario es alrededor del 25% de su valor anual y los componentes típicos de este se distribuyen como se muestra en la tabla [12].

| Concepto         | % Promedio | Rangos      |
|------------------|------------|-------------|
| Costo de Capital | 10%        | $4 - 40%$   |
| Impuestos        | 1%         | $0.5 - 2\%$ |
| Seguro           | 0,5%       | $0 - 2%$    |
| Obsolescencia    | 1,2%       | $05 - 2\%$  |
| Almacenamiento   | 2%         | $0 - 4\%$   |
| Totales          | 14,25%     | $4 - 50\%$  |

**Tabla 1** Componentes típicos del costo de inventario

**FUENTE:** [12]**.**

#### **2.1.14. Cantidad a pedir.**

También conocida como tamaño de lote, consiste en una determinada cantidad de mercancía, en un periodo establecido, a solicitar al proveedor y se hace por medio de una orden de compra física o electrónica; de esta forma, si se hace un pedido cada diez semanas, el tamaño promedio del lote, "Q", será igual a la demanda correspondiente a diez semanas. De ahí que el tamaño de lote, "Q", varían en forma directamente proporcional al tiempo transcurrido entre pedidos; y mientras más tiempo exista entre ellos, mayor tendrá que ser el porcentaje del inventario que variará en forma proporcional al tamaño del lote [12].

Es el costo de asociado de hacer un pedido de un producto:

- Incluye costos de: Preparar una orden, correspondencia, recibir, descargar, chequear, probar, uso de equipo, etc. [12].
- Incluye además costos asociados con control de calidad, transporte, recepción y ubicación de materiales nuevos [12].

# **2.1.15. Costo de no tener producto**

El no tener producto genera, por supuesto, pérdidas económicas ocasionadas por no vender un producto, sin embargo, estos costos van más allá, e incluyen [12]:

● Pérdida de reconocimientos y reputación [12].

- Pérdida de futuras ventas potenciales [12].
- Costos asociados a la falta de materia prima [12].

# **2.1.16. Costo del producto.**

El costo del producto se define como el valor por el cual se adquiere la mercancía al proveedor, o en el caso de que el inventario se produzca por producción, es el costo total de fabricación del producto [12].

# **2.1.17. Modelo matemático EOQ.**

"El método EOQ como modelo matemático está en capacidad de determinar: El momento en el cual se debe colocar un pedido o iniciar una corrida de producción, este está generalmente dado en unidades en inventario (por lo cual en el momento en que el inventario (físico y en tránsito) alcance un número de unidades especifico "R" se debe de ordenar o correr la producción) [13].

- La cantidad de unidades (Tamaño del pedido) que se pedirán "Q" [13].
- El Costo Anual por ordenar (el cual será igual al costo anual por mantener) [13].
- El costo Anual por mantener (el cual será igual al costo anual por ordenar) [13].
- El costo Anual total (TRC, Costo Total Relevante, el cual será la sumatoria de los dos costos anteriores) [13].
- El número de órdenes o corridas que se deben colocar o iniciar respectivamente al año (N) [13].
- El tiempo entre cada orden o corrida de producción (T) [13].
- El periodo de consumo en días [13].
- El modelo de cantidad fija EOQ parte de varios supuestos que a su vez identifican sus desventajas como modelo certero, estos supuestos son [13].
- $\bullet$  Un solo ítem [13].
- Demanda constante, exacta y conocida [13].
- Los ítems se producen o se compran en lotes [13].
- Cada orden se recibe en un solo envío [13].
- No se permiten inexistencias (quiebre de stock) [13].
- El costo fijo de emitir una orden o de alistamiento es constante y determinístico [13].
- El lead time (tiempo de carga) del proveedor es constante y determinístico [13].

No existen descuentos por volumen de pedido (para este caso existe un modelo especial el cual se presenta más adelante). Las variables que considera el modelo EOQ son [13]:

**"D"** = Demanda anual, dada en unidades por año [13].

- **"S"** = Costo de ordenar o alistar, dado en unidades monetarias por unidad [13].
- $"C = \text{Costo del item}, \text{ dado en unidades monetarias por unidad } [13].$
- **"i"** = Tasa anual de mantenimiento, dada en unidades porcentuales [13].
- **"H"** = Costo anual de mantenimiento, dado en unidades monetarias por año [13].
- **"Q"** = Tamaño del lote, en unidades [13].

**"R"** = Punto de nueva orden o corrida, dada en unidades [13].

**"N"** = Número de órdenes o corridas al año [13].

**"T"** = Tiempo entre cada orden [13].

**"TRC"** = Costo total anual o Costo total relevante [13].

$$
H = i * C
$$
  
Costo anual de pedin o alistar =  $\frac{D}{Q} * S$   
Costo anual de mantenimiento =  $\frac{Q}{2} * H$   
TRC =  $(\frac{D}{Q} * S) + (\frac{Q}{2} * H)$ 

En cuanto a la cantidad óptima lo ideal es descubrir el ¿Por qué? de su ecuación y partiremos de explicar su origen gráfico teniendo en cuenta lo dicho anteriormente [13].

 **Gráfico 3** Representación gráfica EOQ

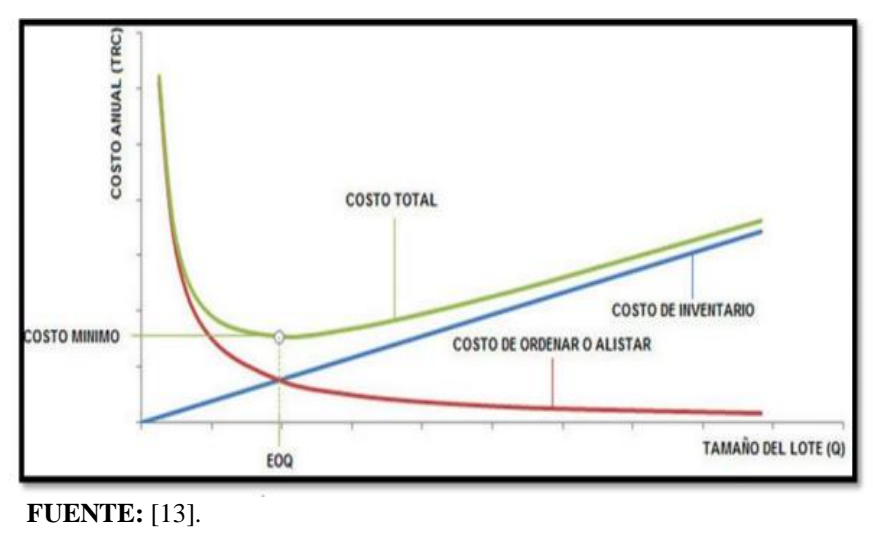

Gráficamente se puede deducir que el punto de pedido es el mismo punto en el cual los costos de ordenar y mantener se encuentran (es decir son iguales), de esta manera se despeja la fórmula del EOQ [13].

$$
\left(\frac{D}{Q} * S\right) + \left(\frac{Q}{2} * H\right)
$$

$$
\frac{2*D*S}{H} = Q^2
$$

$$
\sqrt{\frac{2*D*S}{H}} = \sqrt{Q^2}
$$

$$
\sqrt{\frac{2*D*S}{H}} = Q
$$

El comportamiento de la demanda en función del tiempo, y el efecto generado por el modelo EOQ se puede apreciar en la siguiente gráfica [13]:

 **Gráfico 4** Punto de reorden

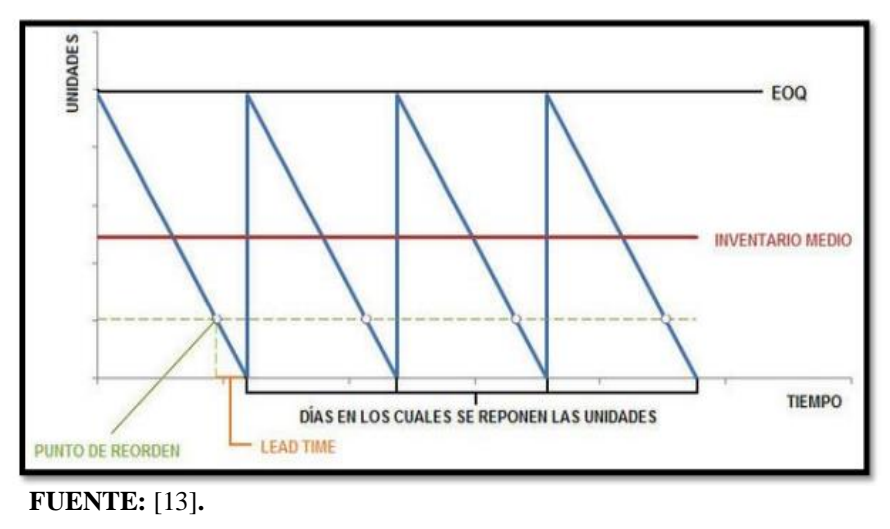

Además del EOQ se pueden calcular múltiples datos que son de vital importancia para un posterior análisis y generar una mejor programación [13].

Donde L es igual al Lead Time del proveedor, o el tiempo empleado en el alistamiento de las corridas de producción. "N" es igual al número de pedidos a realizar en el año, y "T" es igual al tiempo (en este caso en días) que transcurre entre pedidos [13].

#### **2.1.18. Inventario de seguridad.**

El inventario de seguridad es una cantidad de mercancía que busca evitar problemas en el servicio al cliente y ahorrarse los costos ocultos por concepto de agotados, estableciendo una determinada cantidad de mercancía en el almacén como inventario de seguridad. Ese inventario es una protección contra la incertidumbre de la demanda, del tiempo de entrega y de los escases. Este inventario es realmente útil cuando en el proceso de producción se generan desperdicios o reprocesos. El inventario de seguridad garantiza que la operación fluya normalmente [12].

#### **2.1.18.1. Inventario de seguridad (SS ─ safety stock)**

Para el cálculo del inventario de seguridad, lo primero que debe hacerse es definir el nivel de servicio que se desea ofrecer en el almacén, por ejemplo, un nivel de servicio del 90% su demanda no será mayor que la oferta, durante el tiempo de entrega, y que la probabilidad de que el inventario se agote, será solo del 10% (100% − 90 %) [12].

Después de fijar el nivel de servicio, se debe estudiar el comportamiento de la demanda y el tiempo de abastecimiento, y de esta manera poder establecer la distribución estadística de estas variables. Frecuentemente, estas variables de distribución Normal, con lo cual se puede obtener la media y la desviación estándar para la demanda de aprovisionamiento [12].

El cálculo del inventario de seguridad se realiza determinando la cantidad de material requerido en stock, de tal manera que la variación en estas variables no sobrepase este valor. La ecuación del stock de seguridad es entonces [12]:

*Inventario de seguridad* = 
$$
SS = Z_a x \sqrt{\sigma_{d}^2 x + d^2 x \sigma_{L}^2}
$$

Donde:

*Z*= es la variable aleatoria normal estándar para el nivel de servicio ∝.

 $\sigma_d$  = es la desviación estándar diaria de la demanda.

 $L =$  es el tiempo de aprovisionamiento.

**d** = es la demanda diaria.

 $\sigma_L$  = es la desviación estándar del tiempo de aprovisionamiento, expresado en días [12].

En el caso en que el tiempo de aprovisionamiento sea constante ( $\sigma_L = 0$ ), como resultado de un buen proveedor, la ecuación anterior del inventario de seguridad se reescribe como [12]:

*Inventario de seguridad =*  $SS = Z_a$  *<i>x*  $\sigma_d \sqrt{L}$ 

Los valores de Z para los niveles de servicio más comunes utilizados en la gestión de stock se muestran en la tabla [12].

| Probabilidad Acumulada |      |  |
|------------------------|------|--|
| (nivel de Servicio)    | Z    |  |
| 0,9                    | 1,28 |  |
| 0,95                   | 1,65 |  |
| 0,98                   | 2,05 |  |
| 0,99                   | 2,33 |  |
| 0,9986                 | 3,00 |  |
| 0,9999                 | 4,00 |  |
| <b>FUENTE: [12].</b>   |      |  |

**Tabla 2** Valores de Z para niveles de servicio comunes

El lector puede encontrar más valores de Z con respecto a otros niveles de servicio, en libros especializados de estadística, o en libros de logística como Ballou [12].

Cuanto más alto se establezca el nivel de servicio, más alto será el inventario de seguridad. Si el nivel de servicio definido es cero, entonces no existirá inventario de seguridad y se presentarán agotados del 50% en los tiempos de entrega [12].

### **2.1.19. Punto de reposición**

Cuando se tiene claro cuánto ordenar, se puede proceder a resolver la siguiente pregunta, cuándo ordenar. Es así que el punto de reposición está definido por el nivel en el que se encuentra el inventario de un artículo, el mismo que indica la necesidad de realizar una nueva orden de reabastecimiento. Así, la decisión de cuándo ordenar suele expresarse en términos de un ROP (Reorder Point; punto de reorden) el nivel de inventario en el cual debe colocarse la orden [14] .

 $ROP = (d x L) + \sigma dLT$ 

Donde:

 $d =$ Demanda por día

 $L =$ Tiempo de entrega de nueva orden en días

 $\sigma dL$  = Stock de Seguridad [14].

# **2.1.20. Pronóstico de la demanda.**

Los pronósticos de la demanda son proyecciones de la demanda de productos o servicios de una compañía. Estos pronósticos, también llamados pronósticos de ventas, orientan la producción, la capacidad y los sistemas de programación de la empresa, y sirven como entradas en la planeación financiera, de marketing y de personal [15].

# **2.1.20.1. Pronóstico de la demanda con comportamiento estacional.**

Las variaciones estacionales en los datos son movimientos regulares ascendentes o descendentes localizados en una serie de tiempo y que se relacionan con acontecimientos recurrentes como el clima o las vacaciones [15].

### **2.1.20.2. Descomposición con regresión por mínimos cuadrados.**

La descomposición de una serie de tiempo significa encontrar los componentes básicos de la serie de tendencia, estacional y cíclico. Los índices se calculan por estaciones y ciclos. El procedimiento del pronóstico después invierte el proceso con el pronóstico de la tendencia y su ajuste mediante los índices estacionales y cíclicos, determinados en el proceso de descomposición. En términos formales, el proceso [16]:

- **1.** Descomponer las series de tiempo en sus componentes.
	- **a)** Encontrar el componente estacional [16].
	- **b)** Descontar las variaciones de temporada de la demanda [16].
	- **c)** Encontrar el componente de la tendencia [16].
- **2.** Pronosticar valores futuros de cada componente
	- **a)** Pronosticar el componente de la tendencia en el futuro [16]
	- **b)** Multiplicar el componente de la tendencia por el componente estacional [16].

Observe que en esta lista no se incluye el componente aleatorio. Implícitamente, se elimina el componente aleatorio de la serie de tiempo cuando se promedia, como en el paso 1. No tiene caso intentar una proyección del componente aleatorio del paso 2. a menos que se tenga información sobre algún evento inusual, como un conflicto laboral grave, que pudiera influir en la demanda del producto (y esto no sería al azar) [16].

#### **2.1.21. Planeación de la producción.**

Cuando la demanda varia, los niveles de producción deseados nos son obvios. Debe determinarse un plan de producción (cuantos y cuando fabricar cada producto). La meta es hacer coincidir la tasa de producción y la tasa de demanda, para fabricar los productos cuando se necesitan [17].

Igual que con los pronósticos, la producción se planea para diferentes horizontes de tiempo a través de un enfoque jerárquico. Es común que se desarrollen tres planes con distintos horizontes, e forma secuencial. Estos son los planes a largo, mediano y corto plazo [17].

- **Plan a largo plazo:** Puede cubrir un periodo de 3 a 10 años y usualmente se actualiza cada año. Es un plan de nivel corporativo y considera todas las plantas y productos. La entrada es el pronóstico agregado a largo plazo y la capacidad real de la planta. Las unidades de medida para los pronósticos y la capacidad están agregadas, lo más probable en dólares o en horas estándar. Las decisiones se relacionan con la capacidad o los productos [17].
- **Plan a mediano plazo:** Un horizonte intermedio es de 6 meses a dos años con actualizaciones mensuales o trimestrales. Los planes típicos se hacen para un año con actualizaciones mensuales. La entrada incluye decisiones sobre capacidad y productos del plan a largo plazo. De nuevo las unidades de medida están agregadas; pero tal vez por línea o familia de productos y departamentos en la planta. Las decisiones comunes son cambios en la fuerza de trabajo, maquinas adicionales, subcontratación y tiempo extra. También pueden formar parte del plan la determinación de los procesos que se usaran para cada familia de productos, las tasas de producción y los niveles de inventario [17].
- **Plan a corto plazo:** Este plan puede cubrir de una semana a seis meses, con

actualizaciones diarias o semanales. Es común un horizonte de un mes con actualización semanal. Determina el tiempo es que se hace un producto en particular en una máquina especifica. Las demandas pueden ser productos específicos; y la capacidad, puede ser las horas disponibles en una máquina dada. Este plan determina el tiempo extra y el tiempo sobrante, al igual que la posibilidad de no satisfacer la demanda [17].

Se tienen dos estrategias opuestas. La primera, una estrategia de inventario cero, produce la demanda exacta en cada periodo, lo requiere una fuerza de trabajo variable. La segunda, una estrategia de nivel de producción, fabrica una cantidad constante cada periodo. Las variaciones en la demanda se satisfacen manteniendo un inventario. Además, hay una estrategia mixta; en la que se dispone tanto de un inventario como de una fuerza de trabajo cambiante [17].

• **Plan inventario cero:** Primero se desarrolló un plan de inventario cero (también llamado plan de lote por lote) para Precisión. Cada mes se produce justo la cantidad demandada, y no se almacena. Los trabajadores se aumentan cuando crece la demanda y se despiden cuando decrece [17].

# **Formula:**

Trabajadores necesarios  $=$   $\frac{\text{demanda/mes}}{\left(\frac{1}{2}\right)^2 + \left(\frac{1}{2}\right)^2 + \left(\frac{1}{2}\right)^2}$ (días /mes) x (unidades / trabajador / día)

- **Plan de fuerza de trabajo nivelada:** A continuación, se estudia otro extremo, un plan de fuerza de trabajo nivelada. Usa el inventario producido en periodos no pico para satisfacer la demanda de los periodos pico y se llama plan de producción nivelada o de fuerza de trabajo constante, porque se usa el mismo número de trabajadores en todos los periodos [17].
- **Planes mixtos:** Hasta ahora se han considerado estrategias puras. Por lo general, los planes mixtos que permiten inventario, ordenes atrasadas y fuerza de trabajo variable son superiores a las estrategias puras [17].

#### **2.1.22. Diagrama de flujo**

Un diagrama de flujo es una representación gráfica que desglosa un proceso en cualquier tipo de actividad a desarrollarse tanto en empresas industriales o de servicios y en sus departamentos, secciones u áreas de su estructura organizativa [18].

Son de gran importancia ya que ayudan a designar cualquier representación gráfica de un procedimiento o parte de este. En la actualidad los diagramas de flujo son considerados en la mayoría de las empresas como uno de los principales instrumentos en la realización de cualquier método o sistema [18].

Se trata de una muy útil herramienta para poder entender correctamente las diferentes fases de cualquier proceso y su funcionamiento y por tanto permite comprenderlo y estudiarlo para tratar de mejorar sus procedimientos [18].

Son importantes los diagramas de flujo en toda organización y departamento, ya que permite la visualización de las actividades innecesarias y verifica si la distribución del trabajo esta equilibrada, es decir, bien distribuida en las personas, sin sobre cargo para algunas mientras otros trabajan con mucha holgura [18].

# **2.1.23. Simulación Montecarlo.**

La simulación de Montecarlo es un método estadístico utilizado para resolver problemas matemáticos complejos a través de la generación de variables aleatorias [19] .

La simulación de Montecarlo o método de Montecarlo, le debe el nombre al famoso casino del principado de Mónaco. La ruleta es el juego de casino más famoso y también el ejemplo más sencillo de mecanismo que permite generar números aleatorios [19].

La clave de este método está en entender el término 'simulación'. Realizar una simulación consiste en repetir o duplicar las características y comportamientos de un sistema real. Así pues, el objetivo principal de la simulación de Montecarlo es intentar imitar el comportamiento de variables reales para, en la medida de lo posible, analizar o predecir cómo van a evolucionar [19].

A través de la simulación se pueden resolver desde problemas muy sencillos, hasta problemas muy complejos. Algunos problemas pueden solucionarse con papel y bolígrafo. Sin embargo, la mayoría requieren el uso de programas informáticos como **[Excel](https://products.office.com/es-es/excel)**, **[R Studio](https://www.rstudio.com/)** o **[Matlab](https://es.mathworks.com/products/matlab.html)**. Sin estos programas, resolver determinados problemas llevaría muchísimo tiempo [19].

#### **2.1.23.1. Pasos para elaborar la simulación Montecarlo**

Esta técnica puede ser dividida en cinco pasos que se describirán a continuación:

- **1. Establecer una distribución de probabilidad:** La forma en la que se establece la distribución de probabilidad es examinando los resultados históricos de cada variable. La probabilidad de cada posible resultado se obtuvo mediante la división de la frecuencia de observación y el número total de observaciones [19].
- **2. Construir una distribución de probabilidad acumulada para cada variable:** Esta probabilidad acumulada se utiliza posteriormente para la asignación de los números aleatorios [19].
- **3. Establecer intervalos de números aleatorios:** A través de la distribución de probabilidad acumulada se pueden generar intervalos, que corresponderán a los intervalos de números aleatorios asociados con ese valor de la variable. De esta forma el intervalo para cada valor particular de la variable queda limitado en un rango, donde su límite superior está dado por la probabilidad acumulada correspondiente a este y el límite inferior por la probabilidad acumulada del anterior [19].
- **4. Generar números aleatorios**: La generación de estos números aleatorios se lleva a cabo en el programa Microsoft Excel, mediante su función ALEATORIO. De esta forma se le asigna un número aleatorio para cada uno de los 200 días correspondientes al modelo. Cabe aclarar que se genera una distribución particular de números aleatorios para cada una de las variables simuladas [16].
- **5. Obtener los valores simulados:** En este paso se confecciona una matriz de búsqueda para cada una de las variables simuladas, en la cual a través de la función BUSCARV se ingresa con el número aleatorio correspondiente a cada día de simulación, y se obtiene el valor de la variable simulada. En este caso los resultados son el número de unidades

demandas y el número de días de plazo de entrega para cada uno de los 200 días simulados [16].

# **CAPÍTULO III**

# **3. MÉTODOS DE INVESTIGACIÓN**

# **3.1. Localización de la empresa.**

La empresa MAQGRO CÍA. LTDA, se encuentra ubicada en el cantón Quevedo, Provincia de Los Ríos, Km. 1½ vía a Santo Domingo, frente a las instalaciones de Fuerzas Especiales # 26 Cenepa.

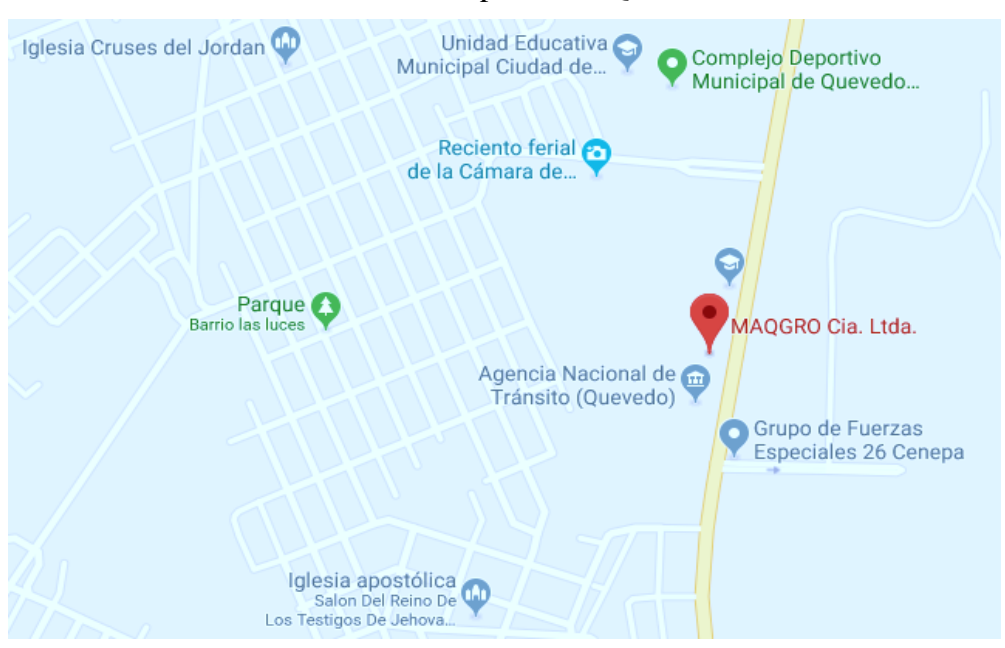

 **Ilustración 1** Localización de la empresa MAQGRO Cía. Ltda.

 **FUENTE:** GOOGLE MAPS.  **ELABORADO POR**: FLORENCIA L.; RODRIGUEZ A. (2020).

# **3.2. Tipo de investigación**

# **3.2.21. Investigación descriptiva**

La investigación es descriptiva, porque se caracteriza el flujo del proceso para la gestión de inventario, involucrando activamente a las áreas correspondientes.

# **3.2.22. Investigación de campo**

La investigación de campo facilita la relación directa de los investigadores con operatividad de proceso productivo, en el cual se dimensiona la realidad de la problemática a la vez que se toman los datos necesarios para el análisis y propuesta de soluciones.

#### **3.2.23. Método de investigación.**

Para el desarrollo del proyecto fue indispensable acudir a métodos específicos de investigación que permitan sistematizar los procesos de obtención y tratamientos de información, con el objetivo de dar propuesta de soluciones alineadas al problema real.

#### **3.2.24. Bibliográfica o documental.**

Este método se utilizó para recopilar información contenida en libros, revistas, y otros documentos referentes a la gestión de inventarios.

# **3.2.25. Observación**

La aplicación de este método permite conocer la realidad operativa de la empresa, de modo que se logra obtener información propia del problema investigado para el posterior análisis, obtención de resultados y propuestas de solución.

# **3.2.25.1.Analítico**

El uso de este método permite dar un tratamiento sistematizado a los datos obtenidos con la aplicación de los métodos antes mencionados (Bibliográfico y Observación), con el objetivo de obtener resultados alineados a la realizad del problema y proponer soluciones optimas.

#### **3.3. Fuentes de recopilación de información**

#### **3.3.21. Fuente primaria**

Información obtenida a través de la entrevista realizada a la empresa.

# **3.3.22. Fuente secundaria**

Información adquirida a través de libros, internet para solventar el tema investigado.

# **3.4. Diseño de la investigación.**

#### **3.4.21. Deseño no experimental.**

El presente proyecto de investigación se alinea a un diseño no experimental, mediante el cual se determinan las directrices para establecer la línea base del estudio con la obtención de datos primarios; históricos de demanda, manejo de inventarios, nivel y forma de crecimiento de la empresa, entre otros. Posteriormente el deño permite realizar el análisis focalizado en las causas relevantes del problema orientando soluciones puntuales que permitan cumplir los objetivos trazados para la investigación.

# **3.5. Instrumentos de investigación**

# **3.5.21. Observación directa**

Consistió en captar mediante la vista, la situación en función de los objetivos de la investigación utilizando como instrumento un cuaderno y cámara fotográfica.

#### **3.5.22. Entrevista**

Para establecer la línea base del proyecto de investigación se elabora un cuestionario con preguntas dirigidas al jefe del área de almacenamiento, para obtener información referente la actual gestión de los inventarios.

#### **3.5.23. Encuesta**

Esta técnica se utilizó para conocer las opiniones de los trabajadores que laboran directamente en los procesos productivos acerca de cómo les influye la actual gestión de inventario con respecto al despacho de materiales, los mismos que son del uso trascendental para la fabricación de productos.

#### **3.5.24. Consultas bibliográficas**

Fue utilizada básicamente para establecer el marco teórico, en general para tener las bases teóricas necesarias para desarrollar el estudio.

# **3.6. Tratamiento de los datos**

Para la recopilación y tabulación de datos se utilizaron documentos creados con Microsoft Excel, Microsoft Word para registrar la información y el análisis de datos

# **3.7. Recursos humanos y materiales**

Para la presente investigación se utilizaron los siguientes recursos:

# **3.7.21. Recursos humanos**

- Gerente
- Trabajadores

# **3.7.22. Recursos materiales**

- Internet
- Computadora
- 1 memoria USB (32 GB)
- Libros
- Esferos
- Cámara fotográfica
- Cuaderno

# **CAPÍTULO IV 4. RESULTADOS Y DISCUSIÓN.**

# **4.1. Resultados.**

# **4.1.21. Diagnóstico de la situación actual sobre la gestión de inventario MAQGRO Cía. Ltda.**

# **4.1.21.1. Encuesta a trabajadores del área de producción.**

# **Pregunta 1**

# **¿Qué herramienta utilizan para el control de existencia de materia prima e insumos?**

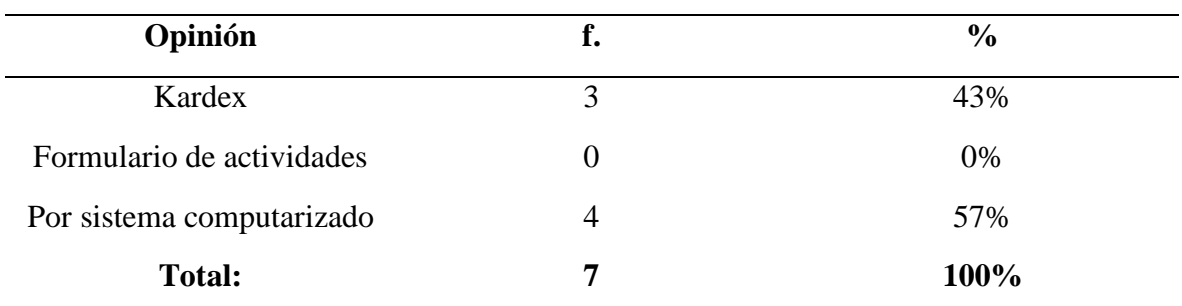

**Tabla 3** Mecanismo de control de existencia de materia prima e insumos

**FUENTE:** INVESTIGACION DE CAMPO

**ELABORADO POR:** FLORENCIA L.; RODRIGUEZ A. (2020)

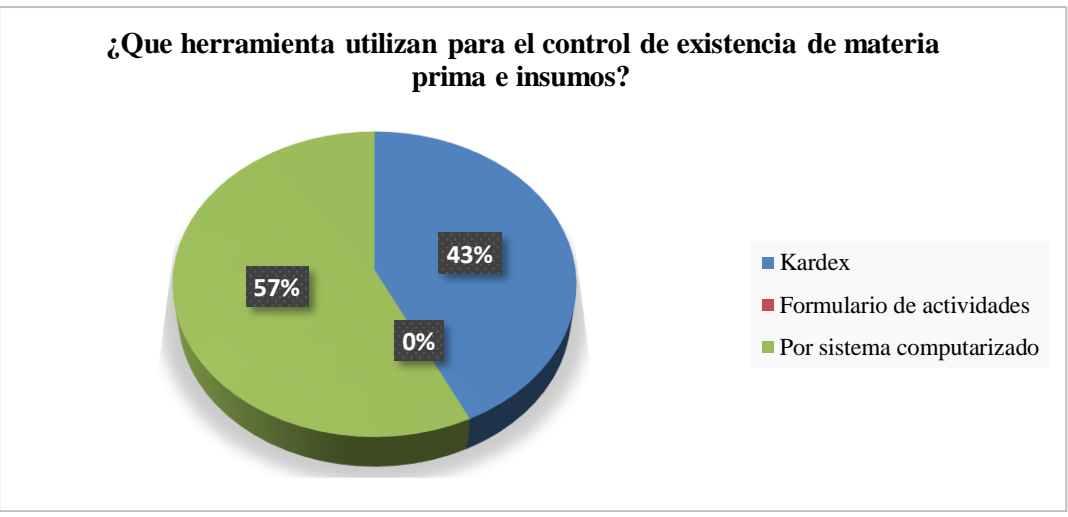

**Gráfico 5** Mecanismo de control de existencia de materia prima e insumos.

 **FUENTE:** INVESTIGACION DE CAMPO  **ELABORADO POR:** FLORENCIA L.; RODRIGUEZ A. (2020)

El control de abastecimiento de materia prima e insumos y accesorios, se realiza mediante la tradicional Tarjeta Kardex, según lo expresado por el 43% que lo representan (3 trabajadores) La tarjeta registra las entradas, salidas y saldo que se movilizan en Bodega de manera física, en donde el 57% (4 trabajadores) afirman que, si se realiza un control de existencia de material mediante un sofwware de tipo contable, detallando que este sistema de registro es confiable y casi siempre con el Kardex valorado contable.

# **Pregunta 2**

# **¿Cuál es el tiempo de entrega de la materia prima de los proveedores a la empresa?**

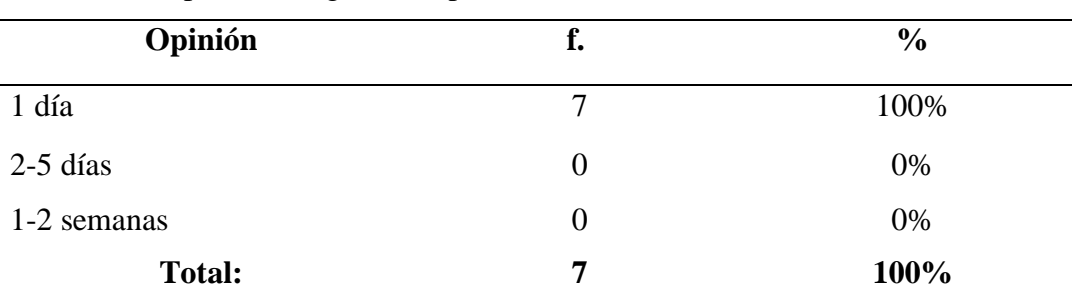

**Tabla 4** Tiempo de entrega de los proveedores

 **FUENTE:** INVESTIGACIÓN DE CAMPO

 **ELABORADO POR:** FLORENCIA L.; RODRIGUEZ A. (2020)

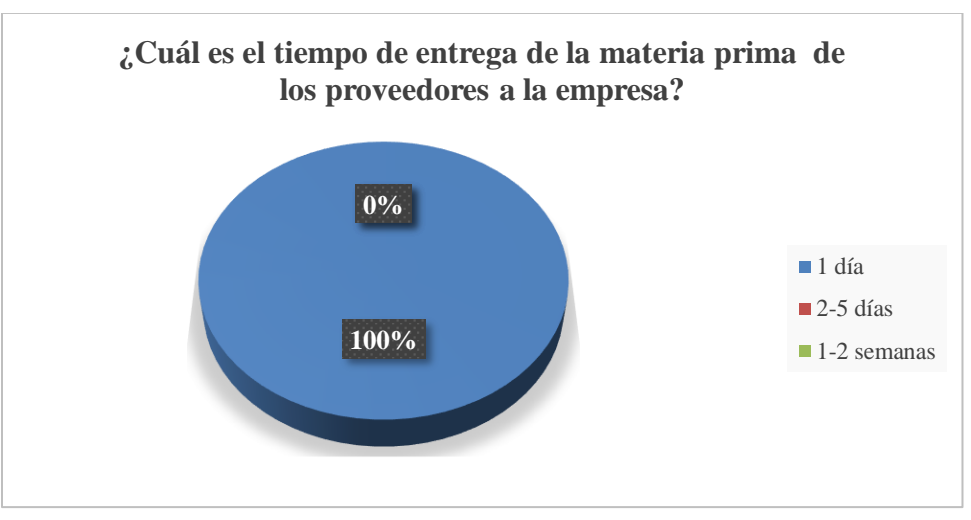

**Gráfico 6** Tiempo de entrega de materiales de los proveedores

**FUENTE:** INVESTIGACIÓN DE CAMPO  **ELABORADO POR:** FLORENCIA L.; RODRIGUEZ A. (2020)

En referencia al tiempo de entrega de la materia prima de los proveedores a la empresa, el 100% de los trabajadores, los cuales fueron (7 trabajadores) encuestados señalaron que es de tan solo 1 día.

# **Pregunta 3**

#### **¿Cuál es el tiempo en que se realiza el aprovisionamiento de la materia prima?**

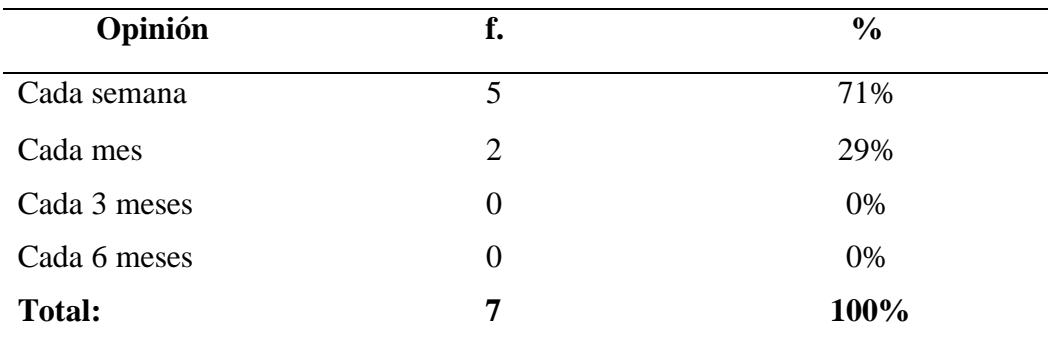

**Tabla 5** Periodo de abastecimiento de la materia prima

 **FUENTE:** INVESTIGACIÓN DE CAMPO

 **ELABORADO POR:** FLORENCIA L.; RODRIGUEZ A. (2020)

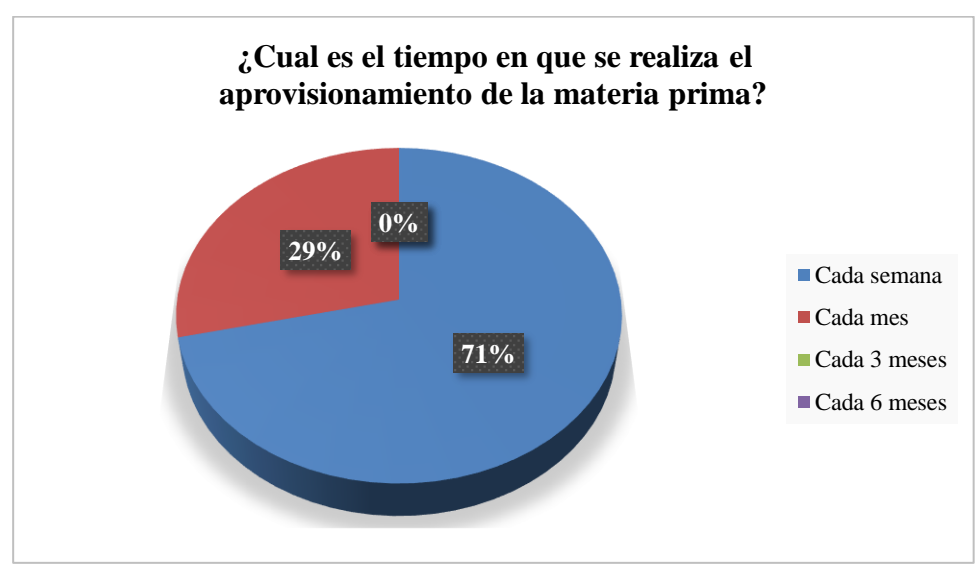

**Gráfico 7** Periodo de abastecimiento de la materia prima

 **FUENTE:** INVESTIGACIÓN DE CAMPO **ELABORADO POR:** FLORENCIA L.; RODRIGUEZ A. (2020)

El abastecimiento de materia prima e insumos, generalmente es semanal, pero también suele extenderse mensualmente, esto se debe al comportamiento de su alto costo, como es el caso de motores y accesorios que se colocan en el acabado, o posteriormente cuando está cerca la entrega, debido que los motores se compran según el pedido del cliente, porque se basan en marcas especificas por eso la empresa no compra grandes lotes de motores, y su limitante se basa en los precios del motor. En tanto el 71% que está conformado por (5 trabajadores) afirman que el tiempo de abastecimiento de materia prima e insumos es de una semana y por otra parte el 29% (2 trabajadores) nos supieron manifestar que el tiempo de abastecimiento es de un mes.

#### **Pregunta 4**

#### **¿Qué retrasos ha tenido a la hora de la fabricación de las maquinas?**

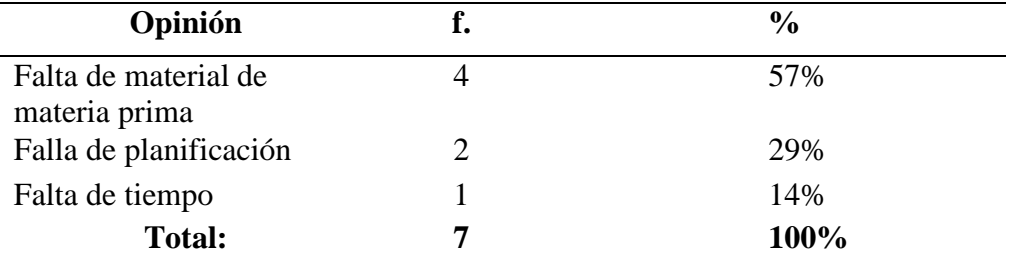

**Tabla 6** Causas de retrasos de producción

 **FUENTE:** INVESTIGACION DE CAMPO

 **ELABORADO POR:** FLORENCIA L.; RODRIGUEZ A. (2020)

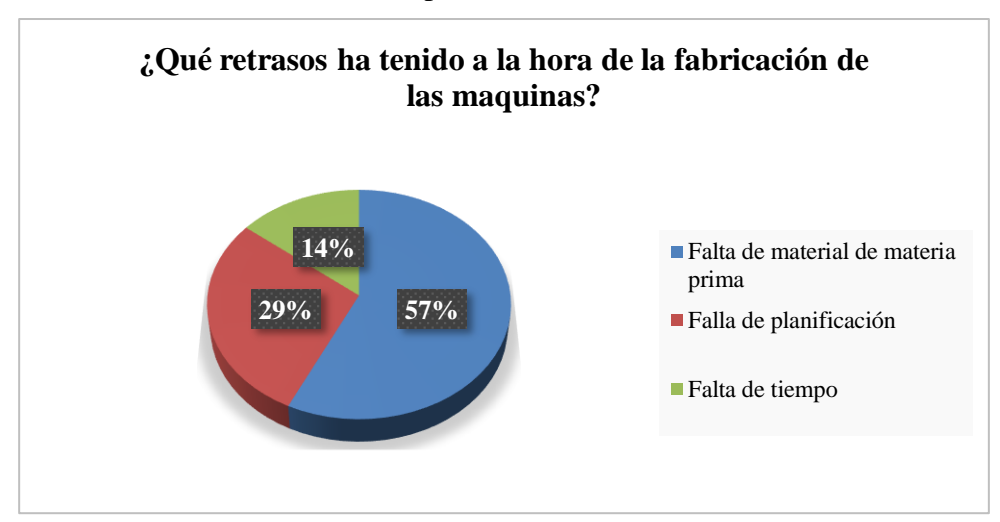

 **Gráfico 8**Causa de retrasos de producción

 **FUENTE:** INVESTIGACIÓN DE CAMPO  **ELABORADO POR:** FLORENCIA L.; RODRIGUEZ A. (2020).

Los trabajadores del área de producción indicaron que los retrasos en la fabricación de las maquinas son, la falla de planificación integral y sistémica según lo indicó el 29% (2 trabajadores), mientras que el 57%, (4 trabajadores), señala como principal motivo la falta de Materia Prima, ya sea por pedidos inesperados, cambios de prioridades de producción, ventas no planificadas, entre otros aspectos. En tanto que el 14%, (1 trabajador), indicaron como principal factor de retraso la falta de tiempo.

# **Pregunta 5**

# **¿Con qué frecuencia los materiales se disponen en bodega al momento de dar inicio las operaciones de fabricación de las maquinarias?**

| Opinión       | f.             | $\frac{6}{6}$ |
|---------------|----------------|---------------|
| Siempre       | 0              | 0%            |
| Regularmente  | 5              | 71%           |
| Pocas veces   | $\overline{2}$ | 29%           |
| Nunca         | 0              | 0%            |
| <b>Total:</b> | 7              | 100%          |

**Tabla 7** Disponibilidad de materiales para atender ordenes de producción

 **FUENTE:** INVESTIGACIÓN DE CAMPO

 **ELABORADO POR:** FLORENCIA L.; RODRIGUEZ A. (2020)

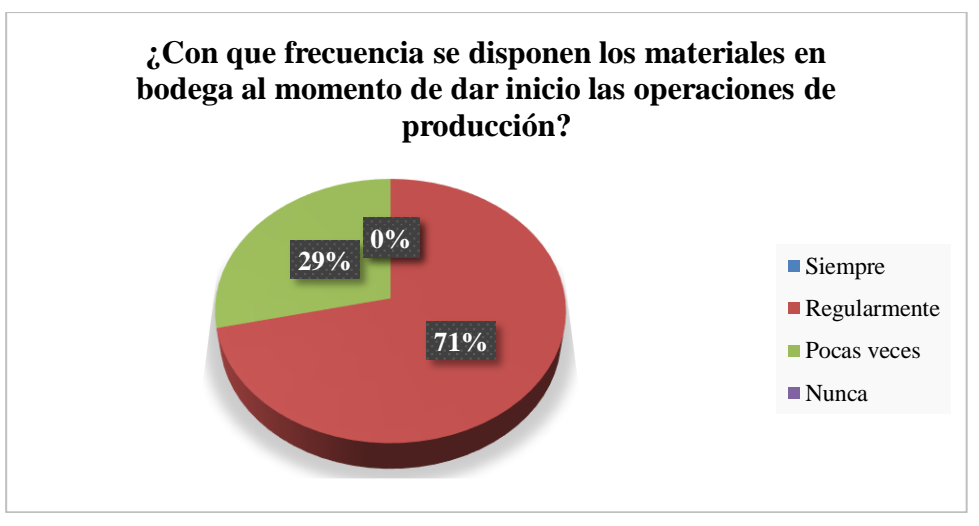

**Gráfico 9** Disponibilidad de materiales para atender ordenes de producción

**FUENTE:** INVESTIGACION DE CAMPO  **ELABORADO POR:** FLORENCIA L.; RODRIGUEZ A. (2020)

El 71% de los trabajadores los cuales fueron (7 trabajadores) del área de producción indicaron que regularmente se dispone de todos los materiales necesarios para atender las ordenes de producción y el 29% (2 trabajadores), señalaron que pocas veces, se disponen de existencias para dotar de insumo a las máquinas, herramientas de manera de no paralizar la producción.

# **Pregunta 6**

# **¿Cada qué tiempo realizan un control de inventarios?**

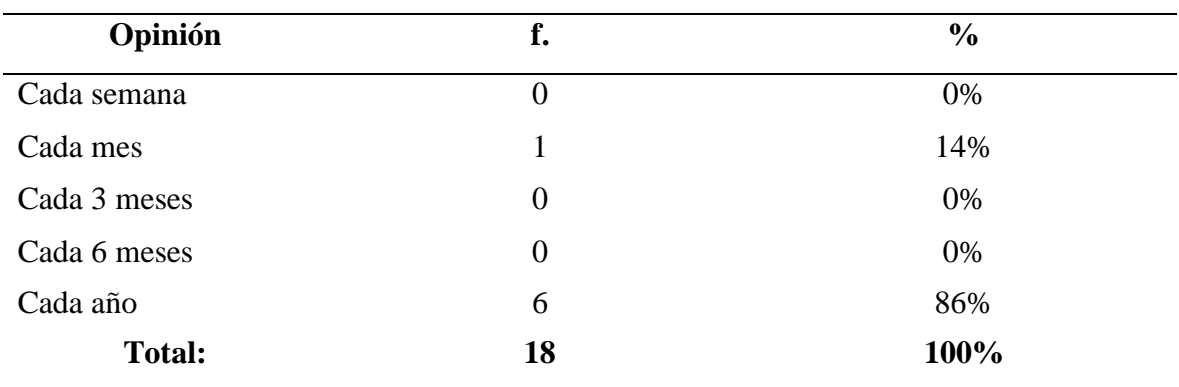

**Tabla 8** Frecuencia de control de inventarios

**FUENTE:** INVESTIGACIÓN DE CAMPO

**ELABORADO POR:** FLORENCIA L.; RODRIGUEZ A. (2020)

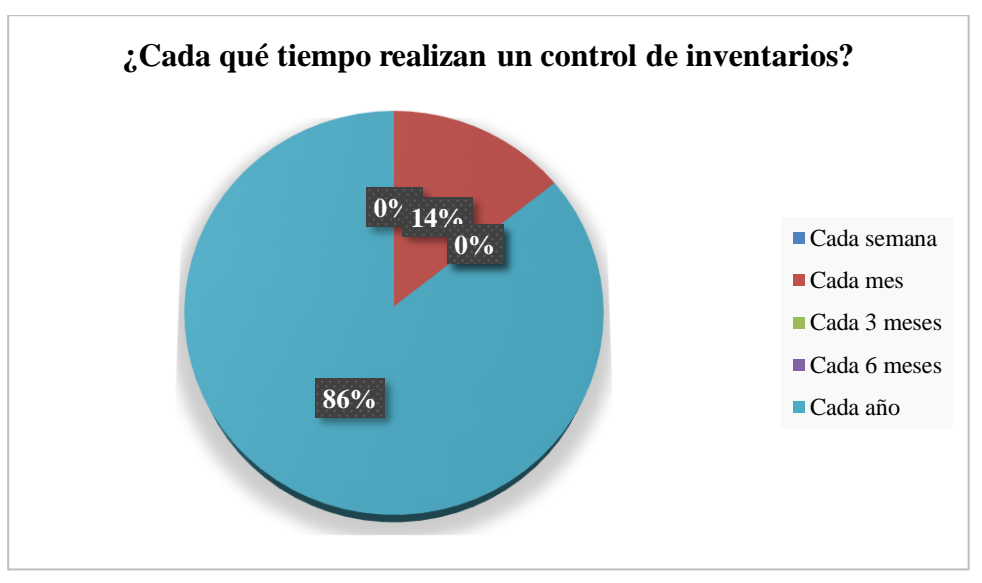

# **Gráfico 10** Frecuencia de control de inventarios

 **FUENTE:** INVESTIGACIÓN DE CAMPO  **ELABORADO POR:** FLORENCIA L.; RODRIGUEZ A. (2020)

Al consultar a los trabajadores cada qué tiempo realizan el control de inventarios, señalaron, mayoritariamente, 86%, (6 encuestados), que el inventario físico se lo hace cada año, señalaron que el personal es de confianza y no se presentan faltantes, derroches y mal uso; y cuando se presentan daños de materiales normalmente, no se desperdicia porque son reutilizados, en otros trabajos, El 14%, (1 encuestado) de planta, indicaron que cada mes realizan un inventario por puesto de trabajo, señalando los materiales utilizados y la cantidad de viruta que han generado en el maquinado; de esta manera, hay un control de evaluación de desempeño, de eficacia de trabajo, para evitar mayores desperdicios y tiempo de maquinado innecesario.

#### **4.1.21.2.Entrevista a personal de bodega**

Se realizó una entrevista al encargado de bodega de la empresa:

#### **Pregunta 1**

#### **¿Cuál es el producto que más vende?**

El producto que más se vende es la desgranadora de maíz.

# **Pregunta 2**

#### **¿Cuántos productos actualmente tiene en inventario?**

25 productos terminados (DGM-70 Y DGM-100) se tienen actualmente en inventario.

#### **Pregunta 3**

#### **¿Satisface a toda su demanda, o tiene déficit de inventario?**

Si se satisface la demanda.

# **Pregunta 4**

#### **¿Cada que tiempo realiza compras para abastecer su almacén?**

Las compras de materiales se realizan en el momento que el stock baja**.**

# **Pregunta 5**

**¿Le gustaría llevar un historial de los productos no conformes que se sacan de inventario?**

Si.

# **Pregunta 6**

**¿Qué otros sectores de la empresa tienen acceso al inventario?** La Gerencia.

# **Pregunta 7**

# **¿Quiénes aprueban las solicitudes de inventario y como autorizan?**

Las pruebas de solicitudes de inventario las aprueba el presidente de la empresa, autorizando por medio del departamento de contabilidad.

# **Pregunta 8**

# **¿En qué momento sale un producto del inventario?**

En el momento de comenzar con el proyecto, en donde los trabajadores solicitan materiales que vayan a necesitar para el proceso de fabricación.

# **4.1.22. Análisis de la gestión de inventario actual.**

La situación actual con respecto a la gestión de inventario se encuentra con el sistema de control periódico, que se basa en la revisión manual una vez al año, esta labor la realiza el encargado de bodega que lleva el registro del inventario, también realizan el sistema de inventario continuo en donde por medio del software Fénix llevan un control de inventario de entrada y salida diariamente de la materia prima consumida por producción y también en el monitoreo de las ventas realizadas de maquinarias.

# **4.1.23. Organigrama de MAQGRO.**

MAQGRO Cía. Ltda. Cuenta con 13 trabajadores: 7 que laboran en el Área de Producción y 6 en el Departamento Administrativo. El detalle se muestra a continuación.

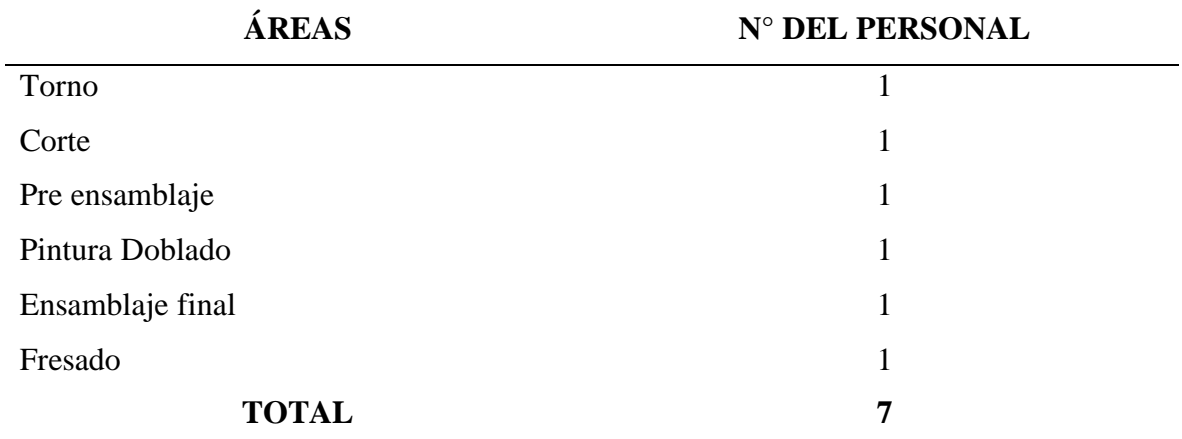

**Tabla 9** Detalle del personal de la empresa según área de actividad

**FUENTE:** INVESTIGACIÓN DE CAMPO **ELABORADO POR:** FLORENCIA L.; RODRIGUEZ A. (2020)

**Tabla 10** Detalle del personal de la empresa según departamento administrativo

financiero y administrativo de producción.

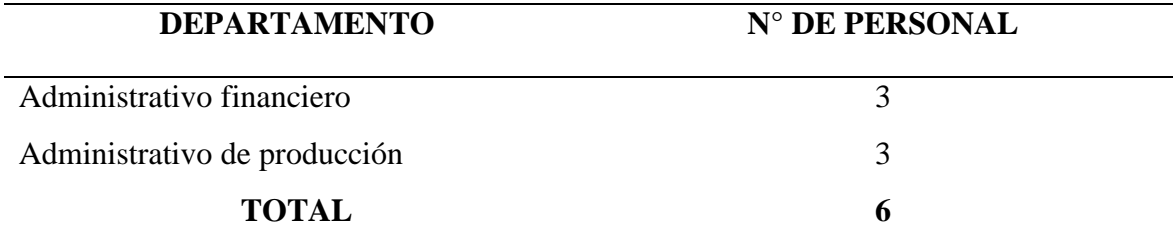

 **FUENTE:** INVESTIGACIÓN DE CAMPO

**ELABORADO POR:** FLORENCIA L.; RODRIGUEZ A. (2020)

En MAQGRO Cía. Ltda., se trabaja 8 horas diarias, en dos jornadas de trabajo, de 07:30 hasta 12:30 y de 14:30 hasta 17:30, en días laborables, lo cual totalizan 40 horas a la semana. La competencia del personal es académica, la mayoría del personal ha estudiado en centros técnicos.

Entre las principales normas reglamentarias de personal se tienen:

- Las faltas no justificadas serán descontadas de la remuneración, en caso de existir algún justificativo éste será aceptado con su respectivo respaldo.
- Las jornadas pueden ser reducidas a una sola si existen factores externos lo exigen; tales como: falta de energía eléctrica, catástrofes naturales, etc.

• Días feriados son los que oficialmente menciona el gobierno. Por causas de fuerza mayor se puede trasladar las horas de trabajo al sábado, con autorización de la gerencia.

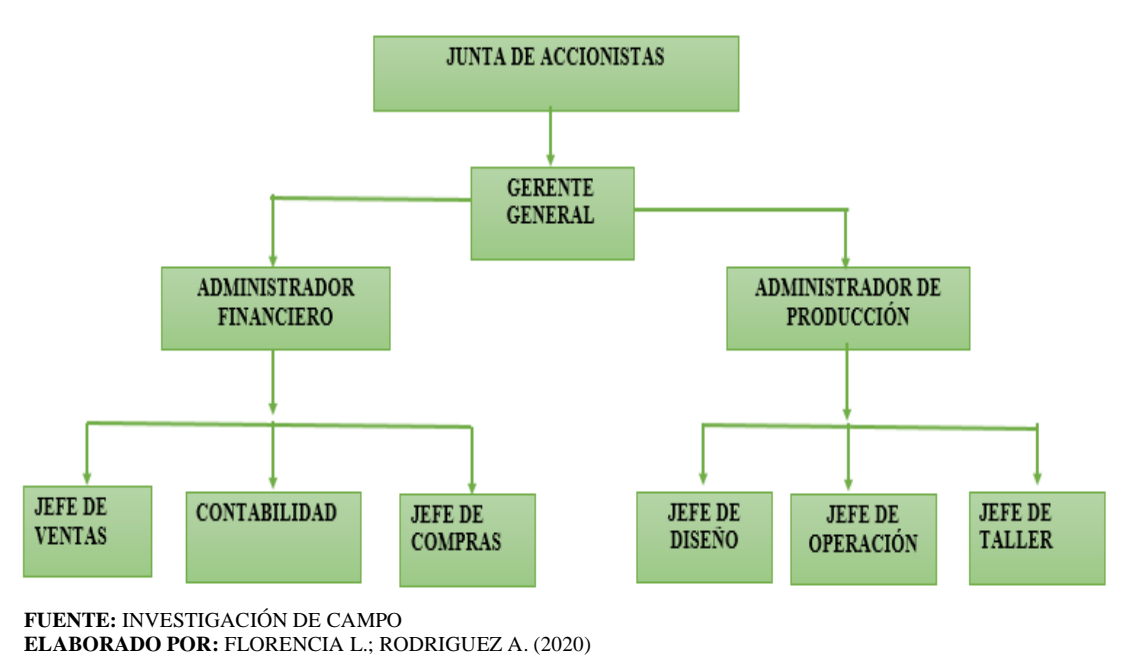

**Gráfico 11** Se muestra la organización funcional de la empresa

# **Materias Primas.**

Las materias primas empleadas en el proceso productivo de desgranadora de maíz son mayormente adquiridas de las ciudades de Quito y Guayaquil.

Entre ellas se tienen: Planchas Negras, Planchas antideslizantes, ángulos, platinas, varillas, canales, tubos, mallas pre-soldadas, y ejes de transmisión.

Los proveedores de la materia prima son:

- Iván Boman
- Ipac
- Dipac
- Castek S.A.
- Tuval S.A
- Imaco Cía. Ltda.

# **4.1.23.1.Diagrama de flujo del proceso de fabricación de la desgranadora de maíz.**

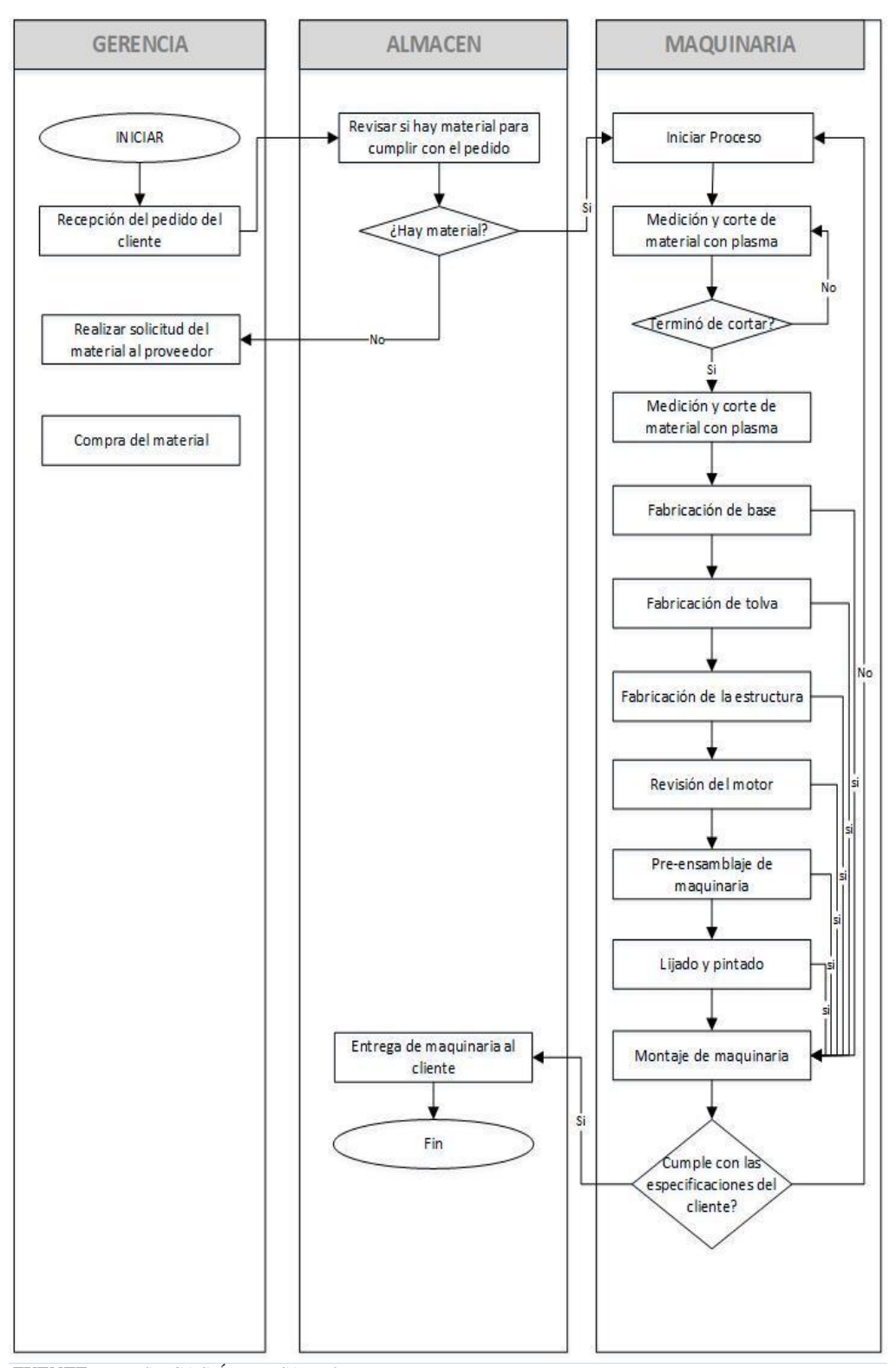

 **Gráfico 12** Diagrama de flujo de procesos

**FUENTE:** INVESTIGACIÓN DE CAMPO **ELABORADO POR:** FLORENCIA L.; RODRIGUEZ A. (2020)

#### **4.1.23.2. Análisis del proceso de fabricación de las desgranadoras de maíz.**

El proceso comienza en el almacén con la selección del material para luego ser trasladado al proceso de corte (corte por plasma), después las piezas se traslada con el objetivo de armar la base de la maquinaria y tolva, de ahí se continúa con el armado de la estructura principal de la desgranadora, para luego comenzar a realizar tareas de tornados para ejes de las poleas, de igual manera se realiza la colocación del motor, cabe recalcar que esta tarea se realiza como último en proceso de ensamblado, anterior a eso se realiza un chequeo que no tenga falla, una vez realizada todas esas operaciones se procede a ensamblar todo asegurándose que todo esté bien, después se procede a lijar y pintar la maquinaria completa para luego pintarla y entregarla.

# **4.1.23.3.Elaboración del modelo de sistema ABC para los diferentes tipos de inventarios de MAQGRO.**

A continuación, se realiza la aplicación a los inventarios de la empresa MAGRO Cía. Ltda., para lo cual se eligieron para el estudio los inventarios de: productos terminados y materiales, en donde se utilizó la siguiente metodología:

#### **Paso # 1**

Se clasifican los inventarios de la siguiente forma:

- ⮚ Para cada ítem, determinar la cantidad de unidades demandada, durante un año.
- ⮚ Señalar costo unitario perteneciente a cada ítem.
- ⮚ Multiplicar la cantidad demanda por el costo unitario, decretando así, el costo total de cada ítem.
- ⮚ Ubicar los ítems en orden descendente.

### **Paso # 2**

Seguidamente se sujeta los inventarios clasificados en tablas las cuales son:

- ⮚ Tabla de estudio del modelo ABC, en la cual se encuentra el código, descripción, cantidad utilizada, costo unitario, y el valor consumo.
- ⮚ Tabla de resumen de clasificación de productos.

**Paso # 3**

Finalmente se procede a:

- ⮚ Graficar el diagrama de Pareto.
- $\triangleright$  Establecer una conclusión.
- ▶ Ofrecer una recomendación.

Se realizará el modelo ABC de gestión de inventario para los inventarios que se verán presentados a continuación:

# **Modelo de Gestión de inventario ABC para productos terminados.**

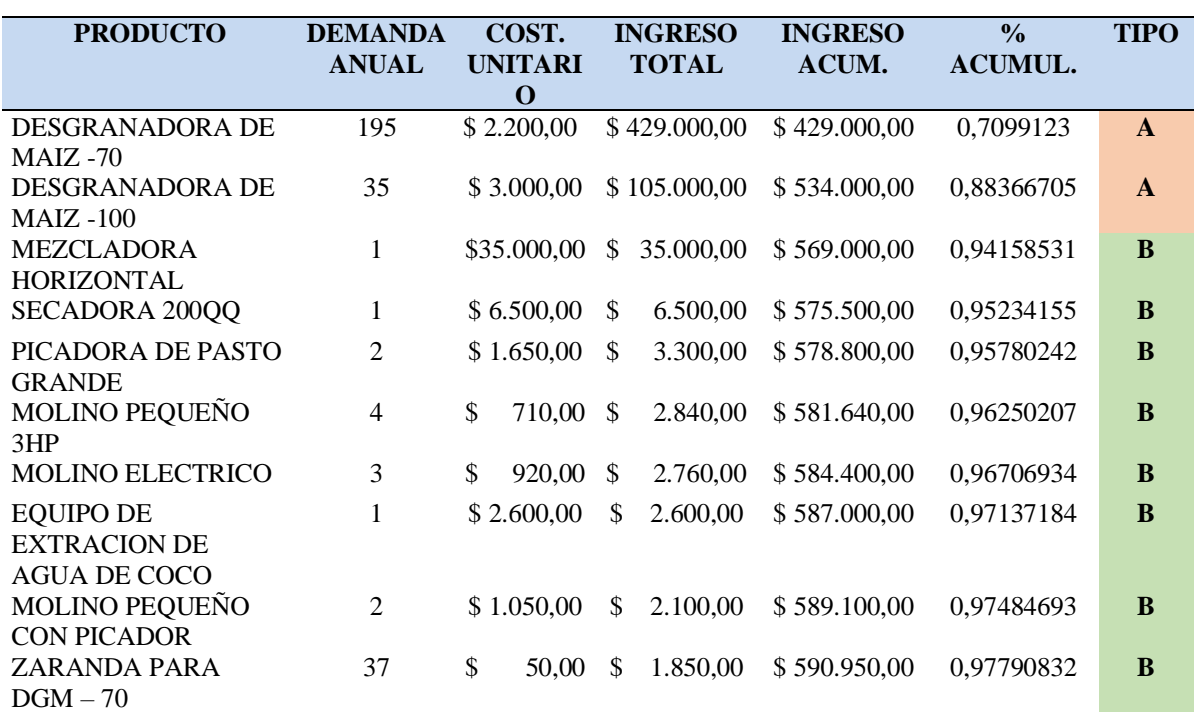

**Tabla 11**Clasificación ABC productos terminados

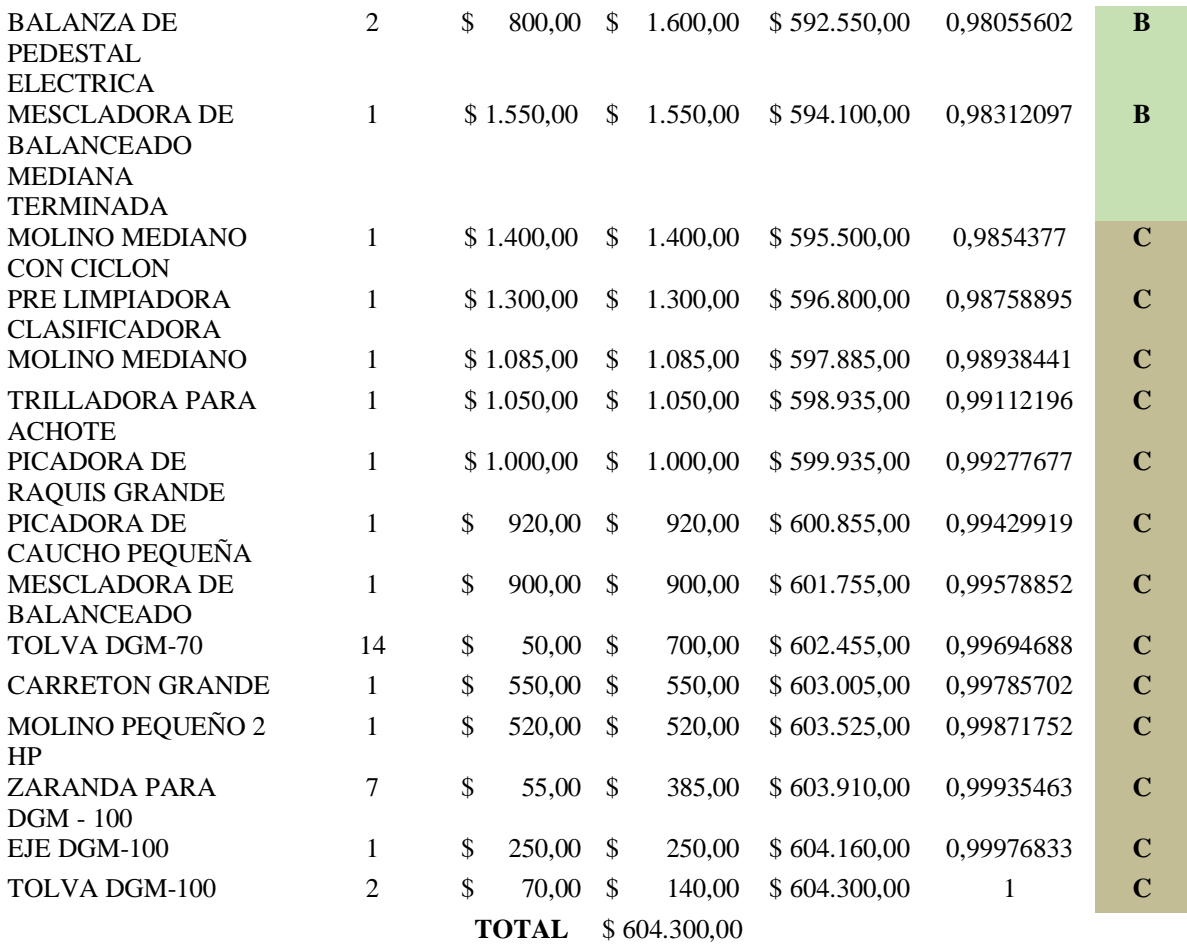

**FUENTE:** INVESTIGACIÓN DE CAMPO

**ELABORADO POR:** FLORENCIA L.; RODRIGUEZ A. (2020**)**

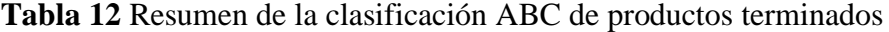

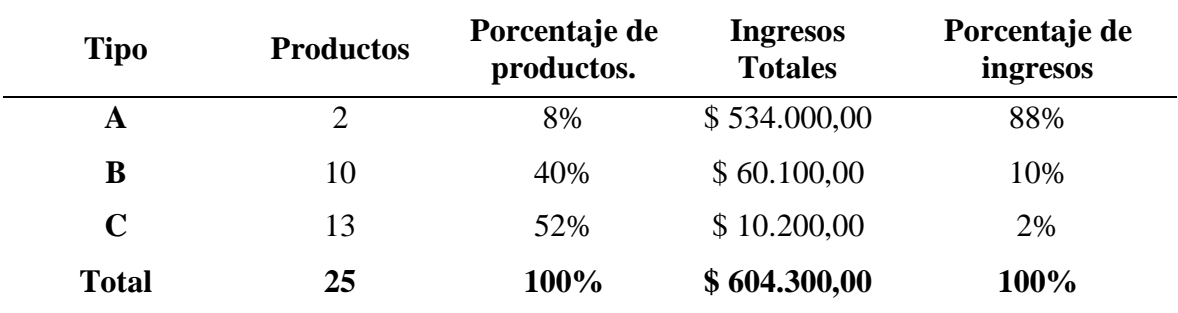

**FUENTE:** INVESTIGACIÓN DE CAMPO

**ELABORADO POR:** FLORENCIA L.; RODRIGUEZ A. (2020**)**

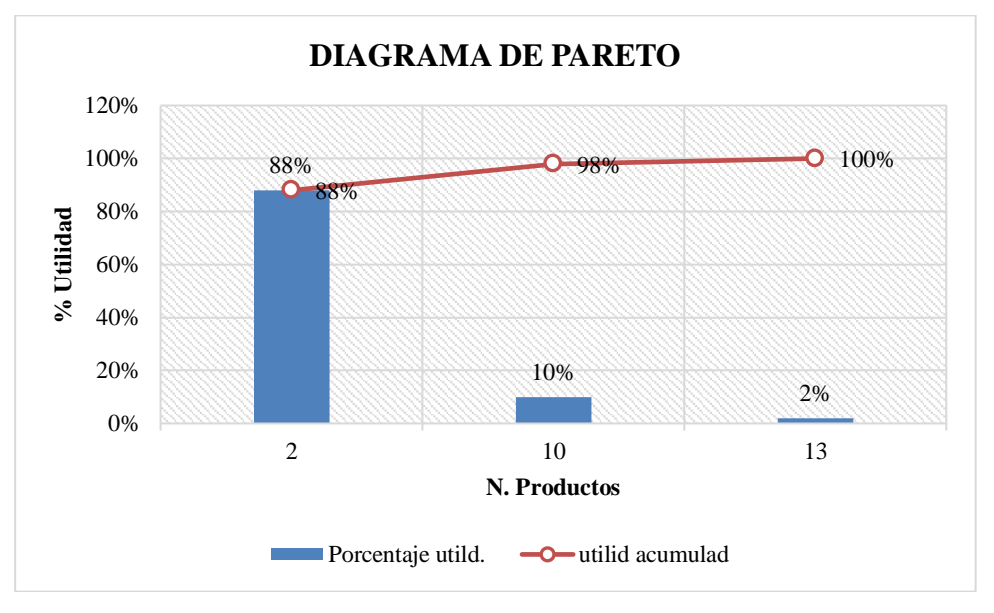

 **Gráfico 13** Diagrama de Pareto de la clasificación ABC de productos terminados

 **FUENTE:** INVESTIGACIÓN DE CAMPO.

 **ELABORADO POR:** FLORENCIA L.; RODRIGUEZ A. (2020)

A continuación, vamos a desglosar los grupos; grupo A, grupo B, y grupo C, del modelo ABC perteneciente al inventario de productos terminados:

# **Grupo A:**

En el tipo A, se determinó 2 productos que representa el 8% en el inventario, con el 88% (534,000) de ingreso total.

#### **Recomendación:**

Como el número de producto es pequeño, pero de elevada demanda, se deben mantener niveles de existencia optimo en bodega. Para poder así cumplir con la demanda y satisfacer las necesidades de los clientes. Se recomiendan las existencias de stock de seguridad, para evitar rupturas de stock, por eso se los ha determinado como productos de mayor importancia para la empresa.

#### **Grupo B:**

En el tipo B se determinó el 40% (10) de productos, con el 10% (60,100) en ingresos.
#### **Recomendación:**

En este caso las existencias "B" constituyen el 10 % del ingreso; se recomienda optar controles menos estrictos, a diferencia de los del grupo A. Sin embargo, no se recomiendan las existencias de stock de seguridad, evitando así costes elevados de mantener en inventario.

### **Grupo C:**

En el tipo C se determinó el 52% (13) de productos terminado, y con el 2% (10,200) de ingresos.

# **Recomendación:**

Representa con mayor cantidad de ítems, pero con un valor relativamente bajo. Se recomienda fabricar estos productos por pedidos, según sea las necesidades del cliente y también se recomienda utilizar las reservas de emergencias debido a su baja demanda anual.

# **Modelo de Gestión de inventario ABC para la materia prima procedentes de las maquinarias del grupo "A" del inventario de productos terminados.**

En la siguiente tabla se determinará los materiales que se ocupan en la fabricación de las desgranadoras de maíz, en tres grupos: Grupo A, Grupo B y Grupo C, basado en su valor de inversión.

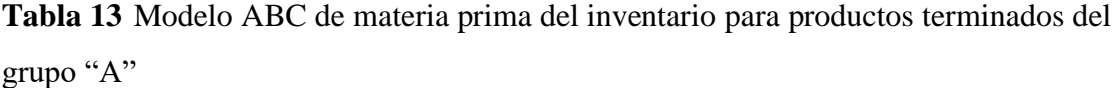

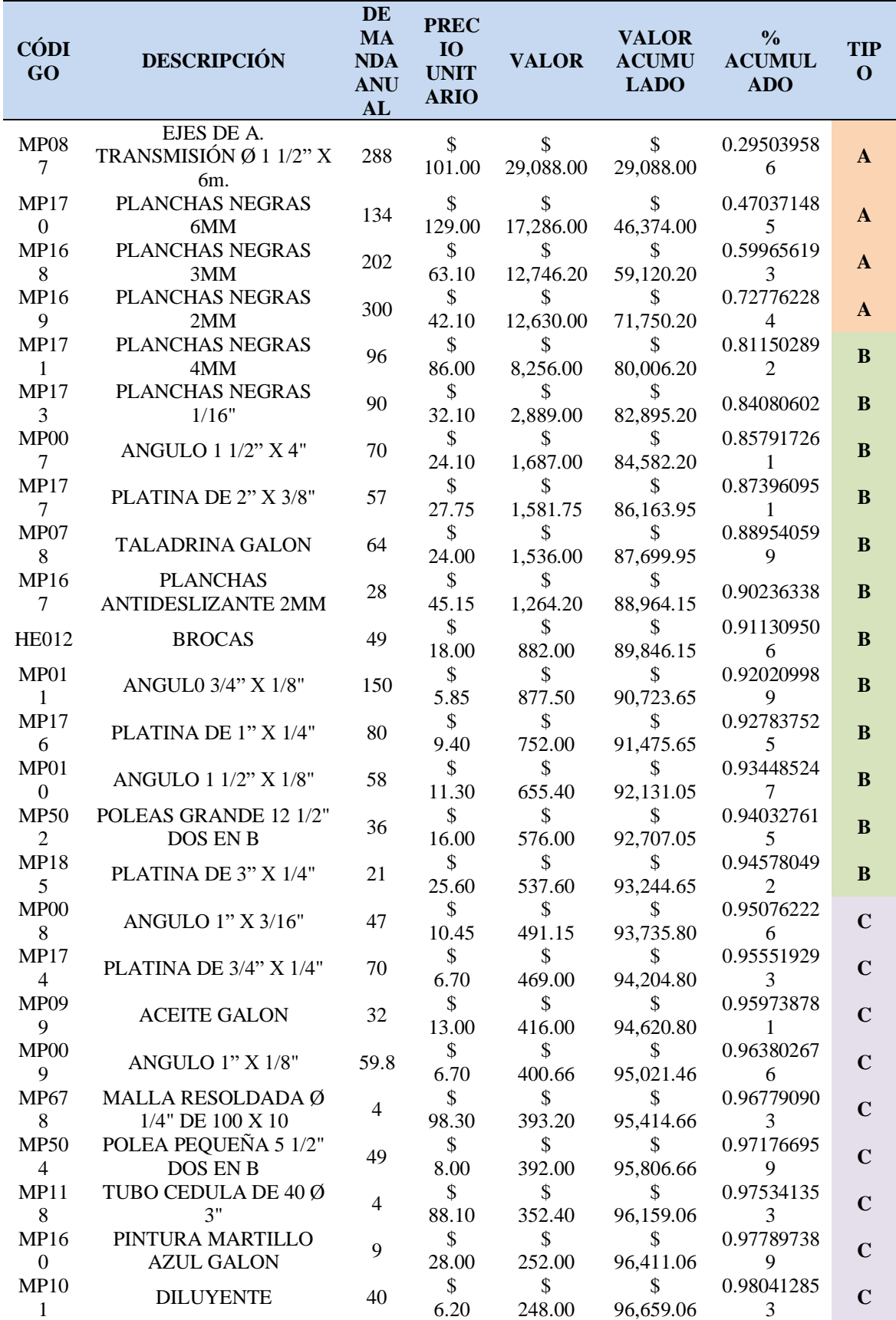

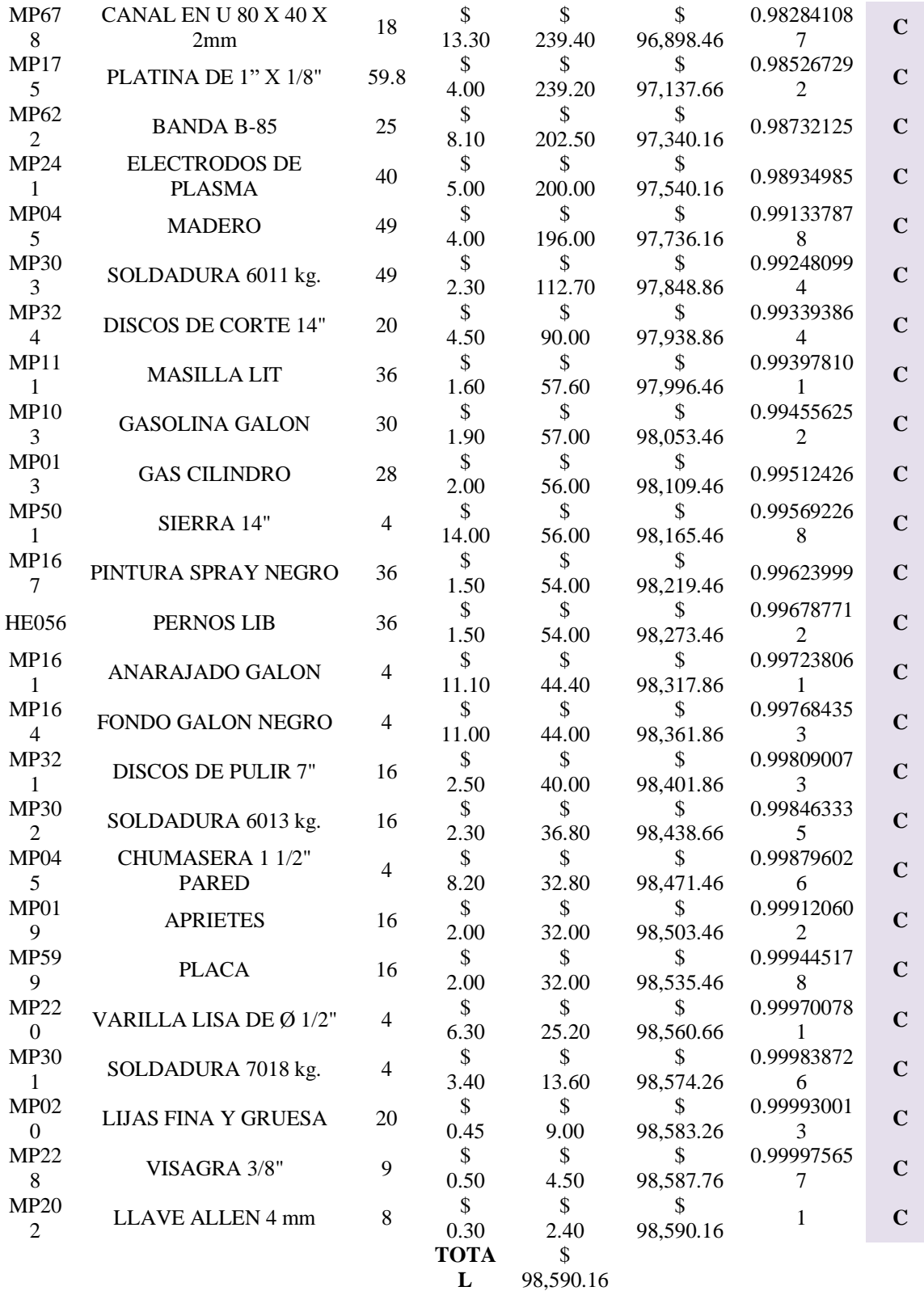

**FUENTE:** INVESTIGACIÓN DE CAMPO

**ELABORADO POR:** FLORENCIA L.; RODRIGUEZ A. (2020)

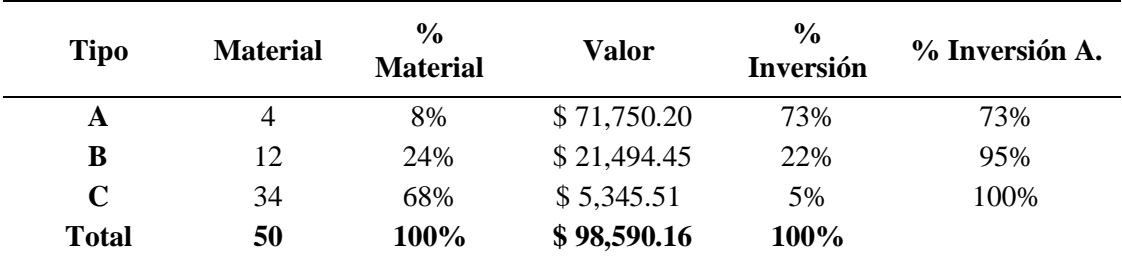

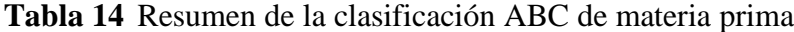

**FUENTE:** INVESTIGACIÓN DE CAMPO

**ELABORADO POR:** FLORENCIA L.; RODRIGUEZ A. (2020)

# **Gráfico 14** Diagrama de Pareto de la clasificación ABC de materia prima

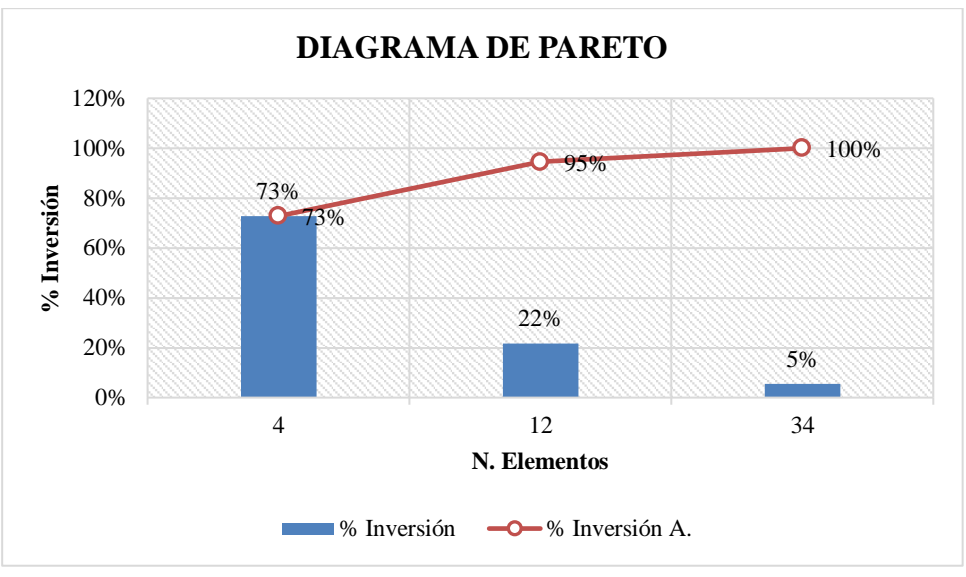

**FUENTE:** INVESTIGACIÓN DE CAMPO

 **ELABORADO POR:** FLORENCIA L.; RODRIGUEZ A. (2020)

A continuación, vamos a desglosar los grupos; grupo A, grupo B, y grupo C, del sistema ABC del inventario materia prima:

# **Grupo A:**

En el tipo A, se determinó 4 materiales que representa el 8% en el inventario, con el 73% (71750,20) de valor.

#### **Recomendación:**

Como el número de producto es pequeño, pero de elevada demanda, se deben mantener niveles de existencia optimo en bodega. Para poder así cumplir con las necesidades de fabricación de las desgranadoras de maíz. Se recomiendan las existencias de stock de seguridad, para evitar rupturas de stock, por eso se los ha determinado como materiales de mayor importancia para la fabricación de los productos del grupo A (DGM-70 Y DGM-100) del inventario de los productos terminados que se clasificaron por medio del sistema ABC.

#### **Grupo B:**

En el tipo B se determinó el 24% (12) materiales, con el 22% (21494,45) de valor.

#### **Recomendación:**

En este caso las existencias "B" constituyen el 22 % del valor, se recomienda adoptar las políticas recomendadas para las existencias "A", pero aplicando controles menos estrictos. En resumen, el elemento importante que hay que tomar en cuenta, lo constituye la importancia que tienen los abastecimientos de las existencias "B", respecto al Inventario Total.

#### **Grupo C:**

En el tipo C se determinó el 52% (13) de productos terminado, y con el 2% (10200) de utilidades.

#### **Recomendación:**

Representan el grueso de los ítems en Bodega, pero con un valor respectivamente Bajo. Las existencias de emergencias son utilizadas, en este tipo de existencias. La compra de los suministros que constituyen las existencias "C", deben basarse en procedimientos sencillos y normales, no requieren ninguna autorización específica, solamente de la persona escogida para realizar las compras.

#### **4.1.24. Planificación de la demanda mediante un pronóstico.**

# **4.1.24.1. Pronóstico de la demanda de las maquinas desgranadoras de maíz (DGM-70 y DGM-100)**

Se realizó los pronósticos de la demanda de las maquinas desgranadora de maíz DGM-70 Y DGM-100. En donde, el primer paso fue recopilar los datos históricos de la demanda de cada máquina.

#### **4.1.24.2. Demanda histórica de la maquina desgranadora de maíz (DGM-70).**

A continuación, se presentan los datos históricos de la demanda pertenecientes a las maquinas más relevantes de la empresa, en donde se detalla en la **Tabla 15** los datos de los años 2017 hasta el año 2019, mismos datos que ayudaran a elaborar el pronostico para el año 2020.

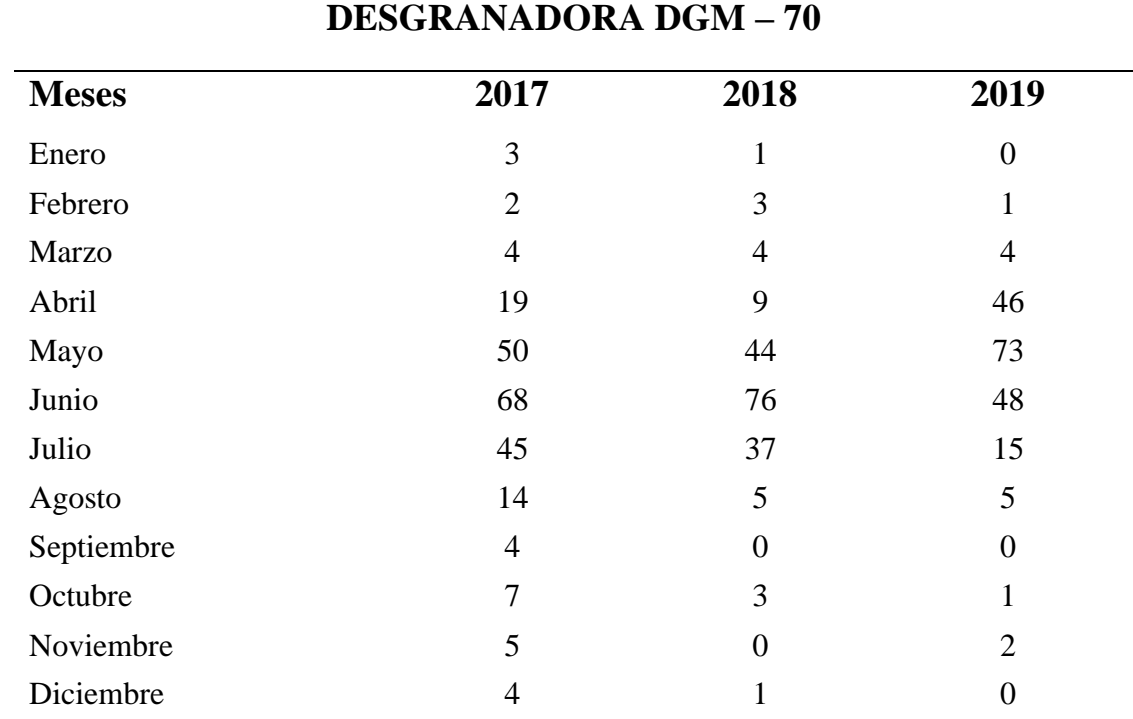

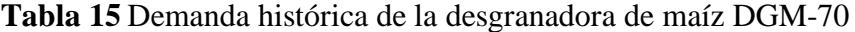

**FUENTE:** INVESTIGACIÓN DE CAMPO

**ELABORADO POR:** FLORENCIA L.; RODRIGUEZ A. (2020**)**

**Gráfico 15** Diagrama de dispersión de la demanda histórica de la desgranadora de maíz DGM-70

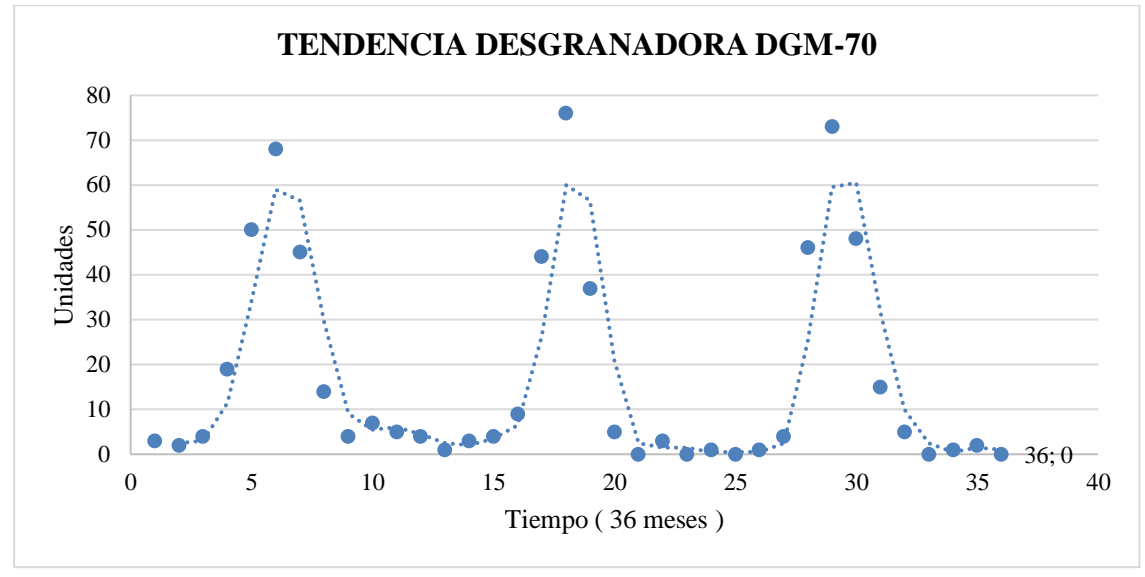

**FUENTE:** INVESTIGACIÓN DE CAMPO

 **ELABORADO POR:** FLORENCIA L.; RODRIGUEZ A. (2020)

**Interpretación del gráfico**: La tendencia no se ajusta con la correlación de los meses de enero, febrero, marzo y abril, por lo que se interpreta que la demanda aumenta y disminuye según por estaciones del año, es así que se ha determinado como una demanda estacional.

**Conclusión:** Se concluye que la demanda es estacional y no lineal.

**Recomendación:** Se recomienda realizar un pronóstico con demanda estacional.

### **4.1.24.3. Demanda histórica de la maquina desgranadora de maíz (DGM-70).**

A continuación, se presentan los datos históricos de la demanda pertenecientes a las maquinas más relevantes de la empresa, en donde se detalla en la **Tabla 16** los datos de los años 2017 hasta el año 2019, mismos datos que ayudaran a elaborar el pronóstico para el año 2020.

| <b>DESGRANADORA DGM - 100</b> |      |      |      |  |  |  |  |  |  |
|-------------------------------|------|------|------|--|--|--|--|--|--|
| <b>Meses</b>                  | 2017 | 2018 | 2019 |  |  |  |  |  |  |
| Enero                         |      |      |      |  |  |  |  |  |  |

**Tabla 16** Demanda histórica de la desgranadora de maíz DGM-100

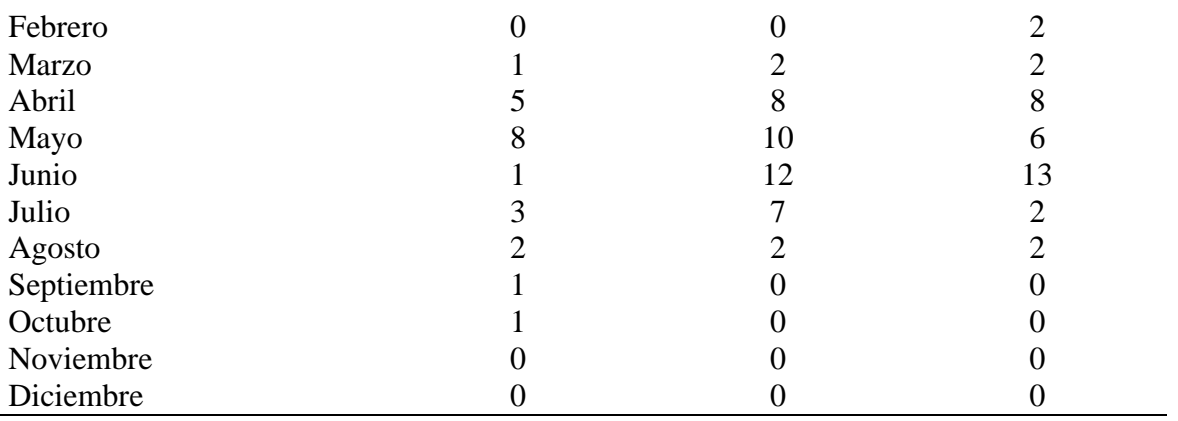

**FUENTE:** INVESTIGACIÓN DE CAMPO

**ELABORADO POR:** FLORENCIA L.; RODRIGUEZ A. (2020**)**

**Gráfico 16** Diagrama de dispersión de la demanda histórica de la desgranadora de maíz

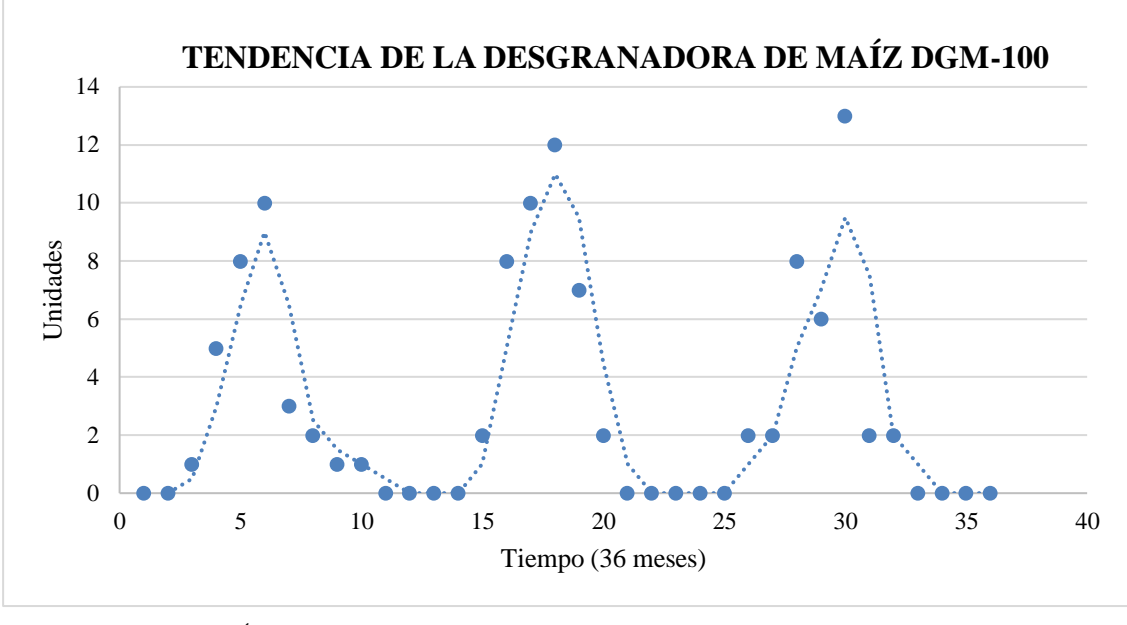

DGM-100

 **FUENTE:** INVESTIGACIÓN DE CAMPO  **ELABORADO POR:** FLORENCIA L.; RODRIGUEZ A. (2020)

**Interpretación del gráfico**: La tendencia no se ajusta con la correlación de los meses de enero, febrero, marzo y abril, por lo que se interpreta que la demanda aumenta y disminuye según por estaciones del año, es así que se ha determinado como una demanda estacional.

**Conclusión:** Se concluye que la demanda es estacional y no lineal.

**Recomendación:** Se recomienda realizar un pronóstico con demanda estacional.

# **4.1.24.4.Pronóstico de la demanda aplicando el Método de variación de estacionalidad para las máquinas desgranadoras de maíz.**

# **Pronóstico de la demanda de la maquina desgranadora de maíz DGM-70**

A continuación, se demuestra el resultado del pronóstico para el año 2020 **Tabla 17**, tomando los datos históricos mencionados anteriormente en la **Tabla 15.**

| <b>DESGRANADORA DGM - 70</b> |                |                |                |                 |                                 |                           |  |  |  |  |
|------------------------------|----------------|----------------|----------------|-----------------|---------------------------------|---------------------------|--|--|--|--|
| <b>Meses</b>                 | 2017           | 2018           | 2019           | <b>Promedio</b> | <b>Factor</b><br>estacionalidad | <b>Pronostico</b><br>2020 |  |  |  |  |
| Enero                        | 3              | 1              | $\overline{0}$ | 1,33            | 0,080                           | $\overline{2}$            |  |  |  |  |
| Febrero                      | $\overline{2}$ | 3              |                | $\overline{2}$  | 0,119                           | 3                         |  |  |  |  |
| Marzo                        | $\overline{4}$ | $\overline{4}$ | $\overline{4}$ | $\overline{4}$  | 0,239                           | 5                         |  |  |  |  |
| Abril                        | 19             | 9              | 46             | 24,67           | 1,473                           | 27                        |  |  |  |  |
| Mayo                         | 50             | 44             | 73             | 3,323<br>55,67  |                                 | 59                        |  |  |  |  |
| Junio                        | 68             | 76             | 48             | 64,00           | 3,821                           | 68                        |  |  |  |  |
| Julio                        | 45             | 37             | 15             | 32,33           | 1,930                           | 35                        |  |  |  |  |
| Agosto                       | 14             | 5              | 5              | 8               | 0,478                           | 9                         |  |  |  |  |
| Septiembre                   | 4              | $\overline{0}$ | $\overline{0}$ | 1,33            | 0,080                           | $\overline{2}$            |  |  |  |  |
| Octubre                      | 7              | 3              |                | 3,67            | 0,219                           | $\overline{4}$            |  |  |  |  |
| Noviembre                    | 5              | $\Omega$       | $\overline{2}$ | 2,33            | 0,139                           | 3                         |  |  |  |  |
| Diciembre                    | $\overline{4}$ |                | $\theta$       | 1,67            | 0,100                           | $\overline{2}$            |  |  |  |  |
| <b>Total</b>                 | 225            | 183            | 195            |                 |                                 |                           |  |  |  |  |
| <b>Promedio</b>              | 18,75          | 15,25          | 16,25          | 16,75           |                                 |                           |  |  |  |  |

**Tabla 17** Pronostico de la demanda de la desgranadora de maíz DGM-70 para el año 2020

 **FUENTE:** INVESTIGACIÓN DE CAMPO

**ELABORADO POR:** FLORENCIA L.; RODRIGUEZ A. (2020)

**Gráfico 17** Demanda histórica vs Proyección de la demanda de la desgranadora de maíz

DGM-70

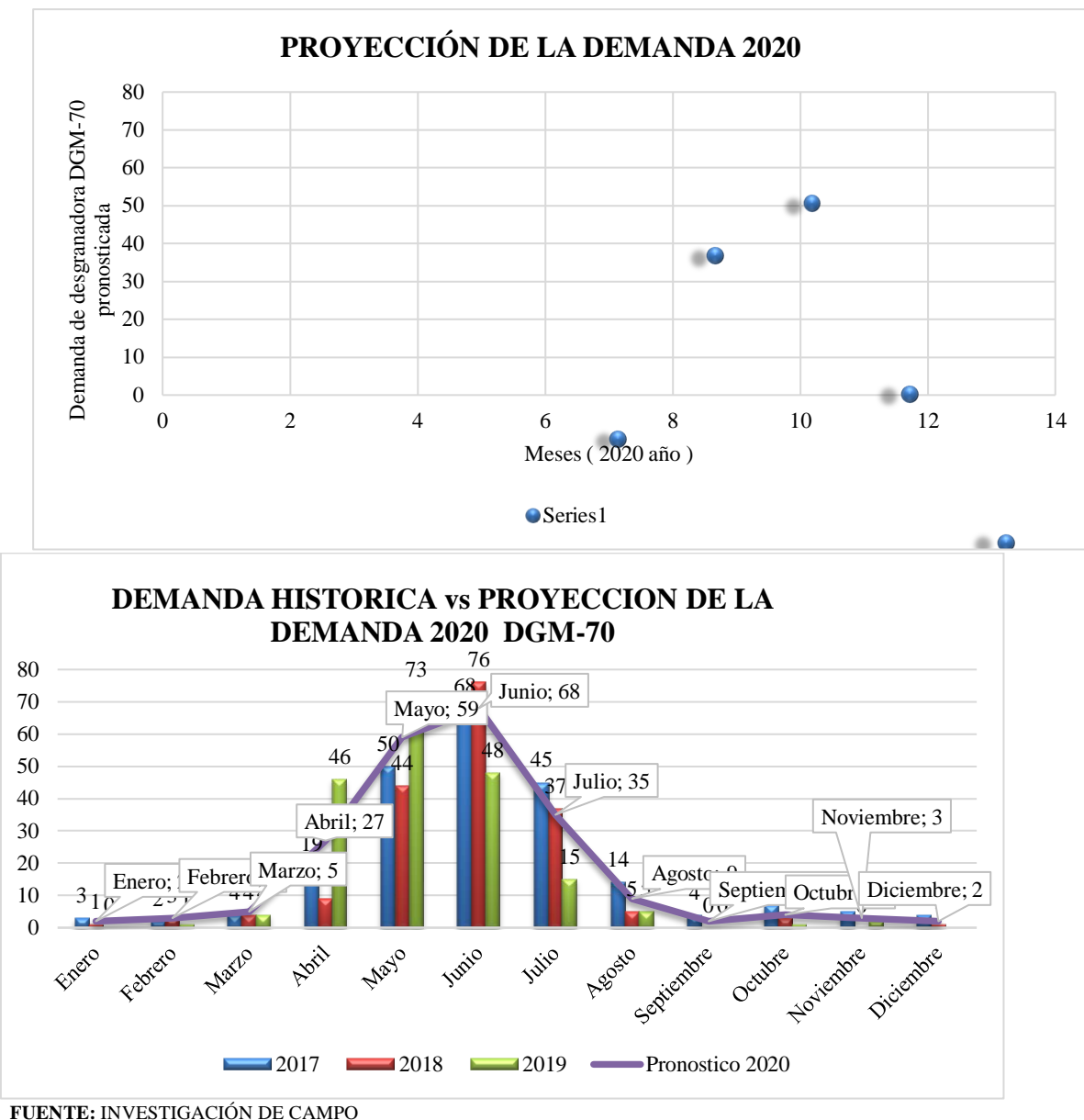

 **ELABORADO POR:** FLORENCIA L.; RODRIGUEZ A. (2020)

# **Gráfico 18** Diagrama de dispersión de la proyección de la demanda 2020 de la desgranadora de maíz DGM-70

 **FUENTE:** INVESTIGACIÓN DE CAMPO  **ELABORADO POR:** FLORENCIA L.; RODRIGUEZ A. (2020)

**Interpretación del gráfico de dispersión:** La demanda tiende a dispersarse en los meses abril, mayo, junio y julio y en los meses de enero, febrero, marzo, igual que los meses agosto, septiembre, octubre, noviembre y diciembre la demanda es baja comparada con los meses abril, mayo, junio y julio.

# **Pronóstico de la demanda de la maquina desgranadora de maíz DGM-100**

A continuación, se demuestra el resultado del pronóstico para el año 2020 **Tabla 18**, tomando los datos históricos mencionados anteriormente de la **Tabla 16.**

|                 | <b>DESGRANADORA DGM - 100</b> |                |                |                 |                |                   |  |  |  |  |  |
|-----------------|-------------------------------|----------------|----------------|-----------------|----------------|-------------------|--|--|--|--|--|
| <b>Meses</b>    | 2017                          | 2018           | 2019           | <b>Promedio</b> | Factor         | <b>Pronostico</b> |  |  |  |  |  |
|                 |                               |                |                |                 | estacionalidad | 2020              |  |  |  |  |  |
| Enero           | $\overline{0}$                | $\theta$       | $\overline{0}$ | $\overline{0}$  | 0,000          | $\overline{0}$    |  |  |  |  |  |
| Febrero         | $\overline{0}$                | $\overline{0}$ | $\overline{2}$ | $\mathbf{1}$    | 0,040          | $\mathbf{1}$      |  |  |  |  |  |
| Marzo           | $\mathbf{1}$                  | $\overline{2}$ | $\overline{2}$ | $\overline{2}$  | 0,100          | $\overline{2}$    |  |  |  |  |  |
| Abril           | 5                             | 8              | 8              | $\overline{7}$  | 0,418          | 8                 |  |  |  |  |  |
| Mayo            | 8                             | 10             | 6              | 8               | 0,478          | 9                 |  |  |  |  |  |
| Junio           | $\mathbf{1}$                  | 12             | 13             | 9               | 0,517          | 10                |  |  |  |  |  |
| Julio           | 3                             | $\overline{7}$ | $\overline{2}$ | $\overline{4}$  | 0,239          | 5                 |  |  |  |  |  |
| Agosto          | $\overline{2}$                | $\overline{2}$ | $\overline{2}$ | $\overline{2}$  | 0,119          | 3                 |  |  |  |  |  |
| Septiembre      | $\mathbf{1}$                  | $\overline{0}$ | $\overline{0}$ | $\overline{0}$  | 0,020          | $\mathbf{1}$      |  |  |  |  |  |
| Octubre         | $\mathbf{1}$                  | $\overline{0}$ | $\overline{0}$ | $\overline{0}$  | 0,020          | $\mathbf{1}$      |  |  |  |  |  |
| Noviembre       | $\overline{0}$                | $\overline{0}$ | $\overline{0}$ | $\overline{0}$  | 0,000          | $\overline{0}$    |  |  |  |  |  |
| Diciembre       | $\overline{0}$                | $\overline{0}$ | $\overline{0}$ | $\overline{0}$  | 0,000          | $\boldsymbol{0}$  |  |  |  |  |  |
| <b>TOTAL</b>    | 22                            | 41             | 35             |                 |                |                   |  |  |  |  |  |
| <b>PROMEDIO</b> | 1,83                          | 3,42           | 2,92           | 2,72            |                |                   |  |  |  |  |  |

**Tabla 18** Pronostico de la demanda de la desgranadora de maíz DGM-100 para el año 2020

**FUENTE:** INVESTIGACIÓN DE CAMPO

**ELABORADO POR:** FLORENCIA L.; RODRIGUEZ A. (2020)

**Gráfico 19** Diagrama de dispersión de la demanda histórica vs proyección de la demanda 2020 de

la desgranadora de maíz DGM-100

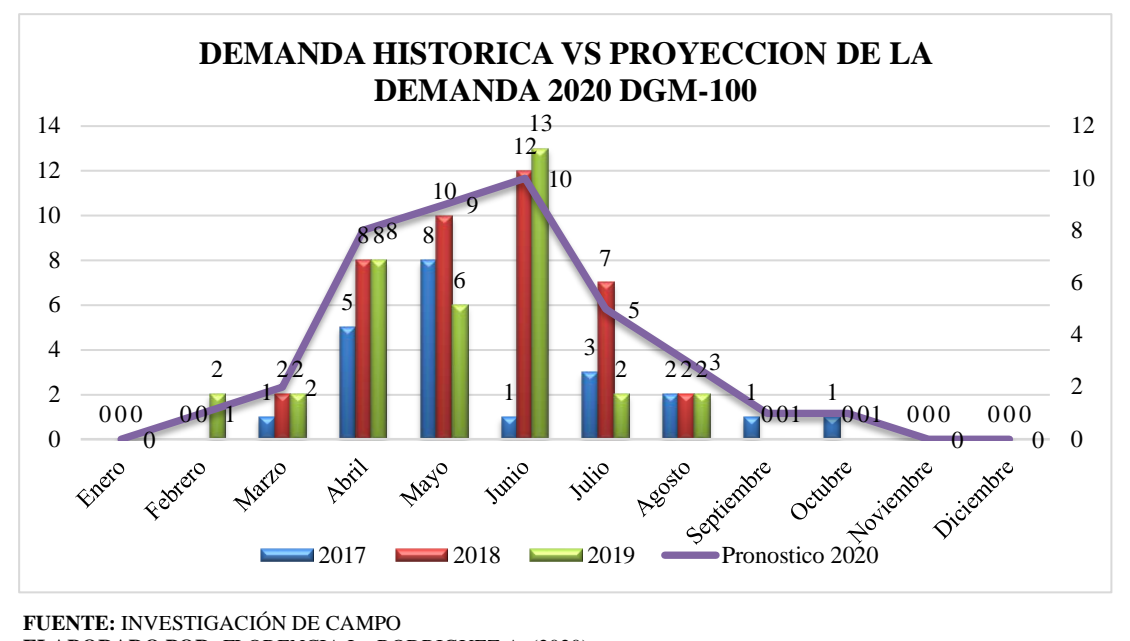

 **FUENTE:** INVESTIGACIÓN DE CAMPO  **ELABORADO POR**: FLORENCIA L.; RODRIGUEZ A. (2020)

**Gráfico 20** Diagrama de dispersión de la proyección de la demanda 2020 de la desgranadora de

maíz DGM**-**100

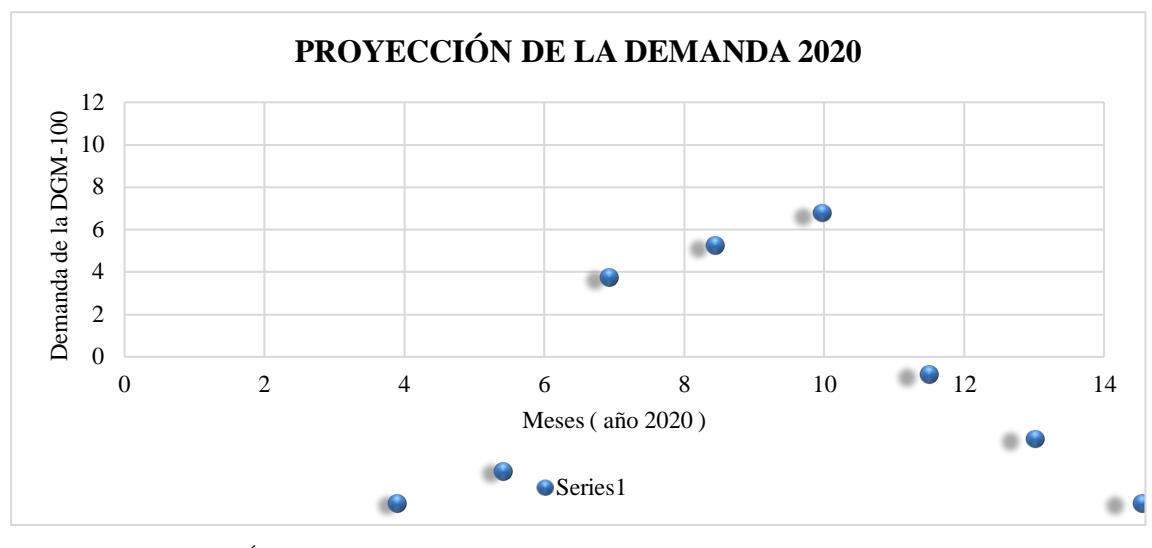

 **FUENTE:** INVESTIGACIÓN DE CAMPO  **ELABORADO POR:** FLORENCIA L.; RODRIGUEZ A. (2020)

**Interpretación del gráfico de dispersión:** La demanda tiende a aumentar en los meses de abril, mayo, junio y julio, y en los meses de enero, febrero, marzo, igual que los meses agosto, septiembre, octubre, noviembre y diciembre la demanda es baja comparada con los meses abril, mayo, junio y julio.

# **4.1.24.5.Plan agregado de producción para las maquinas desgranadoras de maíz (DGM-70 y DGM-100).**

A continuación, se detalla el plan agregado de producción, en donde, primero se procedió a la suma las demandas pronosticadas anteriormente, es decir se suman por el motivo que las desgranadoras presentan características similares en sus procesos de producción y también por presentar los mismos insumos, determinando a las desgranadoras como un grupo de familia. Por lo tanto, se realizó dos tipos de plan de producción, los cuales son: plan agregado de producción constante sin faltantes y plan agregado de producción constante con ordenes atrasadas. Al comparar los tipos de plan se desea minimizar costos de inventario, faltantes, contratación y despidos, por lo cual se tomará el plan que demuestre minimizar costos totales, ya que al comparar se tomará en cuenta niveles de inventario y producción más óptimo.

**Pronóstico de los productos seleccionados para el plan agregado de producción.**

En la **Tabla 19** que se muestra a continuación, detalla la suma de las dos demandas pronosticadas anteriormente, es así que tal suma representará la demanda para los periodos correspondiente al horizonte de planeación del Plan Agregado de Producción.

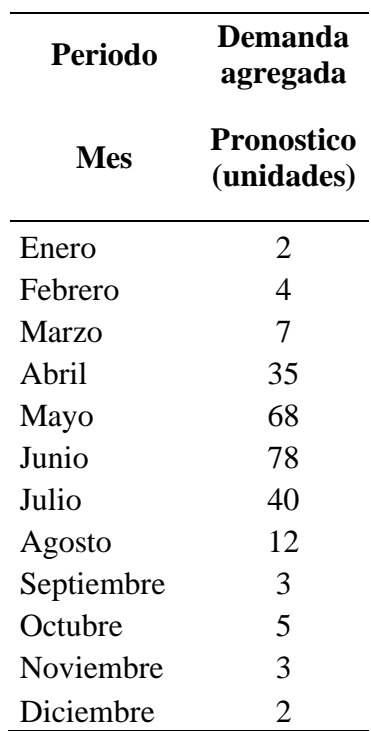

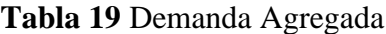

 **FUENTE:** INVESTIGACIÓN DE CAMPO  **ELABORADO POR:** FLORENCIA L.; RODRIGUEZ A. (2020)

# **Costos relacionados con producción y capacidad de trabajo.**

Los costos relacionados con la producción y capacidad que se necesitan para la realización del APP se presentan a continuación. Los costos relacionados con la fuerza laboral fueron proporcionados por el jefe de producción de la empresa, además costos de contratación y despido que considera la empresa. Continuación se presentan los costos antes mencionados.

**Tabla 20** Costo relacionado con la Fuerza Laboral de MAQGRO Cía. Ltda.

**Costos de la Fuerza Laboral de MAQGRO Cía. Ltda. \$**

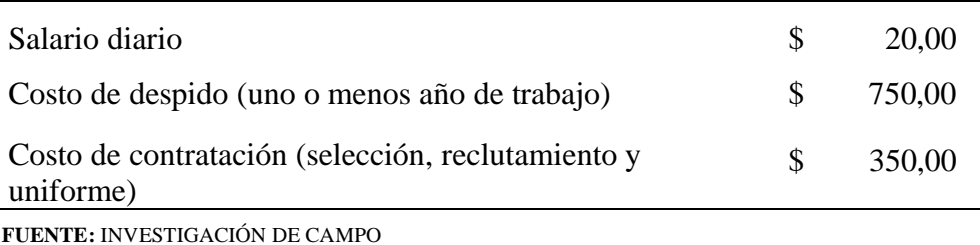

 **ELABORADO POR:** FLORENCIA L.; RODRIGUEZ A. (2020)

# **Producción por trabajador.**

Se procedió al cálculo de la capacidad de producción de un trabajador en promedio, en donde para el presente cálculo se procedió a obtener la producción total del año anterior de las dos máquinas desgranadoras de maíz visualizándose en la **Tabla 19** (259 máquinas) en total. Se trabajaron 240 días y con un promedio de 8 trabajadores. Entonces la empresa fabricó 259 máquinas de los dos tipos en 1920 días -trabajador, año. Es decir que el promedio de producción de un trabajador es de 0,12 desgranadora al día.

A continuación, se procede a la elaboración de dos planes agregados de producción que son Plan agregado de producción constante con ordenes atrasadas o faltantes y plan agregado de producción constante sin faltantes, perteneciente a la estrategia de plan de fuerza de trabajo nivelada.

### **Elaboración del Plan agregado de producción constante con ordenes atrasadas.**

Dado que un trabajador hace 0,12 desgranadoras al día, en el horizonte de planeación (262 días) se necesitan 9 trabajadores todo el tiempo  $((259/(0,12x262)) = 8)$ . Al usar siempre 8 trabajadores en la hoja de cálculo se obtienen los resultados del **Anexo 6**

Se contrata 1 trabajador en enero y se produce la cantidad máxima,  $3x8=24$  desgranadoras. En enero, se produce más que la demanda por lo que quedará inventario. Para enero se tienen 24 producidas (renglón 12) – 2 vendidas (renglón 3) = 22 en inventario (renglón 13). Mantener una unidad en inventario durante un mes cuesta \$ 42.00; el costo de almacenaje será \$42.00x 22=\$924.00 (reglón 14).

Se contrata 1 trabajador en enero y se produce la cantidad máxima,  $3x8=24$  desgranadoras. En enero, se produce más que la demanda por lo que quedará inventario. Para enero se tienen 24 producidas (renglón 12) – 2 vendidas (renglón 3) = 22 en inventario (renglón 13). Mantener una unidad en inventario durante un mes cuesta \$ 42.00; el costo de almacenaje será \$42.00x 22=\$924.00 (reglón 14).

El inventario de febrero es el inventario de enero más la producción de febrero menos la demanda de febrero: 22+24-4= 42.

Observe que la producción es mayor que la demanda porque se necesitan más de 7 trabajadores para fabricar 259 desgranadora en doce meses.

Este enfoque no consideró el tiempo en que la demanda es pico. En junio, el inventario (renglón 13) baja a -50. La producción acumulada durante junio fue menor que la demanda acumulada; se vendió más de lo que se produjo. El inventario negativo, llamado órdenes atrasadas o faltantes, se fabricará y enviará más adelante. Si el costo de una orden atrasada es \$15/unidad/mes, el costo para junio es \$15x 50=\$750.00

La producción de noviembre es 17, que cubre la demanda de junio y los faltantes de octubre. El plan termina sin inventario en los meses de noviembre y diciembre con 39 trabajadores y un costo de \$257.120,00.

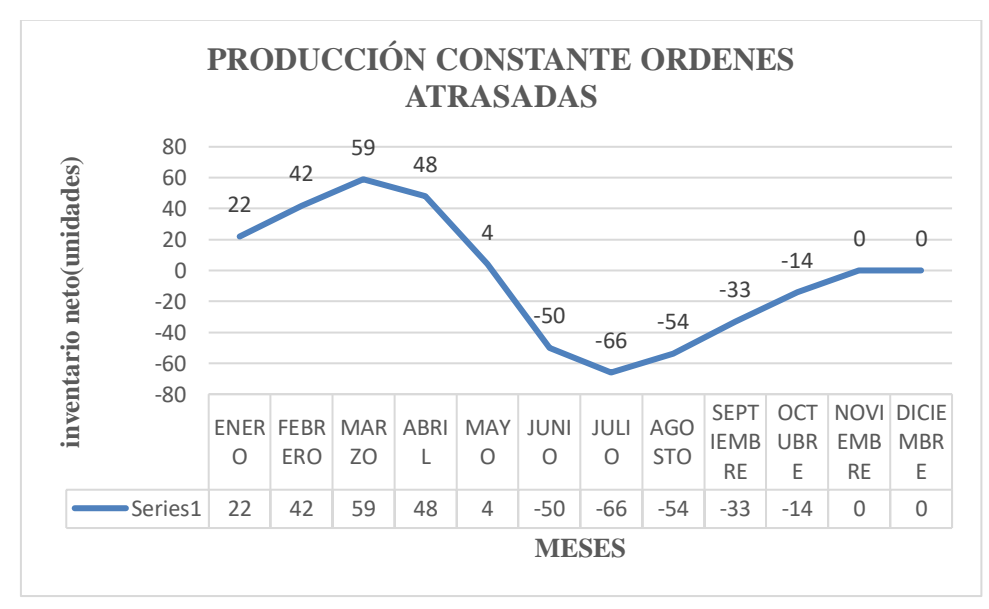

#### **Gráfico 21** Producción constante ordenes atrasadas

**FUENTE:** INVESTIGACIÓN DE CAMPO **ELABORADO POR:** FLORENCIA L.; RODRIGUEZ A. (2020)

**Interpretación de los resultados:** El inventario neto presenta faltantes en los meses de junio, julio, agosto, septiembre y, octubre, para los meses de noviembre y diciembre terminan con cero inventarios.

#### **Elaboración del plan agregado de producción constante sin faltantes.**

Para la elaboración del plan agregado de producción constante sin faltantes se procedió a obtener el número de trabajadores necesario para un periodo acumulado, en donde, se divide la producción acumulada entre los días acumulados por unidades producidas por trabajador. En enero, la demanda acumulada es 2 y los días acumulados son 23, entonces se necesitan 1 trabajador=  $2/(1x0,12)$ . En febrero se tiene 1 trabajador=  $(2+4)/(23+20)x0,12$  = 6/43x0,12) es decir, se necesitan 1 trabajador en los dos primero meses para asegurar que no habrá faltantes. **El Anexo 7,** da los resultados para todo el horizonte de planeación. El número máximo de trabajadores es 9 (de enero a julio), ósea, el plan de fuerza de trabajo nivelada pide 9 trabajadores cada mes.

En enero, febrero, marzo, abril se produce con toda la capacidad que es mayor que la demanda. En mayo y junio se produce toda la capacidad, que es menor que la demanda. El exceso de producción de enero, febrero, marzo, abril cubre la demanda de estos meses. En julio se produce sólo lo suficiente para satisfacer la demanda y el inventario es cero.

Después de julio, al producir con toda la capacidad se forma un inventario, por lo que se produce sólo la demanda. Cualquier mes que requiere el máximo número de trabajadores termina con inventario cero. Después de ese mes se produce para almacenar si un mes posterior necesita el máximo número de trabajadores. **El Anexo 8** muestra algunos cálculos para el plan de fuerza de trabajo constante sin faltantes. Al final de diciembre, no hay inventario, se tienen 9 personas y el costo de los doce meses es \$64.691,92.

**Gráfico 22** Producción constante sin faltantes

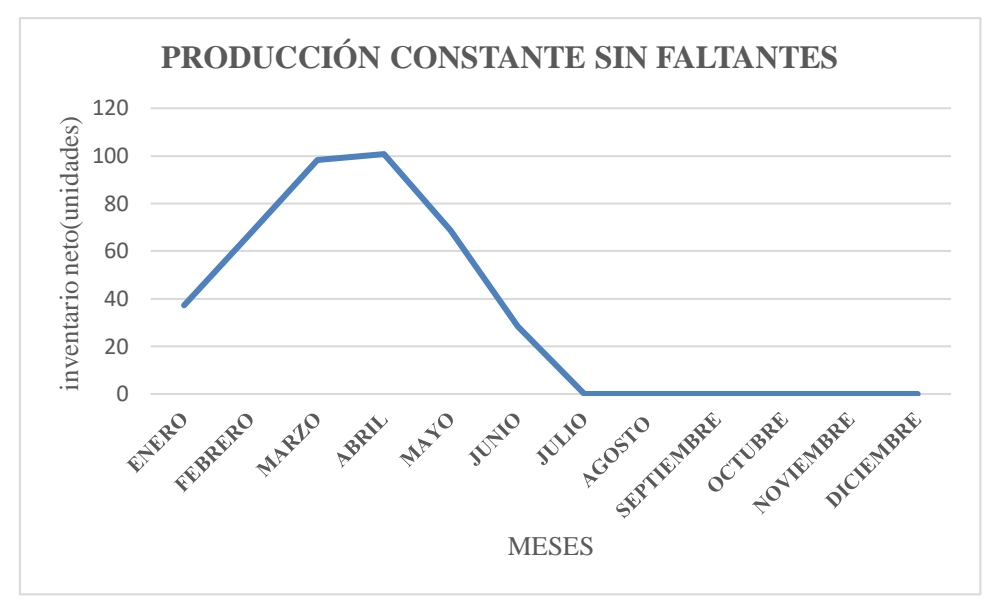

**FUENTE:** INVESTIGACIÓN DE CAMPO **ELABORADO POR:** FLORENCIA L.; RODRIGUEZ A. (2020)

**Interpretación de los resultados:** El inventario neto se muestra en el **Gráfico N 22.** Esta gráfica está siempre arriba de cero, lo que indica que no se permiten faltantes.

### **Comparación de planes.**

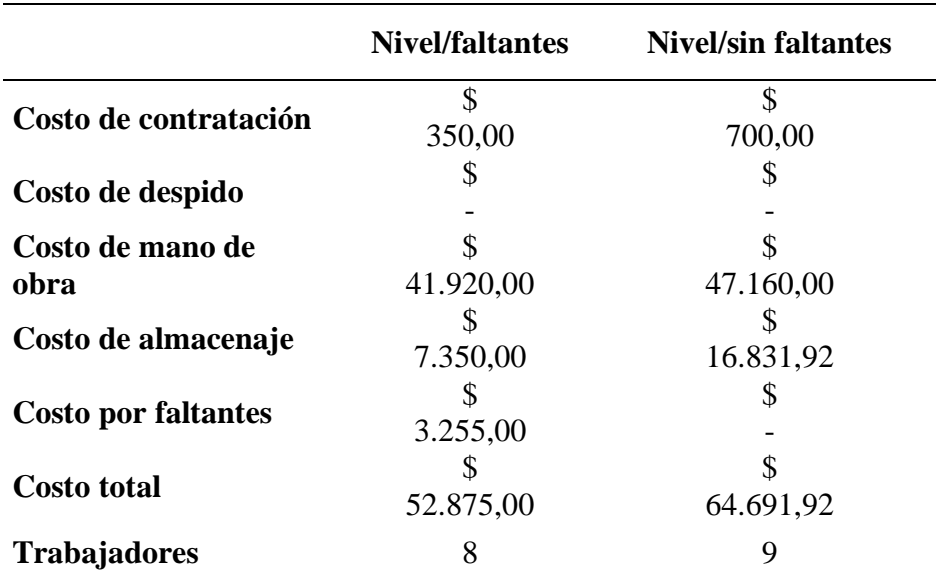

**Tabla 21** Comparación de los planes

**FUENTE:** INVESTIGACIÓN DE CAMPO

**ELABORADO POR:** FLORENCIA L.; RODRIGUEZ A. (2020)

**Interpretación de los resultados:** Se ha examinado dos planes: fuerza de trabajo constante con faltantes y fuerza de trabajo constante sin faltantes. La **Tabla 21** da información sobre costos y empleados para cada plan. Los dos planes no presentan costo de despidos \$0, con respecto al costo de inventario presentó \$ 7.350,00 y para el plan sin faltantes presentó \$16.831,92.

El plan fuerza de trabajo constante con faltantes presentó un costo total de \$ 52.875,00 y con un número de 8 empleados. Sin embargo, el plan sin faltante termina con un nivel de 9 empleados y con costo total \$64.691,92, es decir, el plan con faltantes presenta costos menores a diferencia del plan sin faltante.

# **4.1.24.6. Árbol de estructura de las maquinas desgranadoras de maíz DGM-70 y DGM-100.**

**Árbol de estructuras de la maquina desgranadora de maíz DMG-70** 

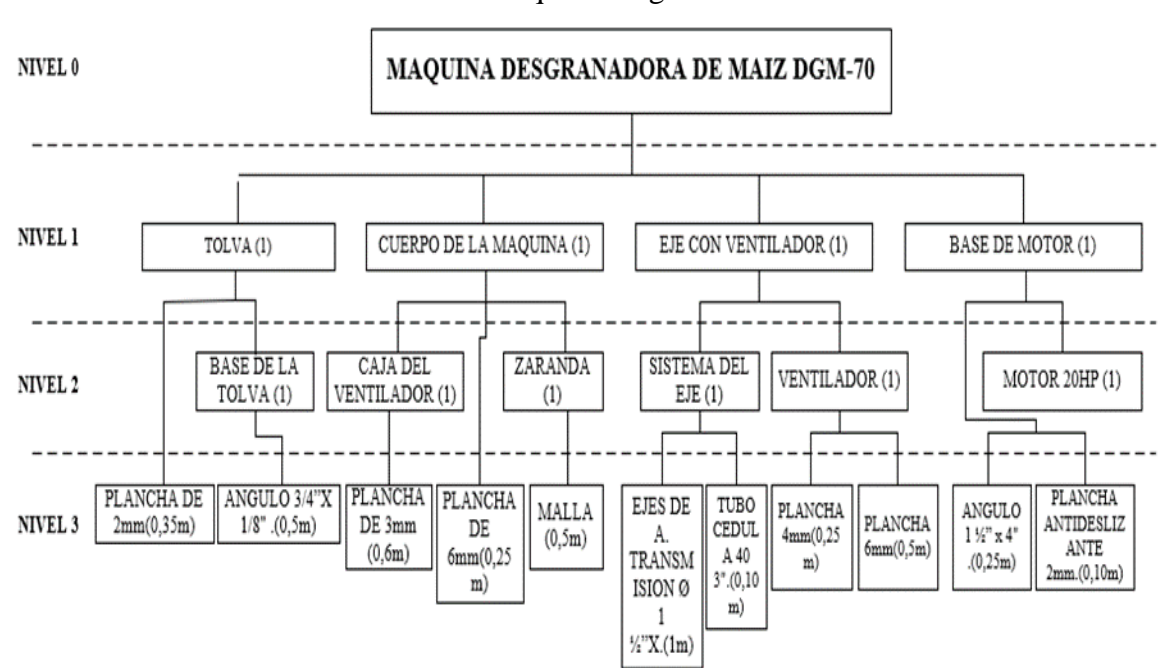

**Gráfico 23** Árbol de estructuras de la maquina desgranadora de maíz DGM-70

### **Árbol de estructuras de las maquinas desgranadoras de maíz DMG-100**

**Gráfico 24** Árbol de estructuras de la maquina desgranadora de maíz DGM-100

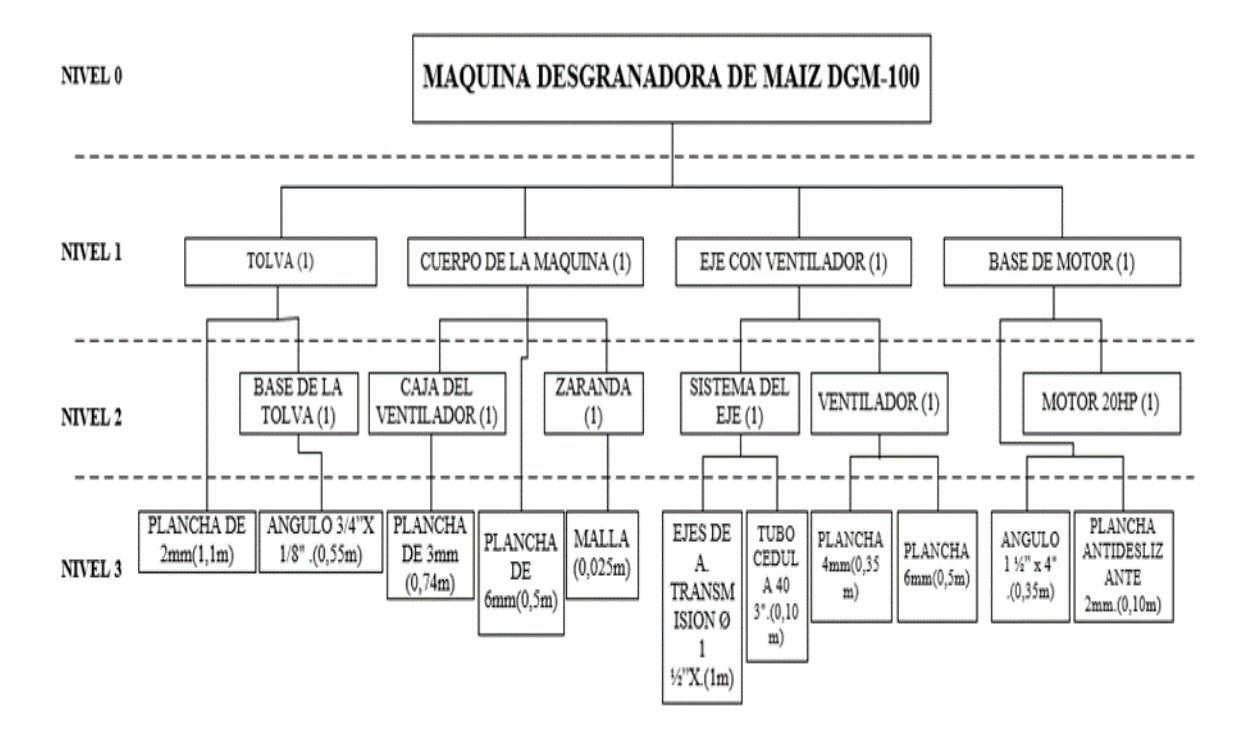

**4.1.25. Propuesta de un modelo de inventario para el control de stock.**

A continuación, se plantearán dos tipos de modelos de política de inventario para el inventario de materia prima. Por lo cual se procederá a la comparación y determinación del modelo más óptimo.

El primer modelo es el modelo de cantidad fija de pedido EOQ y el segundo modelo es de modelo de inventario periódico. Para la realización de dicho estudio se presenta los siguientes parámetros, los mismos que servirán para la realización de los modelos de inventario.

## **4.1.25.1. Parámetros comunes para ambos modelos.**

#### **Costo de mantener inventario.**

Según la cita (10) el costo de mantener inventario es alrededor del 25% de su valor anual y los componentes para determinar el costo de mantener para la empresa MAQGRO Cía. Ltda. se muestra en la siguiente tabla.

### **Tabla 22** Costo de mantener inventario para materiales

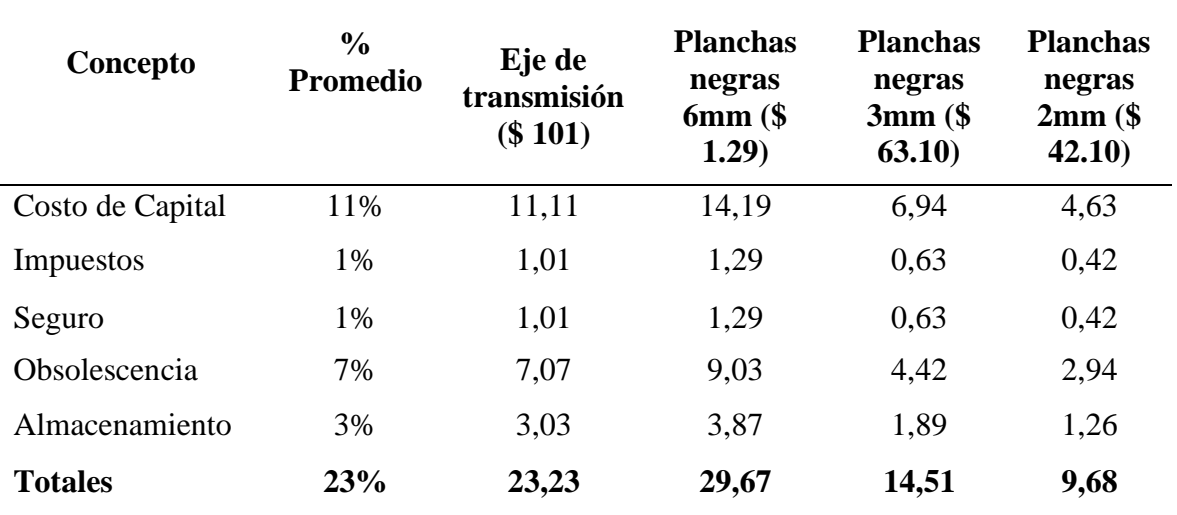

# **MATERIA PRIMA GRUPO A**

**FUENTE:** INVESTIGACION DE CAMPO

**ELABORADO POR:** FLORENCIA L.; RODRIGUEZ A. (2020)

#### **Costo de ordenar un pedido.**

#### **Tabla 23** Costo de pedir

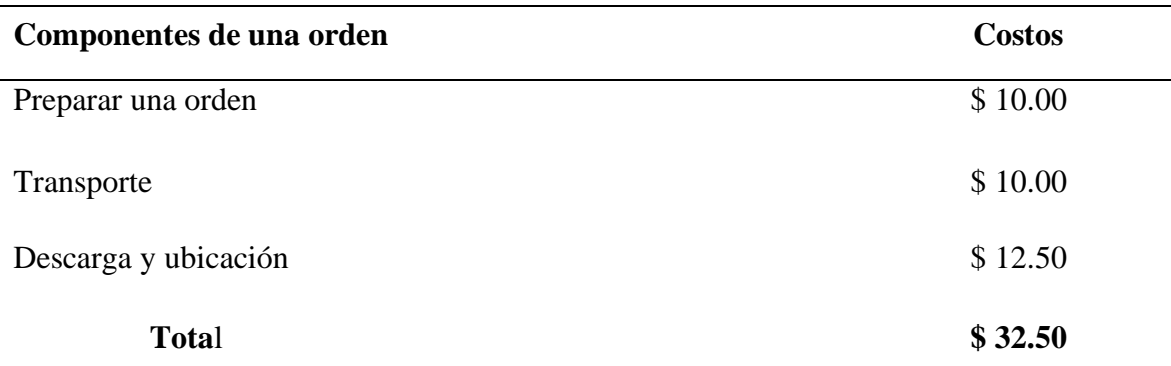

**FUENTE:** INVESTIGACION DE CAMPO

**ELABORADO POR:** FLORENCIA L.; RODRIGUEZ A. (2020)

**Preparar una orden:** El encargado de preparar una orden es el Lcdo. Marcos García, jefe de área de producción lo cual se demora aproximada 2 horas para determinar el pedido requerido por parte de las necesidades de producción.

**Transporte:** El encargado de la logística es el sr. Danny Briones el cual se dirige a las distribuidoras de acero como DIPAC; IPAC, a realizar compras de materiales como planchas, ejes, ángulo, etc. Aproximadamente se lleva un tiempo de 4 horas tiempo que se demora en pedir y recibir la orden.

**Descarga y ubicación de material:** Para la descarga se necesita de los 5 trabajadores del área de producción.

# **4.1.25.2. Determinación del EOQ, stock de seguridad y punto de reorden de los ítems de materia prima del grupo A.**

A continuación, se detallarán la cantidad óptima de pedido de los ítems del inventario de materia prima, siendo estos ítems los más relevantes por tal motivo se continuó con la determinación de sus stocks de seguridad y punto de reorden, los cuales se presentarán a continuación:

**PRODUCTO: MP087 EJES DE TRANSMISIÓN**

|                      | Q:28              |                |                      |         |                     |          |              |                             |                 |  |  |  |  |
|----------------------|-------------------|----------------|----------------------|---------|---------------------|----------|--------------|-----------------------------|-----------------|--|--|--|--|
| N.<br><b>Pedidos</b> | <b>Cantidades</b> | Inv.<br>Pmd    | Costo de<br>mantener |         | Costo de<br>ordenar |          |              | <b>Costo total</b><br>anual | <b>DECISIÓN</b> |  |  |  |  |
| ${\bf N}$            | Q                 | IP             | $(Q/2)*H$            |         | $(D/Q)$ *S          |          | CT           |                             |                 |  |  |  |  |
| 72                   | 4                 | $\overline{2}$ | \$                   | 46.46   | \$                  | 2,340.00 | $\mathbb{S}$ | 2,386.46                    |                 |  |  |  |  |
| 36                   | 8                 | $\overline{4}$ | \$                   | 92.92   | \$                  | 1,170.00 | \$           | 1,262.92                    |                 |  |  |  |  |
| 24                   | 12                | 6              | \$                   | 139.38  | \$                  | 780.00   | \$           | 919.38                      |                 |  |  |  |  |
| 18                   | 16                | 8              | \$                   | 185.84  | \$                  | 585.00   | \$           | 770.84                      |                 |  |  |  |  |
| 14                   | 20                | 10             | \$                   | 232.30  | \$                  | 468.00   | \$           | 700.30                      |                 |  |  |  |  |
| 12                   | 24                | 12             | \$                   | 278.76  | \$                  | 390.00   | \$           | 668.76                      |                 |  |  |  |  |
| 10                   | 28                | 14             | \$                   | 325.22  | \$                  | 334.29   | \$           | 659.51                      | <b>MINIMO</b>   |  |  |  |  |
| 9                    | 32                | 16             | \$                   | 371.68  | \$                  | 292.50   | $\mathbb{S}$ | 664.18                      |                 |  |  |  |  |
| $8\,$                | 36                | 18             | \$                   | 418.14  | \$                  | 260.00   | \$           | 678.14                      |                 |  |  |  |  |
| $\tau$               | 40                | 20             | \$                   | 464.60  | \$                  | 234.00   | \$           | 698.60                      |                 |  |  |  |  |
| 7                    | 44                | 22             | \$                   | 5 11.06 | \$                  | 212.73   | \$           | 723.79                      |                 |  |  |  |  |
| 6                    | 48                | 24             | \$                   | 557.52  | \$                  | 195.00   | \$           | 752.52                      |                 |  |  |  |  |
| 6                    | 52                | 26             | \$                   | 603.98  | \$                  | 180.00   | \$           | 783.98                      |                 |  |  |  |  |
| 5                    | 56                | 28             | \$                   | 650.44  | \$                  | 167.14   | \$           | 817.58                      |                 |  |  |  |  |

**Tabla 24** Determinación del EOQ, para la materia prima ejes de transmisión

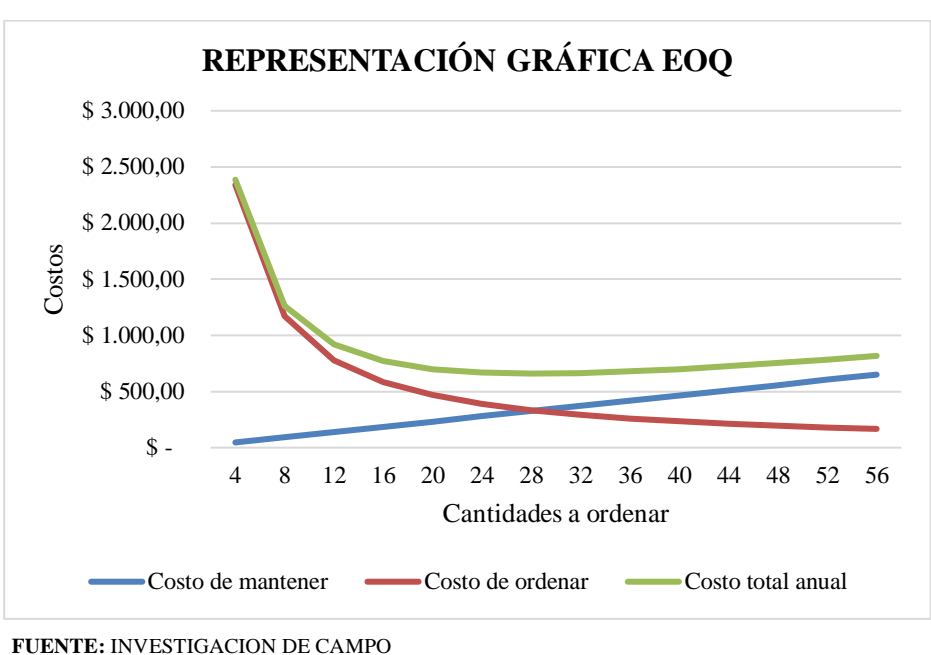

#### **Gráfico 25**Costo total relevante

 **ELABORADO POR:** FLORENCIA L.; RODRIGUEZ A. (2020)

**Interpretación de los resultados:** Como se muestra en la **gráfica 23** costo total relevante, el número de pedidos que se determina al año es de 10, la cantidad o el tamaño del lote que la empresa deberá comprar serán de 28 unidades, el valor del inventario promedio equivale al valor en dólares (\$) de la cantidad calculada como inventario promedio, los costos calculados como los costos de mantener, costos de ordenar y el costo total se presentan como los más óptimos, la cantidad óptima a comprar será aquella que presente el mínimo costo total.

**Recomendación:** Se recomienda el uso de Stock de Seguridad de la **Tabla 28 para** garantizar posibles aumentos repentinos de la demanda.

**Tabla 25** Determinación del EOQ, para la materia prima planchas negras 6mm

### **PRODUCTO: MP170 PLANCHAS NEGRAS 6MM**

**Q:17**

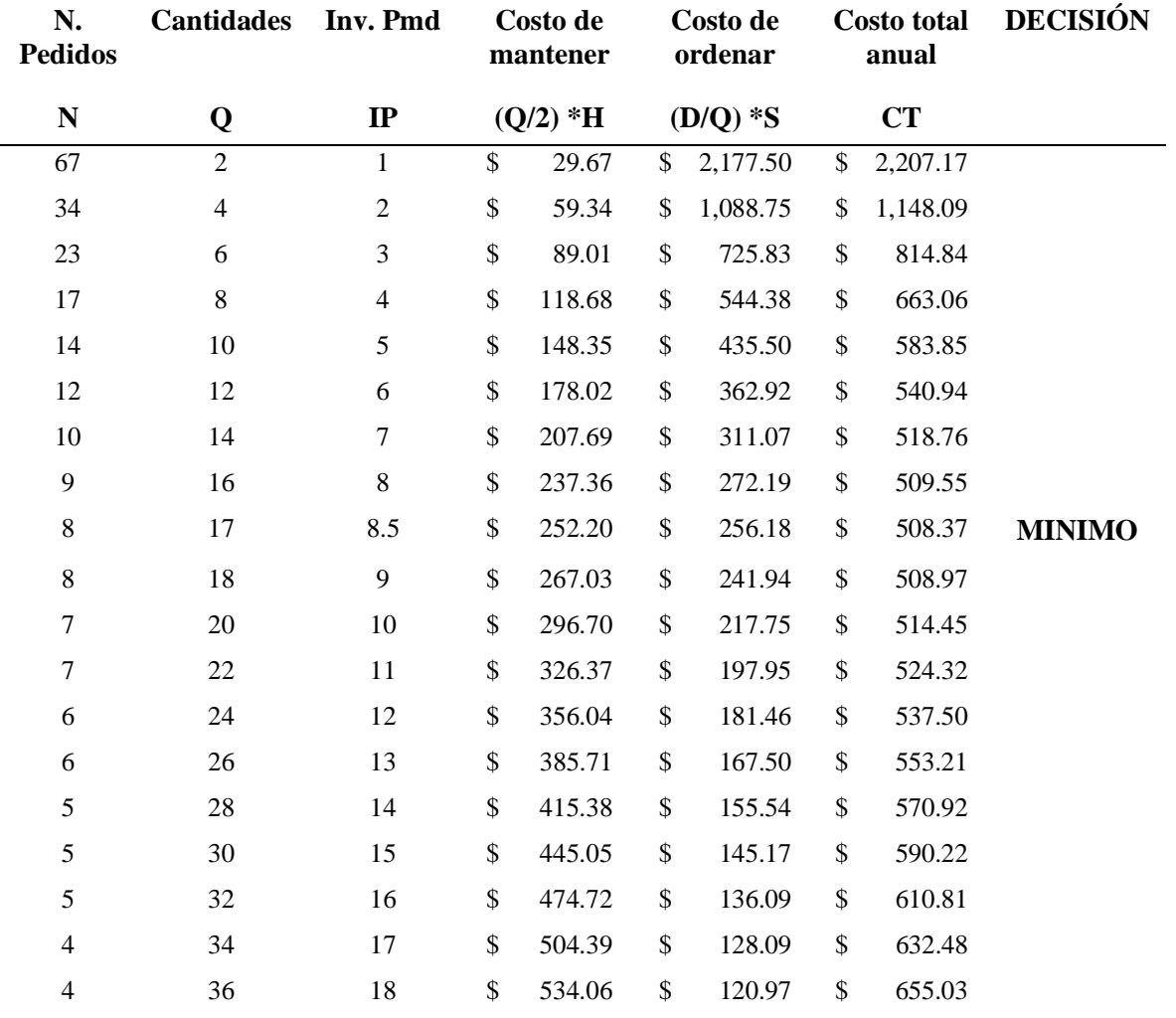

**FUENTE:** INVESTIGACION DE CAMPO

**ELABORADO POR:** FLORENCIA L.; RODRIGUEZ A. (2020)

 **Gráfico 26**Costo total relevante

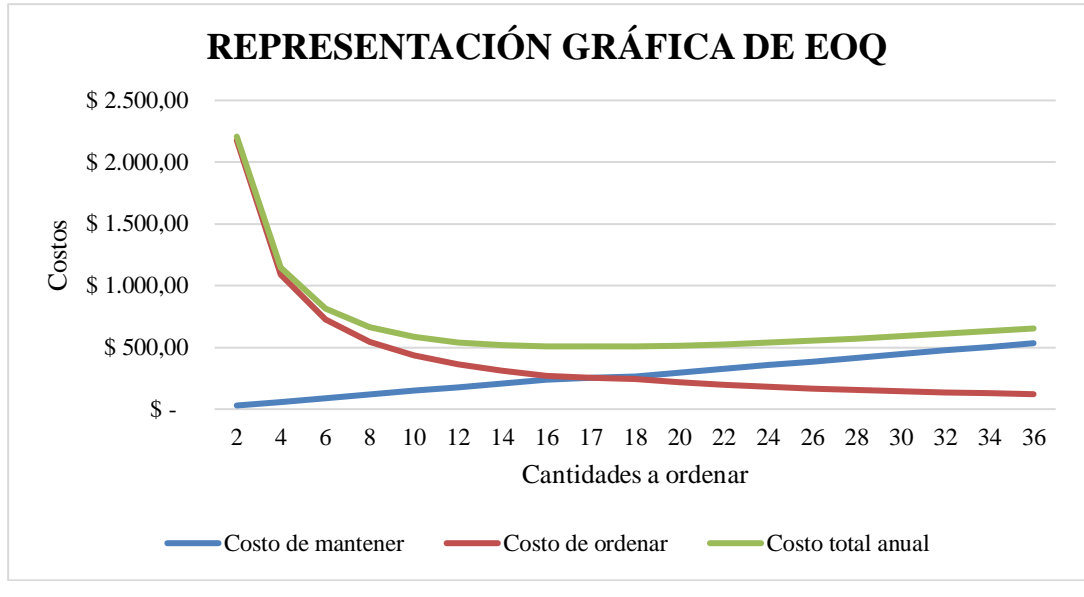

 **FUENTE:** INVESTIGACION DE CAMPO  **ELABORADO POR:** FLORENCIA L.; RODRIGUEZ A. (2020)

**Interpretación de los resultados:** Como se muestra en la **gráfica 24** costo total relevante, el número de pedidos que se determina al año es de 8, la cantidad o el tamaño del lote que la empresa deberá comprar serán de 17 unidades, el valor del inventario promedio equivale al valor en dólares (\$) de la cantidad calculada como inventario promedio, los costos calculados como los costos de mantener, costos de ordenar y el costo total se presentan como los más óptimos, la cantidad óptima a comprar será aquella que presente el mínimo costo total.

**Recomendación:** Se recomienda el uso de Stock de Seguridad de la **Tabla 28 para** garantizar posibles aumentos repentinos de la demanda.

|                      |                   | Q:30           |                      |        |                     |          |    |                             |                 |
|----------------------|-------------------|----------------|----------------------|--------|---------------------|----------|----|-----------------------------|-----------------|
| N.<br><b>Pedidos</b> | <b>Cantidades</b> | Inv. Prmd      | Costo de<br>mantener |        | Costo de<br>ordenar |          |    | <b>Costo total</b><br>anual | <b>DECISIÓN</b> |
| N                    | Q                 | $_{\rm IP}$    | $(Q/2)*H$            |        | $(D/Q)$ *S          |          | CT |                             |                 |
| 51                   | 4                 | $\overline{2}$ | \$                   | 29.03  | $\mathbb{S}$        | 1,641.25 |    | \$1,670.28                  |                 |
| 26                   | 8                 | $\overline{4}$ | \$                   | 58.05  | $\mathbb{S}$        | 820.63   | \$ | 878.68                      |                 |
| 17                   | 12                | 6              | \$                   | 87.08  | $\mathbb{S}$        | 547.08   | \$ | 634.16                      |                 |
| 13                   | 16                | 8              | \$                   | 16.10  | $\mathbb{S}$        | 410.31   | \$ | 526.42                      |                 |
| 11                   | 20                | 10             | \$                   | 145.13 | \$                  | 328.25   | \$ | 473.38                      |                 |

**Tabla 26** Determinación del EOQ, para la materia prima planchas negras 3mm

**PRODUCTO: MP168 PLANCHAS NEGRAS 3MM**

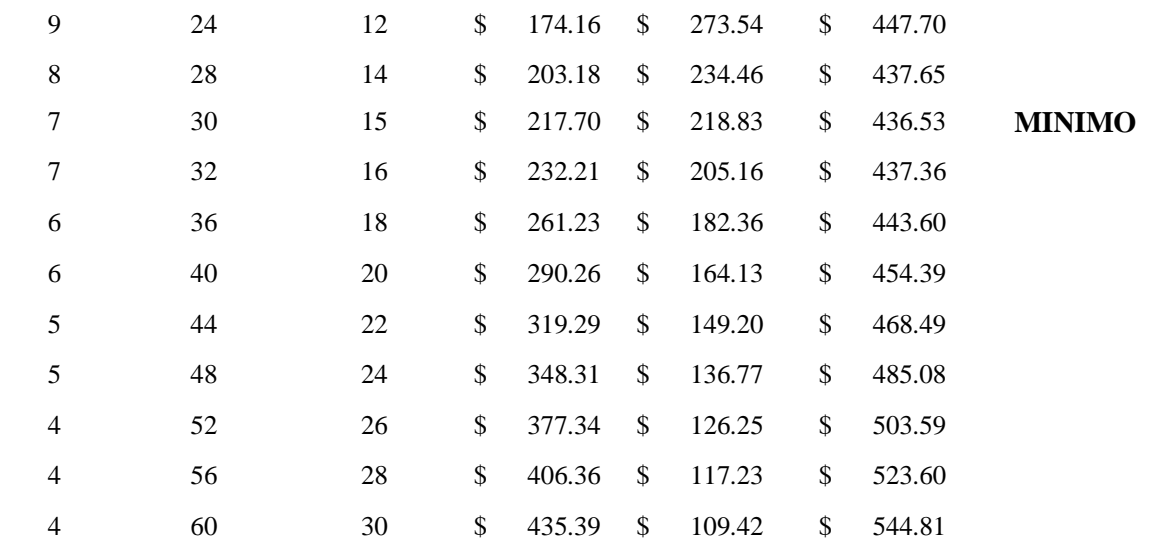

**FUENTE:** INVESTIGACION DE CAMPO

**ELABORADO POR:** FLORENCIA L.; RODRIGUEZ A. (2020)

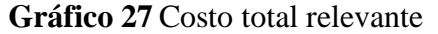

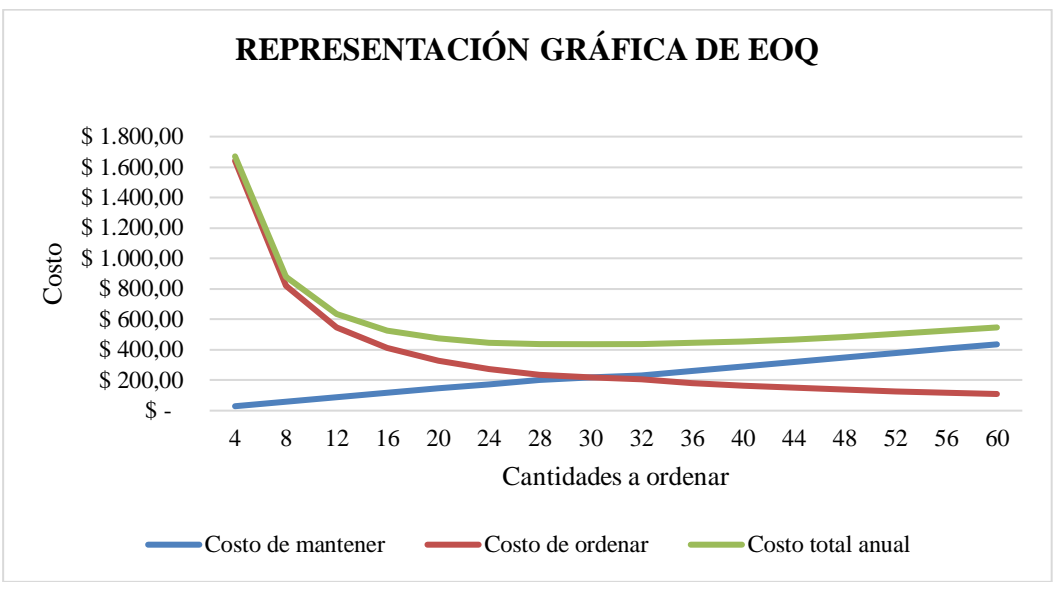

#### **FUENTE:** INVESTIGACION DE CAMPO

 **ELABORADO POR:** FLORENCIA L.; RODRIGUEZ A. (2020)

**Interpretación de los resultados:** Como se muestra en la **gráfica 25** costo total relevante, el número de pedidos que se determina al año es de 7, la cantidad o el tamaño del lote que la empresa deberá comprar serán de 30 unidades, el valor del inventario promedio equivale al valor en dólares (\$) de la cantidad calculada como inventario promedio, los costos calculados como los costos de mantener, costos de ordenar y el costo total se presentan como los más óptimos, la cantidad óptima a comprar será aquella que presente el mínimo costo total.

**Recomendación:** Se recomienda el uso de Stock de Seguridad de la **Tabla 28 para** garantizar posibles aumentos repentinos de la demanda.

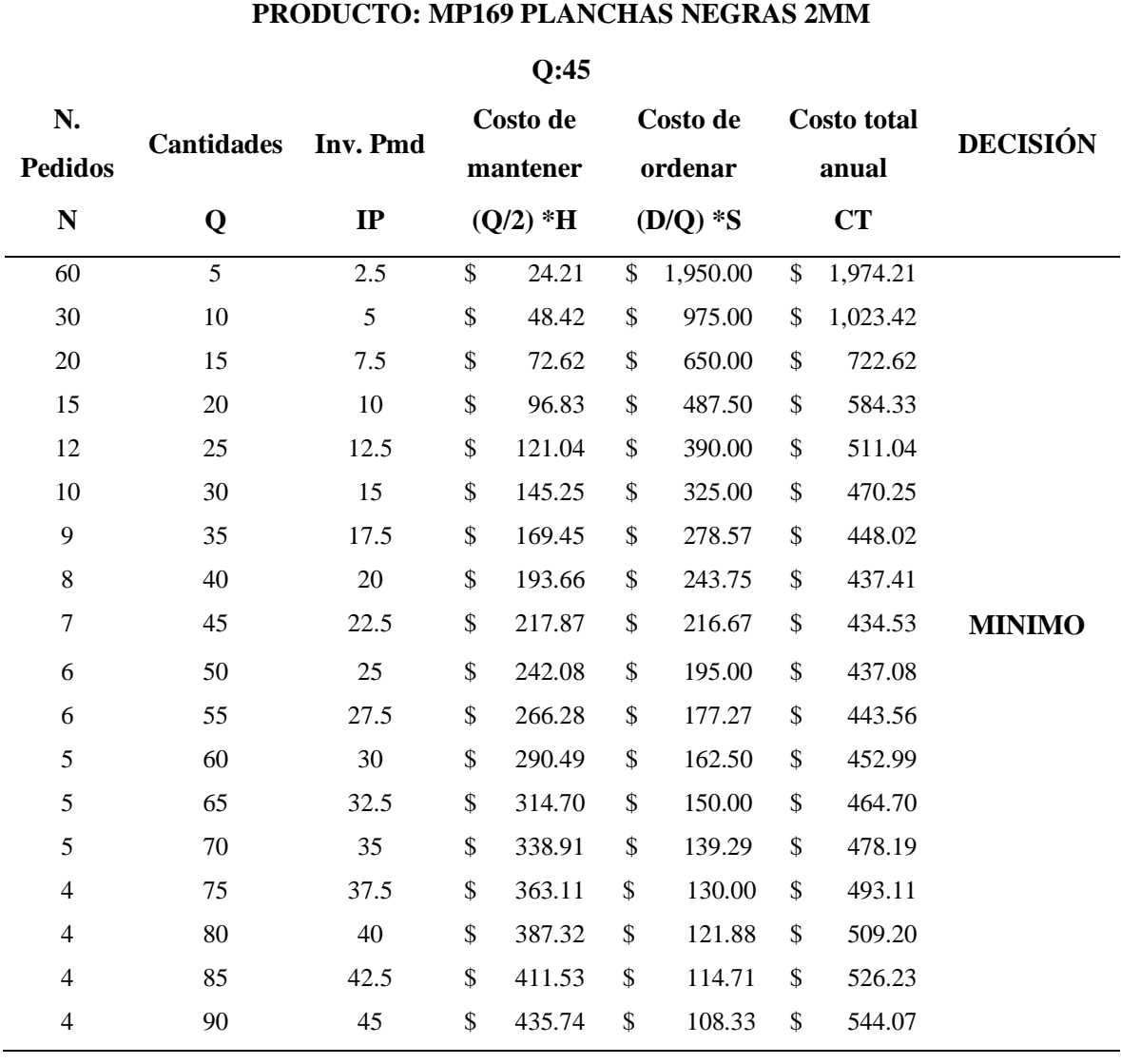

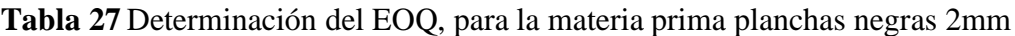

 **FUENTE:** INVESTIGACION DE CAMPO

 **ELABORADO POR:** FLORENCIA L.; RODRIGUEZ A. (2020)

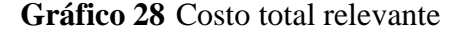

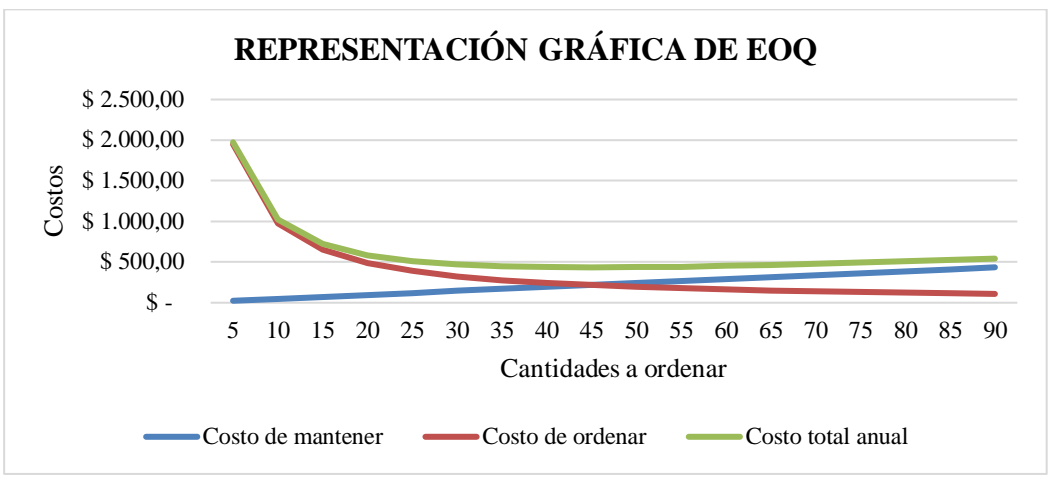

 **FUENTE:** INVESTIGACION DE CAMPO  **ELABORADO POR:** FLORENCIA L.; RODRIGUEZ A. (2020)

**Interpretación de los resultados:** Como se muestra en la **gráfica 26** costo total relevante, el número de pedidos que se determina al año es de 7, la cantidad o el tamaño del lote que la empresa deberá comprar serán de 45 unidades, el valor del inventario promedio equivale al valor en dólares (\$) de la cantidad calculada como inventario promedio, los costos calculados como los costos de mantener, costos de ordenar y el costo total se presentan como los más óptimos, la cantidad óptima a comprar será aquella que presente el mínimo costo total.

**Recomendación:** Se recomienda el uso de Stock de Seguridad de la **tabla 28** para garantizar posibles aumentos repentinos de la demanda.

#### **Stock de Seguridad y Punto de Reorden.**

A continuación, se realizó el stock de seguridad para cada uno de los ítems del inventario de materia prima, garantizando así posibles aumentos repentinos de la demanda. En donde se determinó la siguiente fórmula, que es:

**SS** =  $Z_a$  *x*  $\sigma_d \sqrt{L}$  ; la misma que fue reescrita de la fórmula de inventario de seguridad =  $SS = Z_a x \sqrt{\sigma_{d \; x \; L + d^2 x \; \sigma_L^2}$ , debido a que el tiempo de abastecimiento por parte del proveedor es constante, es decir de tan solo un día ( $\sigma_l = 0$ ).

Previo al cálculo del stock de seguridad se determinó la desviación estándar de la demanda diaria presentada en el **Anexo 3.**

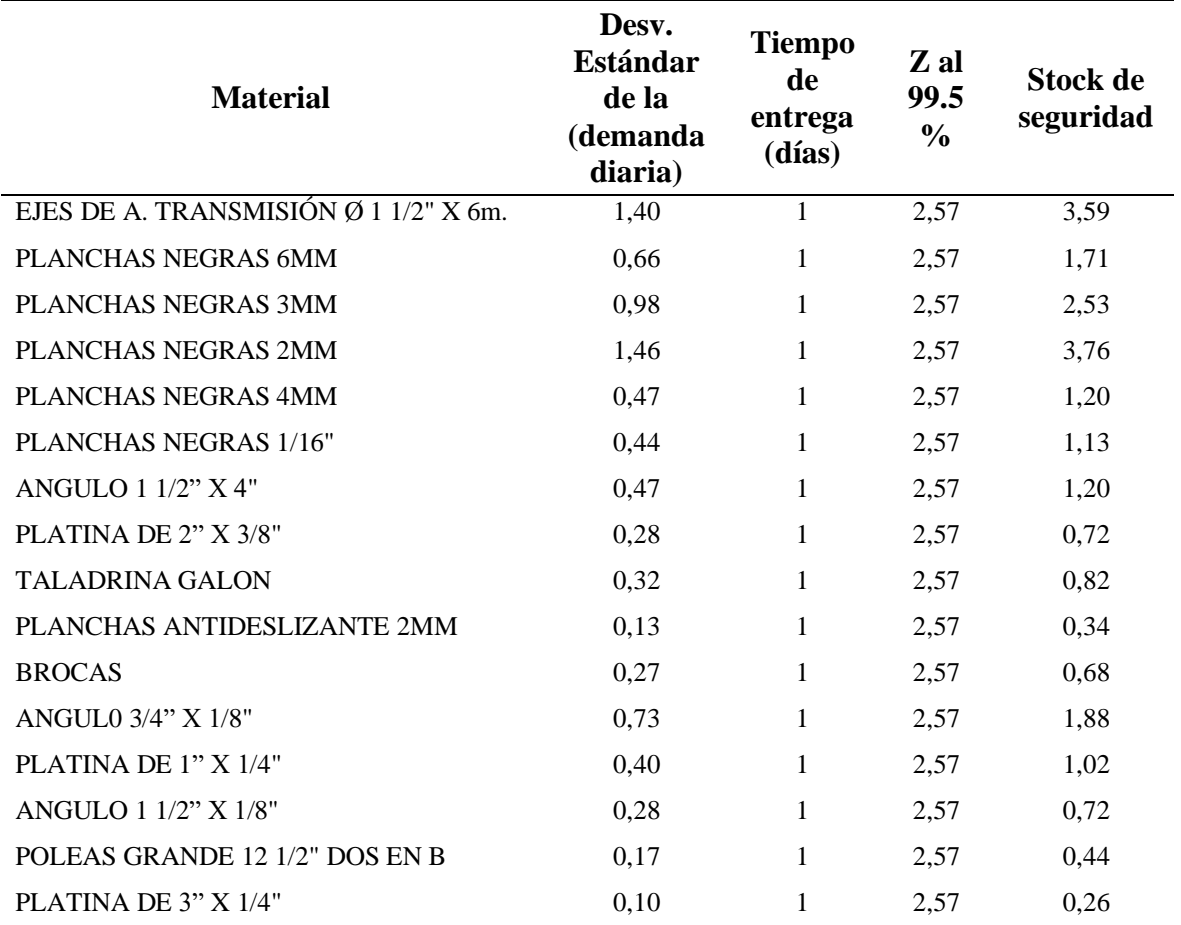

**Tabla 28** Stock de seguridad por ítem

**FUENTE:** INVESTIGACION DE CAMPO

**ELABORADO POR:** FLORENCIA L.; RODRIGUEZ A. (2020)

El punto de reorden probabilístico para cada materia prima es presentado a continuación, tomando en cuenta los resultados de stock de seguridad:

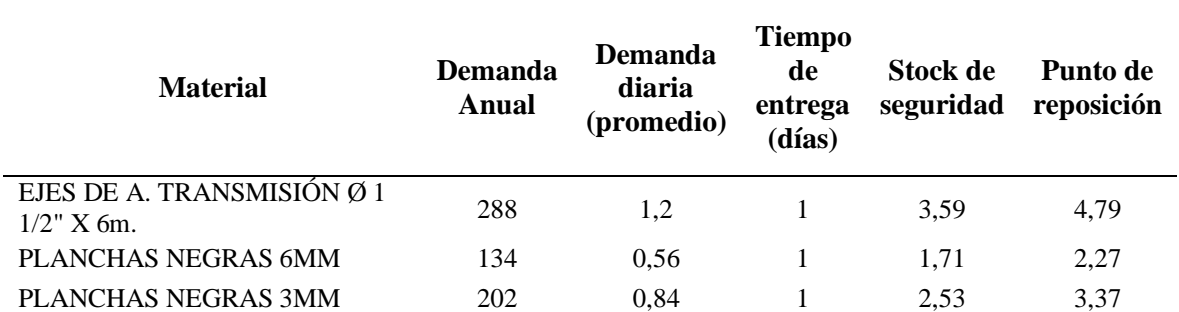

#### **Tabla 29** Punto de reorden por ítem

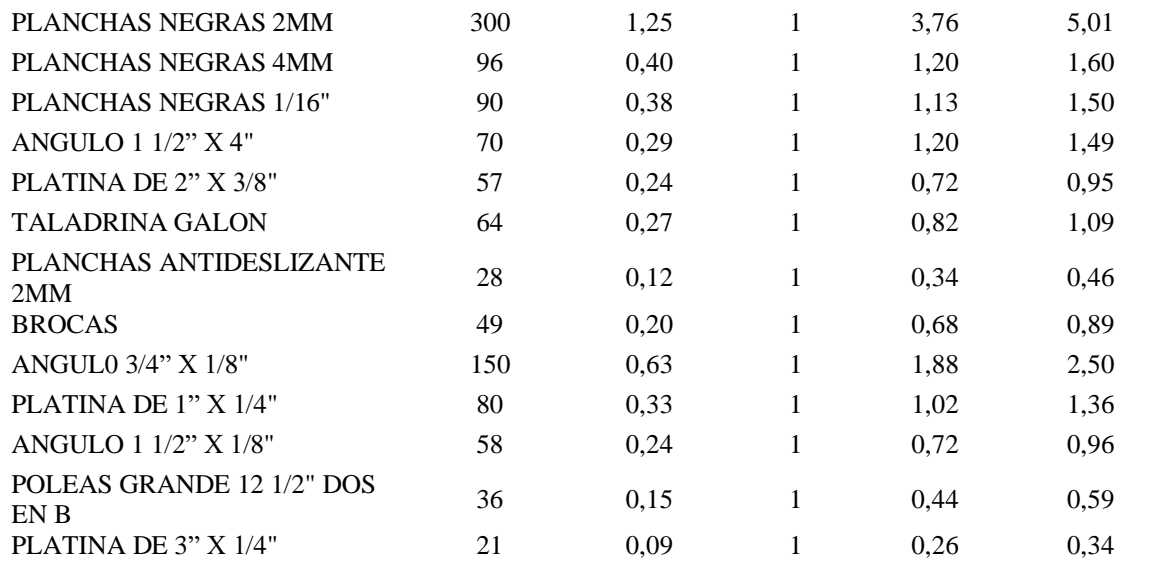

**FUENTE:** INVESTIGACION DE CAMPO

**ELABORADO POR:** FLORENCIA L.; RODRIGUEZ A. (2020)

**Análisis:** La tabla nos indica los puntos de reorden, los mismos que se requerirán para la realización del modelo de inventario con política perpetua, que se estudiará a continuación. En donde el ROP nos indica el punto exacto que se debe realizar una orden.

#### **4.1.25.3. Simulación Montecarlo aplicado a la gestión de stock.**

A continuación, se procedió a realizar el estudio de cada modelo de inventario aplicando simulado con el método Montecarlo en donde se tomó para dicho estudio el material eje de transmisión perteneciente al inventario de materia prima.

El presente método se dividió en 5 pasos los cuales se van desglosando a continuación:

#### **1. Paso: Establecer una distribución de probabilidad.**

En la presente ilustración inferior se muestra un análisis histórico de 240 días laborables sobre el número de material utilizado diariamente, material que es de suma importancia para la fabricación de las desgranadoras. La tabla incluye el número de material diario de (0 a 5) junto con las frecuencias absolutas (número de días que se utilizan 0, 1…,5 materiales), las frecuencias relativas (1/240=0, 0041667, …), y las frecuencias relativas acumuladas, como lo muestra la **Tabla 30,** a continuación:

| <b>CELDAS</b>           | $\mathbf{A}$   | B                | $\mathbf C$       | D                 | E                 |
|-------------------------|----------------|------------------|-------------------|-------------------|-------------------|
| 1                       |                |                  |                   |                   |                   |
|                         | <b>DEMANDA</b> | F.               | <b>FRECUENCIA</b> | <b>RANGO</b>      | <b>FRECUENCIA</b> |
| $\overline{2}$          |                | <b>ABSOLUTAS</b> | <b>RELATIVA</b>   | <b>MENOR</b>      | R.                |
|                         |                | (DIAS)           |                   | <b>FRECUENCIA</b> | <b>ACUMULADA</b>  |
| 3                       | $\mathbf{0}$   | 1                | 0,0041667         | 0,0000000         | 0,00416670        |
| $\overline{\mathbf{4}}$ | 1              | 206              | 0,8583333         | 0,0041667         | 0,86250000        |
| 5                       | $\overline{2}$ | 26               | 0,1083333         | 0,8625000         | 0,97083330        |
| 6                       | 3              | 4                | 0,0166667         | 0,9708333         | 0,98750000        |
| 7                       | $\overline{4}$ | $\overline{2}$   | 0,0083333         | 0,9875000         | 0,99583330        |
| 8                       | 5              | 1                | 0,0041667         | 0,9958333         | 1,00000000        |
| 9                       | <b>TOTAL</b>   | 240              |                   |                   |                   |

 **Tabla 30** Distribución de probabilidad

 **FUENTE:** INVESTIGACION DE CAMPO

 **ELABORADO POR:** FLORENCIA L.; RODRIGUEZ A. (2020)

Podemos interpretar la frecuencia relativa como la probabilidad de que ocurra el suceso asociado, en este caso, la probabilidad de un determinado número de material (así la probabilidad de que se de 1 material en un día sería 0,85), por lo que la **Tabla 30,** anterior nos proporciona la distribución de probabilidad asociada a una variable aleatoria discreta (la variable aleatoria es el número de material utilizado, que sólo puede tomar valores enteros entre 0 y 5).

### **2. Paso: Construir una distribución de probabilidad acumulada para cada variable:**

La probabilidad acumulada o frecuencia relativa acumulada se utiliza posteriormente para la asignación de los números aleatorios como se muestra en la **Tabla 31,** a continuación:

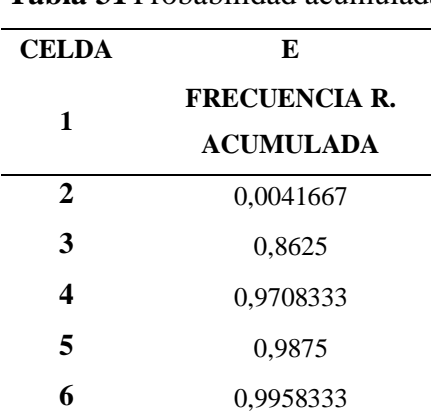

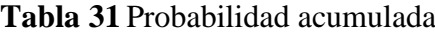

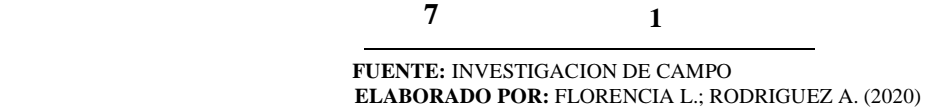

#### **3. Paso: Establecer intervalos de números aleatorios:**

Cuando se conozca la distribución de probabilidad asociada a una variable aleatoria discreta, será posible usar la columna de frecuencias relativas acumuladas para obtener los llamados Intervalos de números aleatorios asociados a cada suceso.

| <b>CELDAS</b> | D                                                 | E                                        |  |  |  |  |
|---------------|---------------------------------------------------|------------------------------------------|--|--|--|--|
| 1             | <b>RANGO</b><br><b>MENOR</b><br><b>FRECUENCIA</b> | <b>FRECUENCIA R.</b><br><b>ACUMULADA</b> |  |  |  |  |
| $\mathbf{2}$  |                                                   | 0,0041667                                |  |  |  |  |
| 3             | 0,0041667                                         | 0,8625                                   |  |  |  |  |
| 4             | 0,8625                                            | 0,9708333                                |  |  |  |  |
| 5             | 0,9708333                                         | 0,9875                                   |  |  |  |  |
| 6             | 0,9875                                            | 0,9958333                                |  |  |  |  |
| 7             | 0,9958333                                         |                                          |  |  |  |  |

 **Tabla 32** Intervalos de números aleatorios

 **FUENTE:** INVESTIGACION DE CAMPO

 **ELABORADO POR:** FLORENCIA L.; RODRIGUEZ A. (2020)

En este caso, los intervalos obtenidos son:

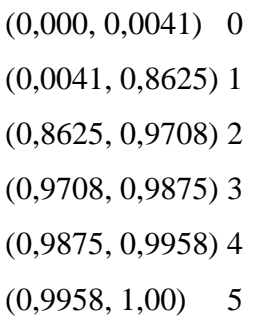

#### **4. Paso: Generar números aleatorios**:

Esto significa que, al generar un número pseudo-aleatorio con el ordenador (proveniente de una distribución uniforme entre 0 y 1), estaremos llevando a cabo un experimento cuyo resultado, obtenido de forma aleatoria y según la distribución de probabilidad anterior, estará asociado a un suceso. Así, por ejemplo, si el ordenador nos proporciona el número pseudo-aleatorio 0,11, podremos suponer que ese día se han ocupado 1 eje de transmisión. Asignamos pues la función ALEATORIO a una casilla (la G3 en el caso de la **Tabla 33**) a continuación**:**

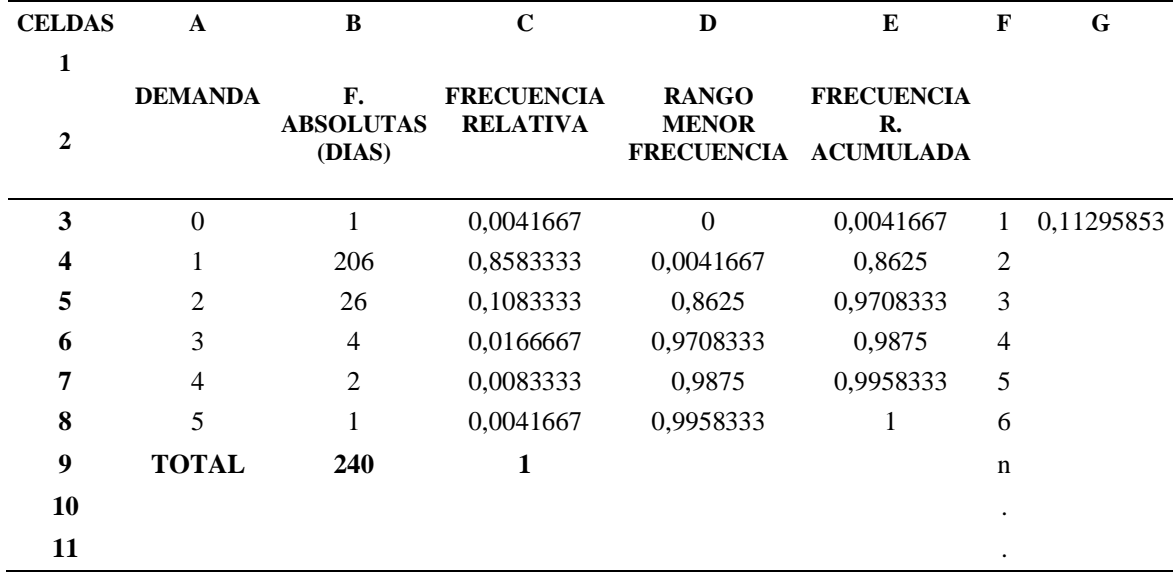

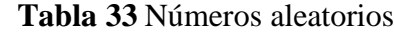

**FUENTE:** INVESTIGACION DE CAMPO

**ELABORADO POR:** FLORENCIA L.; RODRIGUEZ A. (2020)

Seleccionando la celda y ¨arrastrando¨ con el ratón desde el borde inferior derecho de la misma podemos obtener un listado completo de números pseudo-aleatorios, para los 240 días laborables los resultados se muestran en la **Tabla 34,** a continuación:

| <b>CELDAS</b> | A | B | $\mathbf C$ | D | E | F | G   | Н          |
|---------------|---|---|-------------|---|---|---|-----|------------|
| 224           |   |   |             |   |   |   | 222 | 0,17722518 |
| 225           |   |   |             |   |   |   | 223 | 0,93358766 |
| 226           |   |   |             |   |   |   | 224 | 0,56661016 |
| 227           |   |   |             |   |   |   | 225 | 0,95727334 |
| 228           |   |   |             |   |   |   | 226 | 0,80259781 |

 **Tabla 34** Selección arrastrar números aleatorios

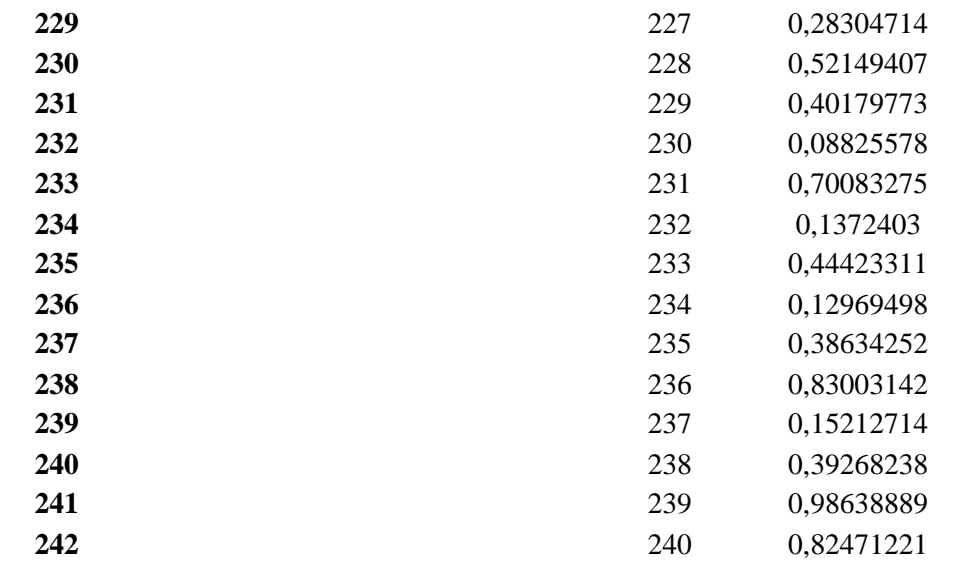

**FUENTE:** INVESTIGACION DE CAMPO

 **ELABORADO POR:** FLORENCIA L.; RODRIGUEZ A. (2020)

# **5. Paso: Obtener los valores simulados:**

A continuación, podemos usar la función SI de Excel para asignar un suceso a cada uno de los números pseudo-aleatorios generados en la **Tabla 35,** a continuación:

| <b>CEL</b><br><b>DAS</b><br>$\mathbf{1}$ | $\mathbf{A}$              | $\, {\bf B}$                      | $\mathbf C$                                      | $\mathbf{D}$                               | ${\bf E}$                                                  | $\mathbf{F}$   | $\mathbf G$           | $\bf{I}$ |
|------------------------------------------|---------------------------|-----------------------------------|--------------------------------------------------|--------------------------------------------|------------------------------------------------------------|----------------|-----------------------|----------|
| $\overline{2}$                           | <b>DEMAN</b><br><b>DA</b> | F.<br><b>ABSOLUTA</b><br>S (DIAS) | <b>FRECUEN</b><br><b>CIA</b><br>RELATIVA FRECUEN | <b>RANGO</b><br><b>MENOR</b><br><b>CIA</b> | <b>FRECUENCI</b><br>AR.<br><b>ACUMULAD</b><br>$\mathbf{A}$ |                |                       |          |
| $\mathbf{3}$                             | $\boldsymbol{0}$          | $\mathbf{1}$                      | 0,0041667                                        | $\boldsymbol{0}$                           | 0,0041667                                                  | $\mathbf{1}$   | 0,45125<br>132        | -1       |
| $\overline{\mathbf{4}}$                  | $\mathbf{1}$              | 206                               | 0,8583333                                        | 0,0041667                                  | 0,8625                                                     | 2              | 0,24389<br>174        |          |
| 5                                        | $\overline{2}$            | 26                                | 0,1083333                                        | 0,8625                                     | 0,9708333                                                  | 3              | 0,22313               |          |
| 6                                        | 3                         | $\overline{4}$                    | 0,0166667                                        | 0,9708333                                  | 0,9875                                                     | $\overline{4}$ | 743<br>0,82579<br>416 |          |
| 7                                        | $\overline{4}$            | $\overline{2}$                    | 0,0083333                                        | 0,9875                                     | 0,9958333                                                  | 5              | 0,49466<br>88         |          |
| 8                                        | 5                         | $\mathbf{1}$                      | 0,0041667                                        | 0,9958333                                  | 1                                                          | 6              | 0,50869<br>437        |          |
| 9                                        | <b>TOTAL</b>              | 240                               | $\mathbf{1}$                                     |                                            |                                                            | 7              | 0,60552               |          |
| 10                                       |                           |                                   |                                                  |                                            |                                                            | 8              | 538<br>0,90637<br>617 |          |

**Tabla 35** Valores simulados

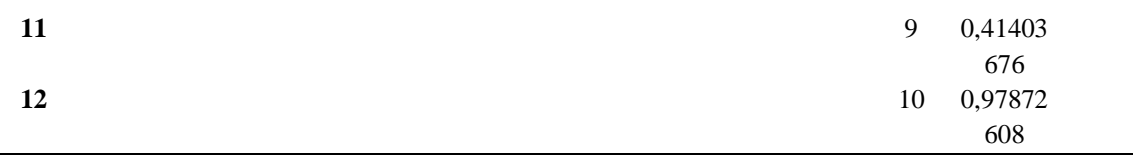

**FUENTE:** INVESTIGACION DE CAMPO **ELABORADO POR:** FLORENCIA L.; RODRIGUEZ A. (2020)

Repitiendo el proceso de seleccionar y ¨ arrastrar¨ obtendremos algo similar en la **Tabla 36,** a continuación:

| <b>CELDAS</b> | A | B | $\mathbf C$ | D | E | F          | G                        | $\bf H$           |
|---------------|---|---|-------------|---|---|------------|--------------------------|-------------------|
| 221           |   |   |             |   |   |            |                          |                   |
| 222           |   |   |             |   |   | 219<br>220 | 0,11527606<br>0,83701117 | $\mathbf{1}$<br>1 |
| 223           |   |   |             |   |   | 221        | 0,01487573               | $\overline{2}$    |
| 224           |   |   |             |   |   | 222        | 0,99196434               | $\mathbf{1}$      |
| 225           |   |   |             |   |   | 223        | 0,00432941               | $\overline{2}$    |
| 226           |   |   |             |   |   | 224        | 0,91498494               | $\mathbf{1}$      |
| 227           |   |   |             |   |   | 225        | 0,47312807               | $\mathbf{1}$      |
| 228           |   |   |             |   |   | 226        | 0,33263115               | $\overline{2}$    |
| 229           |   |   |             |   |   | 227        | 0,98630862               | 1                 |
| 230           |   |   |             |   |   | 228        | 0,37622954               | 1                 |
| 231           |   |   |             |   |   | 229        | 0,36163258               | 1                 |
| 232           |   |   |             |   |   | 230        | 0,02119736               | 1                 |
| 233           |   |   |             |   |   | 231        | 0,16194371               | 1                 |
| 234           |   |   |             |   |   | 232        | 0,15674967               | 1                 |
| 235           |   |   |             |   |   | 233        | 0,73740631               | 1                 |
| 236           |   |   |             |   |   | 234        | 0,14718792               | 1                 |
| 237           |   |   |             |   |   | 235        | 0,73502513               | 1                 |
| 238           |   |   |             |   |   | 236        | 0,30215334               | 1                 |
| 239           |   |   |             |   |   | 237        | 0,01880256               | 1                 |
| 240           |   |   |             |   |   | 238        | 0,67027502               | 1                 |
| 241           |   |   |             |   |   | 239        | 0,37587229               | 1                 |
| 242           |   |   |             |   |   | 240        | 0,38876992               | 1                 |

**Tabla 36** Selección arrastrar valores simulado

 **FUENTE:** INVESTIGACION DE CAMPO

 **ELABORADO POR:** FLORENCIA L.; RODRIGUEZ A. (2020)

Finalmente, usando la función PROMEDIO será posible calcular la media de los valores de la columna H de la **Tabla 37** a continuación:

| <b>CELDAS</b> | H                 | T | J            |
|---------------|-------------------|---|--------------|
| 1             | ALEATORIO DEMANDA |   | <b>MEDIA</b> |
| 2             | 0,9552519         |   | 1,2074689    |
| 3             | 0,4859277         |   |              |
| 4             | 0,4935773         |   |              |
| 5             | 0,3972833         |   |              |
| 6             | 0,7410896         |   |              |
| 7             | 0,5478495         |   |              |

 **Tabla 37** Función promedio

 **FUENTE:** INVESTIGACION DE CAMPO

 **ELABORADO POR:** FLORENCIA L.; RODRIGUEZ A. (2020)

Por lo tanto, debido a la componente aleatoria intrínseca al modelo, normalmente obtendremos valores ¨cercanos¨ al valor real, siendo dichos valores diferentes unos de otros (cada simulación proporcionó sus propios resultados). Se puede comprobar este hecho pulsando repetidamente sobre la función F9 (cada vez que se pulsa dicha tecla, Excel genera nuevos valores aleatorios y, por tanto, nuevos valores para la columna I y la casilla J2).

A continuación, agregaremos las demás columnas, en donde se detallará cada una de las variables a estudiar, como se muestra en la **Tabla 38** siguiente:

| <b>CEL</b><br><b>DAS</b> | $\mathbf K$                                                | L                                                      | М          | N                 | 0                                     | P                                                |                                                           | R                            | S                                   | т                                                                             |
|--------------------------|------------------------------------------------------------|--------------------------------------------------------|------------|-------------------|---------------------------------------|--------------------------------------------------|-----------------------------------------------------------|------------------------------|-------------------------------------|-------------------------------------------------------------------------------|
|                          | <b>ENTRE</b><br><b>GADE</b><br><b>PROVE</b><br><b>EDOR</b> | <b>INVE</b><br><b>NTAR</b><br>10<br><b>INICI</b><br>AL | <b>UMO</b> | <b>FIN</b><br>AL. | CONS INV. COSTO<br>DE<br><b>PEDIR</b> | <b>COSTO</b><br>DE<br><b>MANTE</b><br><b>NER</b> | <b>COSTO</b><br><b>POR</b><br><b>FALTA</b><br><b>NTES</b> | <b>COSTO</b><br><b>TOTAL</b> | <b>COSTO</b><br><b>PROMED</b><br>10 | <b>PEDIDO</b><br><b>POR</b><br><b>RECIBIR</b><br>DE O*<br><b>UNIDADE</b><br>S |
| 2                        | 28                                                         | 28                                                     |            | 27                | $\sqrt{3}0$                           | 2,66177                                          | $\sqrt{3}0$                                               | \$2,6617                     | \$2,661770<br>8                     | O                                                                             |

**Tabla 38** Variables para los modelos de inventario

**FUENTE:** INVESTIGACION DE CAMPO

**ELABORADO POR:** FLORENCIA L.; RODRIGUEZ A. (2020)

A continuación, se presentará los siguientes parámetros y variables para el caso del material eje de transmisión, los mismos que nos servirán para realización de la simulación de los dos modelos, los cuales son:
#### **Parámetros**

#### **Demanda**

La materia prima que se utilizó para la simulación Montecarlo es el eje de transmisión, lo cual se determinó con una demanda anual de:

 $D = 288$  Unidades

**Costo asociado a mantener una unidad en inventario en un año**

 $H = i * C = 0,23*101.00 = $23.23$ 

#### **Costo de ordenar o alistar, dado en unidades monetarias por unidad**

Es el costo de ordenar o alistar es el costo en donde la empresa presenta al realizar un pedido, dado en unidades monetarias por unidad. **S =** \$ 32,5

#### **Tiempo de aprovisionamiento (Lead Time)**

El tiempo de aprovisionamiento o tiempo de espera es constante siendo de tan solo un día.

 $L = 1$  Día

**Variables**

**Cantidad óptima de pedido**

$$
Q \mathrel{*}=\sqrt{\frac{2\mathrel{*} D\mathrel{*} S}{H}}
$$

r

$$
Q \ast = \sqrt{\frac{2 \ast 288 \ast 32.50}{23.23}}
$$

= **28 unidades** (ejes de transmisión). Esta será la cantidad óptima de pedido que se propone para este tipo de material, siendo la cantidad que deberán solicitar al proveedor.

#### **Número de órdenes al año**

Es la relación de la demanda sobre la cantidad óptima de pedido y se presenta con la siguiente formula:

$$
N=\frac{D}{Q*}=\frac{288}{28}=10
$$

#### **Tiempo entre cada orden**

Es la relación entre los días laborables y el número de órdenes de pedido, mostrándose a continuación:

$$
T = \frac{D}{N} = \frac{240 \text{ días}}{11} = 23 \text{ días}
$$

Punto de Reorden en función de:

#### **Desviación estándar de la demanda (Sigma)**

La desviación estándar diaria se determinó en el **Anexo 3.** Con la función de Excel DESVESTA, lo cual se escribe como  $\sigma_d = 1.4$ 

#### **Nivel de servicio (0,9949)**

Se desea una probabilidad del 99,5 % ver **Anexo 4**. Es decir, que exista este tipo de material en bodega. La probabilidad de que el inventario se agote durante el tiempo de entrega, creándose así un faltante o una orden atrasada, es de sólo 0,5% (100 – 99,5). Determinando a Z con el siguiente valor:

$$
Z=2,57
$$

#### **Inventario de seguridad**

En el caso en que el tiempo de aprovisionamiento sea constante ( $\sigma_L = 0$ ), como resultado de un buen proveedor, la ecuación se representa como:

**SS** =  $Z_a$  **x**  $\sigma_d$   $\sqrt{L}$  = 2,57 **x 1,4**  $\sqrt{1}$  = 3,59 unidades

#### **Punto de Reorden**

Se optó por este tipo de punto de reorden por ser el más conveniente, debido a que la demanda es variable y el tiempo de espera o Lead Time es constante.

 $\mathbf{ROP} = \mathbf{d} \times \mathbf{L} + \mathbf{Z}_a \times \sigma_d \sqrt{\mathbf{L}}$ **ROP** = 1,12 **x** 1+ 2,57 **x** 1,4  $\sqrt{1}$  = 4,79 unidades

## **Simulación Montecarlo aplicando la cantidad óptima de pedido "EOQ"**

Una vez determinado la variable EOQ se procedió a la simulación de los dos modelos de inventario que son: Modelo de inventario con política perpetua y Modelo de inventario con política periódica.

**Propuesta N1. Simulación del modelo de inventario con política perpetua.**

#### **Cantidad optima de pedido**

La cantidad optima de pedido se determinó anteriormente con 28 unidades (ejes de transmisión), lo cual es la cantidad cedida por el proveedor como se observa en la casilla (K). Por lo tanto, el inventario inicial casilla (L) iniciaría con esa cantidad. En el caso de la **Tabla 39** a continuación:

 **Tabla 39** Simulación entrega de proveedor

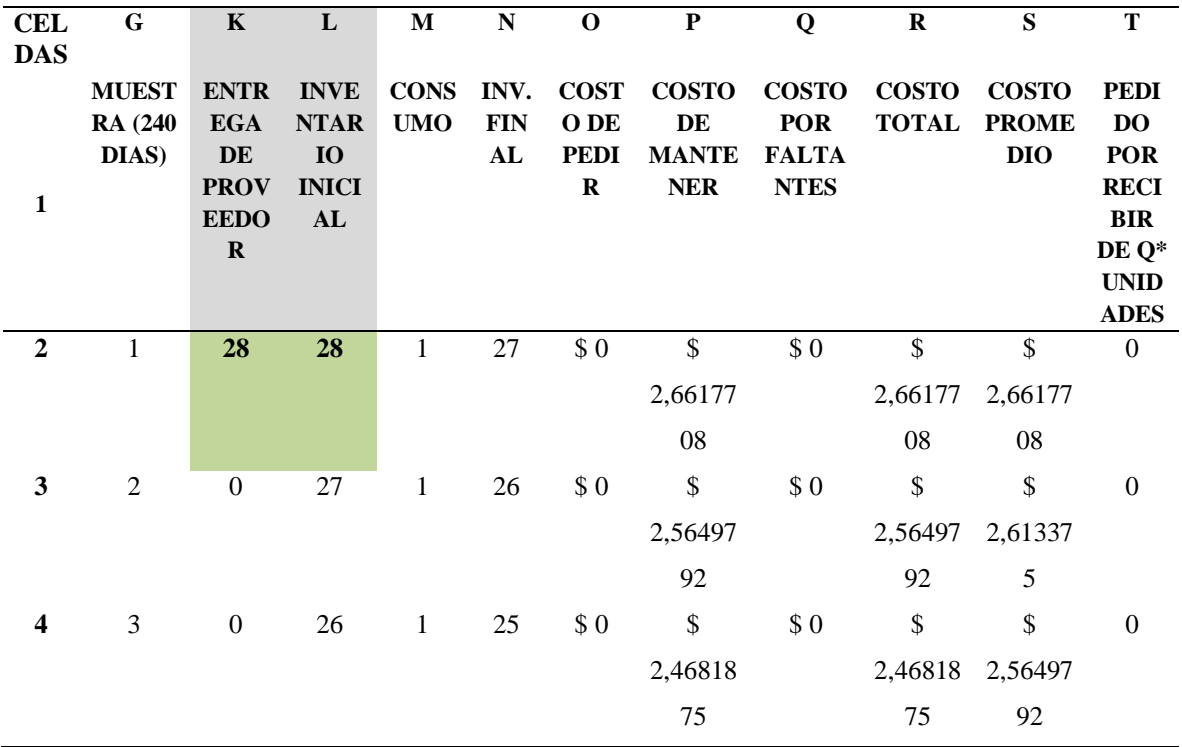

 **ELABORADO POR:** FLORENCIA L.; RODRIGUEZ A. (2020

#### **Número de pedidos y tiempo entre pedido**

Se determinó por medio de las anteriores formulas el número de entregas por parte del proveedor las cuales son (10 veces al año) y con una duración de 23 días, es decir el tiempo que dura ese pedido hasta realizar otro. En la **Tabla 40** a continuación, se puede apreciar mediante la Simulación Montecarlo los 23 días de duración.

| <b>CEL</b><br><b>DAS</b> | G                   | $\mathbf K$                | L                            | M            | ${\bf N}$        | $\mathbf 0$ | $\mathbf P$         | Q                        | $\bf R$                    | S                          | T                      |
|--------------------------|---------------------|----------------------------|------------------------------|--------------|------------------|-------------|---------------------|--------------------------|----------------------------|----------------------------|------------------------|
|                          | <b>MUES</b>         | <b>ENTR</b>                | <b>INVENTA</b>               | <b>CONS</b>  | INV.             | $\cos$      | <b>COST</b>         | $\cos$                   | <b>COST</b>                | <b>COSTO</b>               | <b>PEDID</b>           |
|                          | <b>TRA</b><br>(240) | <b>EGA</b><br>DE           | <b>RIO</b><br><b>INICIAL</b> | <b>UMO</b>   | <b>FIN</b><br>AL | TO<br>DE    | O DE<br><b>MANT</b> | <b>TO</b><br><b>POR</b>  | $\mathbf 0$<br><b>TOTA</b> | <b>PROME</b><br><b>DIO</b> | O POR<br><b>RECIBI</b> |
| 1                        | DÍAS)               | <b>PROV</b>                |                              |              |                  | <b>PED</b>  | <b>ENER</b>         | <b>FAL</b>               | L                          |                            | R DE                   |
|                          |                     | <b>EEDO</b><br>$\mathbf R$ |                              |              |                  | IR          |                     | <b>TAN</b><br><b>TES</b> |                            |                            | $Q^*$<br><b>UNIDA</b>  |
|                          |                     |                            |                              |              |                  |             |                     |                          |                            |                            | <b>DES</b>             |
|                          |                     |                            |                              |              |                  |             |                     |                          |                            |                            |                        |
| $\overline{2}$           | 1                   | 28                         | 28                           | 1            | 27               | \$0         | \$                  | \$0                      | \$                         | \$                         | $\overline{0}$         |
|                          |                     |                            |                              |              |                  |             | 2,66177             |                          | 2,66177                    | 2,661770                   |                        |
|                          |                     |                            |                              |              |                  |             | 08                  |                          | 08                         | 8                          |                        |
| 3                        | 2                   | $\mathbf{0}$               | 27                           | $\mathbf{1}$ | 26               | \$0         | \$                  | \$0                      | \$                         | \$                         | $\theta$               |
|                          |                     |                            |                              |              |                  |             | 2,56497             |                          | 2,56497                    | 2,613375                   |                        |

**Tabla 40** Tiempo entre pedido

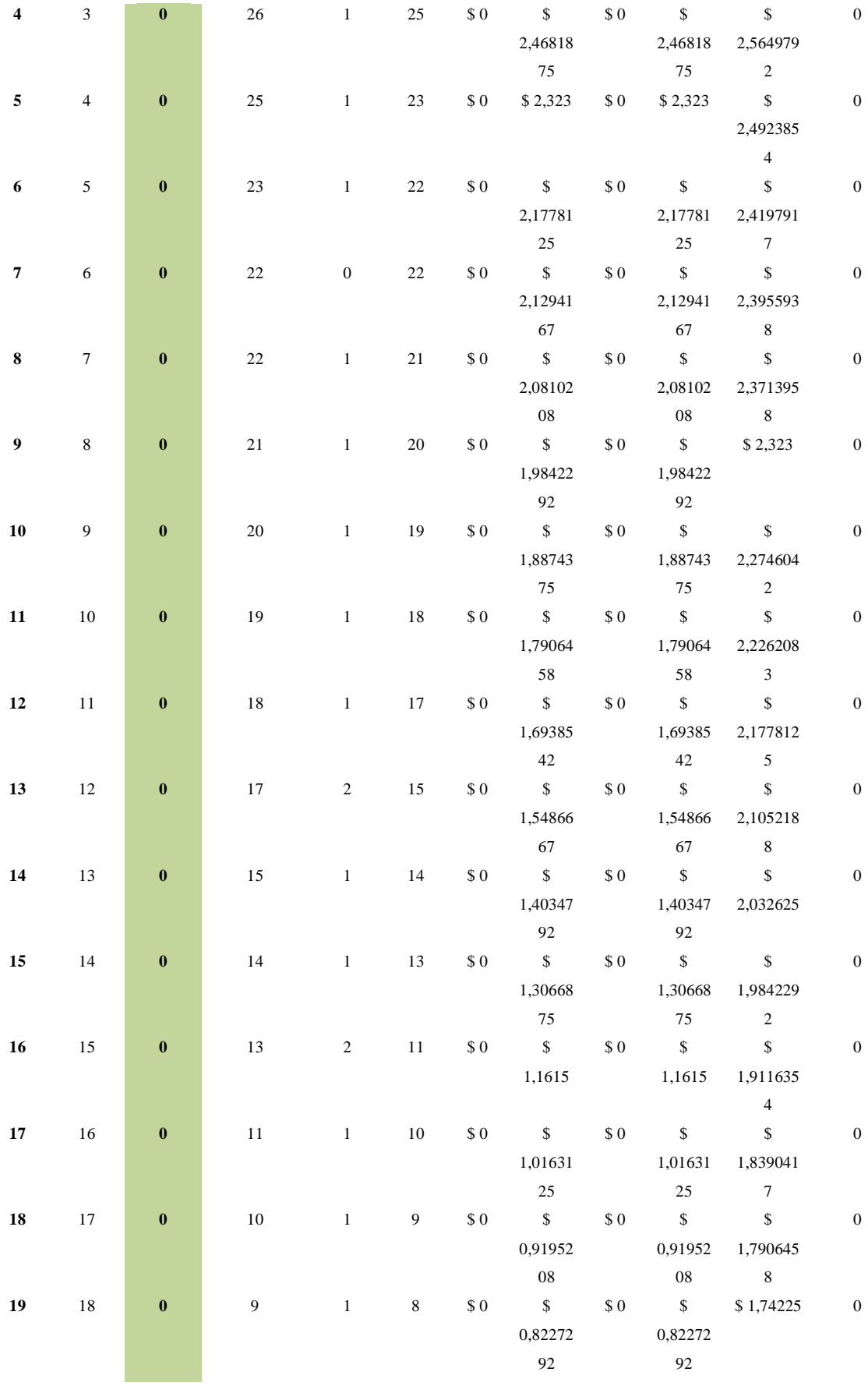

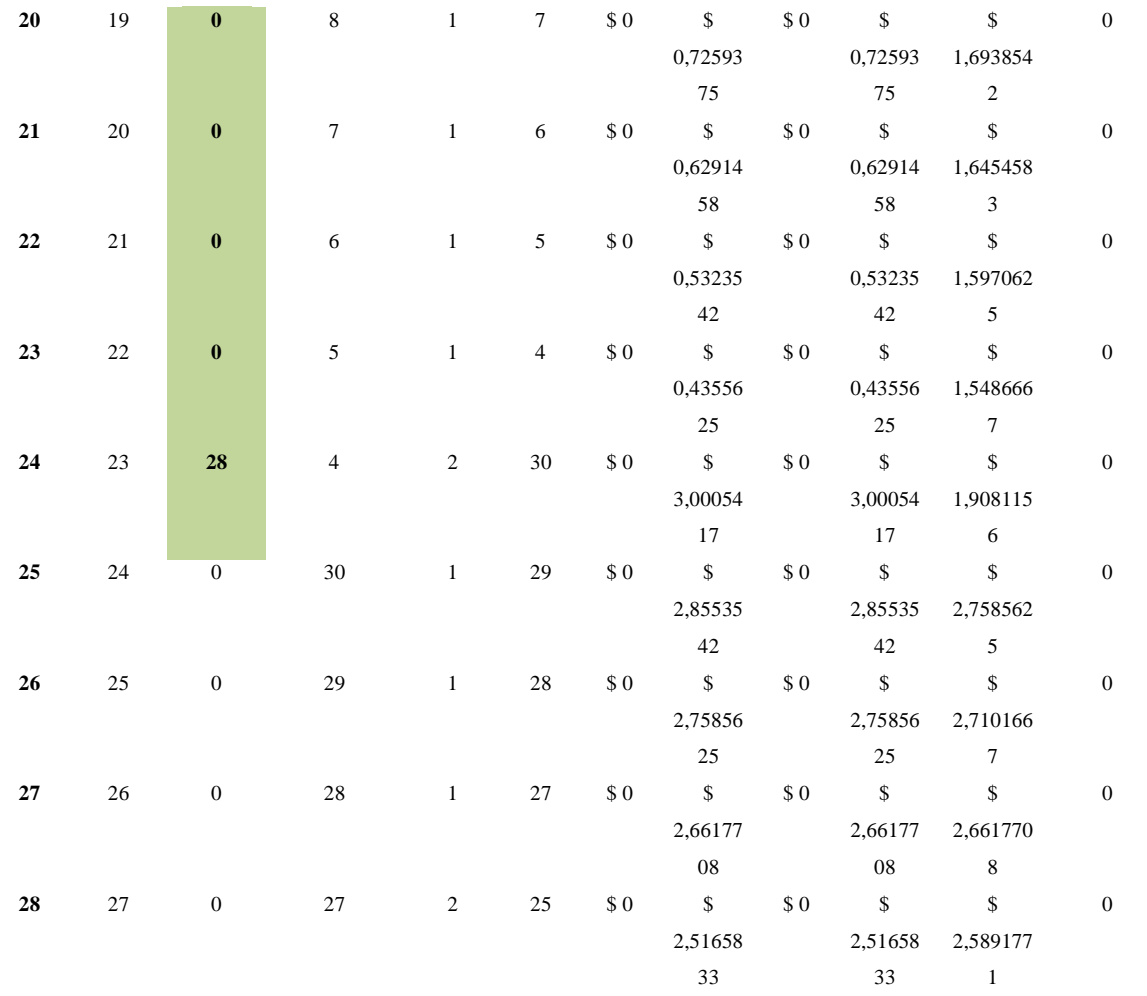

**ELABORADO POR:** FLORENCIA L.; RODRIGUEZ A. (2020)

#### **Punto de Reorden con Lead Time fijo.**

Cuando el inventario final "cuadrado verde claro" llegue a cierta cantidad que sea menor al Punto de Reorden (4,79 unidades) se realiza un pedido óptimo de 28 unidades "cuadrado morado" con un día de anticipación, debido a que el tiempo de espera "cuadrado celeste" por parte del proveedor es de 1 día (Lead time) como se observa en la **Tabla 41** a continuación:

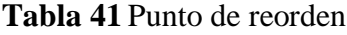

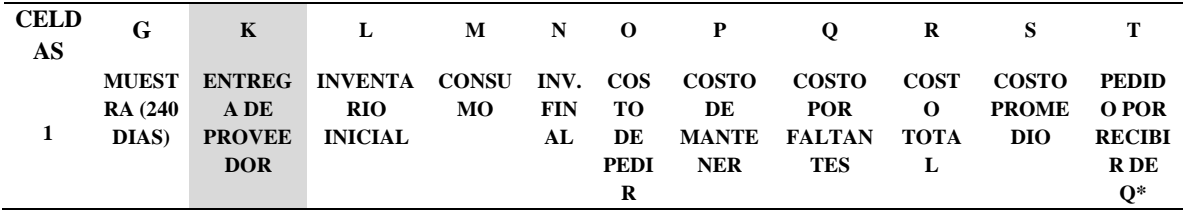

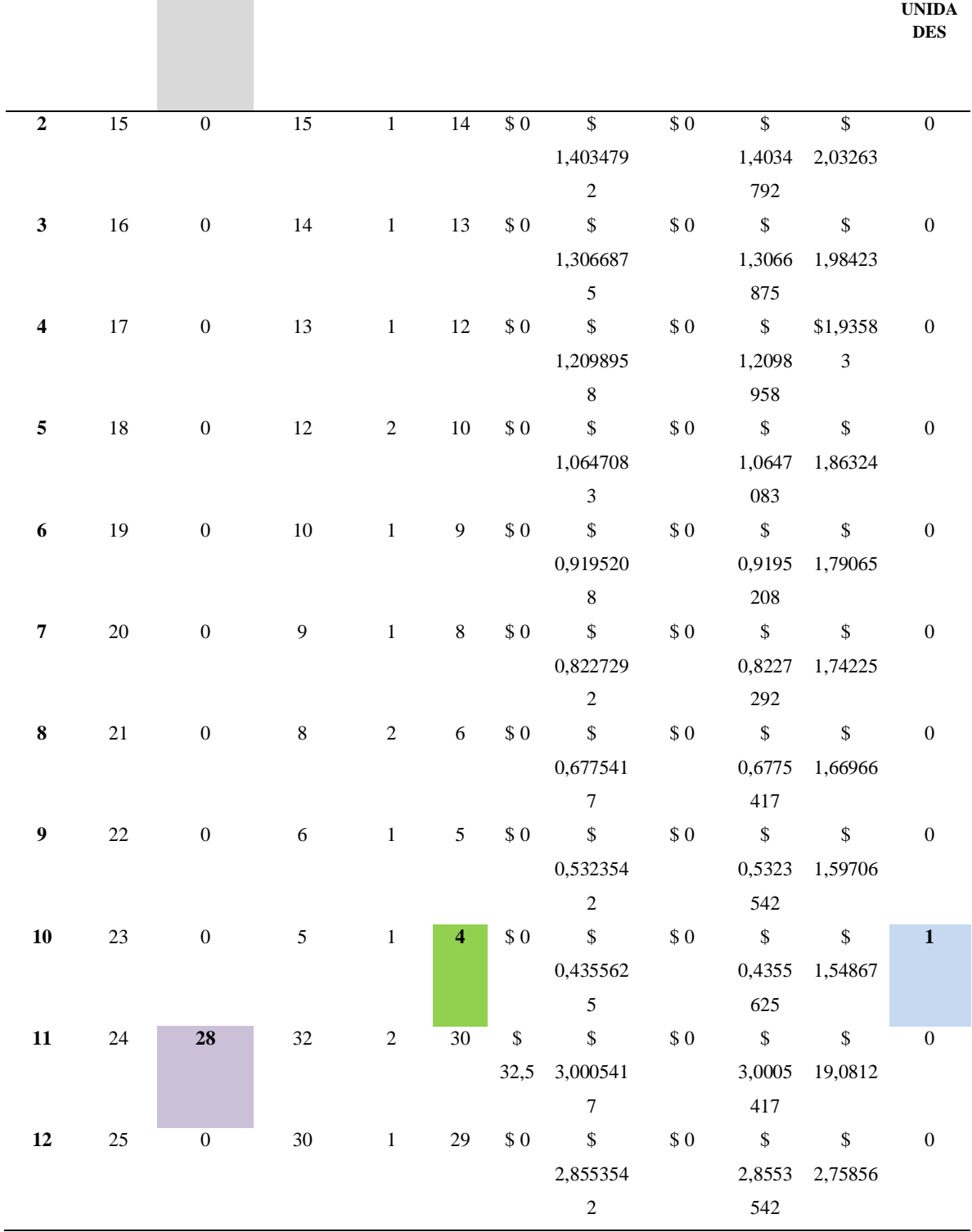

**ELABORADO POR:** FLORENCIA L.; RODRIGUEZ A. (2020)

## **Costo de pedir, costo de mantener, costo por faltante, costo total y costo promedio.**

A continuación, se presentará los diversos costos del modelo de inventario:

#### **Costo de pedir por día.**

Asignamos pues la función SI en la casilla O; 25 en donde indica que, si la casilla T es igual a 1 "cuadrado naranja", es decir si tiene un pedido pendiente, se dará como resultado 32,50 (costo de hacer un pedido) y caso contrario se representaría con cero (\$0), en el caso de las celdas, se realiza un pedido y automáticamente se muestra un costo de ordenar en la **Tabla 42** a continuación:

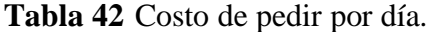

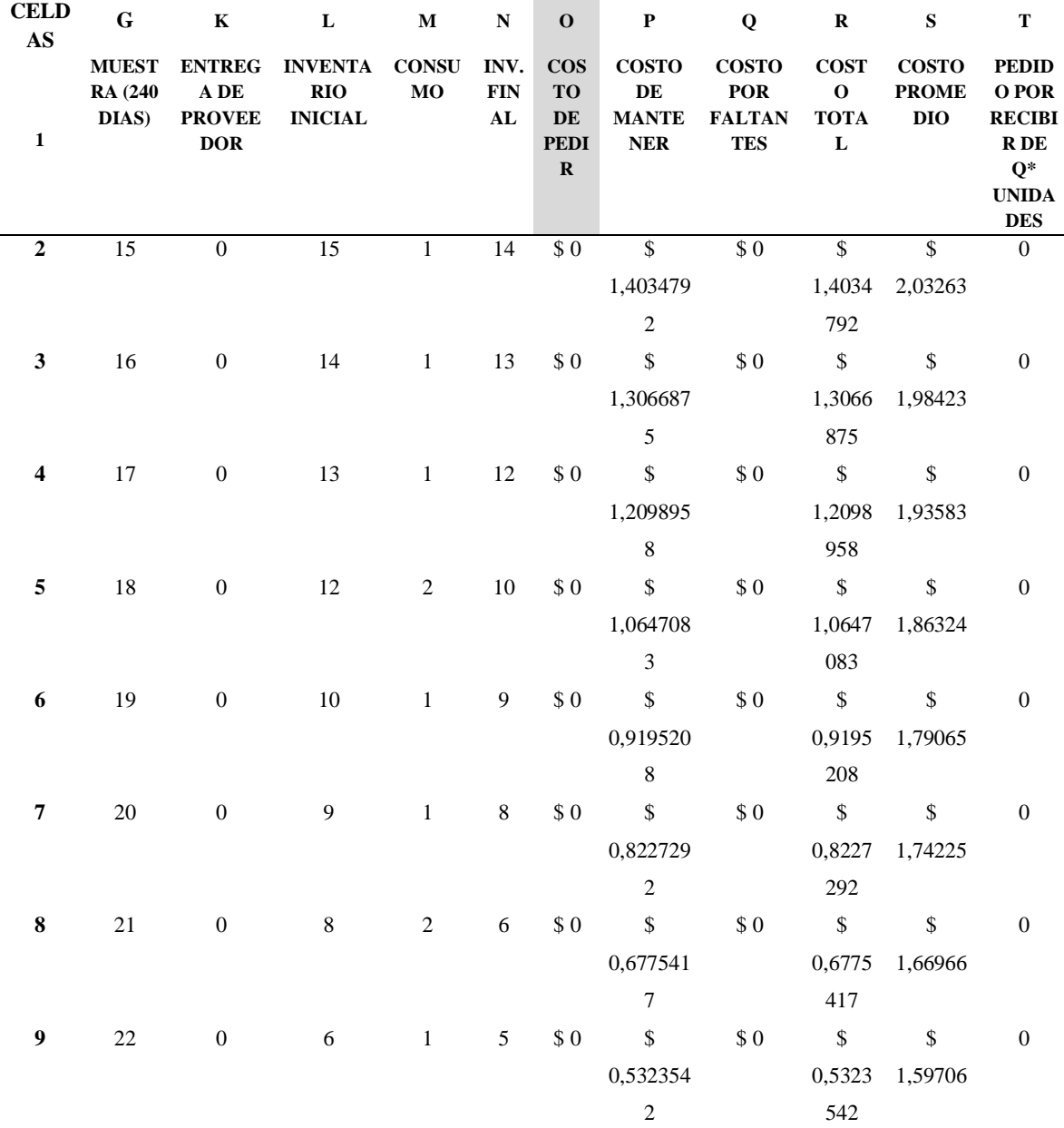

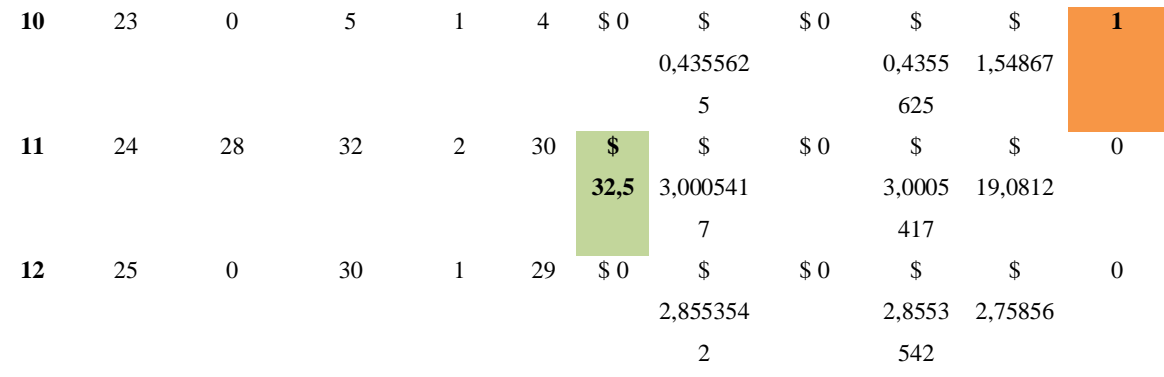

 **ELABORADO POR:** FLORENCIA L.; RODRIGUEZ A. (2020)

#### **Costo anual de pedir.**

Para el caso de la imagen se utilizó la función suma, como se muestra en la **Tabla 43** a continuación:

## **Tabla 43** Costo anual de pedir

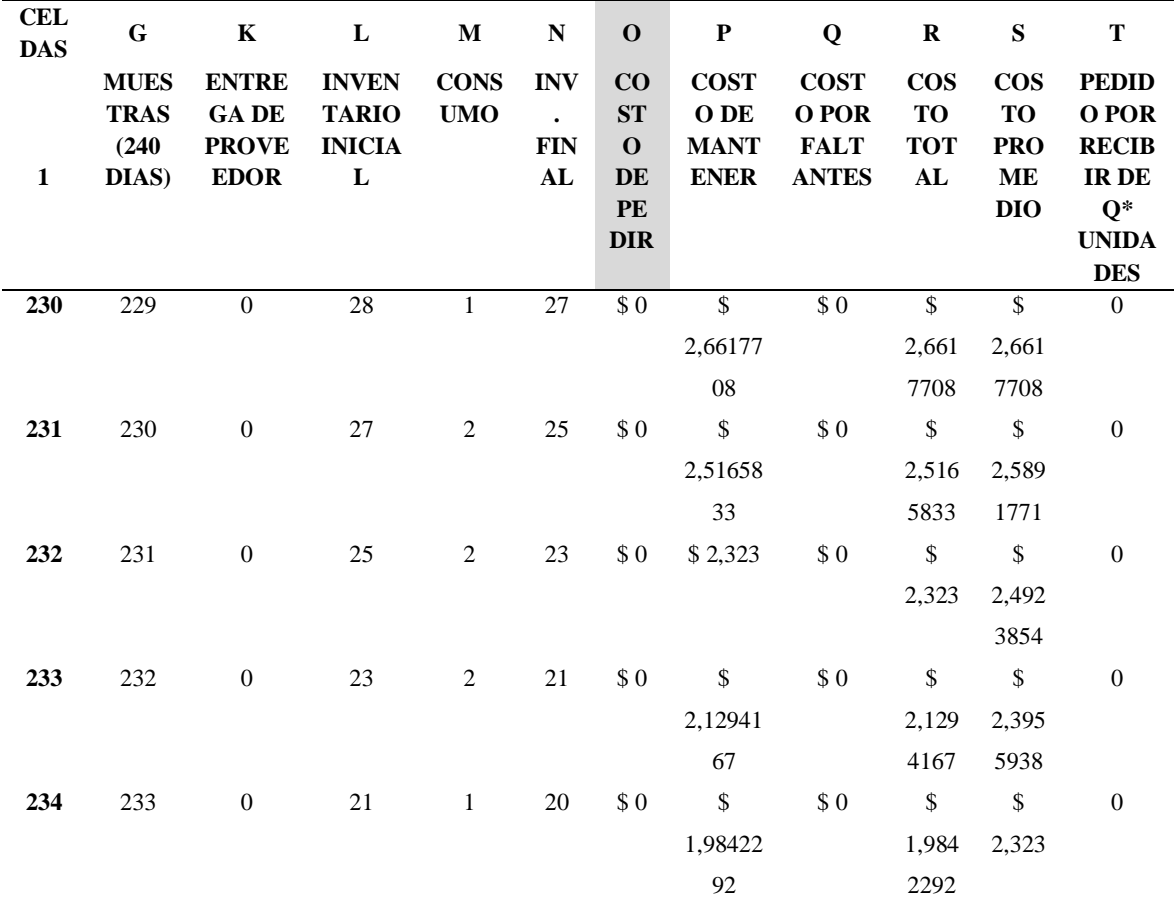

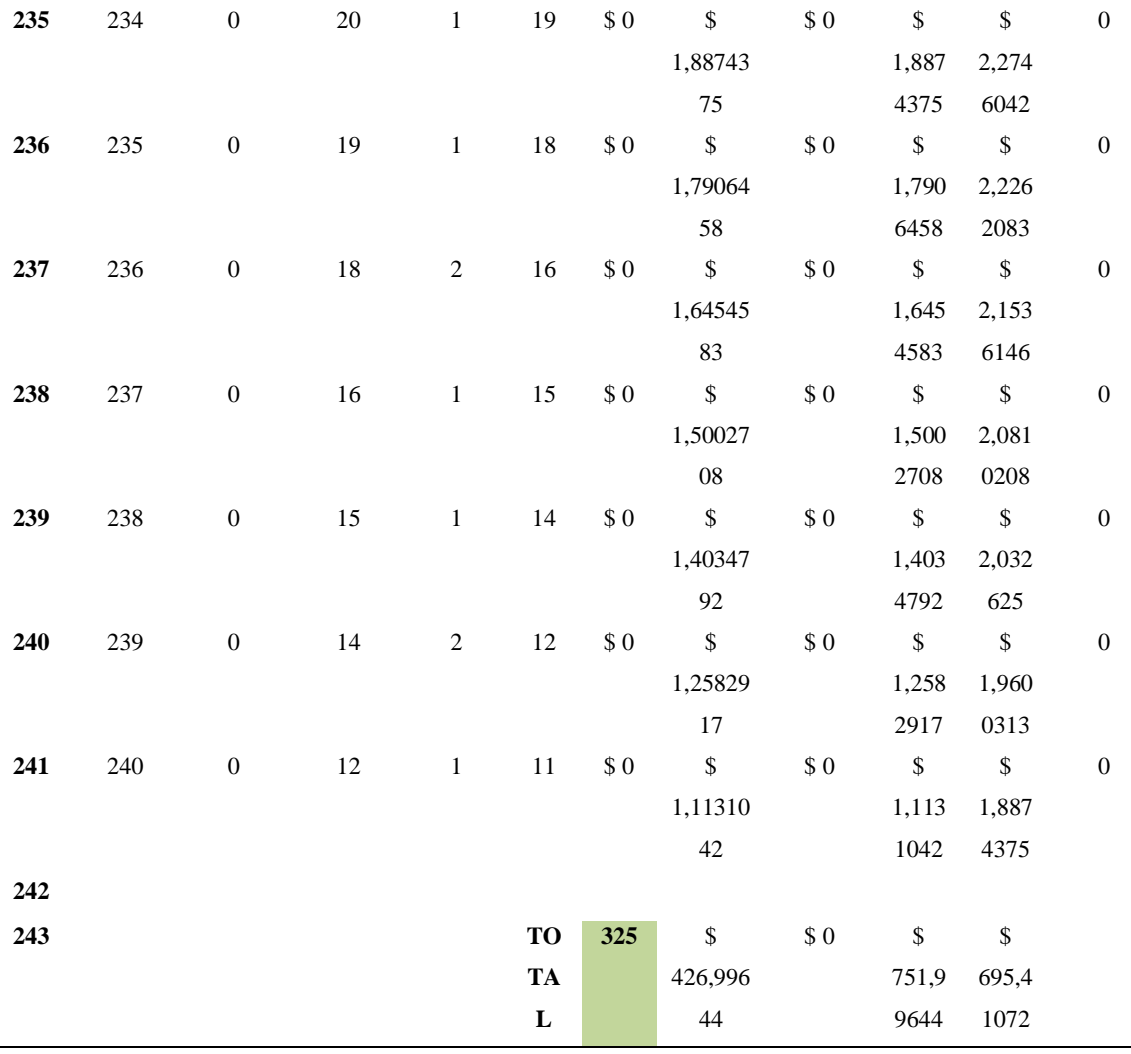

**ELABORADO POR:** FLORENCIA L.; RODRIGUEZ A. (2020)

#### **Costo de mantener inventario por día**

Asignamos una fórmula para la casilla P17, en donde dividimos el costo de mantener una unidad (23,23) casilla E17, se le agrega el signo \$ para mantener esa casilla fija; dividiendo por los días laborables 240, quedando (\$E\$17/240), para luego multiplicar la división entre la suma de inv. Inicial más Inv. Final (N12+L12) para 2 quedando (N12+L12) /2, entonces la formula quedaría así = (\$E\$17/240) \* (N12+L12) /2. Repitiendo el proceso de seleccionar y ¨ arrastrar¨ obtendremos la misma fórmula para las demás casillas de la columna P, como se observa en la **Tabla 45** a continuación:

**Tabla 44** variables: demanda anual, costo de mantener, costo de pedir.

**CELDAS D E**

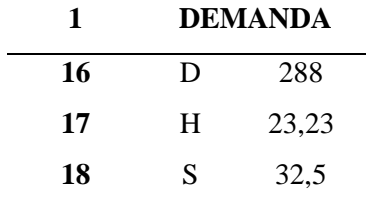

**ELABORADO POR:** FLORENCIA L.; RODRIGUEZ A. (2020)

| <b>CEL</b><br><b>DAS</b> | ${\bf G}$                          | $\mathbf K$                                                       | $\mathbf L$                           | $\mathbf M$                               | ${\bf N}$                                | $\mathbf 0$                                      | $\mathbf P$                                      | $\bf Q$                                                   | ${\bf R}$                    | ${\bf S}$                                  | ${\bf T}$                                              |
|--------------------------|------------------------------------|-------------------------------------------------------------------|---------------------------------------|-------------------------------------------|------------------------------------------|--------------------------------------------------|--------------------------------------------------|-----------------------------------------------------------|------------------------------|--------------------------------------------|--------------------------------------------------------|
| $\mathbf{1}$             | <b>MUE</b><br><b>STRA</b><br>DIAS) | <b>ENTRE</b><br><b>GADE</b><br><b>S (240 PROVE</b><br><b>EDOR</b> | INV.<br><b>INICI</b><br>$\mathbf{AL}$ | <b>CON</b><br>${\bf SUM}$<br>$\mathbf{o}$ | $\mathbf{r}$<br><b>FIN</b><br>${\bf AL}$ | INV COST<br>$O$ DE<br><b>PEDI</b><br>$\mathbf R$ | <b>COSTO</b><br>DE<br><b>MANT</b><br><b>ENER</b> | <b>COSTO</b><br><b>POR</b><br><b>FALTAN</b><br><b>TES</b> | <b>COSTO</b><br><b>TOTAL</b> | <b>COSTO</b><br><b>PROM</b><br><b>EDIO</b> | <b>PEDIDO</b><br><b>POR</b><br><b>RECIBIR</b><br>DE Q* |
| 9                        | $\overline{8}$                     | $\overline{0}$                                                    | 21                                    | $\overline{2}$                            | 19                                       | $\sqrt{0}$                                       | $\overline{\mathcal{S}}$                         | \$0                                                       | $\overline{\mathbb{S}}$      | $\overline{\mathbb{S}}$                    | $\overline{0}$                                         |
|                          |                                    |                                                                   |                                       |                                           |                                          |                                                  | 1,93583                                          |                                                           | 1,93583                      | 2,29880                                    |                                                        |
|                          |                                    |                                                                   |                                       |                                           |                                          |                                                  | 33                                               |                                                           | 33                           | $21\,$                                     |                                                        |
| 10                       | 9                                  | $\boldsymbol{0}$                                                  | 19                                    | $\mathbf{1}$                              | 18                                       | \$0                                              | $\,$                                             | \$0                                                       | $\mathbb{S}$                 | $\mathsf{\$}$                              | $\boldsymbol{0}$                                       |
|                          |                                    |                                                                   |                                       |                                           |                                          |                                                  | 1,79064                                          |                                                           | 1,79064                      | 2,22620                                    |                                                        |
|                          |                                    |                                                                   |                                       |                                           |                                          |                                                  | 58                                               |                                                           | 58                           | 83                                         |                                                        |
| 11                       | $10\,$                             | $\boldsymbol{0}$                                                  | $18\,$                                | $\overline{c}$                            | 16                                       | $\$$ 0                                           | $\mathbb S$                                      | \$0                                                       | \$                           | $\mathsf{\$}$                              | $\boldsymbol{0}$                                       |
|                          |                                    |                                                                   |                                       |                                           |                                          |                                                  | 1,64545                                          |                                                           | 1,64545                      | 2,15361                                    |                                                        |
|                          |                                    |                                                                   |                                       |                                           |                                          |                                                  | 83                                               |                                                           | 83                           | 46                                         |                                                        |
| 12                       | $11\,$                             | $\boldsymbol{0}$                                                  | 16                                    | $\mathbf{1}$                              | 15                                       | \$0                                              | $\mathbb S$                                      | \$0                                                       | \$                           | \$                                         | $\boldsymbol{0}$                                       |
|                          |                                    |                                                                   |                                       |                                           |                                          |                                                  | 1,50027                                          |                                                           | 1,50027                      | 2,08102                                    |                                                        |
|                          |                                    |                                                                   |                                       |                                           |                                          |                                                  | 08                                               |                                                           | 08                           | 08                                         |                                                        |
| 13                       | 12                                 | $\mathbf{0}$                                                      | 15                                    | $\mathbf{1}$                              | 14                                       | \$0                                              | \$                                               | \$0                                                       | \$                           | \$                                         | $\mathbf{0}$                                           |
|                          |                                    |                                                                   |                                       |                                           |                                          |                                                  | 1,40347                                          |                                                           | 1,40347                      | 2,03262                                    |                                                        |
|                          |                                    |                                                                   |                                       |                                           |                                          |                                                  | 92                                               |                                                           | 92                           | 5                                          |                                                        |
| 14                       | 13                                 | $\boldsymbol{0}$                                                  | 14                                    | $\sqrt{2}$                                | 12                                       | $\$$ 0                                           | \$                                               | \$0                                                       | \$                           | $\mathbb S$                                | $\boldsymbol{0}$                                       |
|                          |                                    |                                                                   |                                       |                                           |                                          |                                                  | 1,25829                                          |                                                           | 1,25829                      | 1,96003                                    |                                                        |
|                          |                                    |                                                                   |                                       |                                           |                                          |                                                  | 17                                               |                                                           | 17                           | 13                                         |                                                        |
| 15                       | 14                                 | $\mathbf{0}$                                                      | 12                                    | 2                                         | $10\,$                                   | \$0                                              | $\frac{1}{2}$                                    | \$0                                                       | \$                           | $\mathbb S$                                | $\boldsymbol{0}$                                       |
|                          |                                    |                                                                   |                                       |                                           |                                          |                                                  | 1,06470                                          |                                                           | 1,06470                      | 1,86003                                    |                                                        |
|                          |                                    |                                                                   |                                       |                                           |                                          |                                                  | 83                                               |                                                           | 83                           | 13                                         |                                                        |
| 16                       | 15                                 | $\boldsymbol{0}$                                                  | $10\,$                                | $\mathbf{1}$                              | $\mathbf{9}$                             | \$0                                              | \$                                               | \$0                                                       | \$                           | $\mathsf{\$}$                              | $\boldsymbol{0}$                                       |
|                          |                                    |                                                                   |                                       |                                           |                                          |                                                  | 0,91952                                          |                                                           | 0,91952                      | 1,79064                                    |                                                        |
|                          |                                    |                                                                   |                                       |                                           |                                          |                                                  | ${\bf 08}$                                       |                                                           | ${\bf 08}$                   | 58                                         |                                                        |
| $17\,$                   | 16                                 | $\boldsymbol{0}$                                                  | $\boldsymbol{9}$                      | $\,1$                                     | $8\,$                                    | $\$$ 0                                           | $\frac{1}{2}$                                    | \$0                                                       | \$                           | \$                                         | $\boldsymbol{0}$                                       |
|                          |                                    |                                                                   |                                       |                                           |                                          |                                                  | 0,82272                                          |                                                           | 0,82272                      | 1,74225                                    |                                                        |
|                          |                                    |                                                                   |                                       |                                           |                                          |                                                  | 92                                               |                                                           | 92                           |                                            |                                                        |
|                          |                                    |                                                                   |                                       |                                           |                                          |                                                  |                                                  |                                                           |                              |                                            |                                                        |

**Tabla 45** Costo de mantener inventario por día

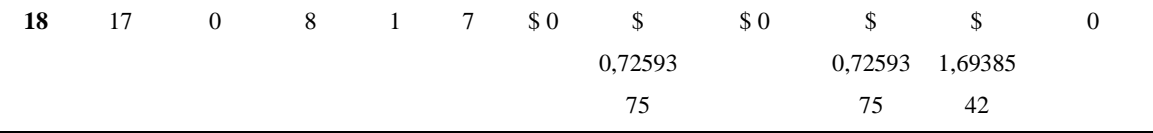

**FUENTE:** INVESTIGACION DE CAMPO  **ELABORADO POR:** FLORENCIA L.; RODRIGUEZ A. (2020)

#### **Costo anual de mantenimiento**

Para el costo total anual de mantenimiento, se procede a optar por la función suma, como se presenta en la **Tabla 46** a continuación:

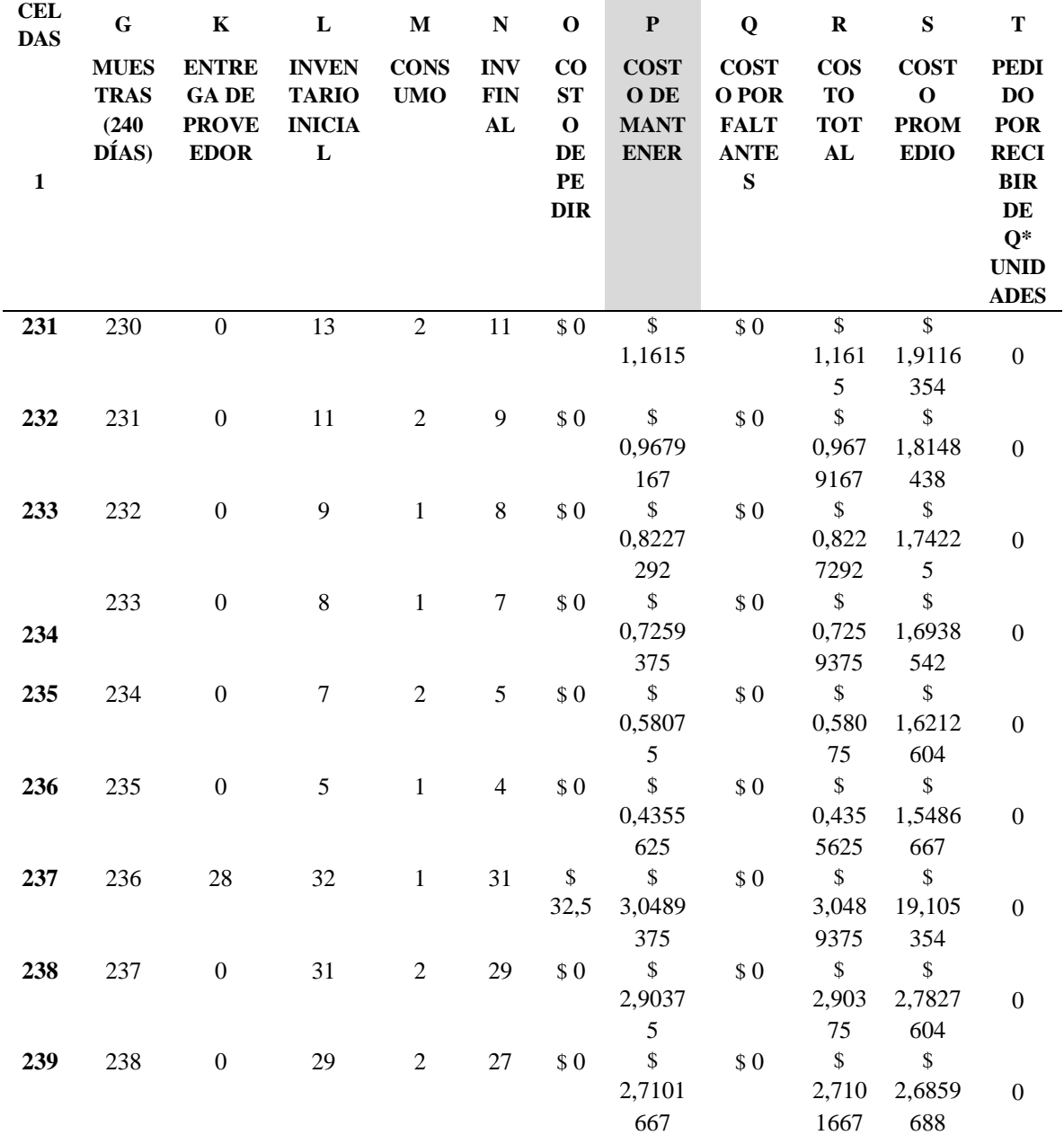

**Tabla 46** Costo anual de mantenimiento

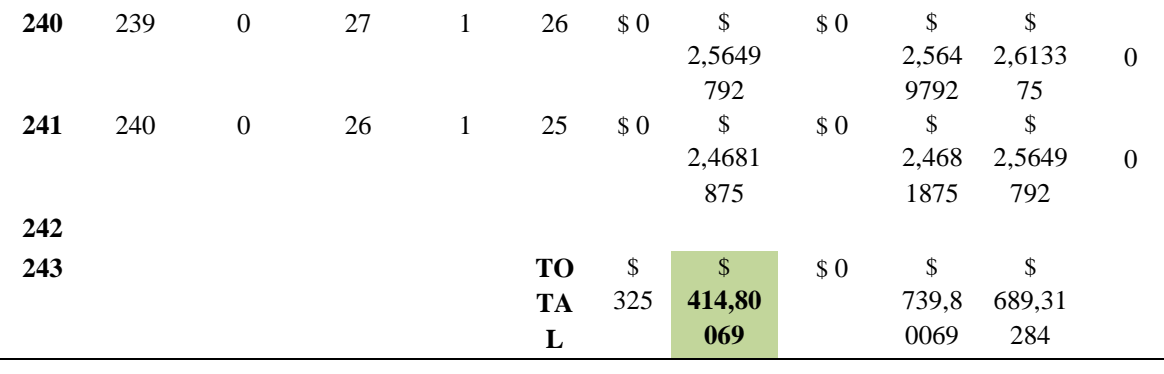

 **ELABORADO POR:** FLORENCIA L.; RODRIGUEZ A. (2020)

#### **Costo por faltantes.**

Para el caso de costo por faltante no se obtuvo ningún costo gracias a la implementación del Stock de seguridad al ROP, el cual no se presenció rupturas de stock que son ocasionados por los aumentos repentinos de la demanda, garantizando así material optimo en el almacén como se observa en la **Tabla 47** a continuación:

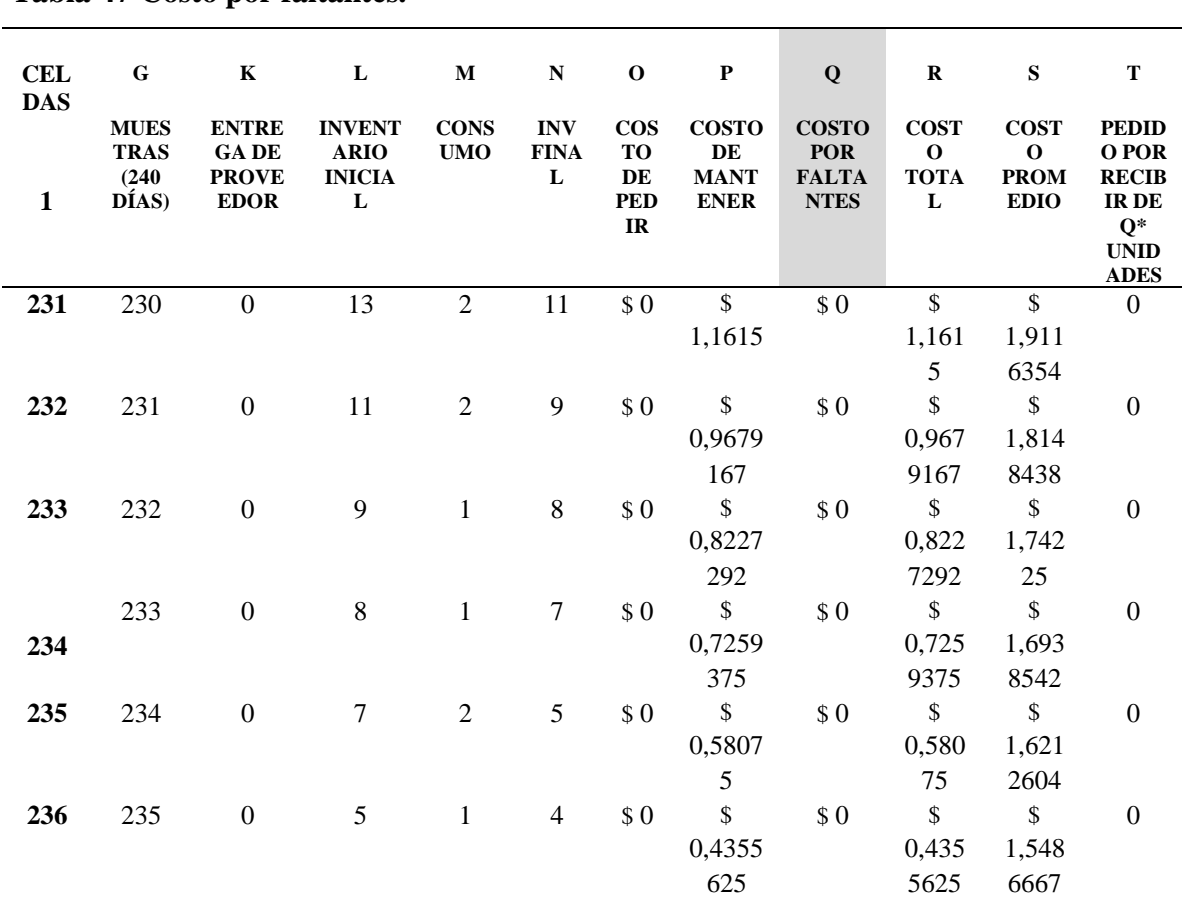

#### **Tabla 47 Costo por faltantes.**

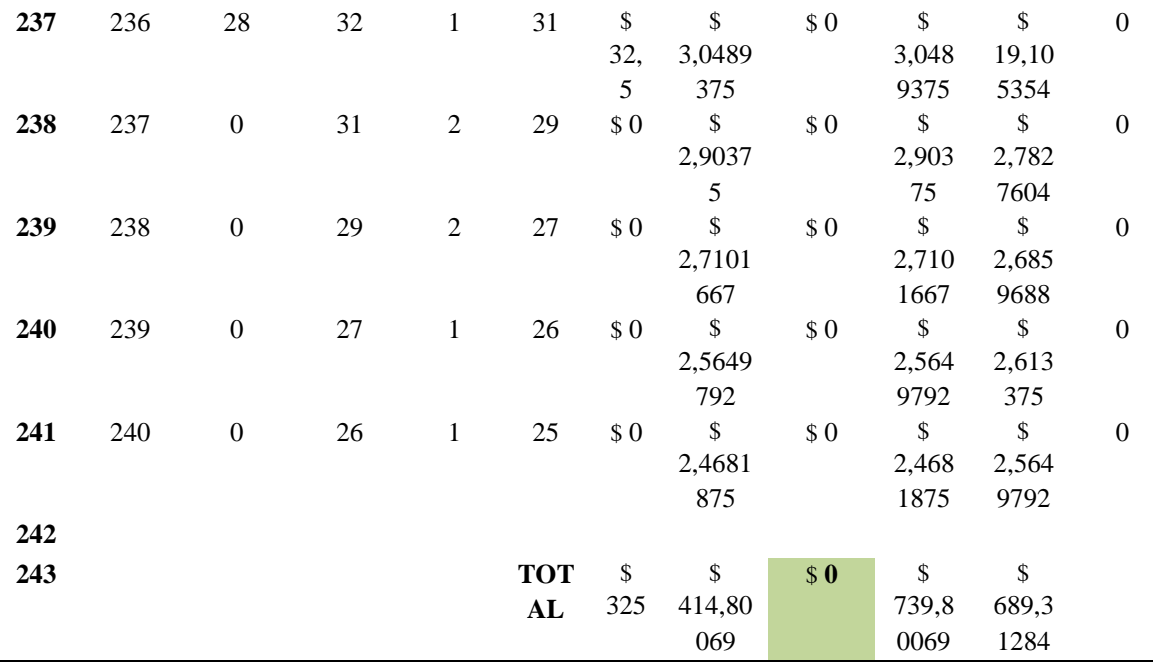

 **FUENTE:** INVESTIGACION DE CAMPO  **ELABORADO POR:** FLORENCIA L.; RODRIGUEZ A. (2020)

#### **Costo total relevante.**

Para el costo total se procedió a utilizar la formula SUMA para la columna de la casilla R, como se demuestra en **Tabla 48** a continuación:

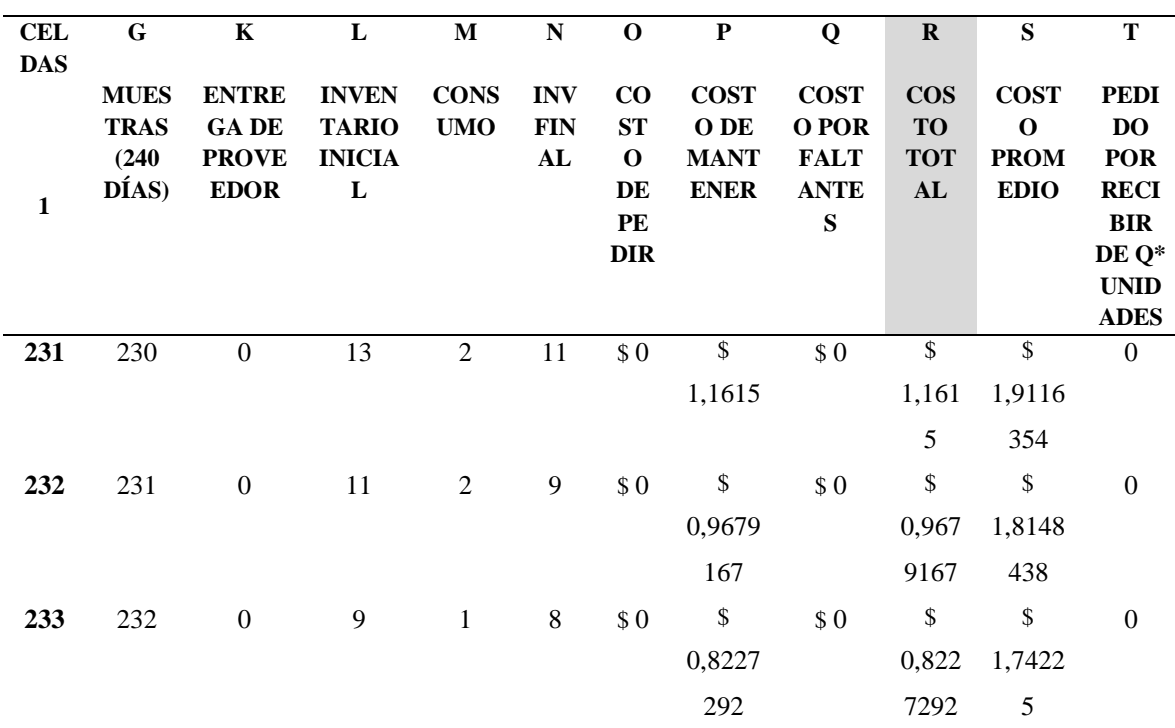

**Tabla 48** Costo total relevante

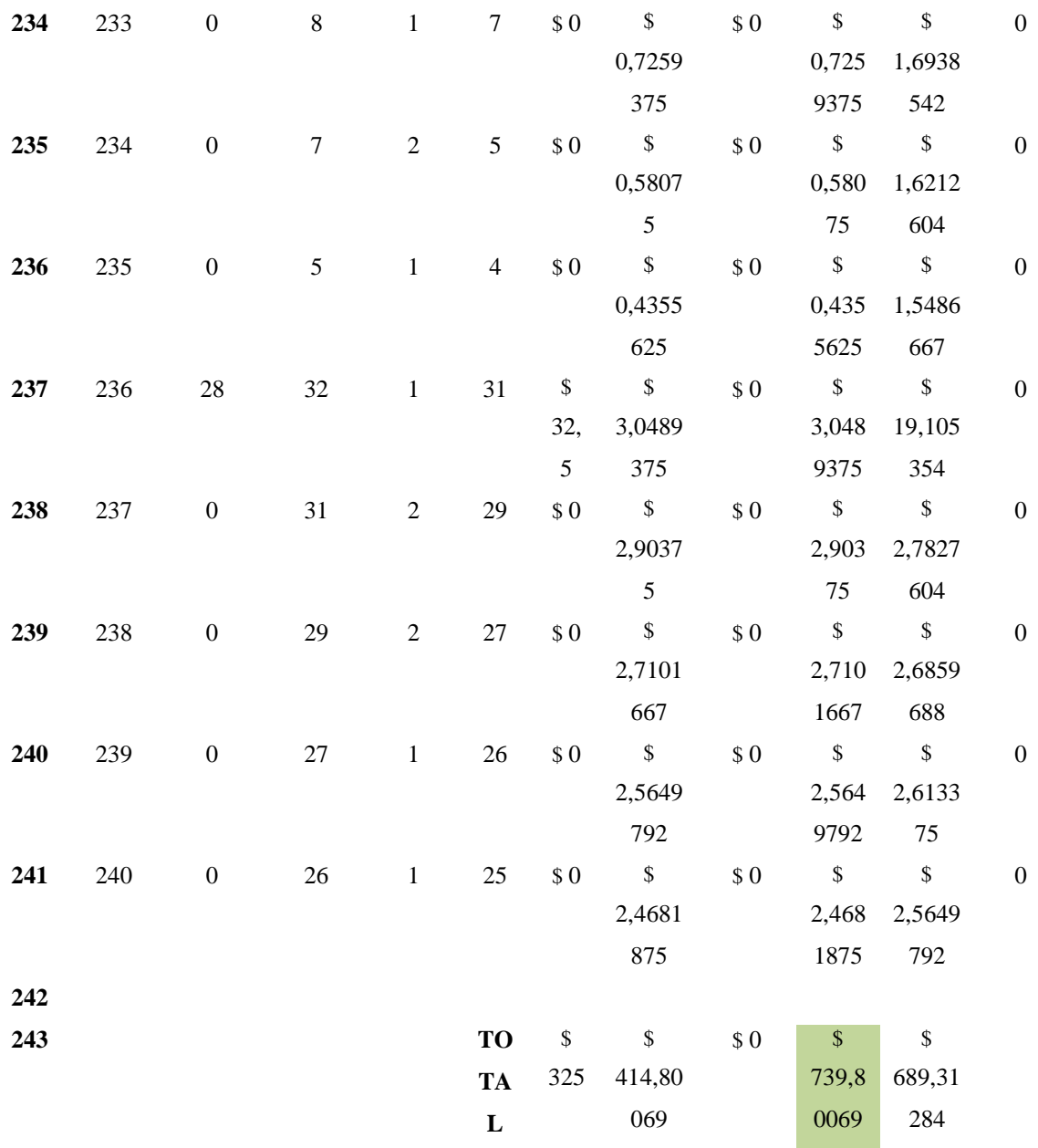

**ELABORADO POR:** FLORENCIA L.; RODRIGUEZ A. (2020)

#### **Costo promedio total.**

Para el costo promedio se procedió a utilizar la formula SUMA para la columna de la casilla S, como se demuestra en la **Tabla 49** a continuación:

**Tabla 49** Costo total promedio

| CE |                          |  |  |  |  |  |
|----|--------------------------|--|--|--|--|--|
|    | LD G K L M N O P Q R S T |  |  |  |  |  |
|    |                          |  |  |  |  |  |

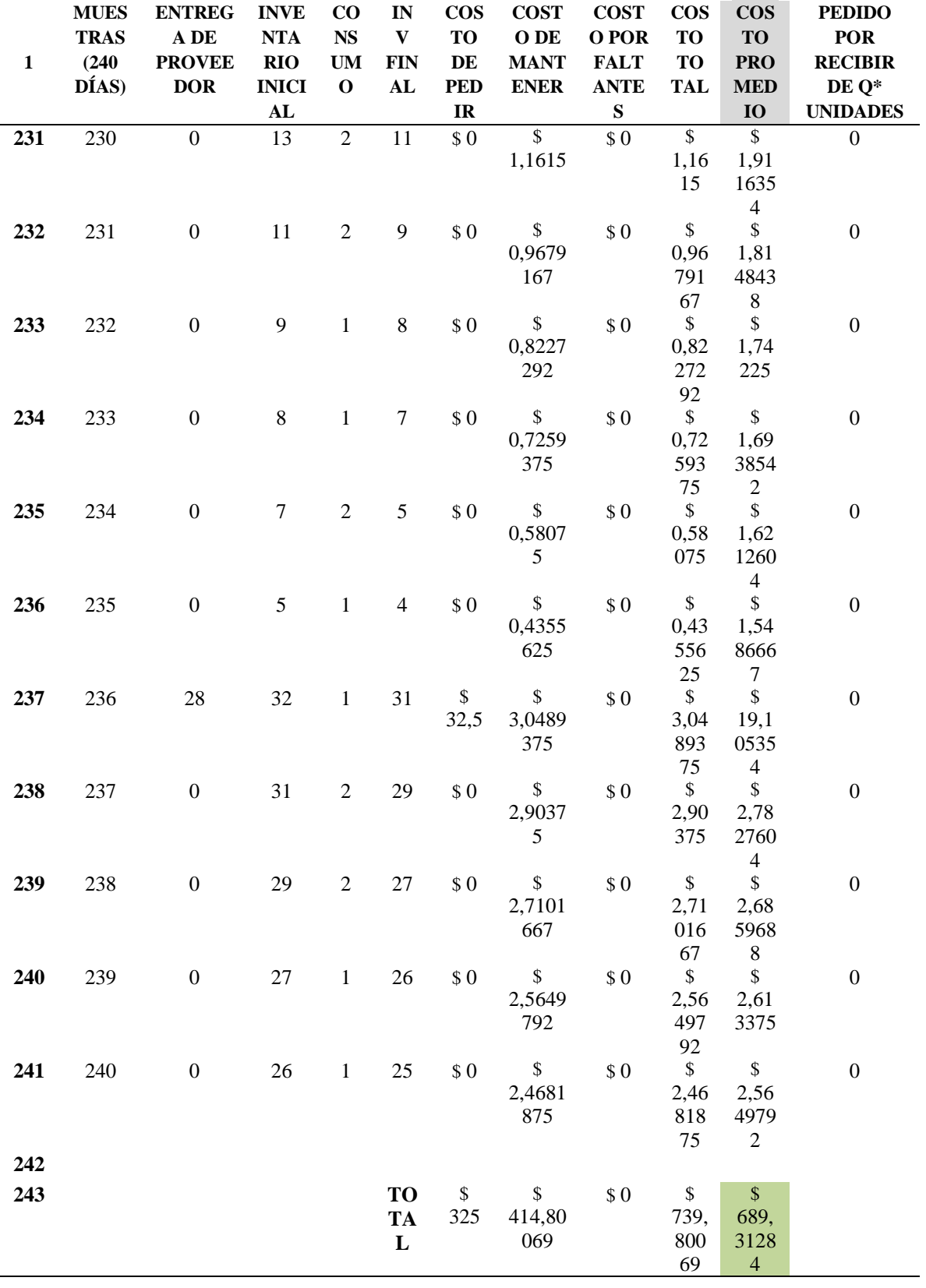

 **ELABORADO POR:** FLORENCIA L.; RODRIGUEZ A. (2020)

# **Propuesta N.2. Simulación del modelo de inventario con política periódica.**

A continuación, se describe los parámetros utilizados para calcular el nivel de inventario necesario entre pedido y la cantidad a pedir en cada pedido:

#### **Parámetros**

#### **Demanda promedio**

La demanda promedio se determinó en la **Tabla 49.**

 $D_P = 1,2$  unidades

#### **Plazo promedio**

El plazo es de tan solo un día por parte del proveedor de la empresa  $P_P = 1$  día

#### **Tiempo entre pedidos**

El tiempo entre pedido es el tiempo que se determina por parte de la empresa para realizar las compras de materiales.

 $T_P = 5$  días

#### **Inventario de seguridad**

Para el inventario de seguridad se utilizará el mismo del primer modelo:

*SS* =  $Z_a$  **x**  $\sigma_d$   $\sqrt{L}$  = 2,57 **x 1,4**  $\sqrt{1}$  = **3,59 unidades** 

#### **Nivel de inventario**

- Ni =  $D_P * (T_P + P_P) + S_S$
- $\bullet$  Ni = 1,2U  $\ast$  (5 dias + 1 dia) + 4U = 10,79 unidades por dia

#### **Variables**

#### **Cantidad a pedir.**

Esta variable cambiará cada vez que exista corridas en la simulación, debido a que el inventario final presentará resultados distintos por cada corrida, como se muestra en la **Tabla 50** a continuación:

- $I_f$  = Inventario final
- $C_P$  = Cantidad a pedir

$$
C_P = Ni - I_F
$$
  

$$
C_P = 10,79 - 4,79 = 1,21
$$

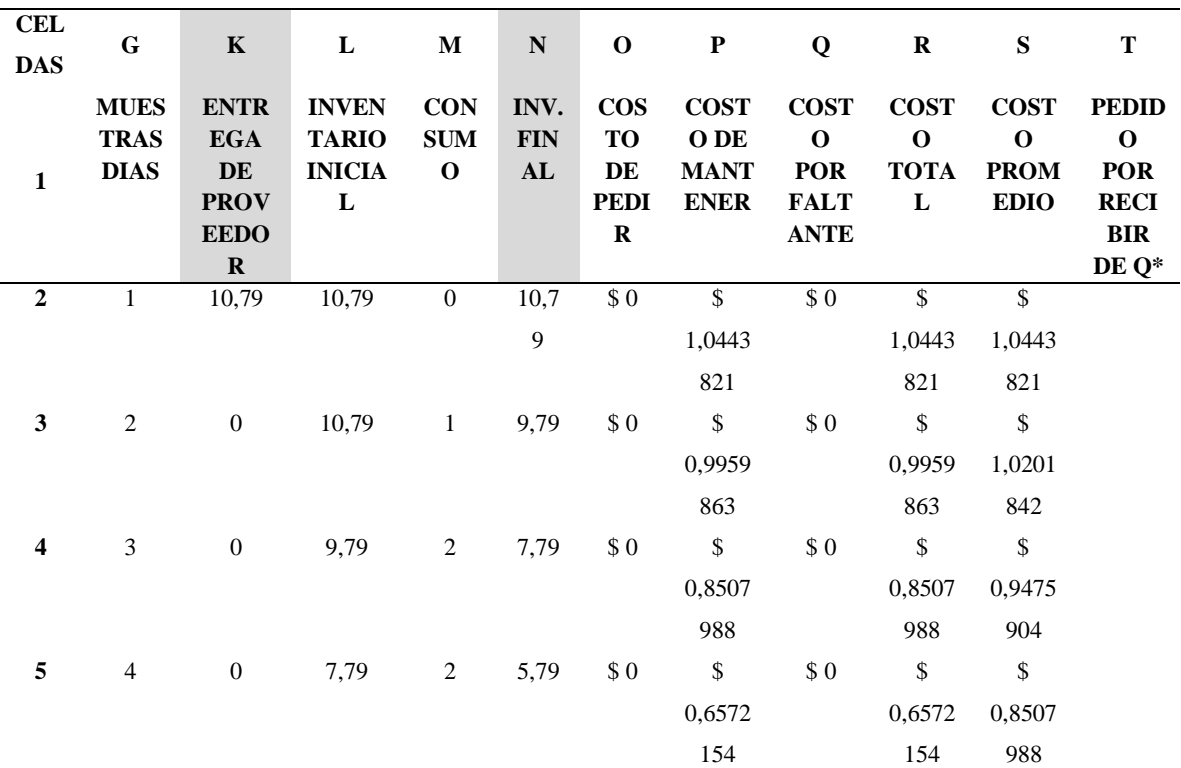

**Tabla 50** Costo de pedir

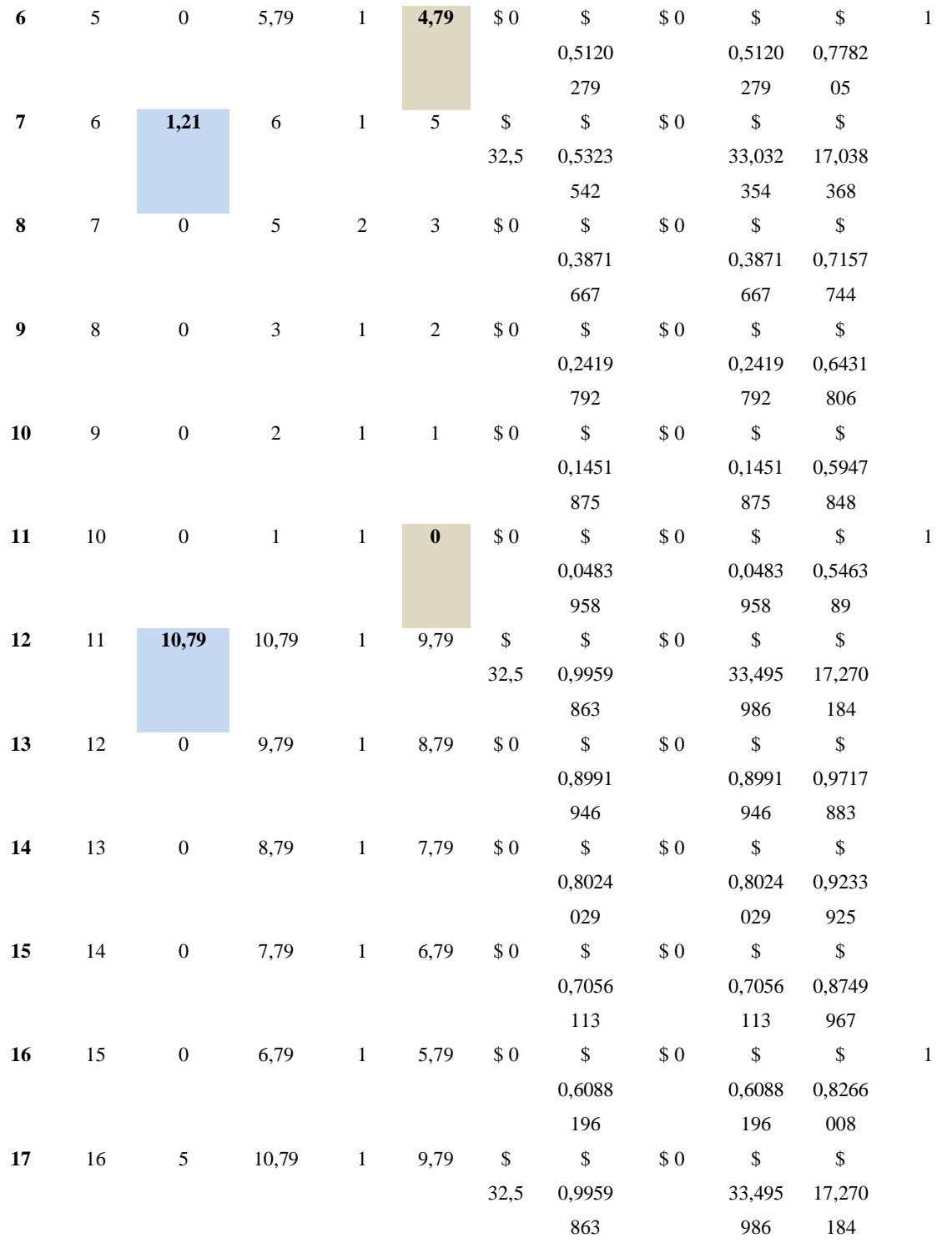

 **ELABORADO POR:** FLORENCIA L.; RODRIGUEZ A. (2020)

**Costo de pedir total.**

Se presentan 48 pedidos al año y multiplicando por 32,50 se obtendrá el costo de pedir total de 1527,5 dólares como se demuestra en la **Tabla 51** a continuación:

| <b>CEL</b>   | $\mathbf G$                                  | $\mathbf K$                                                | ${\bf L}$                  | $\mathbf M$               | $\mathbf N$                                                    | $\mathbf 0$                                                                                 | ${\bf P}$                                           | Q                                             | $\mathbf R$                                               | ${\bf S}$                                                | T                                                       |
|--------------|----------------------------------------------|------------------------------------------------------------|----------------------------|---------------------------|----------------------------------------------------------------|---------------------------------------------------------------------------------------------|-----------------------------------------------------|-----------------------------------------------|-----------------------------------------------------------|----------------------------------------------------------|---------------------------------------------------------|
| <b>DAS</b>   |                                              |                                                            |                            |                           |                                                                |                                                                                             |                                                     |                                               |                                                           |                                                          |                                                         |
| $\mathbf{1}$ | <b>MUES</b><br><b>TRAS</b><br>(240)<br>DIAS) | <b>ENTRE</b><br><b>GADE</b><br><b>PROVE</b><br><b>EDOR</b> | INV.<br><b>INIC</b><br>IAL | <b>CONS</b><br><b>UMO</b> | <b>INV</b><br>$\ddot{\phantom{0}}$<br><b>FIN</b><br>${\bf AL}$ | <b>COS</b><br><b>TO</b><br>$\mathbf{DE}$<br><b>PED</b><br>$\ensuremath{\mathbf{IR}}\xspace$ | <b>COST</b><br>$O$ DE<br><b>MANT</b><br><b>ENER</b> | $\cos$<br>O POR<br><b>FALT</b><br><b>ANTE</b> | <b>COST</b><br>$\mathbf 0$<br><b>TOTA</b><br>$\mathbf{L}$ | <b>COST</b><br>$\mathbf 0$<br><b>PROM</b><br><b>EDIO</b> | <b>PEDID</b><br>O POR<br><b>RECIB</b><br>IR DE<br>$Q^*$ |
| 221          | $220\,$                                      | $\mathbf{0}$                                               | 7,79                       | $\overline{2}$            | $\overline{5,79}$                                              | $\$$ 0                                                                                      | $\overline{\mathcal{S}}$                            | $\sqrt{0}$                                    | $\overline{\$}$                                           | $\overline{\mathcal{S}}$                                 | $\mathbf{1}$                                            |
|              |                                              |                                                            |                            |                           |                                                                |                                                                                             | 0,65721                                             |                                               | 0,6572                                                    | 0,8266                                                   |                                                         |
|              |                                              |                                                            |                            |                           |                                                                |                                                                                             | 54                                                  |                                               | 154                                                       | 008                                                      |                                                         |
| 222          | 221                                          | $\boldsymbol{0}$                                           | 10,79                      | 2                         | 8,79                                                           | \$                                                                                          | \$                                                  | \$0                                           | $\$$                                                      | $\mathcal{S}$                                            |                                                         |
|              |                                              |                                                            |                            |                           |                                                                | 32,5                                                                                        | 0,94759                                             |                                               | 33,447                                                    | 17,221                                                   |                                                         |
|              |                                              |                                                            |                            |                           |                                                                |                                                                                             | 04                                                  |                                               | 59                                                        | 788                                                      |                                                         |
| 223          | 222                                          | $\boldsymbol{0}$                                           | 8,79                       | $\mathfrak{Z}$            | 5,79                                                           | \$0                                                                                         | $\mathbb S$                                         | \$0                                           | $\$$                                                      | $\mathbb S$                                              |                                                         |
|              |                                              |                                                            |                            |                           |                                                                |                                                                                             | 0,70561                                             |                                               | 0,7056                                                    | 0,8507                                                   |                                                         |
|              |                                              |                                                            |                            |                           |                                                                |                                                                                             | 13                                                  |                                               | 113                                                       | 988                                                      |                                                         |
| 224          | 223                                          | $\boldsymbol{0}$                                           | 5,79                       | $\sqrt{2}$                | 3,79                                                           | \$0                                                                                         | $\mathbb{S}$                                        | \$0                                           | $\mathbb{S}$                                              | \$                                                       |                                                         |
|              |                                              |                                                            |                            |                           |                                                                |                                                                                             | 0,46363                                             |                                               | 0,4636                                                    | 0,7298                                                   |                                                         |
|              |                                              |                                                            |                            |                           |                                                                |                                                                                             | $21\,$                                              |                                               | 321                                                       | 092                                                      |                                                         |
| 225          | 224                                          | $\boldsymbol{0}$                                           | 3,79                       | $\overline{c}$            | 1,79                                                           | \$0                                                                                         | \$                                                  | $\$$ 0                                        | $\$$                                                      | \$                                                       |                                                         |
|              |                                              |                                                            |                            |                           |                                                                |                                                                                             | 0,27004                                             |                                               | 0,2700                                                    | 0,6330                                                   |                                                         |
|              |                                              |                                                            |                            |                           |                                                                |                                                                                             | 88                                                  |                                               | 488                                                       | 175                                                      |                                                         |
| 226          | 225                                          | $\overline{0}$                                             | 1,79                       | $\mathbf{1}$              | 0,79                                                           | \$0                                                                                         | $\mathsf{\$}$                                       | \$0                                           | $\$$                                                      | $\mathbb S$                                              | $\mathbf{1}$                                            |
|              |                                              |                                                            |                            |                           |                                                                |                                                                                             | 0,12486                                             |                                               | 0,1248                                                    | 0,5604                                                   |                                                         |
|              |                                              |                                                            |                            |                           |                                                                |                                                                                             | 13                                                  |                                               | 613                                                       | 238                                                      |                                                         |
| 227          | 226                                          | 10                                                         | 10,79                      | 1                         | 9,79                                                           | \$                                                                                          | $\mathbb S$                                         | \$0                                           | $\mathbb{S}$                                              | $\boldsymbol{\mathsf{S}}$                                |                                                         |
|              |                                              |                                                            |                            |                           |                                                                | 32,5                                                                                        | 0,99598                                             |                                               | 33,495                                                    | 17,245                                                   |                                                         |
|              |                                              |                                                            |                            |                           |                                                                |                                                                                             | 63                                                  |                                               | 986                                                       | 986                                                      |                                                         |
| 228          | 227                                          | $\boldsymbol{0}$                                           | 9,79                       | $\overline{c}$            | 7,79                                                           | \$0                                                                                         | $\mathbb S$                                         | \$0                                           | $\mathbb{S}$                                              | $\mathbb S$                                              |                                                         |
|              |                                              |                                                            |                            |                           |                                                                |                                                                                             | 0,85079                                             |                                               | 0,8507                                                    | 0,9233                                                   |                                                         |
|              |                                              |                                                            |                            |                           |                                                                |                                                                                             | 88                                                  |                                               | 988                                                       | 925                                                      |                                                         |
| 229          | 228                                          | $\boldsymbol{0}$                                           | 7,79                       | $\overline{c}$            | 5,79                                                           | $\$$ 0                                                                                      | \$                                                  | $\$$ 0                                        | $\mathbb{S}$                                              | \$                                                       |                                                         |
|              |                                              |                                                            |                            |                           |                                                                |                                                                                             | 0,65721                                             |                                               | 0,6572                                                    | 0,8266                                                   |                                                         |
|              |                                              |                                                            |                            |                           |                                                                |                                                                                             | 54                                                  |                                               | 154                                                       | 008                                                      |                                                         |
| 230          | 229                                          | $\boldsymbol{0}$                                           | 5,79                       | $\mathbf{1}$              | 4,79                                                           | $\$$ 0                                                                                      | $\mathbb{S}$                                        | $\$$ 0                                        | $\$$                                                      | $\mathbb{S}$                                             |                                                         |
|              |                                              |                                                            |                            |                           |                                                                |                                                                                             | 0,51202                                             |                                               | 0,5120                                                    | 0,7540                                                   |                                                         |
|              |                                              |                                                            |                            |                           |                                                                |                                                                                             | 79                                                  |                                               | 279                                                       | 071                                                      |                                                         |
| 231          | 230                                          | $\boldsymbol{0}$                                           | 4,79                       | $\sqrt{2}$                | 2,79                                                           | $\$$ 0                                                                                      | \$                                                  | $\$$ 0                                        | $\mathbb{S}$                                              | $\mathbb{S}$                                             | $\mathbf{1}$                                            |
|              |                                              |                                                            |                            |                           |                                                                |                                                                                             | 0,36684                                             |                                               | 0,3668                                                    | 0,6814                                                   |                                                         |
|              |                                              |                                                            |                            |                           |                                                                |                                                                                             | 04                                                  |                                               | 404                                                       | 133                                                      |                                                         |

**Tabla 51** Costo de pedir total

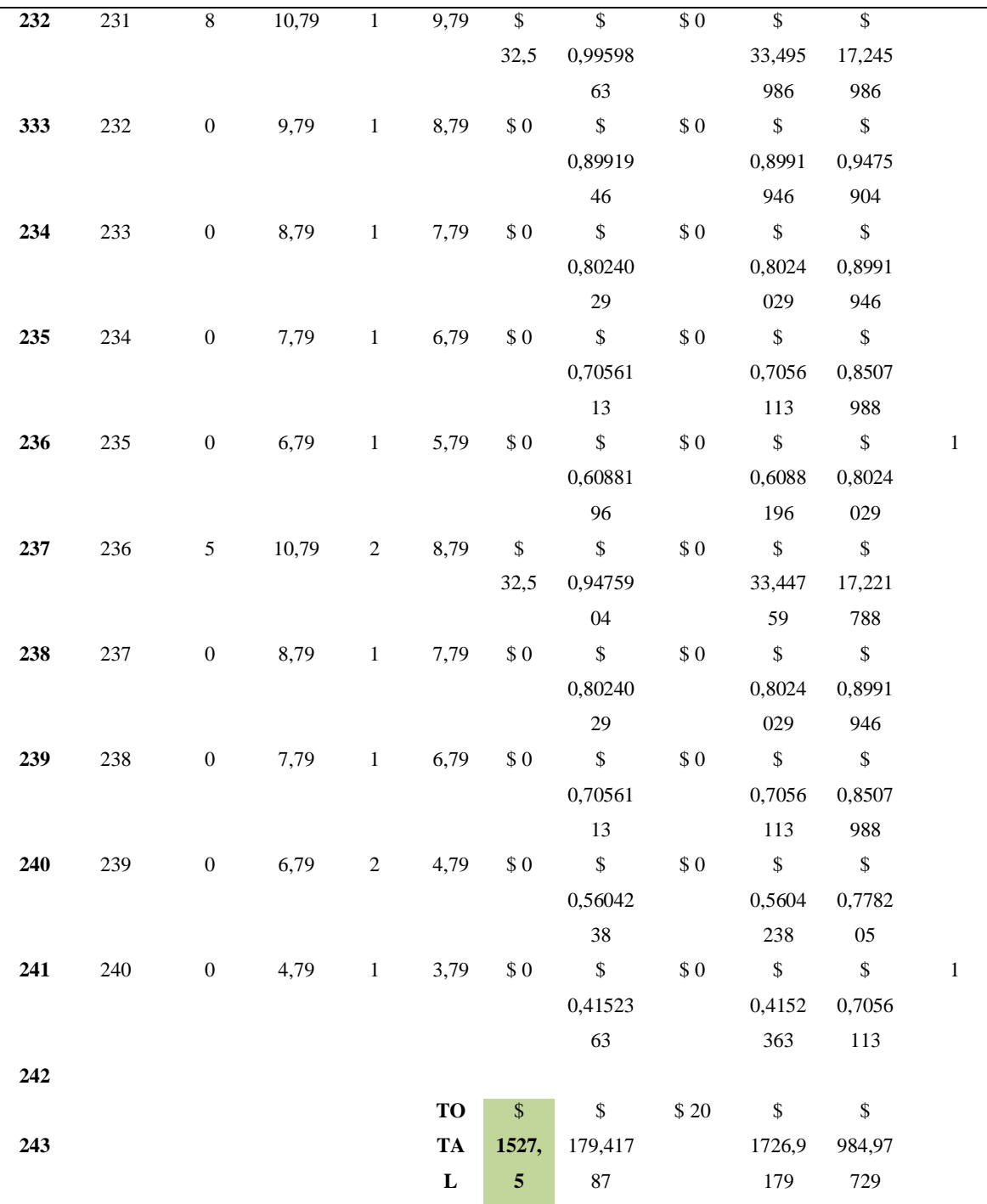

**ELABORADO POR:** FLORENCIA L.; RODRIGUEZ A. (2020)

#### **Costo de mantener inventario por día.**

El costo de mantener inventario por día, en el caso de la imagen, columna P, se muestra la formula en Excel en donde divide la constante H=23,23 por los 240 días laborables multiplicado con la fracción conformada por la suma del inv. Inicial más el inv. Final entre 2 quedando la formula como = \$E\$17/240\*(N14+L14/2), en el caso de la **Tabla 52** como se demuestra a continuación:

| <b>CELDAS</b> | D | E     |
|---------------|---|-------|
| 15            | D | 288   |
| 16            | H | 23,23 |
| 17            | S | 32,5  |

**Tabla 52**Variables: demanda anual, costo de mantener, costo de pedir.

**FUENTE:** INVESTIGACION DE CAMPO **ELABORADO POR:** FLORENCIA L.; RODRIGUEZ A. (2020)

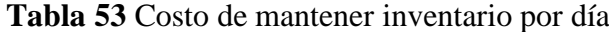

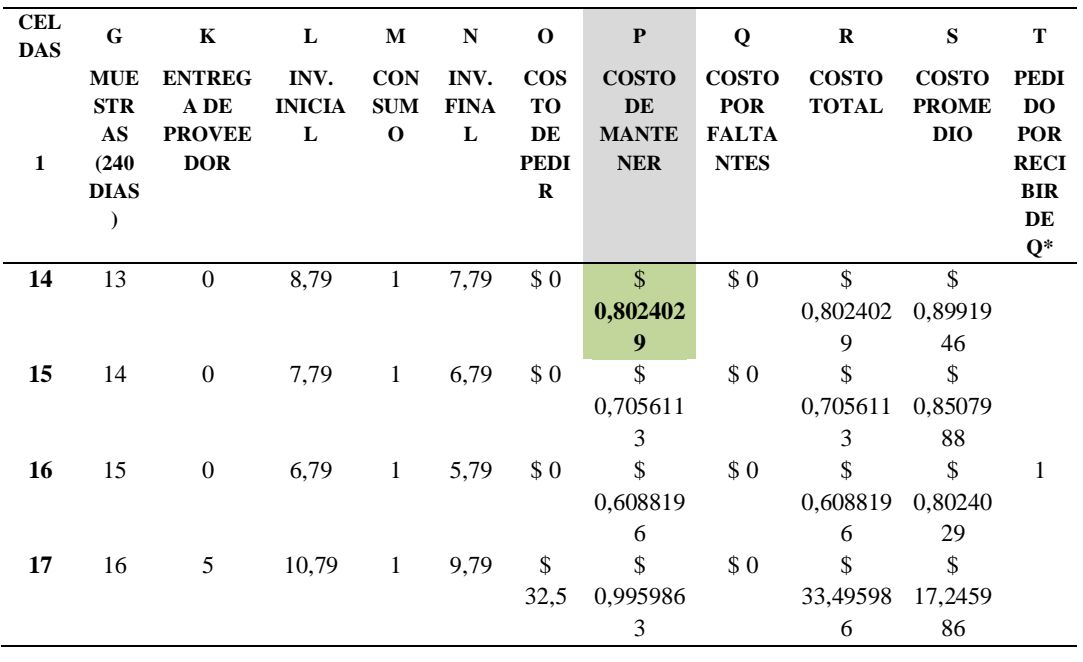

 **FUENTE:** INVESTIGACION DE CAMPO

 **ELABORADO POR:** FLORENCIA L.; RODRIGUEZ A. (2020)

Posteriormente se procede a sumar los costos de mantener diario, como se observa en la **Tabla 54** a continuación:

| <b>CELDA</b> |             |            |       |             |      | G K L M N O P      | $\overline{\mathbf{Q}}$ and $\overline{\mathbf{Q}}$ and $\overline{\mathbf{Q}}$ | R S      |              |             |
|--------------|-------------|------------|-------|-------------|------|--------------------|---------------------------------------------------------------------------------|----------|--------------|-------------|
|              | <b>MUES</b> | ENT        | INV.  |             |      | CON INV. COS COSTO | COSTO COST                                                                      |          | <b>COSTO</b> | PEDI        |
|              | TRAS        |            |       |             |      |                    | REG INICIA SUM FINA TO DE POR                                                   | $\Omega$ | <b>PROME</b> | DO          |
|              | (240)       |            | ADE L | $0\qquad L$ | DE   |                    | MANTE FALTAN TOTA                                                               |          | DIO          | <b>POR</b>  |
|              | DIAS) PRO   |            |       |             | PEDI | <b>NER</b>         | TE                                                                              | - T.     |              | <b>RECI</b> |
|              |             | <b>VEE</b> |       |             | R    |                    |                                                                                 |          |              | <b>BIR</b>  |
|              |             | <b>DOR</b> |       |             |      |                    |                                                                                 |          |              |             |

**Tabla 54** Costo total de mantener inventario

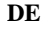

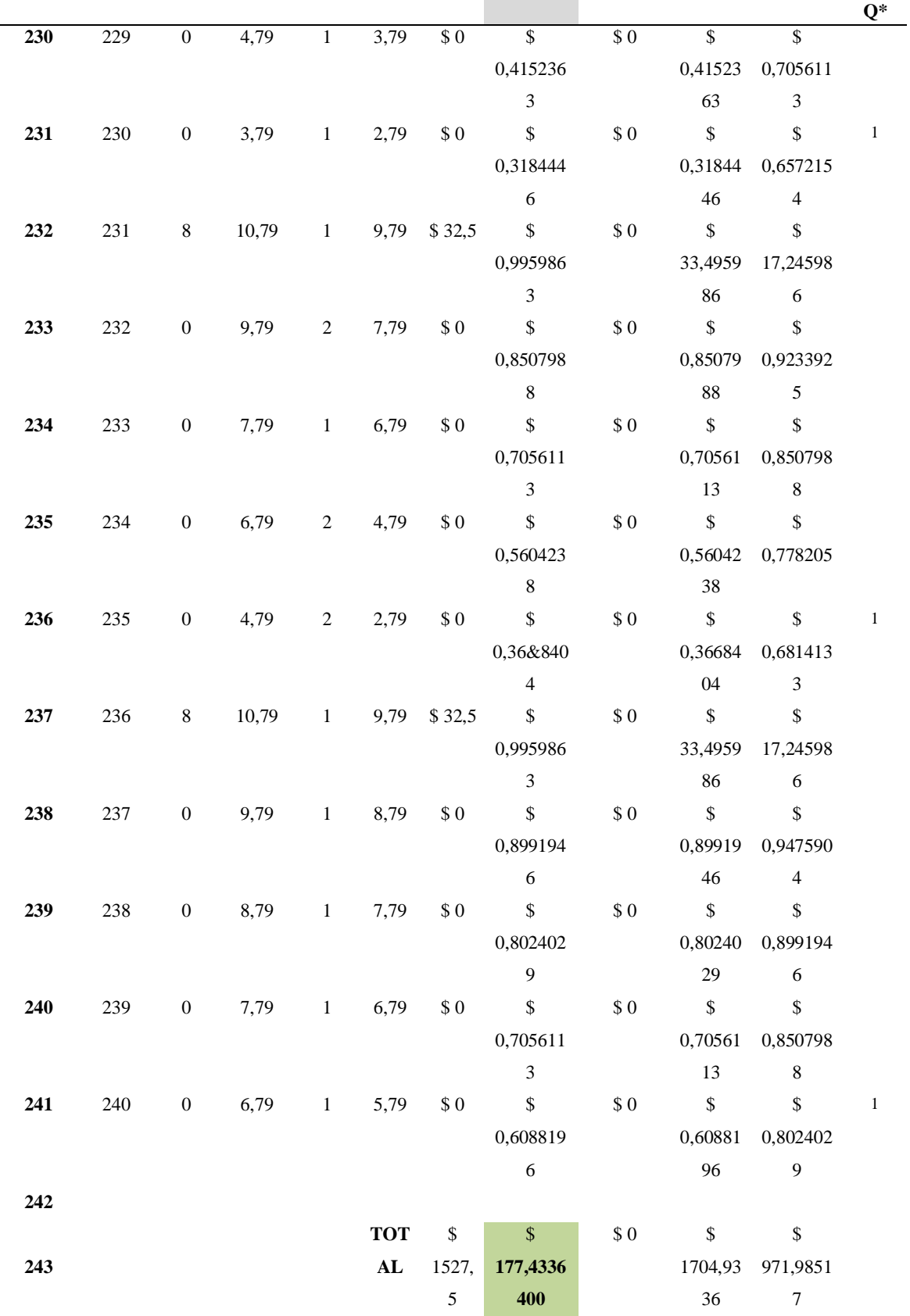

**ELABORADO POR:** FLORENCIA L.; RODRIGUEZ A. (2020)

## **Costo por faltantes.**

En este caso no se observó costes por faltantes, como se observa en la **Tabla 55** a continuación:

| <b>CELD</b><br>$\mathbf{A}\mathbf{S}$ | ${\bf G}$                  | $\mathbf K$                                              | $\mathbf L$           | M                  | ${\bf N}$           | $\bf{0}$                                    | $\mathbf P$                | Q                              | $\mathbf R$                 | S                            | T                                                      |
|---------------------------------------|----------------------------|----------------------------------------------------------|-----------------------|--------------------|---------------------|---------------------------------------------|----------------------------|--------------------------------|-----------------------------|------------------------------|--------------------------------------------------------|
|                                       | <b>MUES</b><br><b>TRAS</b> | <b>ENT</b><br><b>REG</b>                                 | INV.<br><b>INICIA</b> | CON<br>${\bf SUM}$ | INV.<br><b>FINA</b> | $\cos$<br><b>TO</b>                         | <b>COSTO</b><br>$\bf DE$   | <b>COSTO</b><br><b>POR</b>     | <b>COST</b><br>$\mathbf{O}$ | <b>COSTO</b><br><b>PROME</b> | <b>PEDI</b><br><b>DO</b>                               |
| $\mathbf{1}$                          | (240)<br>DIAS)             | $\mathbf A$ DE<br><b>PRO</b><br><b>VEE</b><br><b>DOR</b> | ${\bf L}$             | $\mathbf 0$        | $\mathbf L$         | $\mathbf{DE}$<br><b>PEDI</b><br>$\mathbf R$ | <b>MANTE</b><br><b>NER</b> | <b>FALTAN</b><br>$\mathbf{TE}$ | <b>TOTA</b><br>$\mathbf L$  | DIO                          | <b>POR</b><br><b>RECI</b><br><b>BIR</b><br>DE<br>$Q^*$ |
| 230                                   | 229                        | $\overline{0}$                                           | 4,79                  | $\overline{1}$     | 3,79                | $\sqrt{0}$                                  | $\sqrt{\frac{2}{5}}$       | $\sqrt{0}$                     | $\overline{\mathcal{S}}$    | \$                           |                                                        |
|                                       |                            |                                                          |                       |                    |                     |                                             | 0,415236                   |                                | 0,41523                     | 0,705611                     |                                                        |
|                                       |                            |                                                          |                       |                    |                     |                                             | $\overline{3}$             |                                | 63                          | 3                            |                                                        |
| 231                                   | 230                        | $\boldsymbol{0}$                                         | 3,79                  | $\mathbf{1}$       | 2,79                | $\$$ 0                                      | \$                         | $\$$ 0                         | $\mathbb S$                 | \$                           | $\mathbf{1}$                                           |
|                                       |                            |                                                          |                       |                    |                     |                                             | 0,318444                   |                                | 0,31844                     | 0,657215                     |                                                        |
|                                       |                            |                                                          |                       |                    |                     |                                             | 6                          |                                | 46                          | $\overline{4}$               |                                                        |
| 232                                   | 231                        | 8                                                        | 10,79                 | $\mathbf{1}$       | 9,79                | \$32,5                                      | $\mathbb{S}$               | $\$$ 0                         | $\,$                        | \$                           |                                                        |
|                                       |                            |                                                          |                       |                    |                     |                                             | 0,995986                   |                                | 33,4959                     | 17,24598                     |                                                        |
|                                       |                            |                                                          |                       |                    |                     |                                             | $\overline{3}$             |                                | 86                          | 6                            |                                                        |
| 233                                   | 232                        | $\boldsymbol{0}$                                         | 9,79                  | $\overline{2}$     | 7,79                | $\$$ 0                                      | $\mathbb S$                | $\$$ 0                         | $\,$                        | \$                           |                                                        |
|                                       |                            |                                                          |                       |                    |                     |                                             | 0,850798                   |                                | 0,85079                     | 0,923392                     |                                                        |
|                                       |                            |                                                          |                       |                    |                     |                                             | $8\,$                      |                                | 88                          | 5                            |                                                        |
| 234                                   | 233                        | $\boldsymbol{0}$                                         | 7,79                  | $\mathbf{1}$       | 6,79                | $\$$ 0                                      | $\mathbb S$                | $\$$ 0                         | $\mathbb S$                 | \$                           |                                                        |
|                                       |                            |                                                          |                       |                    |                     |                                             | 0,705611                   |                                | 0,70561                     | 0,850798                     |                                                        |
|                                       |                            |                                                          |                       |                    |                     |                                             | $\overline{3}$             |                                | 13                          | 8                            |                                                        |
| 235                                   | 234                        | $\boldsymbol{0}$                                         | 6,79                  | $\overline{2}$     | 4,79                | $\$$ 0                                      | $\mathbb S$                | $\$$ 0                         | \$                          | $\$$                         |                                                        |
|                                       |                            |                                                          |                       |                    |                     |                                             | 0,560423                   |                                |                             | 0,56042 0,778205             |                                                        |
|                                       |                            |                                                          |                       |                    |                     |                                             | $8\,$                      |                                | 38                          |                              |                                                        |
| 236                                   | 235                        | $\boldsymbol{0}$                                         | 4,79                  | $\overline{2}$     | 2,79                | $\$$ 0                                      | \$                         | \$0                            | \$                          | \$                           | $\mathbf{1}$                                           |
|                                       |                            |                                                          |                       |                    |                     |                                             | 0,36&840                   |                                | 0,36684                     | 0,681413                     |                                                        |
|                                       |                            |                                                          |                       |                    |                     |                                             | $\overline{4}$             |                                | 04                          | $\overline{3}$               |                                                        |
| 237                                   | 236                        | $8\,$                                                    | 10,79                 | $\mathbf{1}$       | 9,79                | \$32,5                                      | $\mathbb{S}$               | \$0                            | $\$$                        | $\$$                         |                                                        |
|                                       |                            |                                                          |                       |                    |                     |                                             | 0,995986                   |                                |                             | 33,4959 17,24598             |                                                        |
|                                       |                            |                                                          |                       |                    |                     |                                             | 3                          |                                | 86                          | $\sqrt{6}$                   |                                                        |
| 238                                   | 237                        | $\boldsymbol{0}$                                         | 9,79                  | $\mathbf{1}$       | 8,79                | $\$$ 0                                      | \$                         | $\$$ 0                         | \$                          | $\mathbb{S}$                 |                                                        |
|                                       |                            |                                                          |                       |                    |                     |                                             | 0,899194                   |                                | 0,89919                     | 0,947590                     |                                                        |
|                                       |                            |                                                          |                       |                    |                     |                                             | $\sqrt{6}$                 |                                | 46                          | $\overline{4}$               |                                                        |
| 239                                   | 238                        | $\boldsymbol{0}$                                         | 8,79                  | $\mathbf{1}$       | 7,79                | $\$$ 0                                      | $\$$                       | $\$$ 0                         | \$                          | $\$$                         |                                                        |
|                                       |                            |                                                          |                       |                    |                     |                                             | 0,802402                   |                                | 0,80240                     | 0,899194                     |                                                        |
|                                       |                            |                                                          |                       |                    |                     |                                             | $\overline{9}$             |                                | 29                          | $\sqrt{6}$                   |                                                        |

 **Tabla 55** Costo por faltantes

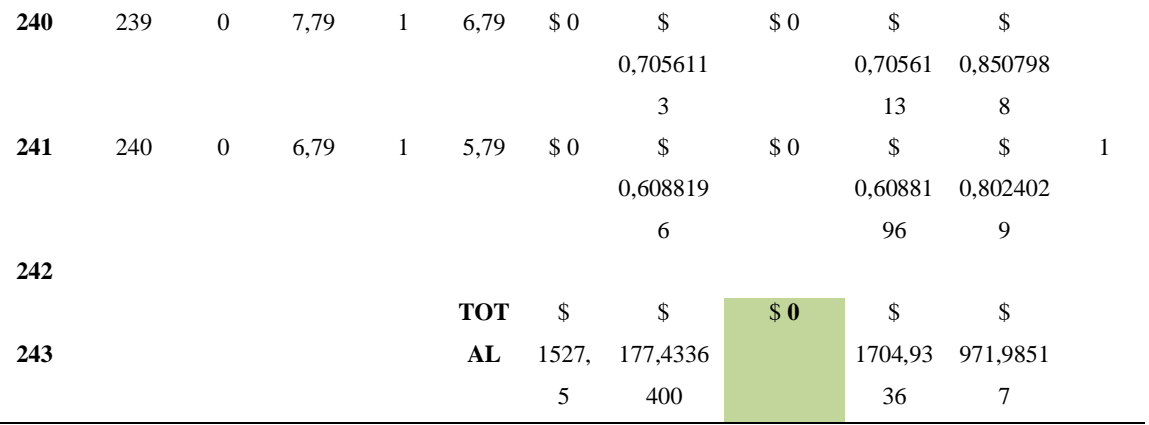

 **ELABORADO POR:** FLORENCIA L.; RODRIGUEZ A. (2020)

#### **Costo total.**

Posteriormente se procede a sumar los costos de pedir, costo de mantener y costos faltantes, como se observa en la **Tabla 56** a continuación:

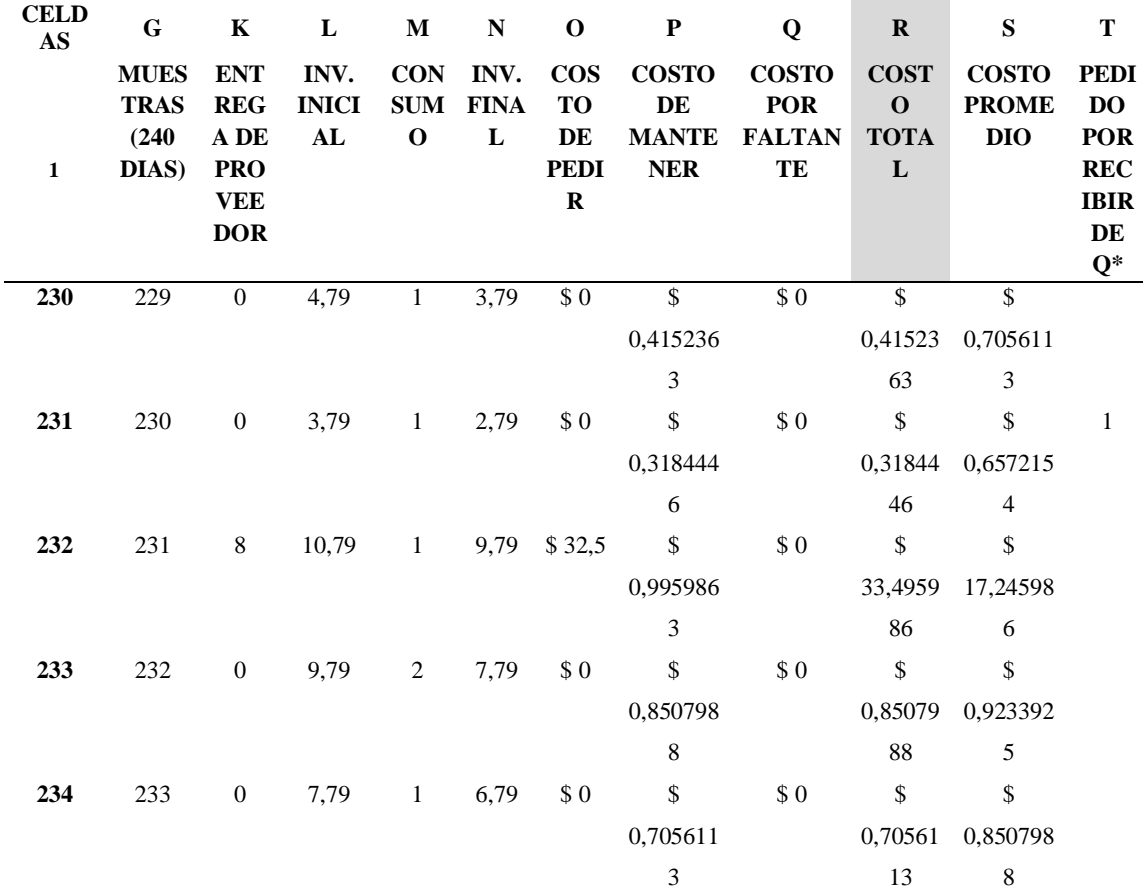

#### **Tabla 56** Costo total

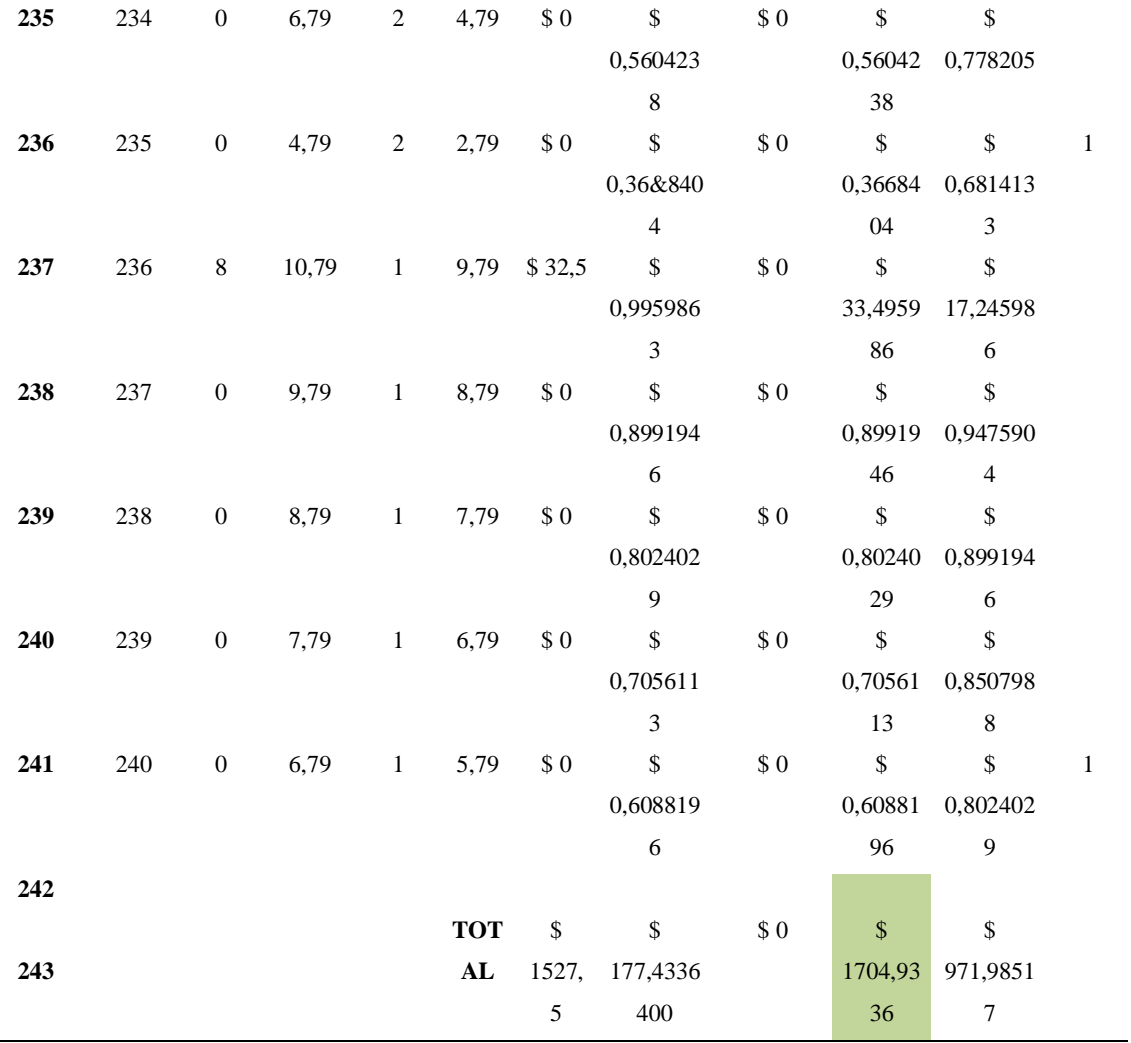

**ELABORADO POR:** FLORENCIA L.; RODRIGUEZ A. (2020)

## **Costo promedio.**

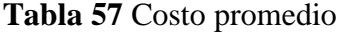

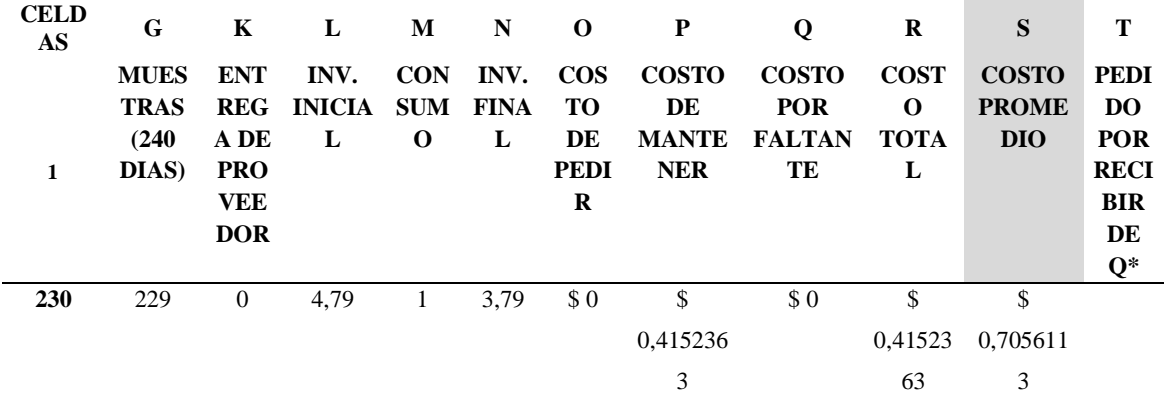

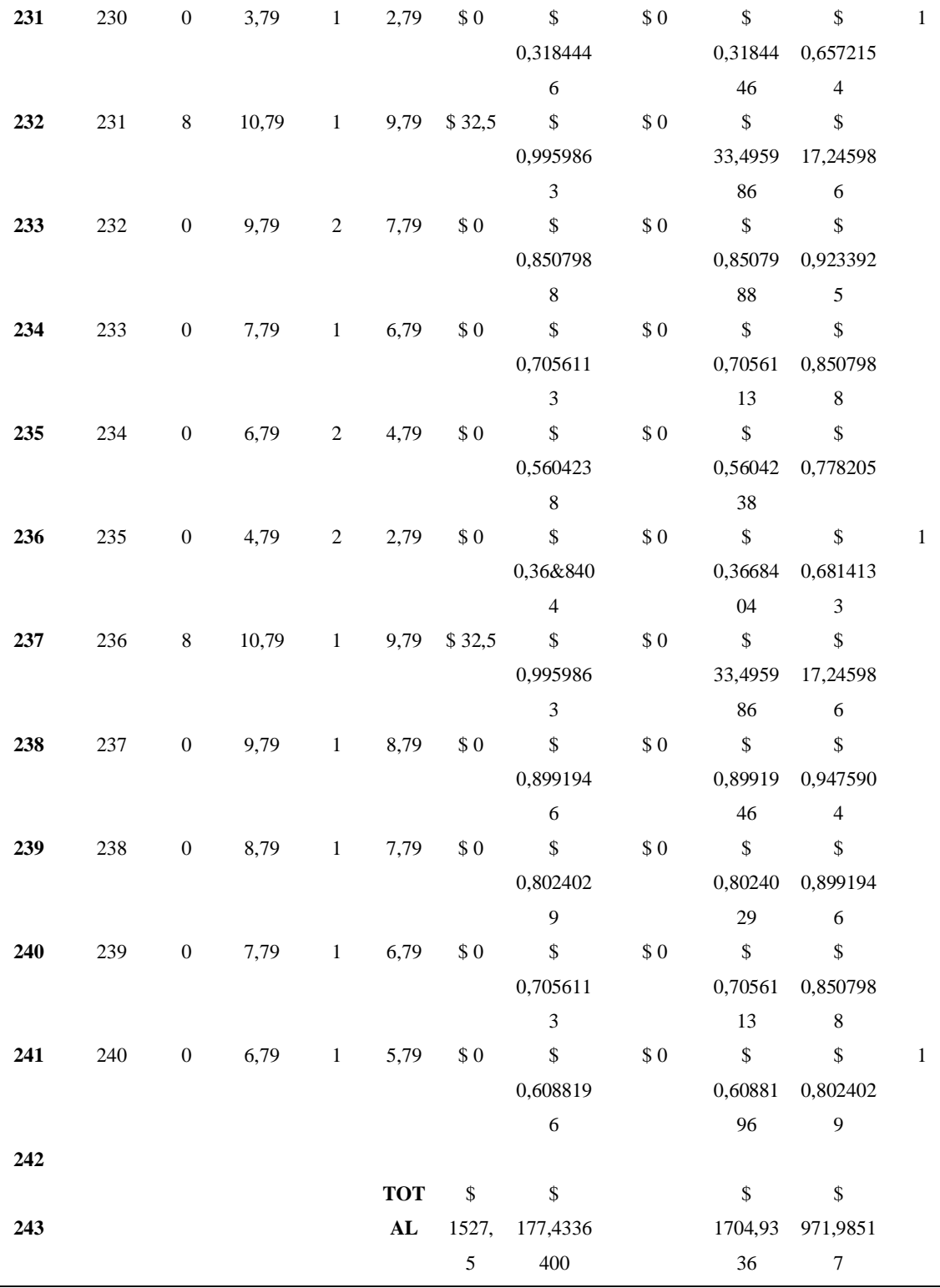

 **ELABORADO POR:** FLORENCIA L.; RODRIGUEZ A. (2020)

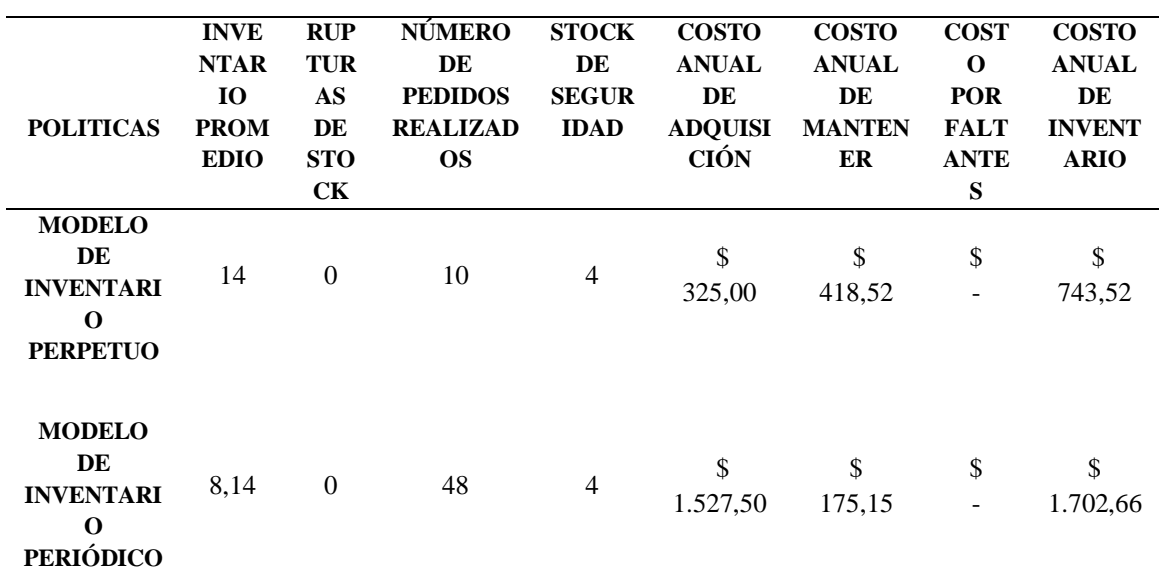

#### **Comparación de modelos de inventario propuestos.**

**Tabla 58** Comparación de ambos modelos para igual stock de seguridad

 **FUENTE:** INVESTIGACION DE CAMPO

 **ELABORADO POR:** FLORENCIA L.; RODRIGUEZ A. (2020)

**Interpretación de los resultados:** A través de esta comparación podemos concluir que, en el modelo perpetuo, en donde el inventario promedio es ligeramente superior al modelo periódico, y con un bajo número de pedidos realizados, obteniéndose un costo anual de inventario mucho menor, a diferencia del otro modelo que presentó costo anual de inventario mucho mayor.

## **4.1.25.4. Estructura del nuevo modelo de gestión de inventario**

**Gráfico 26** Diagrama de proceso del modelo de gestión de inventario

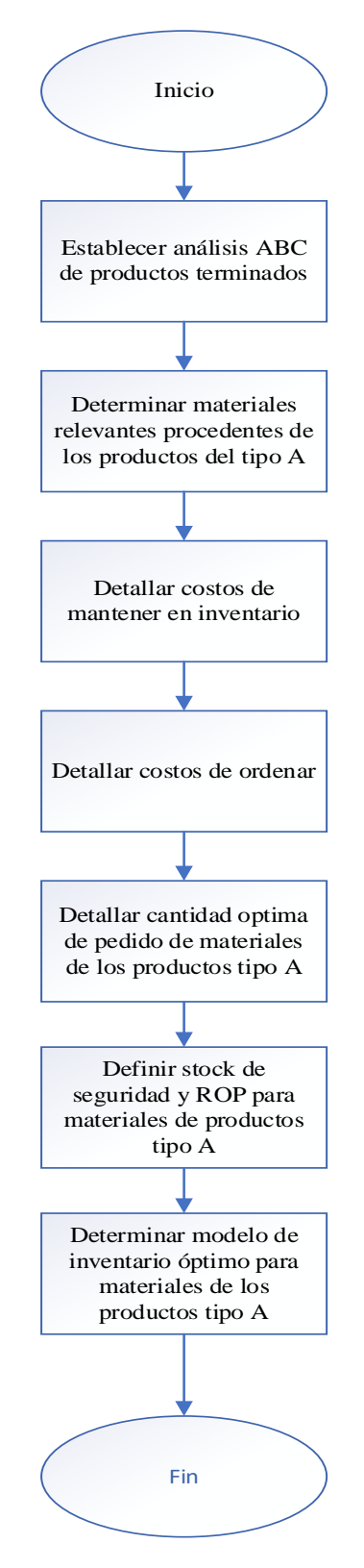

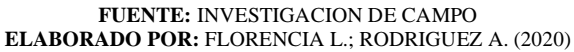

#### **4.2. Discusión**

La empresa Magro Cía., Ltda., lleva un control físico periódico anual de los inventarios, el cual se valida con el inventario del sistema contable, a esto, **Antonia Cruz Fernández,** en su libro Gestión de inventarios COML 0210, añade que el inventario habrá de ser revisado de manera periódica y escalonada. De esa forma los desajustes con el inventario contable no serán excesivos. No obstante, el control por sí solo no garantiza la optimización de los costos asociado a la gestión de inventarios.

Se ha determinado que el modelo de gestión de inventario que más se ajusta a las necesidades de la empresa es el modelo EOQ debido que la producción se la realiza bajo pedido, con lo cual, es infructuoso tener inventario excesivo en almacén, de acuerdo **Miguel Ángel Ladrón de Guevara** en su libro Gestión de Inventarios menciona que, un método adecuado de gestión de inventario será aquel que permita a la organización alcanzar un nivel óptimo de stock, aquel que regulo el flujo correcto de las entradas y las salidas, equilibrando el nivel de pedidos en función de la demanda sin que se produzcan rupturas.

La demanda de Desgranadoras en la empresa Maqgro Cía. Ltda. es de tipo estacional, de acuerdo el libro Planificación Logística de la **Editorial Elearning S. L** menciona que en las empresas que trabajen con demanda estacional pueden existir grandes diferencias entre el ritmo de producción y distribución según la época del año en la que se encuentre, y si no lo tiene previsto no podrán ser competitivas. De aquí la importancia de definir con objetividad los pronósticos de demanda para evitar quiebre de Stock o exceso de inventarios.

# **CAPÍTULO** V

## **5. CONCLUSIONES Y RECOMENDACIONES**

#### **5.1.Conclusiones**

- ⮚ El control de inventario de Materia Prima e Insumos, así como el control del stock de producto terminado, se realiza mediante un software de tipo contable, adicional al control en el sistema, también se realiza control físico de las existencias. Sin embargo, estos métodos no disponen de herramientas ni técnicas orientadas a la optimización del inventario.
- $\triangleright$  Al realizar la Simulación MONTECARLO para los modelos de inventario estudiados se analizó el comportamiento de costos totales de cada uno, en donde se concluyó que utilizando el mismo stock de seguridad, el modelo de inventario con política perpetúa generó costos totales de inventario de \$743,52, mientras que el modelo con política periódica generó \$ 1.702,66, es decir, existe diferencia significativa de 44% correspondiente a \$959,14, con lo cual se concluye que el modelo de inventario con política perpetua permite optimizar el costo total.
- ➢ Se concluyó que la demanda es del tipo estacional en donde se desarrolló el método de variación estacional de los datos, es así en donde se demuestra por medio de este pronóstico los siguientes resultado, en donde, se prevé un aumento la demanda del 95% en el segundo trimestre, pasando de 8 unidades en el primer trimestre a 148 unidades proyectadas, mientras que al tercer trimestre se espera una caída del 71% de la demanda, pasando de 148 a 43 unidades, para el último semestre del 2020 se estima una caída en la demanda del 81% respecto al tercer semestre pasando de 43 a 8 unidades. Mientras en la comparación de los dos planes de producción se concluye que el plan de producción constante con faltantes presentó un costo total de \$52.875,00, con tan solo 8 trabajadores teniendo así costos inferiores a los valores presentado por el plan de producción sin faltantes donde su costo total fue de \$64.691,92, con 9 trabajadores.
- ⮚ La opción más factible para la gestión optima de los inventarios, es el modelo EOQ alineado a las políticas de un modelo perpetuo, en el que se realizan poco pedidos, aunque esto implica un aumento en el costo de mantener, la ventaja radica en que se reducen los costos de ordenar y de transporte.

#### **5.2. Recomendaciones**

En base a los resultados obtenidos en la investigación se recomienda:

- ⮚ La empresa de implementar el modelo de gestión inventarios EOQ, de modo que se pueda tener un control general de las existencias, optimizando el costo total del inventario tanto de materia prima e insumos, como de producto terminado.
- $\triangleright$  Se debe considerar el modelo de gestión de inventario simulado en el resultado del presente proyecto de investigación, en el cual se define paso a paso los lineamientos a seguir para el control y optimización del inventario.
- ➢ Se recomienda mantener el pronóstico con variación estacional en la demanda, en este análisis se deben considerar a detalle todas las variables que presenta la demanda, de modo que no se pueda dar una rotación rápida a los inventarios. Se recomienda el plan de producción con faltantes por sus resultados inferiores en costos y números de trabajadores.
- ⮚ Considerar la implementación del modelo de gestión de inventarios EOQ alienado a las políticas de inventario perpetuo, para apara el manejo de los inventarios de materia prima e insumos, así como de producto terminado. Esta modelo permitirá a la gerencia tomar la mejor decisión en su gestión de stocks, presentando así costos bajos de en el manejo de stocks reflejados en la minimización de costos totales de inventario.

# **CAPÍTULO VI 6. BIBLIOGRAFÍA**

### **6.1. BIBLIOGRAFÍA**

- [1] Jimenez, «gestiopolis,» 2008. [En línea]. Available: https://www.gestiopolis.com/administracioninventarios/..
- [2] H. G. Salas, Generalidades De Los Modelos De Inventarios, Bogota: ECOE EDICIONES, 2009, pp. 18-20.
- [3] «SoftDoit,» 2006. [En línea]. Available: https://www.softwaredoit.es/software-gestion-almacenconsejo/diferencia-inventario-permanente-periodico.htm.
- [4] P. Nuño, «emprendepyme.net,» 15 11 2017. [En línea]. Available: https://www.emprendepyme.net/proceso-productivo.html.
- [5] R. Vásquez, «Modelo de gestión de inventarios para la empresa MARTEC,» pp. 36-37, 2010.
- [6] Y. Durán , «Administracion del inventario: elemento clave para la optimizacion de las utilidades en las empresas.,» *Vision Gerencial,* nº 1, pp. 58-61, Enero-Ju nio,2012.
- [7] L.Vera, «repasat,» 15 Enero 2018. [En línea]. Available: https://repasat.com/los-ladrones-de-tiempo-4 teorema-de-pareto-y-analisis-abc/..
- [8] G. Alfonso, «Tipos de Clasificacion A B C,» de *Enfoques practicos para la planeacion y el control de inventarios.*, Mexico, Trillas, 1996, pp. 29-31.
- [9] G. Velásquez, «Propuesta de un sistema de adminitración de inventarios en la comercializadora y reparadora de calzado recordcalza cia.ltda,» pp. 32-33, 2015.
- [10] J. A. Zapata Cortes, de *Fundamentos de la géstión de inventarios*, Medellín, Centro Editorial Esumer, 2014, p. 47.
- [11] Y. Valverde Guerra, «Sistemas y modelos de inventario,» valdes.
- [12] J. Zapata, «Fundamentos de la gestión de inventarios,» 2014.
- [13] N. W. Lescano Girón, «Sistema de getión de inventarios basado en el modelo EOQ en la BOTICA "SAN MATEO"S.A.,» Lima, 2017.
- [14] D. MSc. Romero Rodriguez, «Demanda variable,» de *Tamaño de pedido: demanda variable en el tiempo*, Barrinquilla, Colombia, 2018, pp. 5-8.
- [15] A. G. MORALES VERGARA, «Propuesta de un sistema de requerimiento de planificación de materiales MRP,para mejorar los procesos de producción de la empresa MAGRO,» pp. 39-40, 2014.
- [16] A. S. Arias, «economipedia,» 2015. [En línea]. Available: https://economipedia.com/definiciones/simulacion-de-montecarlo.html. [Último acceso: 24 Abril 2020].
- [17] J. A. V. Christian Arzan, «Simulación aplicada a la gestión de stocks,» TECPRO, 2016.
# **CAPÍTULO VII 7. ANEXOS**

**Anexo 1** Encuesta a trabajadores de la empresa MAGRO Cía. Ltda.

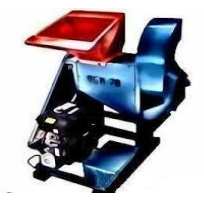

**UNIVERSIDAD TÉCNICA ESTATAL DE QUEVEDO FACULTAD DE CIENCIAS DE LA INGENIERÍA CARRERA INGENIERÍA INDUSTRIAL**

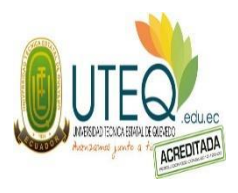

**La encuesta se realiza a los operarios del área de producción de la empresa MAQGRO Cía. Ltda., con el fin de recopilar información en base a la gestión de inventario para poder así conocer los sistemas de planificación de, compra, abastecimiento y entrega de materiales para los procesos productivos de la fabricación de maquinarias agroindustriales.** 

**1. ¿Qué herramienta utilizan para el control de existencia de materia prima e insumos?**

Kardex Formulario de actividades Por sistema computarizado

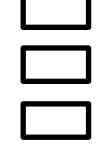

**2. ¿Cuál es el tiempo de entrega de la materia prima de los proveedores a la empresa?**

- 1 día
- 2-5 días
- 1-2 días

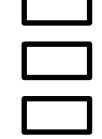

**3. ¿Cuál es el tiempo en que se realiza el aprovisionamiento de materia prima?**

Cada semana

Cada mes

Cada 3 meses

Cada 6 meses

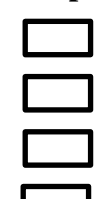

**4. ¿Qué retrasos ha tenido a la hora de la fabricación de las maquinas?**

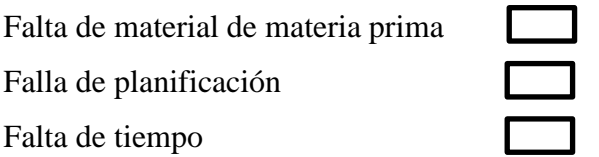

**5. ¿Con qué frecuencia se disponen los materiales en bodega al momento de dar inicio las operaciones de fabricación de las maquinarias?**

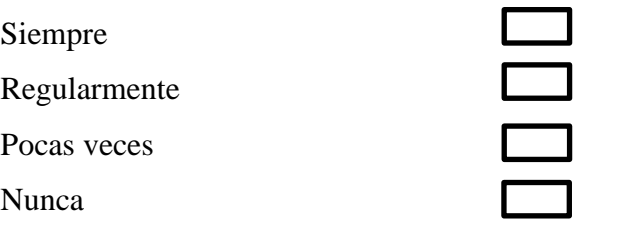

## **6. ¿Cada que tiempo realizan un control de inventarios?**

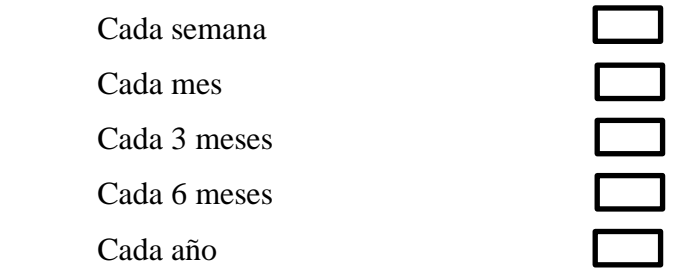

**Anexo 2** Materiales para las maquinas desgranadoras de maíz DGM-70 y DGM-100

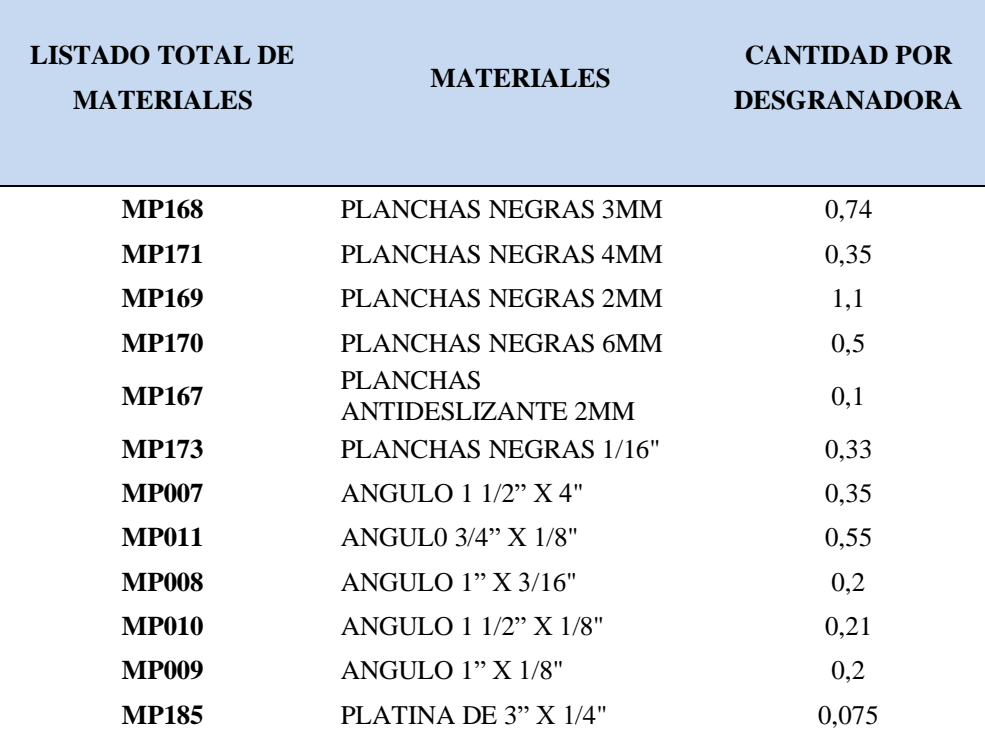

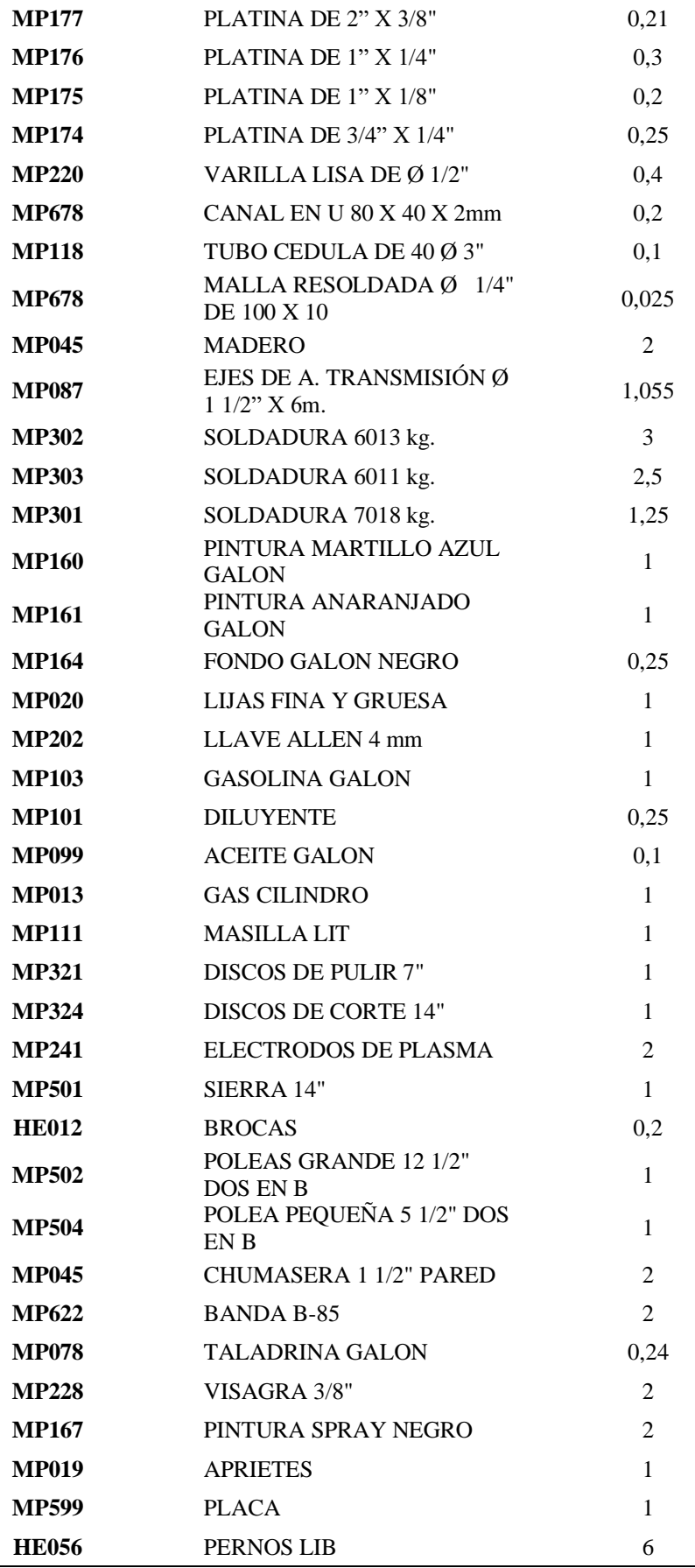

 **FUENTE:** INVESTIGACIÓN DE CAMPO

 **ELABORADO POR:** FLORENCIA L.; RODRIGUEZ A. (2020)

| <b>MESES</b>                                                            |                                        |                |                |      |                                      |                     |       |                |                |                |                |                                                            |                |                    |                            |                            |
|-------------------------------------------------------------------------|----------------------------------------|----------------|----------------|------|--------------------------------------|---------------------|-------|----------------|----------------|----------------|----------------|------------------------------------------------------------|----------------|--------------------|----------------------------|----------------------------|
| <b>CODIG</b><br>$\mathbf 0$                                             | CA<br>N.<br>PO<br>R.<br><b>MA</b><br>Q | $\mathbf{1}$   | $\mathbf{2}$   | 3    | 4                                    | 5                   | 6     | 7              | $\bf{8}$       | 9              | 10             | 11                                                         | 12             | <b>DEMAN</b><br>DA | DEV.<br><b>MENSU</b><br>AL | DESV.<br><b>DIAR</b><br>IA |
| <b>MP087</b>                                                            | 1,05                                   | 3,1            | 6,3            |      |                                      |                     |       |                |                |                |                | 17,8 39,9 74,5 77,7 39,9 10, 3,1 4,2 3,15 4,2              |                | 288                | 27,9                       | 1,4                        |
|                                                                         |                                        | 5              |                | 5    |                                      | 5                   |       |                | 5              | 5              |                |                                                            |                |                    |                            |                            |
| <b>MP170</b>                                                            | 0,5                                    | 1,5            | 3              | 8,5  | 19                                   | 35,5                | 37    | 19             | 5              | 1,5            | 2              | 1,5                                                        | 2              | 134                | 13,29                      | 0,66                       |
| <b>MP168</b>                                                            | 0,74                                   | 2,2            | 4,4            | 12,5 |                                      | 28,1 52,5 54,7 28,1 |       |                |                | 7,4 2,2        | 2,9            | 2,22                                                       | 2,9            | 202                | 19,67                      | 0,98                       |
|                                                                         |                                        | 2              | $\overline{4}$ | 8    | 2                                    | $\overline{4}$      | 6     | $\overline{2}$ |                | 2              | 6              |                                                            | 6              |                    |                            |                            |
| <b>MP169</b>                                                            | 1,1                                    | 3,3            | 6,6            |      | 18,7 41,8 78,1 81,4 41,8             |                     |       |                | -11            | 3,3            | 4,4            | 3.3                                                        | 4,4            | 300                | 29,23                      | 1,46                       |
|                                                                         |                                        |                |                |      |                                      |                     |       |                |                |                |                |                                                            |                |                    |                            |                            |
| <b>MP171</b>                                                            | 0,35                                   |                |                |      |                                      |                     |       |                |                |                |                | 1,0 2,1 5,95 13,3 24,8 25,9 13,3 3,5 1,0 1,4 1,05 1,4      |                | 96                 | 9,3                        | 0,47                       |
|                                                                         |                                        | 5              |                |      |                                      | 5                   |       |                |                | 5              |                |                                                            |                |                    |                            |                            |
| <b>MP173</b>                                                            | 0,33                                   | 0.9            |                |      | 1,9 5,61 12,5 23,4 24,4 12,5         |                     |       |                |                |                |                | 3,3 0,9 1,3 0,99 1,3                                       |                | 90                 | 8,77                       | 0,44                       |
|                                                                         |                                        | 9              | 8              |      | 4                                    | 3                   | 2     | 4              |                | 9              | $\overline{c}$ |                                                            | 2              |                    |                            |                            |
| <b>MP007</b>                                                            | 0,35                                   | 1,0<br>5       |                |      | 2,1 5,95 13,3 24,8                   | 5                   |       | 25,9 13,3 3,5  |                | 1,0<br>5       |                | 1.4 1.05 1.4                                               |                | 70                 | 9,3                        | 0,47                       |
| <b>MP177</b>                                                            | 0,21                                   | 0,6            |                |      | 1,2 3,57 7,98 14,9 15,5 7,98 2,1 0,6 |                     |       |                |                |                |                | $0.8\quad 0.63\quad 0.8$                                   |                | 57                 | 5,58                       | 0,28                       |
|                                                                         |                                        | 3              | 6              |      |                                      | 1                   | 4     |                |                | 3              | 4              |                                                            | 4              |                    |                            |                            |
| <b>MP177</b>                                                            | 0,24                                   | 0,7            |                |      | 1,4 4,08 9,12 17,0                   |                     |       | 17,7 9,12 2,4  |                | 0,7            | 0.9            | 0,72                                                       | 0.9            | 64                 | 6,38                       | 0,32                       |
|                                                                         |                                        | 2              | 4              |      |                                      | 4                   | 6     |                |                | $\overline{c}$ | 6              |                                                            | 6              |                    |                            |                            |
| <b>MP167</b>                                                            | 0,1                                    |                | $0,3$ 0.6      | 1,7  | 3,8                                  | 7,1                 | 7,4   | 3,8            | 1              | 0,3            | 0,4            | 0.3                                                        | 0,4            | 28                 | 2,66                       | 0,13                       |
|                                                                         |                                        |                |                |      |                                      |                     |       |                |                |                |                |                                                            |                |                    |                            |                            |
| <b>HE012</b>                                                            | 0,2                                    |                | $0,6$ 1,2      | 3,4  | 7,6                                  | 14,2 14,8 7,6       |       |                | $\overline{2}$ | $0,6$ 0.8      |                | 0,6                                                        | 0,8            | 49                 | 5,32                       | 0,27                       |
|                                                                         |                                        |                |                |      |                                      |                     |       |                |                |                |                |                                                            |                |                    |                            |                            |
| <b>MP011</b>                                                            |                                        |                |                |      |                                      |                     |       |                |                |                |                | 0,55 1,6 3,3 9,35 20,9 39,0 40,7 20,9 5,5 1,6 2,2 1,65 2,2 |                | 150                | 14,62                      | 0,73                       |
| <b>MP176 0,3</b> 0,9 1,8 5,1 11,4 21,3 22,2 11,4 3 0,9 1,2 0,9 1,2      |                                        | 5              |                |      |                                      | 5                   |       |                |                | 5              |                |                                                            |                | 80                 | 7,97                       |                            |
|                                                                         |                                        |                |                |      |                                      |                     |       |                |                |                |                |                                                            |                |                    |                            | 0,4                        |
| <b>MP010 0.21</b> 0.6 1.2 3.57 7.98 14.9 15.5 7.98 2.1 0.6 0.8 0.63 0.8 |                                        |                |                |      |                                      |                     |       |                |                |                |                |                                                            |                | 58                 | 5,58                       | 0,28                       |
|                                                                         |                                        | $\mathfrak{Z}$ | 6              |      |                                      | $1 \quad 4$         |       |                |                | 3              | $\overline{4}$ |                                                            | $\overline{4}$ |                    |                            |                            |
| <b>MP502</b>                                                            |                                        |                |                |      |                                      |                     |       |                |                |                |                | 0,13 0,3 0,7 2,21 4,94 9,23 9,62 4,94 1,3 0,3 0,5 0,39 0,5 |                | 36                 | 3,45                       | 0,17                       |
|                                                                         |                                        | 9              | 8              |      |                                      |                     |       |                |                | 9              | $\mathbf{2}$   |                                                            | 2              |                    |                            |                            |
| <b>MP185</b>                                                            |                                        |                |                |      |                                      |                     |       |                |                |                |                | 0,07 0,2 0,4 1,27 2,85 5,32 5,55 2,85 0,7 0,2 0,3 0,22 0,3 |                | 21                 | 1,99                       | 0,1                        |
|                                                                         | 5                                      | 3              | 5              | 5    |                                      | 5                   |       |                | 5              | 3              |                | 5                                                          |                |                    |                            |                            |
| <b>DEMAN</b>                                                            |                                        | 3 <sup>7</sup> | 6              | 17   | 38                                   |                     | 71 74 | 38             | 10             | 3              | 4              | 3                                                          | $\overline{4}$ |                    |                            |                            |
| DA                                                                      |                                        |                |                |      |                                      |                     |       |                |                |                |                |                                                            |                |                    |                            |                            |

**Anexo 3** Tabla de desviación estándar diaria

**FUENTE:** INVESTIGACIÓN DE CAMPO

**ELABORADO POR:** FLORENCIA L.; RODRIGUEZ A. (2020)

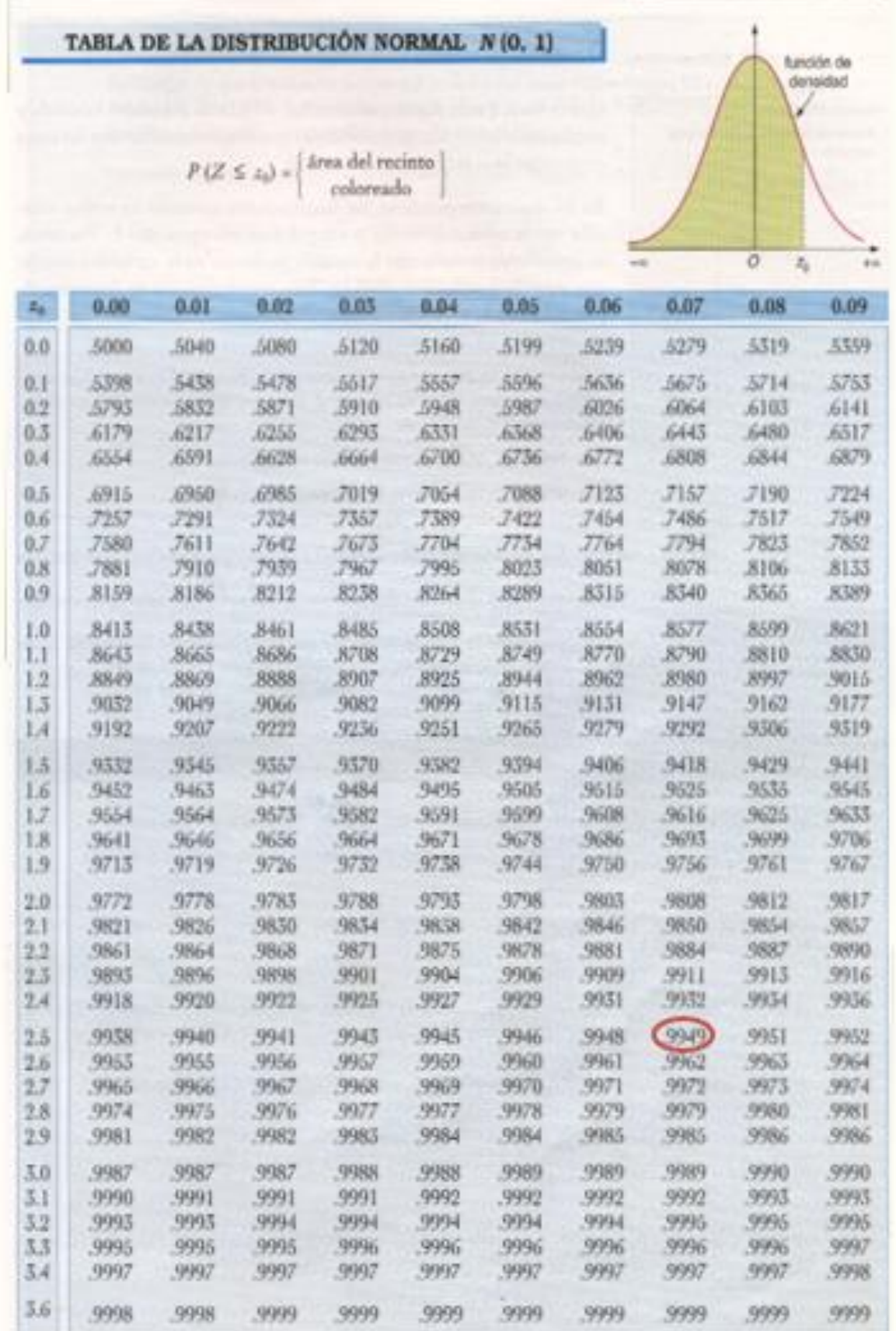

#### **Anexo 4** Tabla de la distribución normal

 **FUENTE:** INVESTIGACIÓN DE CAMPO  **ELABORADO POR:** FLORENCIA L.; RODRIGUEZ A. (20

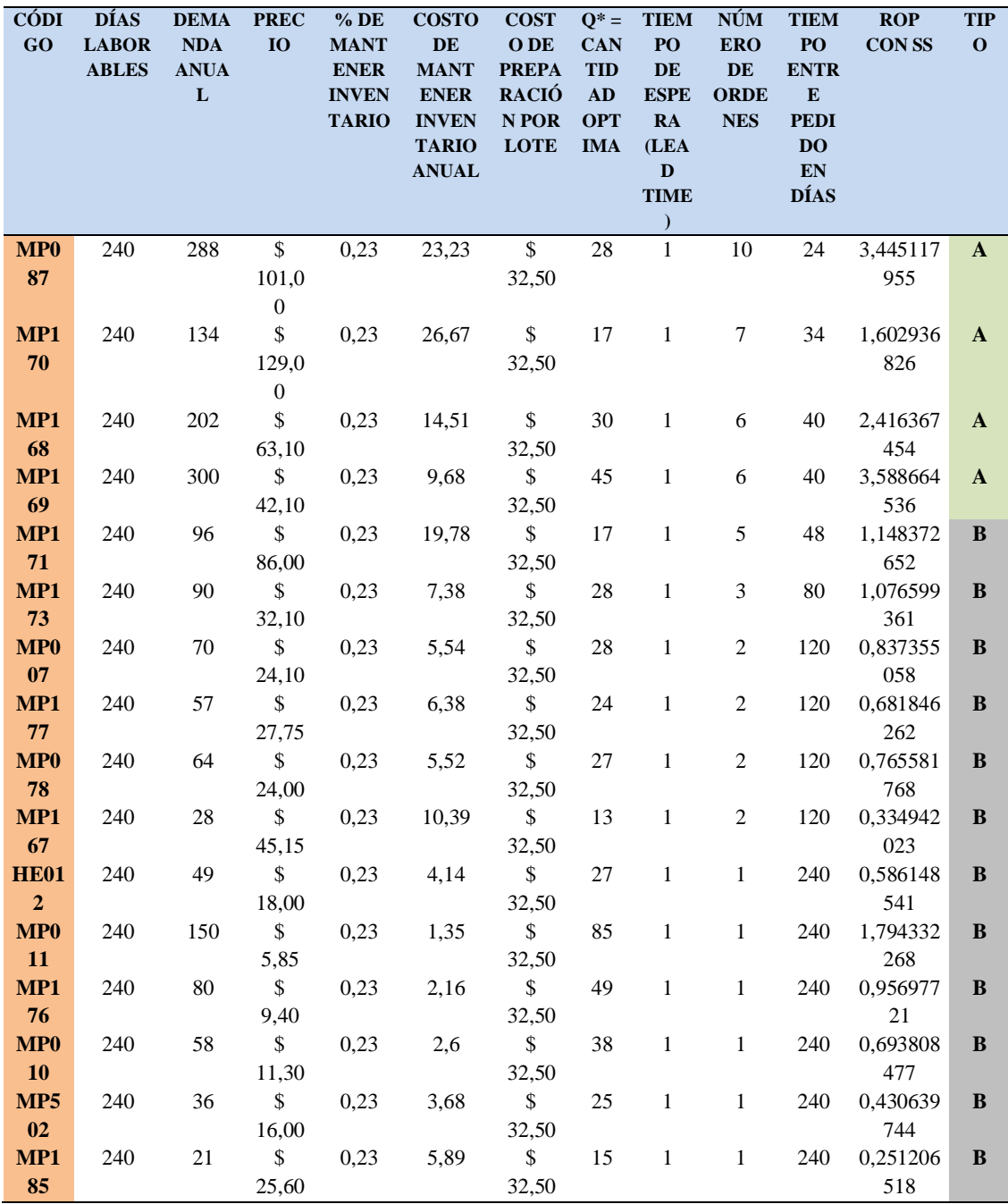

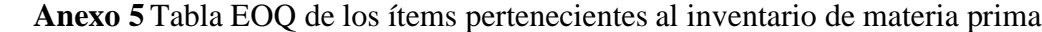

 **FUENTE:** INVESTIGACIÓN DE CAMPO

 **ELABORADO POR:** FLORENCIA L.; RODRIGUEZ A. (2020)

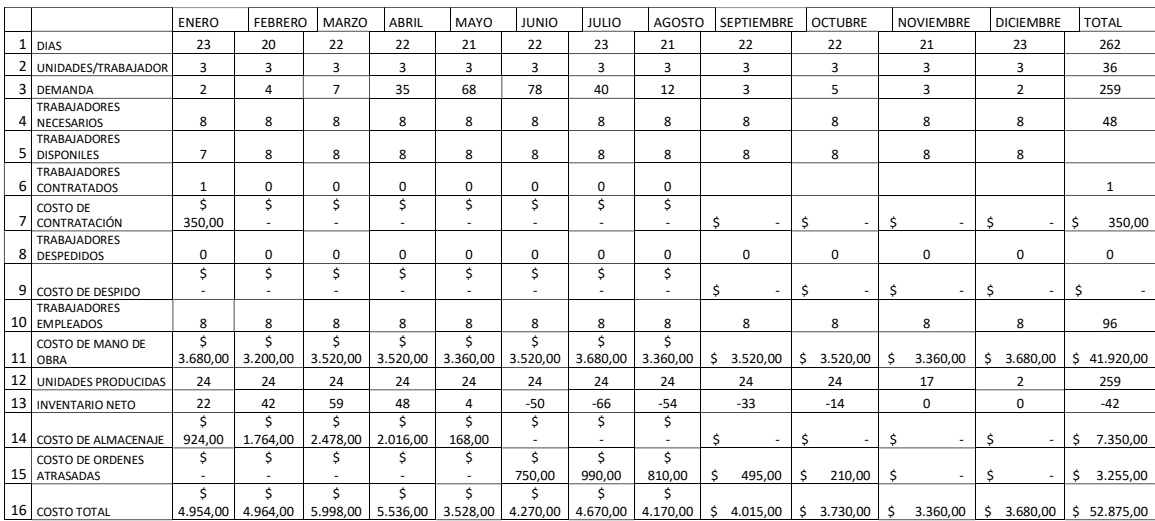

## **Anexo 6** Producción constante con faltantes

 *Anexo 7 Número constante de trabajadores necesarios para no tener faltantes.*

|              | <b>ENERO</b> | FEBRERO   MARZO |    | ABRIL |     | MAYO   JUNIO   JULIO |     |     | AGOSTO   SEPTIEMBRE   OCTUBRE   NOVIEMBRE   DICIEMBRE |     |     |     |
|--------------|--------------|-----------------|----|-------|-----|----------------------|-----|-----|-------------------------------------------------------|-----|-----|-----|
| Días/mes     | 23           | 20              | 22 | 22    | 21  | 22                   | 23  | 21  | 22                                                    | 22  | 21  | 23  |
| Suma de días | 23           | 43              | 65 | 87    | 108 | 130                  | 153 | 174 | 196                                                   | 218 | 239 | 262 |
| Demanda      |              | 4               |    | 35    | 68  | 78                   | 40  | 12  |                                                       |     |     |     |
| Suma de      |              |                 |    |       |     |                      |     |     |                                                       |     |     |     |
| l demanda    |              | ь               | 13 | 48    | 116 | 194                  | 234 | 246 | 249                                                   | 254 | 257 | 259 |
| trabajadores |              |                 |    |       |     |                      | 9   |     |                                                       |     |     | 6   |

## *Anexo 8 Producción constante sin faltantes*

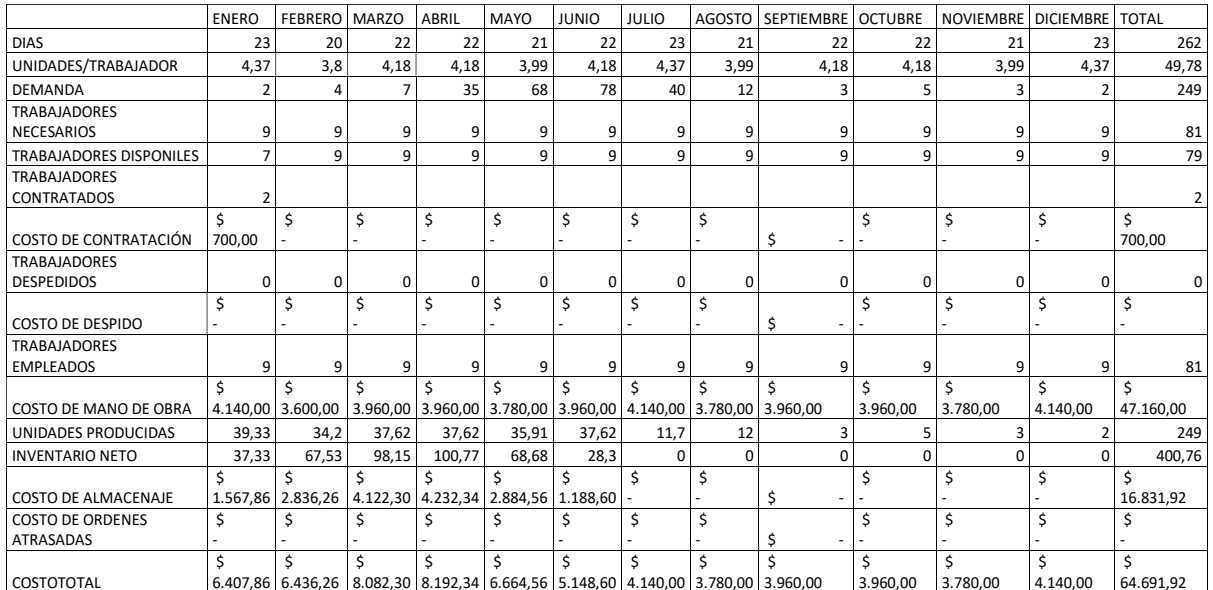

 *Ilustración 28 Desgranadora de maíz*

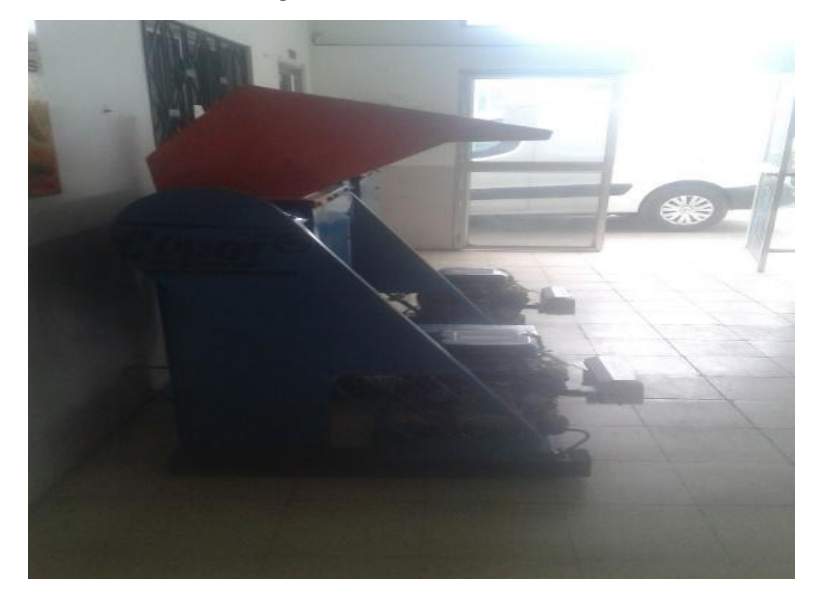

 *Ilustración 29 Bodega de materiales*

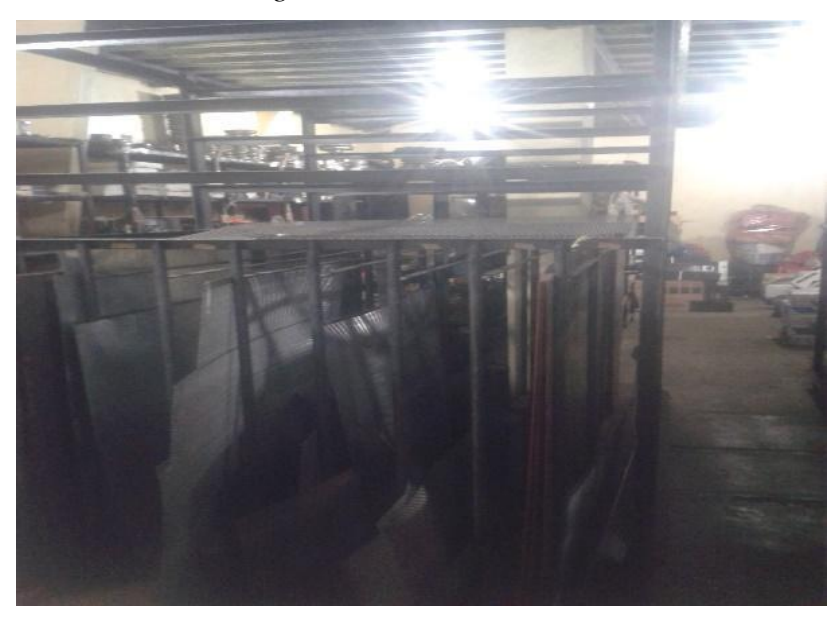

 *Ilustración 30 Proceso de torneado de ejes*

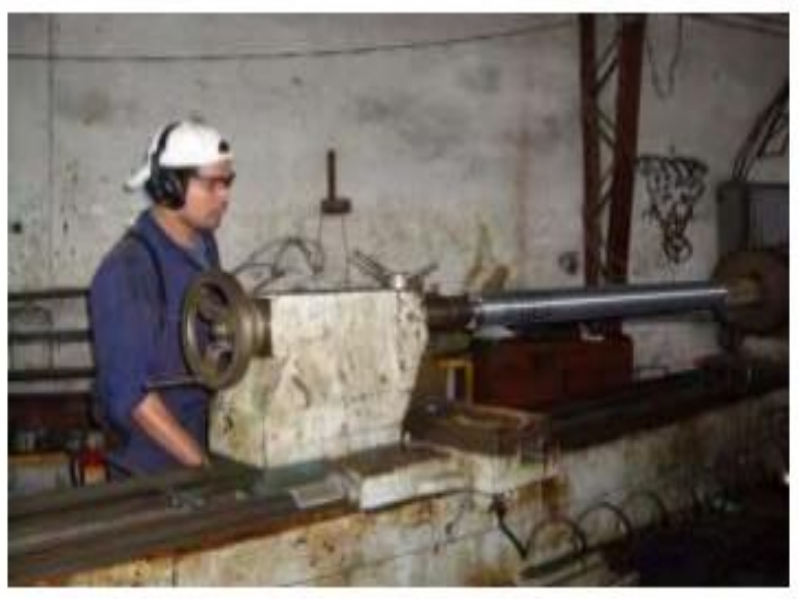

 *Ilustración 31 Ejes de transmisión con ventilador*

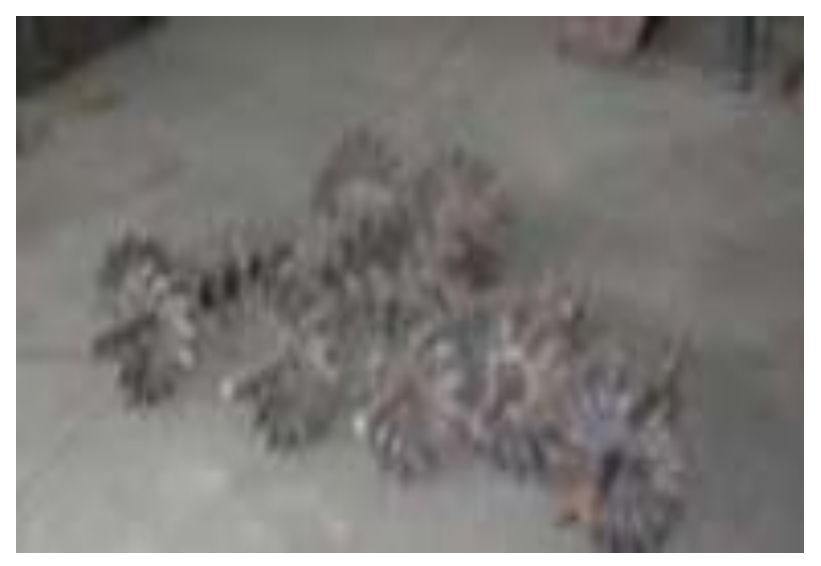